# uFR serial - Communication protocol for uFR series devices

uFR Series devices can establish communication over FTDI's Virtual COM port, so devices are seen as standard COM port hardware. Communication parameters are :

Readers with FTDI serial interface:

## uFR Classic and uFR Advance readers with USB connection:

Serial communication: 1 Mbps, 8-N-1, Flow control: None;

The RTS pin is used to reset the device. When the RTS is set, the device is in a reset state. When the RTS is clear, the device is in normal state.

**uFR BaseHD readers with "uFR support" firmware installed (ex. XR and uFR XRc readers):** Serial communication (using VCOM FTDI driver): 250 kbps, 8-N-1, Flow control: None;

# Readers without FTDI serial interface:

**RS485 (connection without USB/RS-485 converter):** variable baudrate can be set through software tool. Current baud rate must be known when changing baudrate. Default baudrate is 250 kbps.

## uFR Classic Nano RS232 and Card Size RS232:

UART / TTL: 115200 bps, 8-N-1, Flow control: None.

115200 bps is the default baudrate. Variable baudrate can be set through software tool. Pin number 4 on the connector is used to reset the device. If voltage on this pin is high (3.3 V) then the device is in reset state. If voltage is low (0 V) then the device is in normal working state.

If the device is connected to our RS232 to TTL converter, then the voltage level on pin 4 controls over RTS. When the RTS is clear, the device is in a reset state. When the RTS is set, the device is in normal state.

During firmware update, the RTS pin must be connected to the pin 4 on the device.

Pinout for UART / TTL model is presented below:

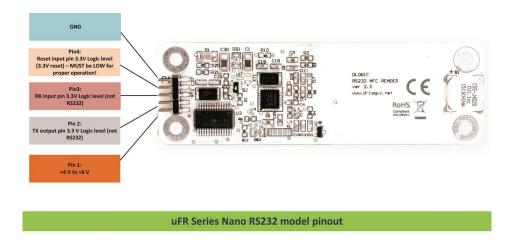

For communication purposes between reader devices and host PC, D-Logic's proprietary protocol called "uFR serial" is created.

All communication is initiated by the host (PC or other platform) to which the device is connected.

Maximum data transferred by single command or received by one device response, from firmware version 3.9.44 is 256 bytes, and before is 192 bytes.

Generally, there are two types of packets:

**CMD** – command sent by host to device **ANS** – answer sent from device to host

CMD can be short or long set. CMD short set is always 7 byte long while CMD long set – called CMD\_EXT can have variable length.

Answer have following types:

- **ACK** Acknowledgment, everything is OK, device is waiting for next CMD or CMD EXT
- **ERR** Error occurred, error byte defines ERR\_TYPE
- **RSP** Response from device on CMD or CMD\_EXT

Communication constants bytes defines type of packet, which can be seen in first three bytes of each packet.

First byte of each packet is HEADER byte. Second byte is always CMD\_CODE. Third byte is TRAILER byte.

| Table1. Communication constants |      |                  |      |  |  |
|---------------------------------|------|------------------|------|--|--|
| CMD_HEADER                      | 0x55 | CMD_TRAILER      | 0xAA |  |  |
| ACK_HEADER                      | 0xAC | ACK_TRAILER      | 0xCA |  |  |
| RESPONSE_HEADER                 | 0xDE | RESPONSE_TRAILER | 0xED |  |  |
| ERR_HEADER                      | 0xEC | ERR_TRAILER      | 0xCE |  |  |

# CHECKSUM

All checksums in this document are calculated in the same manner: row of bytes is used for checksum calculation, each byte is XOR-ed with next one until the end of row. Final value is incremented with 0x07.

For example, CMD packet has 7 bytes, where 7<sup>th</sup> byte is checksum of previous 6 bytes:

CHECKSUM = (Byte1 XOR Byte2 XOR Byte3 XOR Byte4 XOR Byte5 XOR Byte6) + 0x07

# CMD codes

Each command has its corresponding value - look at <u>COMMANDS OVERVIEW</u>.

## Error codes

If error occurs, device will answer with ERR packet. Each Error has its corresponding value which can be found in table in <u>Appendix: ERROR CODES</u>.

# CMD packet

CMD packet can be short – 7 byte long or EXT-ended with variable length. In case of EXT CMD packet, fourth byte of CMD packet is greater than 0, containing integer value – length of CMD\_EXT packet. When issuing CMD\_EXT, always main CMD 7-byte long packet goes first. If everything as expected, device will answer with ACK packet, waiting for CMD\_EXT packet. On error, device will answer with ERR packet. CMD\_EXT consists of various different parameters, depending on command type, so CMD\_EXT does not have fixed length and order of parameters.

CMD packet has following structure:

|            | Mandatory 7 byte CMD packet structure          |             |                |          |          |          |  |
|------------|------------------------------------------------|-------------|----------------|----------|----------|----------|--|
| Byte 1     | Byte 1 Byte 2 Byte 3 Byte 4 Byte 5 Byte 6 Byte |             |                |          |          |          |  |
| CMD_HEADER | CMD_CODE                                       | CMD_TRAILER | CMD_EXT_Length | CMD_Par0 | CMD_Par1 | CHECKSUM |  |

## Byte 1: CMD\_HEADER as defined in Table1.Communication constants, 0x55

Byte 2: CMD\_CODE as defined in Table2. CMD\_CODE values

Byte 3: CMD\_TRAILER as defined in Table1.Communication constants, 0xAA

Byte 4: CMD\_EXT\_Length: If 0 than the "CMD EXT" is not used); ELSE value is length of whole CMD\_EXT packet

Byte 5: CMD\_Par0: command parameter0, takes different values depending on command

Byte 6: CMD\_Par1: command parameter1, takes different values depending on command

Byte 7: CHECKSUM – Checksum of Bytes 1 to 6 as explained above

CMD\_EXT packet has following structure:

| CMD_EXT packet structure |  |        |                  |  |  |
|--------------------------|--|--------|------------------|--|--|
| Byte 1                   |  | Byte N | Byte N+1         |  |  |
| Parameter bytes 1 to N   |  |        | CMD_EXT_CHECKSUM |  |  |

Parameter bytes 1 to N – different parameters, values depends on type of command CMD\_EXT\_CHECKSUM - Checksum of bytes 1 to N

CMD\_EXT\_Length is number of all bytes including CMD\_EXT\_CHECKSUM; e.g. length is N+1

# ANSWER packet types

The device can answer with following packet types:

# ACK – Acknowledgment packet

If command and CMD packet are properly configured (structure and checksum) and additional CMD\_EXT packet needs to be sent, device will answer with ACK packet.

# ERR – Error packet

If error occurred, device will answer with ERR packet. Some commands can return ERR\_EXT set. In that case ERR\_EXT packet comes immediately after ERR packet.

## RSP – Response packet

If properly configured CMD or CMD\_EXT packet is sent, device will answer with RSP or RSP\_EXT packet, which depends on command issued. For examples, if CMD needs answer which is short enough for RSP packet, there will be no RSP\_EXT packet. Otherwise, if CMD or CMD\_EXT needs answer with more bytes, RSP\_EXT will come immediately after RSP packet. Common situation is when reading data with LinearRead command, where device will answer with row of card data bytes.

# ACK – Acknowledgment packet

ACK packet has following structure:

|            | ACK packet structure |             |          |                        |           |          |  |
|------------|----------------------|-------------|----------|------------------------|-----------|----------|--|
| Byte 1     | Byte 2               | Byte 3      | Byte 4   | Byte 5                 | Byte 6    | Byte 7   |  |
| ACK_HEADER | CMD_CODE             | CMD_TRAILER | Irreleva | ant, not use<br>packet | ed in ACK | CHECKSUM |  |

**Byte 1:** ACK\_HEADER as defined in Table1.Communication constants, 0x55

**Byte 2:** CMD\_CODE as defined in Table2. CMD\_CODE values. Device ACK-nowledge that previous command is properly sent

**Byte 3:** ACK\_HEADER as defined in Table1.Communication constants, 0x55

Byte 4, Byte 5, Byte 6: Not used in ACK packet, values are 0x00

**Byte 7:** CHECKSUM – Checksum of Bytes 1 to 6 as explained above

# ERR – error packet

ERR packet has following structure:

|            | Mandatory 7 byte ERR |             |                |          |          |          |  |
|------------|----------------------|-------------|----------------|----------|----------|----------|--|
| Byte 1     | Byte 2               | Byte 3      | Byte 4         | Byte 5   | Byte 6   | Byte 7   |  |
| ERR_HEADER | ERROR_CODE           | ERR_TRAILER | ERR_EXT length | Err_Val0 | Err_Val1 | CHECKSUM |  |

Byte 1: ERR\_HEADER as defined in Table1.Communication constants, 0xEC

Byte 2: ERR\_CODE as defined in Table3. ERROR CODES.

Byte 3: ERR\_TRAILER as defined in Table1.Communication constants, 0xCE

Byte 4: If ERR\_EXT exists, this byte contains length of ERR\_EXT packet (including ERR\_EXT checksum)

Byte 5: Possible additional info on error can be defined in ERR\_Val0

Byte 6: Possible additional info on error can be defined in ERR\_Val1

Byte 7: CHECKSUM – Checksum of Bytes 1 to 6 as explained above

ERR\_EXT and has following structure:

| ERR_EXT packet structure |  |        |                  |  |  |
|--------------------------|--|--------|------------------|--|--|
| Byte 1                   |  | Byte N | Byte N+1         |  |  |
| Error bytes 1 to N       |  |        | ERR_EXT_CHECKSUM |  |  |

**Byte 1:** First Byte of ERR\_EXT

•••

Byte N: N-nth Byte of ERR\_EXT

Byte N+1: ERR\_EXT\_CHECKSUM, checksum of Bytes 1 to N, calculated as explained earlier.

# RSP – response packet

RSP packet has following structure:

|            | Mandatory 7 byte RSP |             |                |          |          |          |  |
|------------|----------------------|-------------|----------------|----------|----------|----------|--|
| Byte 1     | Byte 2               | Byte 3      | Byte 4         | Byte 5   | Byte 6   | Byte 7   |  |
| RSP_HEADER | CMD_CODE             | RSP_TRAILER | RSP_EXT length | RSP_Val0 | RSP_Val1 | CHECKSUM |  |

Byte 1: RSP\_HEADER as defined in Table1.Communication constants, 0xED

Byte 2: CMD\_CODE as defined in Table2. CMD\_CODE values

Byte 3: ERR\_TRAILER as defined in Table1.Communication constants, 0xDE

**Byte 4:** If RSP\_EXT exists, this byte contains length of RSP\_EXT packet (including RSP\_EXT checksum)

Byte 5: Possible additional info on RESPONSE can be defined in RSP\_Val0

Byte 6: Possible additional info on RESPONSE can be defined in RSP\_Val1

Byte 7: CHECKSUM – Checksum of Bytes 1 to 6 as explained above

| RSP_EXT packet structure |  |  |                  |  |  |
|--------------------------|--|--|------------------|--|--|
| Byte 1 Byte N Byte N+1   |  |  |                  |  |  |
| RSP bytes 1 to N         |  |  | RSP_EXT_CHECKSUM |  |  |

Byte 1: First Byte of RSP\_EXT

• • •

Byte N: N-nth Byte of RSP\_EXT

Byte N+1: RSP\_EXT\_CHECKSUM, checksum of Bytes 1 to N, calculated as explained earlier.

# COMMANDS OVERVIEW

Commands are divided into several groups, based on purpose.

# **Device related commands**

# General purpose device related commands

| $0 \times 10$ |
|---------------|
| 0x11          |
| <b>0x40</b>   |
| 0x2A          |
| 0x29          |
| 0x2B          |
| 0x12          |
| <b>0x1B</b>   |
| 0x1C          |
| 0x27          |
| 0x28          |
|               |

#### uFR serial protocol 1.30

| READER_PASSWORD_WRITE      | 0x33         |
|----------------------------|--------------|
| SELF_RESET                 | 0x30         |
| SET_SPEED_PERMANENTLY      | <b>0x4</b> B |
| GET_SPEED_PARAMETERS       | 0x4C         |
| SET_UART_SPEED             | 0x70         |
| RED_LIGHT_CONTROL          | 0x71         |
| USER_INTERFACE_SIGNAL      | 0x26         |
| SET_RF_ANALOG_SETTINGS     | <b>0x7</b> D |
| GET_RF_ANALOG_SETTINGS     | 0x7E         |
| SET_LED_CONFIG             | 0x6E         |
| DEFAULT_UART_SPEED_SESSION | 0xF1         |
|                            |              |

# **Card related commands**

# General purpose card related commands

| GET_CARD_ID          | 0x13 |
|----------------------|------|
| GET_CARD_ID_EX       | 0x2C |
| GET_DLOGIC_CARD_TYPE | 0x3C |
| GET_LAST_CARD_ID_EX  | 0x7C |

## Trailer block manipulation commands

| SECTOR | TRAILER | WRITE |        | 0x1A |
|--------|---------|-------|--------|------|
| SECTOR | TRAILER | WRITE | UNSAFE | 0x2F |

# Block manipulation commands

| BLOCK_READ            | 0x16 |
|-----------------------|------|
| BLOCK_WRITE           | 0x17 |
| BLOCK_IN_SECTOR_READ  | 0x18 |
| BLOCK_IN_SECTOR_WRITE | 0x19 |

# Linear data manipulation commands

| LINEAR_READ        | 0x14          |
|--------------------|---------------|
| LINEAR_WRITE       | 0x15          |
| LINEAR_FORMAT_CARD | 0x25          |
| LIN_ROW_READ       | 0 <b>x</b> 45 |

# Value block manipulation commands

# Direct block addressing

| VALUE_BLOCK_READ  | 0x1D |
|-------------------|------|
| VALUE_BLOCK_WRITE | 0x1E |
| VALUE_BLOCK_INC   | 0x21 |
| VALUE_BLOCK_DEC   | 0x22 |
|                   |      |

#### Indirect block addressing

| VALUE_BLOCK_I | N_SECTOR_READ  | 0x1F |
|---------------|----------------|------|
| VALUE_BLOCK_I | N_SECTOR_WRITE | 0x20 |
| VALUE_BLOCK_I | N_SECTOR_INC   | 0x23 |
| VALUE_BLOCK_I | N_SECTOR_DEC   | 0x24 |

# Commands for DESFIRE cards

| GET DESFIRE UID             | 0x80 |
|-----------------------------|------|
| SET DESFIRE KEY             | 0x81 |
| DESFIRE WRITE TO FILE       | 0x82 |
|                             | 0x83 |
|                             | 0x84 |
| DESFIRE CREATE FILE         | 0x85 |
| DESFIRE CREATE AES KEY      | 0x86 |
|                             | 0x87 |
|                             | 0x88 |
| DESFIRE DELETE APPLICATION  | 0x89 |
| DESFIRE DELETE FILE         | 0x8A |
| DESFIRE SET CONFIGURATION   | 0x8B |
| DESFIRE FORMAT CARD         | 0x8C |
| DESFIRE FREE MEM            | 0x8D |
| DESFIRE WRITE AES KEY       | 0x8E |
| DESFIRE CREATE VALUE FILE   | 0x8F |
|                             | 0x9A |
| DESFIRE INCREASE VALUE FILE | 0x9B |
| DESFIRE DECREASE VALUE FILE |      |
| DESFIRE CREATE RECORD FILE  |      |
| DESFIRE WRITE RECORD        | 0x98 |
| DESFIRE READ RECORDS        | 0x99 |
| DESFIRE CLEAR RECORD        | 0x6D |
| DESFIRE GET APPLICATION IDS | 0xC0 |
|                             |      |

#### **Commands for Mifare Desfire cards**

| MFP_FIRST_AUTHENTICATE | 0x6A |
|------------------------|------|
| MFP_CHANGE_REG_KEY     | 0x6B |
| MFP_GET_UID            | 0x6C |

## Commands for NFC Type 2 Tags

| GET_NFC_T2T_VERSION | 0xB0 |
|---------------------|------|
| READ_COUNTER        | 0xB1 |
| INCREMENT COUNTER   | 0xB2 |

## Command for NFC Type 4 Tags

| NT4H COMMON | CMD | 0xB3 |
|-------------|-----|------|
|             |     |      |

#### **Originality checking commands**

| READ ECC | SIGNATURE | 0xBF |
|----------|-----------|------|
|          |           |      |

## Commands for "asynchronous UID sending" feature

| SET_CARD_ID_SEND_CONF | 0x3D |
|-----------------------|------|
| GET_CARD_ID_SEND_CONF | 0x3E |
| SET_BAD_SELECT_NR_MAX | 0x3F |
| GET_BAD_SELECT_NR_MAX | 0x44 |

#### **Power saving commands**

| ENTER_SLEEP_MODE | 0x46           |
|------------------|----------------|
| LEAVE_SLEEP_MODE | 0x47           |
| AUTO_SLEEP_SET   | $0 \times 4 D$ |
| AUTO_SLEEP_GET   | 0x4E           |

## Light and display commands

| SET_DISPLAY_DATA      | 0x72 |
|-----------------------|------|
| SET_SPEAKER_FREQUENCY | 0x73 |
| SET_DISPLAY_INTENSITY | 0x74 |
| GET_DISPLAY_INTENSITY | 0x75 |

## uFR BASE Control commands

| UFR_XRC_LOCK_OPEN       | 0x60 |
|-------------------------|------|
| UFR_XRC_SET_RELAY_STATE | 0x61 |
| UFR_XRC_GET_IO_STATE    | 0x62 |

#### Shared Ram card emulation commands

| ENTER_SHARE_RAM_COMM_MODE | 0x78 |
|---------------------------|------|
| EXIT_SHARE_RAM_COMM_MODE  | 0x79 |
| READ_SHARE_RAM            | 0x7A |
| WRITE_SHARE_RAM           | 0x7B |

#### ISO 14443-4 protocol commands

| I_BLOCK_TRANSCEIVE  | 0x90 |
|---------------------|------|
| R_BLOCK_TRANSCEIVE  | 0x91 |
| S_BLOCK_DESELECT    | 0x92 |
| SET_ISO14433_4_MODE | 0x93 |
| APDU_TRANSCEIVE     | 0x94 |

#### uFR Online commands

| ESP_SET_IO_STATE          | <b>0xF3</b> |
|---------------------------|-------------|
| ESP_GET_IO_STATE          | 0xF4        |
| ESP_READER_TIME_WRITE     | <b>0xF5</b> |
| ESP_READER_TIME_READ      | 0xF6        |
| ESP_READER_EEPROM_READ    | <b>0xF7</b> |
| ESP_SET_DISPLAY_DATA      | <b>0xF8</b> |
| ESP_READER_RESET          | <b>0xF9</b> |
| ESP_READER_PASSWORD_WRITE | 0xFA        |
| ESP_READER_EEPROM_WRITE   | 0xFB        |
| ESP GET READER SERIAL     | 0xE7        |

## **Miscellaneous functions**

| CHECK_UID_CHANGE  | 0xE4 |
|-------------------|------|
| RF_RESET          | 0xE5 |
| GET_READER_STATUS | 0xE6 |
| READ_TT_STATUS    | 0xB4 |

# **DEVICE RELATED COMMANDS**

# **GENERAL PURPOSE DEVICE RELATED COMMANDS**

## GET\_READER\_TYPE (0x10)

It gives a device (reader) type in size of 4 bytes which is hard coded in the firmware. uFR Classic has a value of 0xD1150021. CMD\_EXT set is not in use. CMD\_Par0 and CMD\_Par1 are not in use. If everything operates as expected the RSP packet is sent and after that also the RSP\_EXT packet of 5 bytes which contains 4 byte DeviceType values (little-endian) and CHECKSUM byte.

#### Example:

Send CMD GET\_READER\_TYPE **55 10 AA 00 00 00 F6** 

#### Where

55 - CMD\_HEADER 10 - CMD\_CODE AA - CMD\_TRAILER 00 00 00 - CMD\_EX\_Length and CMD\_Par0 and CMD\_Par1 not used F6 - CHECKSUM

#### Reader answer with RESPONSE – RSP packet followed by RSP\_EXT packet

#### DE 10 ED 05 00 00 2D 21 00 15 D1 EC

#### Where RSP PACKET contains

DE - RSP\_HEADER 10 - CMD\_CODE ED - RSP\_TRAILER 05 - RSP\_EXT\_Length 00 00 - RSP\_Val0 and RSP\_Val1 not used 2D - CHECKSUM

#### and RSP\_EXT contains

21 00 15 D1 - Device type (currently uFR Classic D1 15 00 21, little-endian notation) EC - CHECKSUM

## **GET\_READER\_SERIAL (0x11)**

It gives the device (reader) serial number with length of 4 bytes. On the older devices, this serial number has been read from the EEPROM MFRC chip.

The CMD\_EXT set is not in use.

The CMD\_Par0 and CMD\_Par1 are not in use.

If everything operates as expected the RESPONSE set is sent and after that also the RESPONSE EXT set of 5 bytes which contains 4 byte ReaderSerialNumber values (little-endian) and at the end one checksum byte.

#### Example:

Send CMD GET\_READER\_SERIAL 55 11 AA 00 00 00 F5

#### Where

```
55 - CMD_HEADER
11 - CMD_CODE
AA - CMD_TRAILER
00 00 00 - CMD_EX_Length and CMD_Par0 and CMD_Par1 not used
F5 - CHECKSUM
```

# Reader answer with RESPONSE – RSP packet followed by RSP\_EXT packet DE 11 ED 05 00 00 2E 54 7E 1A 5D 74

#### Where RSP PACKET contains

DE - RSP\_HEADER 11 - CMD\_CODE ED - RSP\_TRAILER 05 - RSP\_EXT\_Length 00 00 - RSP\_Val0 and RSP\_Val1 not used 2E - CHECKSUM

and RSP EXT contains

```
54 7E 1A 5D - Device type (currently serial is 5D 1A 7E 54, little-endian notation)
74 - CHECKSUM
```

## GET\_SERIAL\_NUMBER (0x40)

Command returns reader serial number in string representation, like "UF123456". The CMD\_EXT set is not in use. The CMD\_Par0 and CMD\_Par1 are not in use. Example: Send CMD GET\_SERIAL\_NUMBER 55 40 AA 00 AA CC E0

#### Where

55 - CMD\_HEADER
40 - CMD\_CODE
AA - CMD\_TRAILER
00 AA CC - CMD\_EX\_Length and CMD\_Par0 and CMD\_Par1 not used
E0 - CHECKSUM

Reader answer with RESPONSE – RSP packet followed by RSP\_EXT packet DE 40 ED 09 00 00 81 55 46 31 32 33 34 35 36 1B

#### Where RSP PACKET contains

DE - RSP\_HEADER 40 - CMD\_CODE ED - RSP\_TRAILER 09 - RSP\_EXT\_Length 00 00 - RSP\_Val0 and RSP\_Val1 not used 81 - CHECKSUM

#### and RSP\_EXT contains

55 46 31 32 33 34 35 36 - Device readers number (currently serial is "UF123456") 1B - CHECKSUM

#### **GET\_HARDWARE\_VERSION (0x2A)**

Returns reader hardware version as two byte representation of higher and lower byte. The CMD EXT set is not in use.

The CMD\_Par0 and CMD\_Par1 are not in use.

High byte of the hardware version is RSP\_Val0. Low byte of hardware version is PSP\_Val1

#### Example:

| CMD | 55 | 2A | AA | 00 | 00 | 00 | DC |
|-----|----|----|----|----|----|----|----|
| RSP | DE | 2A | ED | 00 | 01 | 01 | 20 |

# GET\_FIRMWARE\_VERSION (0x29)

Returns reader firmware version as two byte representation of higher and lower byte. The CMD\_EXT set is not in use. The CMD\_Par0 and CMD\_Par1 are not in use. High byte of the firmware version is RSP\_Val0. Low byte of the firmware version is PSP\_Val1.

#### Example:

| CMD | 55 | 29 | AA | 00 | 00 | 00 | DD |
|-----|----|----|----|----|----|----|----|
| RSP | DE | 29 | ED | 00 | 03 | 09 | 17 |

## GET\_BUILD\_NUMBER (0x2B)

Returns reader firmware build version as one byte representation. The CMD\_EXT set is not in use. The CMD\_Par0 and CMD\_Par1 are not in use. Build number of the firmware version is RSP Val0.

| CMD | 55 | 2В | AA | 00 | 00 | 00 | DB |
|-----|----|----|----|----|----|----|----|
| RSP | DE | 2В | ED | 00 | C8 | 00 | D7 |

## **READER\_KEY\_WRITE (0x12)**

This function writes MIFARE key into internal EEPROM, at key index location (0 - 31).

- CMD\_Par0 is key index
- CMD\_Par1 is not in use
- array from 1st to 6th byte of CMD\_EXT set contains 6-byte key
- 7th byte of CMD\_EXT set is CHECKSUM

#### Example:

Write Key FF FF FF FF FF FF into key index 00

| 55 | 12       | AA             | 07                   | 00                         | 00                               | F1                                                                                  |
|----|----------|----------------|----------------------|----------------------------|----------------------------------|-------------------------------------------------------------------------------------|
| AC | 12       | CA             | 07                   | 00                         | 00                               | 7A                                                                                  |
|    |          |                |                      |                            |                                  |                                                                                     |
| FF | FF       | FF             | FF                   | FF                         | FF                               | 07                                                                                  |
| DE | 12       | ED             | 00                   | 00                         | 00                               | 28                                                                                  |
|    | AC<br>FF | AC 12<br>FF FF | AC 12 CA<br>FF FF FF | AC 12 CA 07<br>FF FF FF FF | AC 12 CA 07 00<br>FF FF FF FF FF | 55 12 AA 07 00 00<br>AC 12 CA 07 00 00<br>FF FF FF FF FF FF FF<br>DE 12 ED 00 00 00 |

#### USER\_DATA\_READ (0X1B)

Function gives the 16 bytes from internal EEPROM user space.

The CMD\_Par0 and CMD\_Par1 are not in use.

- array from 1st to 16th byte of RSP\_EXT set contains 16 bytes of user data
- 17th byte of RSP\_EXT set is CHECKSUM.

#### Example:

| CMD     | 55 | 1в | AA | 00 | 00 | 00 | EB |    |    |    |    |    |    |    |    |    |    |
|---------|----|----|----|----|----|----|----|----|----|----|----|----|----|----|----|----|----|
| RSP     | DE | 1B | ED | 11 | 00 | 00 | 40 |    |    |    |    |    |    |    |    |    |    |
| RSP EXT | 6A | 6A | 00 | 00 | 36 | 00 | 00 | 00 | 30 | 00 | 32 | 00 | 38 | 00 | 41 | 00 | 54 |

## USER\_DATA\_WRITE (0X1C)

This function writes 16 bytes into user space.

The CMD\_Par0 and CMD\_Par1 are not in use.

- array from 1st to 16th byte of CMD\_EXT set contains 16 bytes of user data
- 17th byte of CMD\_EXT set is CHECKSUM.

#### Example:

write into user space values we read in previous example (6A 6A 00 00 36 00 00 30 00 32 00 38 00 41 00 54)

| CMD     | 55  | 1C | AA | 11 | 00 | 00 | F9 |    |    |    |    |    |    |    |    |    |    |
|---------|-----|----|----|----|----|----|----|----|----|----|----|----|----|----|----|----|----|
| ACK     | AC  | 1C | CA | 11 | 00 | 00 | 72 |    |    |    |    |    |    |    |    |    |    |
|         |     |    |    |    |    |    |    |    |    |    |    |    |    |    |    |    |    |
| CMD EXT | 6A  | 6A | 00 | 00 | 36 | 00 | 00 | 00 | 30 | 00 | 32 | 00 | 38 | 00 | 41 | 00 | 54 |
|         | 777 | 10 |    | ~~ | ~~ | ~~ | 20 |    |    |    |    |    |    |    |    |    |    |
| RSP     | DE  | TC | ED | 00 | 00 | 00 | 30 |    |    |    |    |    |    |    |    |    |    |

## **READER\_KEYS\_LOCK (0x27)**

If the keys (Mifare, AES, ...) in the reader are not locked - that means everyone can change it. If you want to protect the reader of changing keys then must lock the keys. Initially, uFReader is not locked. You can provide any password what you want, but must contain 8 bytes.

#### Example:

Lock keys with password "22222222" (we use printable characters for test)

| CMD     | 55 | 27 | AA | 09 | 00 | 00 | D8 |    |    |  |
|---------|----|----|----|----|----|----|----|----|----|--|
| ACK     | AC | 27 | CA | 09 | 00 | 00 | 4F |    |    |  |
|         |    |    |    |    |    |    |    |    |    |  |
| CMD_EXT | 32 | 32 | 32 | 32 | 32 | 32 | 32 | 32 | 07 |  |
| RSP     | DE | 27 | ED | 00 | 00 | 00 | 1B |    |    |  |

#### READER\_KEYS\_UNLOCK (0x28)

If you want to change the keys (Mifare, AES, ...) in the reader, reader must be unlocked first. The same password must be used to unlock as when we locked the reader. If you mistype the password - reader would reset.

#### Example:

Unlock keys with password "22222222" (we use printable characters for test)

| CMD     | 55 | 28 | AA | 09 | 00 | 00 | E5         |    |    |
|---------|----|----|----|----|----|----|------------|----|----|
| ACK     | AC | 28 | CA | 09 | 00 | 00 | <b>4</b> E |    |    |
|         |    |    |    |    |    |    |            |    |    |
| CMD EXT | 32 | 32 | 32 | 32 | 32 | 32 | 32         | 32 | 07 |
| RSP     | DE | 28 | ED | 00 | 00 | 00 | 22         |    |    |

#### **READER\_PASSWORD\_WRITE** (0x33)

This function is used in Common, Advance and Access Control set of functions.

It defines/changes password which I used for:

- Locking/unlocking keys stored into reader
- Setting date/time of RTC

The CMD\_Par0 and CMD\_Par1 are not in use.

 array from 1st to 8th byte of CMD\_EXT set contains current password, 9th to 16th byte contains new password

• 17th byte of CMD\_EXT set is CHECKSUM.

#### Example:

Current password is "11111111", new password is "22222222"

| CMD     | 55 | 33 | AA | 11 | 00 | 00 | E4         |    |    |    |    |    |    |    |    |    |    |
|---------|----|----|----|----|----|----|------------|----|----|----|----|----|----|----|----|----|----|
| ACK     | AC | 33 | CA | 11 | 00 | 00 | <b>4</b> B |    |    |    |    |    |    |    |    |    |    |
| CMD_EXT | 31 | 31 | 31 | 31 | 31 | 31 | 31         | 31 | 32 | 32 | 32 | 32 | 32 | 32 | 32 | 32 | 07 |
| RSP     | DE | 33 | ED | 00 | 00 | 00 | 07         |    |    |    |    |    |    |    |    |    |    |

## SELF\_RESET (0X30)

Function performs soft restart of device. The CMD\_EXT set is not in use. The CMD\_Par0 and CMD\_Par1 are not in use

#### Example:

| CMD     | 55 | 30 | AA | 00 | 00 | 00 | D6 |
|---------|----|----|----|----|----|----|----|
| RSP     | DE | 30 | ED | 00 | 00 | 00 | 0A |
| RSP_EXT | 03 | 55 | 55 | BB |    |    |    |

# SET\_UART\_SPEED (0X70)

Function writes new value of UART's baud rate. For example 115200. Command sending is at current baud rate, ACK is at current baud rate, but response is at new baud rate. In future, the device will communicate at a new baud rate.

The CMD\_Par0 and CMD\_Par1 are not in use.

- array from 1st to 4th byte of CMD\_EXT set contains 4 byte long baud rate (little-endian)
- 5th byte of CMD\_EXT set is CHECKSUM.

#### Example:

| CMD     | 55 | 70 | AA | 05 | 00 | 00 | 91 |
|---------|----|----|----|----|----|----|----|
| ACK     | AC | 70 | CA | 00 | 00 | 00 | 1D |
| CMD_EXT | 00 | C2 | 01 | 00 | CA |    |    |
| RSP     | ED | 70 | DE | 00 | 00 | 00 | 4A |

#### DEFAULT\_UART\_SPEED\_SESSION (0xF1)

Command starts the session on default UART baud rate, regardless of the setting speed of the reader. That is a specific command. First you must reset the reader over the RTS pin. After that you will receive four bytes from the bootloader on default UART baud rate. Command is then sent. It is useful to set UART to default speed if you forget the current speed by executing SET\_UART\_SPEED with default UART speed.

CMD\_Par0 = 1 and CMD\_Par0 = 1. CMD\_EXT not in use. RSP EXT not in use.

#### Example:

 RESET OVER RTS PIN

 BOOTLOADER ACK
 03 55 55 BB

 CMD
 55 F1 AA 00 00 00 15

 RSP
 ED 70 DE 00 00 00 4A

## **RED\_LIGHT\_CONTROL (0X71)**

This function turns on or off red LED lights. If turned on, the green LED will stop flashing. The CMD\_EXT set is not in use. CMD\_Par0 – 0x01 turn red LED on, 0x00 – turn red LED off. CMD\_Par1 is not in use.

# Example:

| To turn red LED ON, send CMD packet  |    |    |    |    |    |    |    |  |  |
|--------------------------------------|----|----|----|----|----|----|----|--|--|
| CMD                                  | 55 | 71 | AA | 00 | 01 | 00 | 96 |  |  |
| RSP                                  | DE | 71 | ED | 00 | 00 | 00 | 49 |  |  |
| To turn red LED OFF, send CMD packet |    |    |    |    |    |    |    |  |  |
| CMD                                  | 55 | 71 | AA | 00 | 00 | 00 | 95 |  |  |

| RSP | DE | 71 | ED | 00 | 00 | 00 | 49 |  |
|-----|----|----|----|----|----|----|----|--|
|     |    |    |    |    |    |    |    |  |

For classic uFR Classic, uFR Classic CS and uFR and uFR XL devices.

The function prohibits the blinking of the green diode (if this option is set), and sets color on RGB diodes.

CMD\_Par0 – 0x01 set RGB color, 0x00 – turn RGB led off, green is blinking.

CMD\_Par1 = 0xC5

CMD\_EXT

- 1st byte is intensity of RED light (0 255)
- 2nd byte is intensity of GREEN light (0 255)
- 3rd byte is intensity of BLUE light (0 255)
- 4th byte is intensity of light in % (0 100)
- 5th byte is checksum

# Example:

RED = 255, GREEN = 255, BLUE = 0, intensity = 50%

| CMD     | 55 | 71 | AA | 05 | 01 | C5 | 56 |
|---------|----|----|----|----|----|----|----|
| ACK     | AC | 71 | CA | 05 | 01 | C5 | DD |
| CMD_EXT | FF | FF | 00 | 32 | 39 |    |    |
| RSP     | DE | 71 | ED | 00 | 00 | 00 | 49 |

| To turn red LED OFF, send CMD packet |    |    |    |    |    |    |    |  |  |  |
|--------------------------------------|----|----|----|----|----|----|----|--|--|--|
| CMD                                  | 55 | 71 | AA | 00 | 00 | 00 | 95 |  |  |  |
| RSP                                  | DE | 71 | ED | 00 | 00 | 00 | 49 |  |  |  |

From version 5.0.55.

Before the function calls, the command SET\_LED\_CONFIG with the CMD\_Par0 = 0 must be called, or the reader is already in mode of blocking automatic signalization. Function sets the color of the RGB diodes. This color stays on the RGB until the command SET\_LED\_CONFIG with the CMD\_Par0 = 0 is called. Intensity of light is defined by a parameter stored using the command SET\_DISPLAY\_INTENSITY.

 $CMD_Par0 - 0x02 \text{ set } RGB \text{ color.}$  $CMD_Par1 = 0xC5$ 

CMD\_EXT

- 1st byte is intensity of RED light (0 255)
- 2nd byte is intensity of GREEN light (0 255)
- 3rd byte is intensity of BLUE light (0 255)
- 4th byte exists for compatibility reasons, value doesn't matter.
- 5th byte is checksum

# Example:

| RED = 255, GREEN = 255, BLUE = 0 |    |    |    |    |    |    |    |  |  |
|----------------------------------|----|----|----|----|----|----|----|--|--|
| CMD                              | 55 | 71 | AA | 05 | 02 | C5 | 53 |  |  |
| ACK                              | AC | 71 | CA | 05 | 02 | C5 | DC |  |  |
| CMD_EXT                          | FF | FF | 00 | 32 | 39 |    |    |  |  |
| RSP                              | DE | 71 | ED | 00 | 00 | 00 | 49 |  |  |

# USER\_INTERFACE\_SIGNAL (0x26)

This function turns sound and light reader signals. Sound signals are performed by a reader buzzer and light signals are performed by reader LEDs.

| light_si | gnal_mode:  | beep_signal_mode: |                |  |  |  |  |
|----------|-------------|-------------------|----------------|--|--|--|--|
| 0        | None        | 0                 | None           |  |  |  |  |
| 1        | Long Green  | 1                 | Short          |  |  |  |  |
| 2        | Long Red    | 2                 | Long           |  |  |  |  |
| 3        | Alternation | 3                 | Double Short   |  |  |  |  |
| 4        | Flash       | 4                 | Triple Short   |  |  |  |  |
|          |             | 5                 | Triplet Melody |  |  |  |  |

There are predefined signal values for sound and light:

The CMD\_EXT set is not in use.

CMD\_Par0 is value of light signal mode (0 - 4)

CMD\_Par1 is value of beep signal mode (0 - 5)

# Example:

light signal mode is Long Green (1), beep signal mode is Long (2)

| CMD | 55 | 26 | AA | 00 | 01 | 02 | E1 |
|-----|----|----|----|----|----|----|----|
| RSP | DE | 26 | ED | 00 | 00 | 00 | 1C |

# SET\_DISPLAY\_DATA (0x72)

This feature works with the LED RING 24 display module.

Function enables sending data to the display. A string of data contains information about the intensity of color in each cell of the display. Each cell has three LEDs (red, green and blue). For each cell of the three bytes is necessary. The first byte indicates the intensity of the green color, the second byte indicates the intensity of the red color, and the third byte indicates the intensity of blue color. For example, if the display has 16 cells, an array contains 48 bytes. Value of intensity is in the range from 0 to 255.

CMD\_Par0 number of bytes CMD\_Par1 not in use CMD\_EXT contains data for display with checksum

#### Example:

green = 0, red = 0xFF, blue = 0x80 CMD 55 72 AA 49 48 00 93 ACK AC 72 CA 49 48 00 1C CMD\_EXT 00 FF 80 00 FF 80 FF 80 FF 80 FF

#### From version 5.0.55

New feature is the RGB port selection. Internal port uses RGB diodes on the reader PCB. Card size reader has two diodes. XL reader has four diodes. External port uses LED RING with RGB diodes.

Before the function calls, the command SET\_LED\_CONFIG with the CMD\_Par0 = 0 must be called, or the reader is already in mode of blocking automatic signalization. Function sets the color of the RGB diodes. This color stays on the RGB until the command SET\_LED\_CONFIG with the CMD\_Par0 = 1 is called. Intensity of light is defined by a parameter stored using the command SET\_DISPLAY\_INTENSITY.

CMD\_Par0 number of bytes CMD\_Par1 - external RGB port = 0, internal RGB port = 1 CMD\_EXT contains data for display with checksum

#### Example:

First RGB green = 0xFF, red = 0, blue = 0. Second RGB green = 0, red = 0, blue = 0xFF

| CMD     | 55 | 72 | AA | 07 | 06 | 01 | 94 |
|---------|----|----|----|----|----|----|----|
| ACK     | AC | 72 | CA | 07 | 06 | 01 | 1B |
| CMD_EXT | FF | 00 | 00 | 00 | 00 | FF | 07 |
| RSP     | DE | 72 | ED | 00 | 00 | 00 | 48 |

## SET\_DISPLAY\_INTENSITY (0x74)

Function sets the intensity of light on the display. Value of intensity is in the range 0 to 100. CMD\_Par0 is display intensity CMD\_Par1 not in use CMD\_EXT not in use

#### Example:

| display intens | sity i | s 50 | )  |    |    |    |            |
|----------------|--------|------|----|----|----|----|------------|
| CMD            | 55     | 74   | AA | 00 | 32 | 00 | C0         |
| RSP            | DE     | 74   | ED | 00 | 00 | 00 | <b>4</b> E |

## GET\_DISPLAY\_INTENSITY (0x75)

Function gets the intensity of light on the display. CMD\_Par0 not in use CMD\_Par1 not in use CMD\_EXT not in use RSP\_EXT 1st byte is intensity, 2nd byte is checksum

#### Example:

| CMD     | 55 | 75 | AA | 00 | 00 | 00 | 91 |
|---------|----|----|----|----|----|----|----|
| RSP     | DE | 75 | ED | 02 | 00 | 00 | 4B |
| RSP EXT | 32 | 39 |    |    |    |    |    |

## **SET\_SPEAKER\_FREQUENCY (0x73)**

Function sets the frequency of the speaker. The speaker is working on this frequency until a new frequency setting. To stop the operation set frequency to zero.

Period of sound frequency calculated according to the following formula

period = 65535 - 1500000 / (2 \* frequency in Hertz)

CMD\_Par0 is low byte of sound's period

CMD\_Par1 is high byte of sound's period

uFR serial protocol 1.30

# Example:

| set frequency of 1600Hz |    |    |    |    |    |    |    |
|-------------------------|----|----|----|----|----|----|----|
| CMD                     | 55 | 73 | AA | 00 | 2B | FE | 60 |
| RSP                     | DE | 73 | ED | 00 | 00 | 00 | 47 |

# SET\_RF\_ANALOG\_SETTINGS (0x7D)

This function allows you to adjust the value of several registers on PN512. These are registers: RFCfgReg, RxThresholdReg, GsNOnReg, GsNOffReg, CWGsPReg, ModGsPReg. This can be useful if you want to increase the operation distance of card, or when it is necessary to reduce the impact of environmental disturbances.

CMD\_Par0 type of communication with tag

| ISO14443 type A     | 0x01 |
|---------------------|------|
| ISO14443 type B     | 0x02 |
| ISO14443-4 212 Kbps | 0x03 |
| ISO14443-4 424 Kbps | 0x04 |

CMD\_Par1 0 - user settings, 1 - factory default settings

## CMD\_EXT

- 1st byte is value of RFCfgReg
- 2nd byte is value of RxThresholdReg
- 3rd byte is value of GsNOnReg
- 4th byte is value of CWGsPReg
- 5th byte is value of GsNOffReg for Type A or ModGsPReg for type B

For ISO14443-4 212 Kbps and ISO14443-4 424 Kbps CMD\_EXT contains just first 2 bytes

#### Example:

RFCfgReg = 0x79, RxThesholdReg = 0x87, GsNonReg = 0x88, CWGsPReg = 0x20, GsNOffReg = 0x88

| CMD     | 55 | 7D | AA | 06 | 01 | 00 | 8C |
|---------|----|----|----|----|----|----|----|
| ACK     | AC | 7D | CA | 06 | 01 | 00 | 23 |
| CMD_EXT | 79 | 87 | 88 | 20 | 88 | E5 |    |
| RSP     | DE | 7D | ED | 00 | 00 | 00 | 55 |

## GET\_RF\_ANALOG\_SETTINGS (0x7E)

The function reads the value of the registers RFCfgReg, RxThresholdReg, GsNOnReg, GsNOffReg, CWGsPReg, ModGsPReg.

CMD\_Par0 type of communication with tag

| ISO14443 type A     | 0x01 |
|---------------------|------|
| ISO14443 type B     | 0x02 |
| ISO14443-4 212 Kbps | 0x03 |
| ISO14443-4 424 Kbps | 0x04 |

The CMD\_EXT set is not in use.

# RSP\_EXT

- 1st byte is value of RFCfgReg
- 2nd byte is value of RxThresholdReg
- 3rd byte is value of GsNOnReg
- 4th byte is value of CWGsPReg
- 5th byte is value of GsNOffReg for Type A or ModGsPReg for type B

For ISO14443-4 212 Kbps and ISO14443-4 424 Kbps RSP\_EXT contains just first 2 bytes

# SET\_LED\_CONFIG (0x6E)

Minimal firmware version is 3.9.53 Light signalization configuration. Parameters are written into the device, and they are reloaded after reset or power up.

CMD\_Par0 configuration low byte CMD\_Par1 configuration high byte

Green light blinking on - CMD\_Par0 bit 0 is 1 Green light blinking off - CMD\_Par0 bit 0 is 0

## Example:

Green light blinking turn on

| CMD | 55 | 6E | AA | 00 | 01 | 00 | 97 |
|-----|----|----|----|----|----|----|----|
| RSP | DE | 6E | ED | 00 | 00 | 00 | 64 |

Green light blinking turn off

| CMD | 55 | 6E | AA | 00 | 00 | 00 | 98 |
|-----|----|----|----|----|----|----|----|
| RSP | DE | 6E | ED | 00 | 00 | 00 | 64 |

# UFR\_BASE\_HD\_LOCK\_OPEN (0x60)

BASE HD uFR only.

Electric strike switches when the function is called. Pulse duration determined by function.

CMD\_Par0 pulse duration in ms low byte

CMD\_Par1 pulse duration in ms high byte

## Example:

Pulse duration is 300ms (0x12C)

| CMD | 55 | 60 | AA | 00 | 2C | 01 | в9 |
|-----|----|----|----|----|----|----|----|
| RSP | DE | 60 | ED | 00 | 00 | 00 | 5A |

#### BARRIER CONTROL device command differences

Function controls two electric actuators on the barrier access control device. If the most significant bit in CMD\_ Par1 is set will be activated actuator 1, else will be activated actuator 2. The maximum time that can be set is 0x7FFF ms.

CMD\_Par0 duration of active state in ms low byte CMD\_Par1 & 0x7F duration of active state in ms high byte If CMD\_Par1 & 0x80 actuator 1 is active, else actuator 2 is active

#### Example:

Duration of active state is 5000ms (0x1388), actuator 1 set

|     | 55 | 60 | AA | 00 | 00 | 93 | оБ |  |
|-----|----|----|----|----|----|----|----|--|
| RSP | DE | 60 | ED | 00 | 00 | 00 | 5A |  |

# UFR\_BASE\_HD\_SET\_RELAY\_STATE (0x61)

BASE HD uFR only. Function switches relay.

CMD\_Par0 1 - relay on, 0 - relay off

#### Example:

| Relay on. |    |    |    |    |    |    |           |
|-----------|----|----|----|----|----|----|-----------|
| CMD       | 55 | 61 | AA | 00 | 01 | 00 | <b>A6</b> |
| RSP       | DE | 61 | ED | 00 | 00 | 00 | 59        |

BARRIER CONTROL device command differences

Function switches relay, and sets state of OUT1 to OUT3 outputs

| CMD_Par0 1 - relay on, | 0 - relay off                     |
|------------------------|-----------------------------------|
| Bit 0 of CMD_Par1      | 1 - OUT1 is high, 0 - OUT1 is low |
| Bit 1 of CMD_Par1      | 1 - OUT2 is high, 0 - OUT2 is low |
| Bit 2 of CMD_Par1      | 1 - OUT3 is high, 0 - OUT3 is low |

## Example:

 Relay on, OUT 1 is low, OUT2 is low, OUT3 is high

 CMD
 55 61 AA 00 01 04 A2

 RSP
 DE 61 ED 00 00 00 59

# UFR\_BASE\_HD\_GET\_IO\_STATE (0x62)

BASE HD uFR only. Function returns states of 3 IO pins.

RSP\_EXT

1st byte 1- voltage at the intercom terminals detected, 0 - no voltage at the intercom terminals 2nd byte 1 - voltage at DIGIN pin is high, 0 - voltage at DIGIN pin is low. 3rd byte 1 - relay is turn on, 0 - relay is turn off

#### Example:

 CMD
 55
 62
 AA
 00
 00
 00
 A4

 RSP
 DE
 62
 ED
 04
 00
 00
 5C

 RSP
 D1
 00
 01
 07
 5C

BARRIER CONTROL device command differences

Function returns state of five input pins, four output pins, and two actuators.

| RSP_EXT                                                     |                                                                                                    |
|-------------------------------------------------------------|----------------------------------------------------------------------------------------------------|
| Bit 0 of 1st byte                                           | 1- voltage detected at the IN1, 0 - no voltage at IN1                                                       |
| Bit 1 of 1st byte                                           | 1- voltage detected at the IN2, 0 - no voltage at IN2                                                       |
| Bit 2 of 1st byte                                           | 1- voltage detected at the IN3, 0 - no voltage at IN3                                                       |
| Bit 3 of 1st byte                                           | 1- voltage detected at the IN4, 0 - no voltage at IN4                                                       |
| Bit 4 of 1st byte                                           | 1- proximity sensor activated, 0 - proximity sensor is not active                                           |
|                                                             |                                                                                                    |
|                                                             |                                                                                                    |
| Bit 0 of 2nd byte                                           | 1 - relay is on, 0 - relay is off                                                                           |
| Bit 0 of 2nd byte<br>Bit 1 of 2nd byte                      | 1 - relay is on, 0 - relay is off<br>1 - OUT1 is high, 0 - OUT1 is low                                      |
| ,                                                           |                                                                                                    |
| Bit 1 of 2nd byte                                           | 1 - OUT1 is high, 0 - OUT1 is low                                                                           |
| Bit 1 of 2nd byte<br>Bit 2 of 2nd byte                      | 1 - OUT1 is high, 0 - OUT1 is low<br>1 - OUT2 is high, 0 - OUT2 is low                                      |
| Bit 1 of 2nd byte<br>Bit 2 of 2nd byte                      | 1 - OUT1 is high, 0 - OUT1 is low<br>1 - OUT2 is high, 0 - OUT2 is low                                      |
| Bit 1 of 2nd byte<br>Bit 2 of 2nd byte<br>Bit 3 of 2nd byte | 1 - OUT1 is high, 0 - OUT1 is low<br>1 - OUT2 is high, 0 - OUT2 is low<br>1 - OUT3 is high, 0 - OUT3 is low |

## Example:

Voltage on IN1, proximity sensor is active, relay is on, actuator 1 is active

| CMD     | 55 | 62 | AA | 00 | 00 | 00 | <b>A4</b> |
|---------|----|----|----|----|----|----|-----------|
| RSP     | DE | 62 | ED | 04 | 00 | 00 | 5C        |
| RSP_EXT | 11 | 01 | 01 | 18 |    |    |           |

# CARD RELATED COMMANDS

For all the functions for operations with cards the following applies:

- They operates only with one card in the device field
- If there is no card in the field device return error NO\_CARD (0x08).

• If there is more than one card in the field the behavior of the device is unpredictable but some of the next cases are possible:

- Gives NO\_CARD error or
- Just one card is detected and the device gives its type (this is due to the lack of a cascade of selection and the collision process as described in the ISO14443 standard).

# **GENERAL PURPOSE CARD RELATED COMMANDS**

# GET\_CARD\_ID (0x13)

This function return the serial number of the card which is currently in the readers field and the one byte value that represents its type. For Mifare Classic 1K the type is 0x08, Mifare Classic 4k type is 0x18 and Mifare Classic Mini cards type is 0x09.

The CMD\_EXT set is not in use.

The CMD\_Par0 and CMD\_Par1 are not in use.

If everything operates as expected the RESPONSE set is sent and after that also the RESPONSE EXT set of 5 bytes which contains 4 byte Card UID values (little-endian) and CHECKSUM byte. RSP Val0 contains value of the card type.

This function applies only for card with 4-byte UID. For longer UID's, use GET\_CARD\_ID\_EX (0x2C)

#### Example:

| CMD     | 55 | 13 | AA | 00 | 00 | 00 | F3 |
|---------|----|----|----|----|----|----|----|
| RSP     | DE | 13 | ED | 05 | 80 | 00 | 34 |
| RSP EXT | 13 | E2 | 0A | 87 | 83 |    |    |

Where in RSP packet byte 05 represents RSP\_EXT\_length and byte 08 represents CardType – 0x08 – Mifare Classic.

RSP\_EXT returns Card UID (little-endian) and CHECKSUM of UID bytes.

If error occurs, like NO\_CARD, device will answer with ERR packet

| CMD | 55 | 13 | AA | 00 | 00 | 00 | F3 |
|-----|----|----|----|----|----|----|----|
| ERR | EC | 80 | CE | 00 | 00 | 00 | 31 |

Where byte 08 represents ERR\_CODE for NO\_CARD error.

# GET\_CARD\_ID\_EX (0x2C)

Use this function for cards with UID longer than 4 byte.

This function return the serial number of the card which is currently in the readers field, length of serial number (4 (UID size: single), 7 (UID size: double) or 10 (UID size: triple)), and the one byte value that represents its type. For Mifare Classic 1K the type is 0x08, Mifare Classic 4k type is 0x18 and Mifare Classic Mini cards type is 0x09.

The CMD\_EXT set is not in use.

The CMD\_Par0 and CMD\_Par1 are not in use.

If everything operates as expected the RSP packet is sent and after that also the RSP\_EXT packet of 11 bytes which contains card serial number and at the end one checksum byte.

RSP\_Val0 contains value of the card type.

RSP\_Val1 contains length of card serial number.

#### Example:

| CMD     | 55 | 2C | AA | 00 | 00 | 00 | DA |    |    |    |    |  |
|---------|----|----|----|----|----|----|----|----|----|----|----|--|
| RSP     | DE | 2C | ED | 0в | 08 | 04 | 1F |    |    |    |    |  |
| RSP_EXT | 13 | E2 | 0A | 87 | 00 | 00 | 00 | 00 | 00 | 00 | 83 |  |

Where in RSP packet byte 0B represents RSP\_EXT\_Length, byte 08 means Card Type – Mifare Classic 1K, and byte 04 is length of card UID in RSP\_EXT packet. RSP\_EXT packet contains card UID bytes and CHECKSUM.

If error occurs, like NO\_CARD, device will answer with ERR packetCMD552CAA0000DAERREC08CE000031

Where byte 08 represents ERR\_CODE for NO\_CARD error.

# GET\_LAST\_CARD\_ID\_EX (0x7C)

This function returns UID of last card which was present in RF field of reader. It can handle all three known types: 4, 7 and 10 byte long UIDs. Difference with GetCardIdEx is that card does not be in RF field mandatory, UID value is stored in temporary memory area.

The CMD\_EXT set is not in use.

The CMD\_Par0 and CMD\_Par1 are not in use.

If everything operates as expected the RSP packet is sent and after that also the RSP\_EXT packet of 11 bytes which contains card serial number and at the end one checksum byte. RSP\_Val0 contains value of the card type. uFR serial protocol 1.30

RSP\_Val1 contains length of card serial number.

| 55 | 7C | AA    | 00       | AA          | СС             | EC                |                                                                                                    |                      |                      |    |
|----|----|-------|----------|-------------|----------------|-------------------|----------------------------------------------------------------------------------------------------|----------------------|----------------------|----|
|    |    |       |          |             |                |                   |                                                                                                    |                      |                      |    |
| DE | 7C | ED    | 0B       | 08          | 04             | 4F                |                                                                                                    |                      |                      |    |
| 52 | DA | D9    | 95       | 00          | 00             | 00                | 00                                                                                                    | 00                   | 00                   | СВ |
|    | DE | DE 7C | DE 7C ED | DE 7C ED 0B | DE 7C ED 0B 08 | DE 7C ED 0B 08 04 | 55       7C       AA       00       AA       CC       EC         DE       7C       ED       0B       08       04       4F         52       DA       D9       95       00       00       00 | DE 7C ED 0B 08 04 4F | DE 7C ED 0B 08 04 4F |    |

Where in RSP packet byte 0B represents RSP\_EXT\_Length, byte 08 means Card Type – Mifare Classic 1K, and byte 04 is length of card UID in RSP\_EXT packet. RSP\_EXT packet contains card UID bytes and CHECKSUM.

If error occurs, like NO\_CARD, device will answer with ERR packetCMD557CAA00AACCECERREC08CE00AACC53

Where byte 08 represents ERR\_CODE for NO\_CARD error.

# GET\_DLOGIC\_CARD\_TYPE (0x3C)

This function returns card type according to following enumeration list:

| DL_MIFARE_ULTRALIGHT        | 0x01 |
|-----------------------------|------|
| DL_MIFARE_ULTRALIGHT_EV1_11 | 0x02 |
| DL_MIFARE_ULTRALIGHT_EV1_21 | 0x03 |
| DL_MIFARE_ULTRALIGHT_C      | 0x04 |
| dl_ntag_203                 | 0x05 |
| DL_NTAG_210                 | 0x06 |
| DL_NTAG_212                 | 0x07 |
| DL_NTAG_213                 | 0x08 |
| DL_NTAG_215                 | 0x09 |
| DL_NTAG_216                 | 0x0A |
| MIKRON_MIK640D              | 0x0B |
| NFC_T2T_GENERIC             | 0x0C |
| DL_NT3H_1101                | 0x0D |
| DL_NT3H_1201                | 0x0E |
| DL_NT3H_2111                | 0x0F |
| DL_NT3H_2211                | 0x10 |
| DL_NTAG_413_DNA             | 0x11 |

| DL_NTAG_424_DNA       0x12         DL_NTAG_413_DNA_TT       0x13         DL_NTAG_210U       0x14         DL_NTAG_213_TT       0x15         DL_MIFARE_MINI       0x20         DL_MIFARE_CLASSIC_1K       0x21         DL_MIFARE_PLUS_S_2K_SL0       0x23         DL_MIFARE_PLUS_S_4K_SL0       0x24         DL_MIFARE_PLUS_X_2K_SL0       0x25         DL_MIFARE_PLUS_X_4K_SL0       0x26         DL_MIFARE_DESFIRE       0x27         DL_MIFARE_DESFIRE_EV1_2K       0x28         DL_MIFARE_DESFIRE_EV1_4K       0x29         DL_MIFARE_DESFIRE_EV2_K       0x28         DL_MIFARE_DESFIRE_EV2_4K       0x22         DL_MIFARE_DESFIRE_EV2_4K       0x22         DL_MIFARE_DESFIRE_EV2_4K       0x22         DL_MIFARE_DESFIRE_EV2_4K       0x22         DL_MIFARE_DESFIRE_EV2_8K       0x22         DL_MIFARE_DESFIRE_EV2_8K       0x22         DL_MIFARE_PLUS_S_2K_SL1       0x30         DL_MIFARE_PLUS_X_2K_SL1       0x32         DL_MIFARE_PLUS_X_2K_SL2       0x31         DL_MIFARE_PLUS_Y_2K_SL3       0x33         DL_MIFARE_PLUS_Y_4K_SL1       0x35         DL_MIFARE_PLUS_Y_4K_SL1       0x36         DL_MIFARE_PLUS_Y_4K_SL3 |                           | 0.10 |
|----------------------------------------------------------------------------------------------------|---------------------------|------|
| DL_NTAG_210U0x14DL_NTAG_213_TT0x15DL_MIFARE_MINI0x20DL_MIFARE_CLASSIC_1K0x21DL_MIFARE_CLASSIC_4K0x22DL_MIFARE_PLUS_S_2K_SL00x23DL_MIFARE_PLUS_S_4K_SL00x24DL_MIFARE_PLUS_X_4K_SL00x26DL_MIFARE_DESFIRE0x27DL_MIFARE_DESFIRE_EV1_2K0x28DL_MIFARE_DESFIRE_EV1_4K0x29DL_MIFARE_DESFIRE_EV2_2K0x28DL_MIFARE_DESFIRE_EV2_4K0x22DL_MIFARE_DESFIRE_EV2_4K0x22DL_MIFARE_DESFIRE_EV2_8K0x22DL_MIFARE_DESFIRE_EV2_8K0x22DL_MIFARE_DESFIRE_EV2_8K0x22DL_MIFARE_PLUS_2K_SL10x22DL_MIFARE_PLUS_2K_SL10x30DL_MIFARE_PLUS_2K_SL10x31DL_MIFARE_PLUS_2K_SL30x33DL_MIFARE_PLUS_2K_SL30x33DL_MIFARE_PLUS_2K_SL30x33DL_MIFARE_PLUS_2K_SL30x33DL_MIFARE_PLUS_4K_SL30x34DL_MIFARE_PLUS_4K_SL10x37DL_MIFARE_PLUS_4K_SL30x38DL_MIFARE_PLUS_4K_SL30x38DL_MIFARE_PLUS_4K_SL30x38DL_MIFARE_PLUS_4K_SL30x38DL_MIFARE_PLUS_V_4K_SL30x38DL_MIFARE_PLUS_V_4K_SL30x38DL_MIFARE_PLUS_V_4K_SL30x38DL_MIFARE_PLUS_V_4K_SL30x38DL_MIFARE_PLUS_V_4K_SL30x38                                                                                                    | DL_NTAG_424_DNA           | 0x12 |
| DL_NTAG_213_TT0x15DL_MIFARE_MINI0x20DL_MIFARE_CLASSIC_1K0x21DL_MIFARE_CLASSIC_4K0x22DL_MIFARE_PLUS_S_2K_SLO0x23DL_MIFARE_PLUS_S_4K_SLO0x24DL_MIFARE_PLUS_X_4K_SLO0x25DL_MIFARE_DESFIRE0x27DL_MIFARE_DESFIRE_EV1_2K0x28DL_MIFARE_DESFIRE_EV1_2K0x28DL_MIFARE_DESFIRE_EV1_4K0x22DL_MIFARE_DESFIRE_EV2_2K0x28DL_MIFARE_DESFIRE_EV2_2K0x28DL_MIFARE_DESFIRE_EV2_8K0x22DL_MIFARE_DESFIRE_EV2_8K0x22DL_MIFARE_DESFIRE_EV2_8K0x22DL_MIFARE_DESFIRE_EV2_8K0x22DL_MIFARE_DESFIRE_EV2_8K0x22DL_MIFARE_PLUS_2K_SL10x30DL_MIFARE_PLUS_2K_SL10x30DL_MIFARE_PLUS_X_2K_SL20x31DL_MIFARE_PLUS_2K_SL30x32DL_MIFARE_PLUS_2K_SL30x34DL_MIFARE_PLUS_Y_4K_SL10x36DL_MIFARE_PLUS_Y_4K_SL10x37DL_MIFARE_PLUS_X_4K_SL30x38DL_MIFARE_PLUS_4K_SL30x38DL_MIFARE_PLUS_Y_4K_SL30x38DL_MIFARE_PLUS_Y_4K_SL30x38DL_MIFARE_PLUS_Y_4K_SL30x38DL_MIFARE_PLUS_Y_4K_SL30x38DL_MIFARE_PLUS_Y_4K_SL30x38DL_MIFARE_PLUS_V_4K_SL30x38DL_MIFARE_PLUS_Y_4K_SL30x38DL_MIFARE_PLUS_Y_4K_SL30x38                                                                                                    | DL_NTAG_413_DNA_TT        | 0x13 |
| DL_MIFARE_PLUS_DNAMEDL_MIFARE_CLASSIC_1K0x20DL_MIFARE_CLASSIC_1K0x21DL_MIFARE_CLASSIC_4K0x22DL_MIFARE_PLUS_S_2K_SL00x23DL_MIFARE_PLUS_S_4K_SL00x24DL_MIFARE_PLUS_X_4K_SL00x26DL_MIFARE_DESFIRE0x27DL_MIFARE_DESFIRE_EV1_2K0x28DL_MIFARE_DESFIRE_EV1_4K0x29DL_MIFARE_DESFIRE_EV1_8K0x22DL_MIFARE_DESFIRE_EV2_2K0x28DL_MIFARE_DESFIRE_EV2_2K0x28DL_MIFARE_DESFIRE_EV2_2K0x22DL_MIFARE_DESFIRE_EV2_8K0x2CDL_MIFARE_DESFIRE_EV2_8K0x2DDL_MIFARE_DESFIRE_EV2_8K0x2DDL_MIFARE_PLUS_S_K_SL10x2FDL_MIFARE_PLUS_X_2K_SL20x31DL_MIFARE_PLUS_S_ZK_SL30x32DL_MIFARE_PLUS_S_ZK_SL30x33DL_MIFARE_PLUS_S_ZK_SL30x34DL_MIFARE_PLUS_X_4K_SL10x35DL_MIFARE_PLUS_X_4K_SL10x36DL_MIFARE_PLUS_X_4K_SL10x37DL_MIFARE_PLUS_X_4K_SL30x38DL_MIFARE_PLUS_X_4K_SL30x38DL_MIFARE_PLUS_S_4K_SL30x38DL_MIFARE_PLUS_Y_4K_SL30x3ADL_MIFARE_PLUS_Y_4K_SL30x3ADL_MIFARE_PLUS_Y_4K_SL30x3ADL_MIFARE_PLUS_Y_4K_SL30x3ADL_MIFARE_PLUS_Y_4K_SL30x3A                                                                                                    | DL_NTAG_210U              | 0x14 |
| DL_MIFARE_CLASSIC_1K0x21DL_MIFARE_CLASSIC_4K0x22DL_MIFARE_PLUS_S_2K_SL00x23DL_MIFARE_PLUS_S_4K_SL00x24DL_MIFARE_PLUS_X_2K_SL00x25DL_MIFARE_PLUS_X_4K_SL00x26DL_MIFARE_DESFIRE0x27DL_MIFARE_DESFIRE_EV1_2K0x28DL_MIFARE_DESFIRE_EV1_4K0x29DL_MIFARE_DESFIRE_EV1_8K0x22DL_MIFARE_DESFIRE_EV2_2K0x28DL_MIFARE_DESFIRE_EV2_2K0x28DL_MIFARE_DESFIRE_EV2_2K0x22DL_MIFARE_DESFIRE_EV2_4K0x2CDL_MIFARE_DESFIRE_EV2_8K0x2DDL_MIFARE_PLUS_S_2K_SL10x2FDL_MIFARE_PLUS_V1_2K_SL10x30DL_MIFARE_PLUS_X_2K_SL30x33DL_MIFARE_PLUS_Y_2K_SL30x34DL_MIFARE_PLUS_Y_2K_SL30x34DL_MIFARE_PLUS_Y_4K_SL10x36DL_MIFARE_PLUS_Y_4K_SL10x37DL_MIFARE_PLUS_Y_4K_SL10x37DL_MIFARE_PLUS_Y_4K_SL30x38DL_MIFARE_PLUS_Y_4K_SL30x38DL_MIFARE_PLUS_Y_4K_SL30x38DL_MIFARE_PLUS_Y_4K_SL30x38DL_MIFARE_PLUS_Y_4K_SL30x38DL_MIFARE_PLUS_Y_4K_SL30x38DL_MIFARE_PLUS_Y_4K_SL30x38DL_MIFARE_PLUS_Y_4K_SL30x38DL_MIFARE_PLUS_Y_4K_SL30x38                                                                                                    | DL_NTAG_213_TT            | 0x15 |
|                                                                                                    | DL_MIFARE_MINI            | 0x20 |
| DL_MIFARE_PLUS_S_2K_SL00x23DL_MIFARE_PLUS_S_4K_SL00x24DL_MIFARE_PLUS_X_2K_SL00x25DL_MIFARE_PLUS_X_4K_SL00x26DL_MIFARE_DESFIRE0x27DL_MIFARE_DESFIRE_EV1_2K0x28DL_MIFARE_DESFIRE_EV1_2K0x28DL_MIFARE_DESFIRE_EV1_4K0x29DL_MIFARE_DESFIRE_EV2_2K0x28DL_MIFARE_DESFIRE_EV2_2K0x28DL_MIFARE_DESFIRE_EV2_2K0x22DL_MIFARE_DESFIRE_EV2_8K0x22DL_MIFARE_DESFIRE_EV2_8K0x22DL_MIFARE_PLUS_S_2K_SL10x22DL_MIFARE_PLUS_Y_2K_SL10x30DL_MIFARE_PLUS_Y_2K_SL20x31DL_MIFARE_PLUS_Y_2K_SL30x32DL_MIFARE_PLUS_Y_2K_SL30x33DL_MIFARE_PLUS_Y_2K_SL30x34DL_MIFARE_PLUS_Y_4K_SL10x35DL_MIFARE_PLUS_Y_4K_SL10x37DL_MIFARE_PLUS_Y_4K_SL30x38DL_MIFARE_PLUS_Y_4K_SL30x38DL_MIFARE_PLUS_Y_4K_SL30x3ADL_MIFARE_PLUS_Y_4K_SL30x3ADL_MIFARE_PLUS_Y_4K_SL30x3ADL_MIFARE_PLUS_Y_4K_SL30x3ADL_MIFARE_PLUS_Y_4K_SL30x3A                                                                                                    | DL_MIFARE_CLASSIC_1K      | 0x21 |
|                                                                                                    | DL_MIFARE_CLASSIC_4K      | 0x22 |
| DL_MIFARE_PLUS_X_2K_SL00x25DL_MIFARE_PLUS_X_4K_SL00x26DL_MIFARE_DESFIRE0x27DL_MIFARE_DESFIRE_EV1_2K0x28DL_MIFARE_DESFIRE_EV1_4K0x29DL_MIFARE_DESFIRE_EV1_4K0x22DL_MIFARE_DESFIRE_EV1_8K0x2ADL_MIFARE_DESFIRE_EV2_2K0x2BDL_MIFARE_DESFIRE_EV2_4K0x2CDL_MIFARE_DESFIRE_EV2_8K0x2DDL_MIFARE_DESFIRE_EV2_8K0x2DDL_MIFARE_PLUS_2K_SL10x2EDL_MIFARE_PLUS_V1_2K_SL10x30DL_MIFARE_PLUS_2K_SL30x31DL_MIFARE_PLUS_2K_SL30x33DL_MIFARE_PLUS_Y_K_SL30x33DL_MIFARE_PLUS_Y_K_SL30x34DL_MIFARE_PLUS_Y_K_SL30x34DL_MIFARE_PLUS_Y_K_SL30x36DL_MIFARE_PLUS_Y_K_SL30x37DL_MIFARE_PLUS_Y_K_SL30x37DL_MIFARE_PLUS_Y_K_SL30x38DL_MIFARE_PLUS_Y_K_SL30x38DL_MIFARE_PLUS_Y_K_SL30x38DL_MIFARE_PLUS_Y_K_SL30x38DL_MIFARE_PLUS_Y_K_SL30x38DL_MIFARE_PLUS_Y_K_SL30x38DL_MIFARE_PLUS_Y_K_SL30x38DL_MIFARE_PLUS_Y_K_SL30x38DL_MIFARE_PLUS_Y_K_SL30x38DL_MIFARE_PLUS_Y_K_SL30x38DL_MIFARE_PLUS_Y_K_SL30x38DL_MIFARE_PLUS_V_4K_SL30x38DL_MIFARE_PLUS_V_4K_SL30x38                                                                                                    | DL_MIFARE_PLUS_S_2K_SL0   | 0x23 |
| DL                                                                                                    | DL_MIFARE_PLUS_S_4K_SL0   | 0x24 |
| DL                                                                                                    | DL_MIFARE_PLUS_X_2K_SL0   | 0x25 |
| DL_MIFARE_DESFIRE_EV1_2K0x28DL_MIFARE_DESFIRE_EV1_4K0x29DL_MIFARE_DESFIRE_EV1_8K0x2ADL_MIFARE_DESFIRE_EV2_2K0x2BDL_MIFARE_DESFIRE_EV2_4K0x2CDL_MIFARE_DESFIRE_EV2_8K0x2DDL_MIFARE_DESFIRE_EV2_8K0x2EDL_MIFARE_PLUS_S_2K_SL10x2FDL_MIFARE_PLUS_EV1_2K_SL10x30DL_MIFARE_PLUS_X_2K_SL20x31DL_MIFARE_PLUS_S_2K_SL30x32DL_MIFARE_PLUS_S_2K_SL30x32DL_MIFARE_PLUS_S_2K_SL30x33DL_MIFARE_PLUS_S_2K_SL30x34DL_MIFARE_PLUS_Y_2K_SL30x34DL_MIFARE_PLUS_Y_2K_SL30x34DL_MIFARE_PLUS_Y_4K_SL10x35DL_MIFARE_PLUS_Y_4K_SL10x37DL_MIFARE_PLUS_Y_4K_SL10x37DL_MIFARE_PLUS_Y_4K_SL30x38DL_MIFARE_PLUS_Y_4K_SL30x38DL_MIFARE_PLUS_Y_4K_SL30x3ADL_MIFARE_PLUS_Y_4K_SL30x3ADL_MIFARE_PLUS_Y_4K_SL30x3ADL_MIFARE_PLUS_Y_4K_SL30x3A                                                                                                    | DL_MIFARE_PLUS_X_4K_SL0   | 0x26 |
|                                                                                                    | DL_MIFARE_DESFIRE         | 0x27 |
| DL_MIFARE_DESFIRE_EV1_8K0x2ADL_MIFARE_DESFIRE_EV2_2K0x2BDL_MIFARE_DESFIRE_EV2_4K0x2CDL_MIFARE_DESFIRE_EV2_8K0x2DDL_MIFARE_PLUS_S_2K_SL10x2EDL_MIFARE_PLUS_X_2K_SL10x2FDL_MIFARE_PLUS_EV1_2K_SL10x30DL_MIFARE_PLUS_S_2K_SL30x32DL_MIFARE_PLUS_X_2K_SL30x32DL_MIFARE_PLUS_S_2K_SL30x32DL_MIFARE_PLUS_S_2K_SL30x33DL_MIFARE_PLUS_S_2K_SL30x34DL_MIFARE_PLUS_EV1_2K_SL30x34DL_MIFARE_PLUS_S_4K_SL10x35DL_MIFARE_PLUS_X_4K_SL10x37DL_MIFARE_PLUS_X_4K_SL20x38DL_MIFARE_PLUS_S_4K_SL30x39DL_MIFARE_PLUS_X_4K_SL30x3ADL_MIFARE_PLUS_Y_4K_SL30x3ADL_MIFARE_PLUS_Y_4K_SL30x3ADL_MIFARE_PLUS_Y_4K_SL30x3ADL_MIFARE_PLUS_Y_4K_SL30x3ADL_MIFARE_PLUS_Y_4K_SL30x3ADL_MIFARE_PLUS_EV1_4K_SL30x3A                                                                                                    | DL_MIFARE_DESFIRE_EV1_2K  | 0x28 |
| DL_MIFARE_DESFIRE_EV2_2K0x2BDL_MIFARE_DESFIRE_EV2_4K0x2CDL_MIFARE_DESFIRE_EV2_8K0x2DDL_MIFARE_PLUS_S_2K_SL10x2EDL_MIFARE_PLUS_X_2K_SL10x2FDL_MIFARE_PLUS_EV1_2K_SL10x30DL_MIFARE_PLUS_X_2K_SL20x31DL_MIFARE_PLUS_S_2K_SL30x32DL_MIFARE_PLUS_X_2K_SL30x32DL_MIFARE_PLUS_Y_2K_SL30x33DL_MIFARE_PLUS_Y_2K_SL30x34DL_MIFARE_PLUS_S_4K_SL10x35DL_MIFARE_PLUS_Y_4K_SL10x36DL_MIFARE_PLUS_X_4K_SL10x37DL_MIFARE_PLUS_X_4K_SL30x38DL_MIFARE_PLUS_Y_4K_SL30x38DL_MIFARE_PLUS_Y_4K_SL30x38DL_MIFARE_PLUS_Y_4K_SL30x38DL_MIFARE_PLUS_Y_4K_SL30x38DL_MIFARE_PLUS_Y_4K_SL30x38DL_MIFARE_PLUS_Y_4K_SL30x38DL_MIFARE_PLUS_Y_4K_SL30x38DL_MIFARE_PLUS_Y_4K_SL30x38                                                                                                    | DL_MIFARE_DESFIRE_EV1_4K  | 0x29 |
| DL_MIFARE_DESFIRE_EV2_4K0x2CDL_MIFARE_DESFIRE_EV2_8K0x2DDL_MIFARE_PLUS_S_2K_SL10x2EDL_MIFARE_PLUS_X_2K_SL10x2FDL_MIFARE_PLUS_EV1_2K_SL10x30DL_MIFARE_PLUS_EV1_2K_SL20x31DL_MIFARE_PLUS_S_2K_SL30x32DL_MIFARE_PLUS_X_2K_SL30x32DL_MIFARE_PLUS_X_2K_SL30x33DL_MIFARE_PLUS_X_2K_SL30x33DL_MIFARE_PLUS_K_2K_SL30x34DL_MIFARE_PLUS_EV1_2K_SL30x34DL_MIFARE_PLUS_S_4K_SL10x35DL_MIFARE_PLUS_X_4K_SL10x37DL_MIFARE_PLUS_X_4K_SL20x38DL_MIFARE_PLUS_X_4K_SL30x39DL_MIFARE_PLUS_X_4K_SL30x37DL_MIFARE_PLUS_Y_4K_SL30x38DL_MIFARE_PLUS_Y_4K_SL30x38DL_MIFARE_PLUS_Y_4K_SL30x38                                                                                                    | DL_MIFARE_DESFIRE_EV1_8K  | 0x2A |
| DL_MIFARE_DESFIRE_EV2_8K0x2DDL_MIFARE_PLUS_S_2K_SL10x2EDL_MIFARE_PLUS_X_2K_SL10x30DL_MIFARE_PLUS_EV1_2K_SL10x30DL_MIFARE_PLUS_S_2K_SL20x31DL_MIFARE_PLUS_S_2K_SL30x32DL_MIFARE_PLUS_S_2K_SL30x32DL_MIFARE_PLUS_Y_2K_SL30x33DL_MIFARE_PLUS_Y_2K_SL30x34DL_MIFARE_PLUS_EV1_2K_SL30x34DL_MIFARE_PLUS_S_4K_SL10x35DL_MIFARE_PLUS_Y_4K_SL10x36DL_MIFARE_PLUS_Y_4K_SL10x37DL_MIFARE_PLUS_Y_4K_SL30x38DL_MIFARE_PLUS_Y_4K_SL30x38DL_MIFARE_PLUS_Y_4K_SL30x3ADL_MIFARE_PLUS_Y_4K_SL30x3ADL_MIFARE_PLUS_Y_4K_SL30x3ADL_MIFARE_PLUS_Y_4K_SL30x3ADL_MIFARE_PLUS_EV1_4K_SL30x3B                                                                                                    | DL_MIFARE_DESFIRE_EV2_2K  | 0x2B |
|                                                                                                    | DL_MIFARE_DESFIRE_EV2_4K  | 0x2C |
| DL_MIFARE_PLUS_X_2K_SL10x2FDL_MIFARE_PLUS_EV1_2K_SL10x30DL_MIFARE_PLUS_EV1_2K_SL20x31DL_MIFARE_PLUS_S_2K_SL30x32DL_MIFARE_PLUS_S_2K_SL30x33DL_MIFARE_PLUS_X_2K_SL30x33DL_MIFARE_PLUS_EV1_2K_SL30x34DL_MIFARE_PLUS_S_4K_SL10x35DL_MIFARE_PLUS_X_4K_SL10x36DL_MIFARE_PLUS_EV1_4K_SL10x37DL_MIFARE_PLUS_EV1_4K_SL20x38DL_MIFARE_PLUS_X_4K_SL30x39DL_MIFARE_PLUS_Y_4K_SL30x3ADL_MIFARE_PLUS_Y_4K_SL30x38DL_MIFARE_PLUS_Y_4K_SL30x3ADL_MIFARE_PLUS_Y_4K_SL30x3ADL_MIFARE_PLUS_Y_4K_SL30x3ADL_MIFARE_PLUS_Y_4K_SL30x3A                                                                                                    | DL_MIFARE_DESFIRE_EV2_8K  | 0x2D |
| DL_MIFARE_PLUS_EV1_2K_SL10x30DL_MIFARE_PLUS_X_2K_SL20x31DL_MIFARE_PLUS_S_2K_SL30x32DL_MIFARE_PLUS_S_2K_SL30x33DL_MIFARE_PLUS_X_2K_SL30x33DL_MIFARE_PLUS_EV1_2K_SL30x34DL_MIFARE_PLUS_S_4K_SL10x35DL_MIFARE_PLUS_X_4K_SL10x36DL_MIFARE_PLUS_EV1_4K_SL10x37DL_MIFARE_PLUS_X_4K_SL20x38DL_MIFARE_PLUS_X_4K_SL30x39DL_MIFARE_PLUS_S_4K_SL30x39DL_MIFARE_PLUS_S_4K_SL30x38                                                                                                    | DL_MIFARE_PLUS_S_2K_SL1   | 0x2E |
| DL_MIFARE_PLUS_X_2K_SL20x31DL_MIFARE_PLUS_S_2K_SL30x32DL_MIFARE_PLUS_S_2K_SL30x33DL_MIFARE_PLUS_X_2K_SL30x34DL_MIFARE_PLUS_EV1_2K_SL30x34DL_MIFARE_PLUS_S_4K_SL10x35DL_MIFARE_PLUS_X_4K_SL10x36DL_MIFARE_PLUS_EV1_4K_SL10x37DL_MIFARE_PLUS_X_4K_SL20x38DL_MIFARE_PLUS_S_4K_SL30x39DL_MIFARE_PLUS_S_4K_SL30x30DL_MIFARE_PLUS_S_4K_SL30x38DL_MIFARE_PLUS_S_4K_SL30x38DL_MIFARE_PLUS_X_4K_SL30x38DL_MIFARE_PLUS_X_4K_SL30x38DL_MIFARE_PLUS_K_4K_SL30x38DL_MIFARE_PLUS_EV1_4K_SL30x38                                                                                                    | DL_MIFARE_PLUS_X_2K_SL1   | 0x2F |
| DL_MIFARE_PLUS_S_2K_SL30x32DL_MIFARE_PLUS_X_2K_SL30x33DL_MIFARE_PLUS_EV1_2K_SL30x34DL_MIFARE_PLUS_S_4K_SL10x35DL_MIFARE_PLUS_X_4K_SL10x36DL_MIFARE_PLUS_EV1_4K_SL10x37DL_MIFARE_PLUS_X_4K_SL20x38DL_MIFARE_PLUS_S_4K_SL30x39DL_MIFARE_PLUS_S_4K_SL30x3ADL_MIFARE_PLUS_S_4K_SL30x38                                                                                                    | DL_MIFARE_PLUS_EV1_2K_SL1 | 0x30 |
| DL_MIFARE_PLUS_X_2K_SL30x33DL_MIFARE_PLUS_EV1_2K_SL30x34DL_MIFARE_PLUS_S_4K_SL10x35DL_MIFARE_PLUS_X_4K_SL10x36DL_MIFARE_PLUS_EV1_4K_SL10x37DL_MIFARE_PLUS_X_4K_SL20x38DL_MIFARE_PLUS_S_4K_SL30x39DL_MIFARE_PLUS_Y_4K_SL30x3ADL_MIFARE_PLUS_Y_4K_SL30x3A                                                                                                    | DL_MIFARE_PLUS_X_2K_SL2   | 0x31 |
| DL_MIFARE_PLUS_EV1_2K_SL30x34DL_MIFARE_PLUS_S_4K_SL10x35DL_MIFARE_PLUS_X_4K_SL10x36DL_MIFARE_PLUS_EV1_4K_SL10x37DL_MIFARE_PLUS_X_4K_SL20x38DL_MIFARE_PLUS_S_4K_SL30x39DL_MIFARE_PLUS_X_4K_SL30x3ADL_MIFARE_PLUS_Y_4K_SL30x3ADL_MIFARE_PLUS_Y_4K_SL30x3A                                                                                                    | DL_MIFARE_PLUS_S_2K_SL3   | 0x32 |
| DL_MIFARE_PLUS_S_4K_SL10x35DL_MIFARE_PLUS_X_4K_SL10x36DL_MIFARE_PLUS_EV1_4K_SL10x37DL_MIFARE_PLUS_X_4K_SL20x38DL_MIFARE_PLUS_S_4K_SL30x39DL_MIFARE_PLUS_X_4K_SL30x3ADL_MIFARE_PLUS_X_4K_SL30x3A                                                                                                    | DL_MIFARE_PLUS_X_2K_SL3   | 0x33 |
| DL_MIFARE_PLUS_X_4K_SL10x36DL_MIFARE_PLUS_EV1_4K_SL10x37DL_MIFARE_PLUS_X_4K_SL20x38DL_MIFARE_PLUS_S_4K_SL30x39DL_MIFARE_PLUS_X_4K_SL30x3ADL_MIFARE_PLUS_EV1_4K_SL30x3B                                                                                                    | DL_MIFARE_PLUS_EV1_2K_SL3 | 0x34 |
| DL_MIFARE_PLUS_EV1_4K_SL10x37DL_MIFARE_PLUS_X_4K_SL20x38DL_MIFARE_PLUS_S_4K_SL30x39DL_MIFARE_PLUS_X_4K_SL30x3ADL_MIFARE_PLUS_EV1_4K_SL30x3B                                                                                                    | DL_MIFARE_PLUS_S_4K_SL1   | 0x35 |
| DL_MIFARE_PLUS_X_4K_SL2       0x38         DL_MIFARE_PLUS_S_4K_SL3       0x39         DL_MIFARE_PLUS_X_4K_SL3       0x3A         DL_MIFARE_PLUS_EV1_4K_SL3       0x3B                                                                                                    | DL MIFARE PLUS X 4K SL1   | 0x36 |
| DL_MIFARE_PLUS_S_4K_SL3       0x39         DL_MIFARE_PLUS_X_4K_SL3       0x3A         DL_MIFARE_PLUS_EV1_4K_SL3       0x3B                                                                                                    | DL_MIFARE_PLUS_EV1_4K_SL1 | 0x37 |
| DL_MIFARE_PLUS_X_4K_SL3 0x3A<br>DL_MIFARE_PLUS_EV1_4K_SL3 0x3B                                                                                                    | DL_MIFARE_PLUS_X_4K_SL2   | 0x38 |
| DL_MIFARE_PLUS_EV1_4K_SL3 0x3B                                                                                                    | DL_MIFARE_PLUS_S_4K_SL3   | 0x39 |
|                                                                                                    | DL_MIFARE_PLUS_X_4K_SL3   | 0x3A |
|                                                                                                    | DL_MIFARE_PLUS_EV1_4K_SL3 | 0x3B |
|                                                                                                    |                           | 0x3C |

| DL_MIFARE_PLUS_SE_SL1        | 0x3D |
|------------------------------|------|
| DL_MIFARE_PLUS_SE_SL3        | 0x3E |
| DL_MIFARE_DESFIRE_LIGHT      | 0x3F |
| DL_GENERIC_ISO14443_4        | 0x40 |
| DL_GENERIC_ISO14443_4_TYPE_B | 0x41 |
| DL_GENERIC_ISO14443_3_TYPE_B | 0x42 |
| DL_MIFARE_PLUS_EV1_2K_SL0    | 0x43 |
| DL_MIFARE_PLUS_EV1_4K_SL0    | 0x44 |
| DL_IMEI_UID                  | 0x80 |

#### Example:

| CMD | 55 | 3C | AA | 00 | 00 | 00 | CA |
|-----|----|----|----|----|----|----|----|
| RSP | DE | 3C | ED | 00 | 21 | 00 | 35 |

Where byte 21 in RSP packet represents card type – 0x21 – Mifare Classic 1K.

If error occurs, like NO\_CARD, device will answer with ERR packetCMD55 3C AA 00 00 00 CAERREC 08 CE 00 00 00 31

Where byte 08 represents ERR\_CODE for NO\_CARD error.

# FUNCTIONS FOR READING AND WRITING THE DATA INTO THE CARD

#### Authentication mode considerations for Mifare Classic tags and Mifare Plus tags

The parameter AUTH\_MODE affects all the functions and determines authorization before reading or entering data in the card sector. This parameter can have the following values:

- RKA\_AUTH1A 0x00
- RKA AUTH1B 0x01
- AKM1\_AUTH1A 0x20
- AKM1\_AUTH1B 0x21
- AKM2 AUTH1A 0x40
- AKM2 AUTH1B 0x41
- PK AUTH1A 0x60
- PK\_AUTH1B 0x61
- PK\_AUTH1A\_AES 0x80 (Mifare Plus tags and NT4H tags uFR PLUS only)
- PK\_AUTH1B\_AES 0x81 (Mifare Plus tags uFR PLUS only)
- SAM\_KEY\_AUTH1A 0x10 (key A stored in SAM)
- SAM\_KEY\_AUTH1B 0x11 (key B stored in SAM)

For firmware versions from 5.0.29.

- MFP\_RKA\_AUTH1A 0x02 (Mifare Plus tags in SL3 mode and NT4H tags)
- MFP\_RKA\_AUTH1B 0x03 (Mifare Plus tags in SL3 mode)
- MFP\_AKM1\_AUTH1A 0x22 (Mifare Plus tags in SL3 mode)
- MFP\_AKM1\_AUTH1B 0x23 (Mifare Plus tags in SL3 mode)
- MFP\_AKM2\_AUTH1A 0x42 (Mifare Plus tags in SL3 mode)
- MFP\_AKM2\_AUTH1B 0x43 (Mifare Plus tags in SL3 mode)

From the names of each of these constants can be concluded that the suffixes 1A and 1B indicate that you want to perform authentication key A or key B.

#### Prefixes in the names of constants represents modes of authentication, as following:

RKA – abbreviation of Reader Key Authentication. This means that authentication will be done with one of the 32 keys (16 AES keys for Mifare Plus tags) that are stored in reader device. It is assumed that as one of the command parameter that is sent to the reader is the index of the desired key. Indexes are in range 0..31 (0..15 for AES keys).

Mifare Plus card using.

For firmware versions from 5.0.1 to 5.0.28. and RKA\_AUTH1A or RKA\_AUTH1B uses AES keys from reader AES keys space (index 0 - 15).

For firmware versions from 5.0.29 and RKA\_AUTH1A or RKA\_AUTH1B uses AES keys which are calculate from Crypto1 keys from reader Crypto1 keys space (index 0 - 31), and for MFP\_RKA\_AUTH1A or MFP\_RKA\_AUTH1B uses AES keys from reader AES keys space (index 0 - 15).

AKM1 and AKM2 – abbreviation of Automatic Key Modes. This means that the authentication will be done automatically with the keys stored in reader device and they are indexed on the basis of the block or sector address where the writing or reading is currently done.

This applies to any function for card writing and reading, even for linear modes. I

When using AKM1 mode, keys in range 0 to 15 (0 to 7 for Mifare Plus tags for sectors 0 - 7, and 8 - 15 again) are used as Key A for corresponding sectors, while keys indexed from 16 to 31 (8 to 15 for Mifare Plus tags for sectors 16 - 23, and 24 - 31) are used as Key B for corresponding sectors.

#### Example for AKM1 keys indexes:

```
Key[00] = Key A Sector 0; Key [01] = Key A Sector [1]; ... Key [15] = Key A Sector 15;
Key[16] = Key B Sector 0; Key [17] = Key B Sector [1]; ... Key [31] = Key B Sector 15;
```

When using AKM2, keys are indexed by odd and even order, so even keys indexes are used as Key A and odd keys indexes are used as Key B (for Mifare Plus tags key indexes are 0 - 15 for sectors 0 - 15, and they are repeated for sectors 15 - 30).

## Example for AKM2 keys indexes:

```
Key[00] = Key A Sector 0; Key [02] = Key A Sector [1]; ... Key [30] = Key A Sector 15;
Key[1] = Key B Sector 0; Key [3] = Key B Sector [1]; ... Key [31] = Key B Sector 15;
```

For 4k cards, which have 24 sectors more than 1k cards (total 40) for sectors 16 to 31 is used the same method as for indexing sectors 0 to 15 and for sectors 32 to 39 used the same method of indexing and for sectors 0 to 8.

Mifare Plus card using.

For firmware versions from 5.0.29 and AKM1\_AUTH1A or AKM1\_AUTH1B or AKM2\_AUTH1A or AKM2\_AUTH1B, reader keys uses in same manner as for Mifare classic card. AES key calculated from Crypto1 key.

For firmware versions from 5.0.1 to 5.0.28 in AKM1\_AUTH1A or AKM1\_AUTH1B or AKM2\_AUTH1A or AKM1\_AUTH1A, and version 5.0.29 in MFP\_AKM1\_AUTH1A or MFP\_AKM1\_AUTH1B or MFP\_AKM2\_AUTH1A or MFP\_AKM1\_AUTH1B, uses reader keys from AES keys space (index 0 - 15).

#### Example for AKM1 keys indexes:

```
Key[00] = Key A Sector 0; Key [01] = Key A Sector 1; ... Key [07] = Key A Sector 7;
Key[00] = Key A Sector 8; Key [01] = Key A Sector 9; ... Key [07] = Key A Sector 15;
Key[00] = Key A Sector 16; Key [01] = Key A Sector 17; ... Key [07] = Key A Sector 23;
Key[00] = Key A Sector 24; Key [01] = Key A Sector 25; ... Key [07] = Key A Sector 31;
Key[00] = Key A Sector 32; Key [01] = Key A Sector 33; ... Key [07] = Key A Sector 39;
Key[08] = Key B Sector 0; Key [09] = Key B Sector 1; ... Key [15] = Key B Sector 7;
Key[08] = Key B Sector 8; Key [09] = Key B Sector 9; ... Key [15] = Key B Sector 15;
Key[08] = Key B Sector 16; Key [09] = Key B Sector 17; ... Key [15] = Key B Sector 23;
Key[08] = Key B Sector 24; Key [09] = Key B Sector 25; ... Key [15] = Key B Sector 23;
Key[08] = Key B Sector 24; Key [09] = Key B Sector 25; ... Key [15] = Key B Sector 31;
Key[08] = Key B Sector 32; Key [09] = Key B Sector 33; ... Key [15] = Key B Sector 31;
```

#### Example for AKM2 keys indexes:

```
Key[00] = Key A Sector 0; Key [02] = Key A Sector 1; ... Key [14] = Key A Sector 7;
Key[01] = Key B Sector 0; Key [03] = Key B Sector 1; ... Key [15] = Key B Sector 7;
Key[00] = Key A Sector 8; Key [02] = Key A Sector 9; ... Key [14] = Key A Sector 15;
Key[01] = Key B Sector 8; Key [03] = Key B Sector 9; ... Key [15] = Key B Sector 15;
Key[00] = Key A Sector 16; Key [02] = Key A Sector 17; ... Key [14] = Key A Sector 23;
Key[01] = Key B Sector 16; Key [02] = Key B Sector 17; ... Key [15] = Key B Sector 23;
Key[01] = Key B Sector 24; Key [02] = Key A Sector 25; ... Key [14] = Key A Sector 31;
Key[01] = Key B Sector 24; Key [03] = Key B Sector 25; ... Key [15] = Key B Sector 31;
Key[00] = Key A Sector 32; Key [02] = Key A Sector 33; ... Key [14] = Key A Sector 39;
Key[01] = Key B Sector 32; Key [03] = Key B Sector 33; ... Key [14] = Key B Sector 39;
```

PK – abbreviation for Provided Key refers to the authentication which is performed with key that is sent as a command parameter. Generally, this mode of authentication should be avoided due to the low level of security it provides, since key is passed as command parameter. Mifare Plus using.

For firmware versions from 5.0.1 in PK\_AUTH1A\_AES or PK\_AUTH1B\_AES mode, 16 bytes AES key provided to reader.

For firmware versions from 5.0.29 in PK\_AUTH1A or PK\_AUTH1B mode, 6 bytes Crypto1 key provided to reader. AES key calculated from this Crypto1 key.

SAM\_KEY - abbreviation for Key stored into SAM (working with uFR CS reader with SAM, and firmware versions 5.100.xx only)

# Authentication mode considerations for NTAG 21x and other T2T tags (supported from firmware version 3.9.10)

NTAG 21x and some other T2T tags (such as Ultralight EV1) support different authentication method from the Mifare Classic tags. NTAG 21x tags authentication is done using ISO 14443A-3 PWD\_AUTH command, requiring from the reader to transmit secret code (PWD) of 4 bytes the tag, which responds with a PACK (PWD ACKNOWLEDGE). If the transmitted code is equal to that programmed in the tag, he responds with the correct PACK (length 2 bytes). PWD and PACK is typically written into the tag during the personalization process. The configuration pages are used to configure the memory access restriction of the tag. In order to familiarize with the methods of authentication of the NTAG 21x we recommend that you read "NTAG210 / 212, NFC Forum Type 2 Tag IC compliant with 48/128 bytes user memory Product data sheet" or "NTAG213 / 215/216, NFC Forum Type 2 Tag IC compliant with 144/504/888 bytes user memory data sheet Product" or "MF0ULx1, MIFARE Ultralight EV1 - Contactless IC ticket Product data sheet" that can be found on the manufacturer website. All these documents are marked "PUBLIC COMPANY".

NTAG 21x, Ultralight EV2 and other T2T tags supporting PWD\_AUTH, practically use 6 bytes (4 bytes that make up the PWD and 2 bytes of the PACK response) in our uFR readers we use the same mechanism as for Mifare Classic tags. The only difference is that a combined PWD (first 4 bytes of the key) and PACK (the last 2 bytes of the key) now forming a key (6 bytes in length). The resultant key can be prepared in advance and written in the card reader internal EEPROM (NV Memory) for using with Reader Key Authentication (RKA) method, or sent as a parameter of the uFR\_COM protocol command using Provided Key (PK) methods.

Note: Reader Key Authentication (RKA) methods with NTAG 21x, Ultralight EV2 and other T2T tags can not be used with uFR Classic and uFR Advanced commercial readers. These methods are possible only with newer reader series like uFR nano, uFR card size readers and HD Base with uFR support installed. On older models for this purpose can be used only Provided Key (PK) methods.

The following constants are declared for the parameter that determines the method for PWD\_AUTH for NTAG 21x, Ultralight EV2 and other T2T tags: T2T NO PWD AUTH 0x00

T2T\_RKA\_PWD\_AUTH 0x01 T2T\_PK\_PWD\_AUTH 0x61

These constants are used with the following uFR\_COM protocol commands:

#### BLOCK\_READ BLOCK\_WRITE LINEAR\_READ LINEAR\_WRITE LIN\_ROW\_READ

and passed as a parameter value controls AUTH\_MODE. If you use any other undeclared value as AUTH\_MODE, the effect will be the same as if you sent T2T\_NO\_PWD\_AUTH.

When for the AUTH\_MODE command parameter you send T2T\_RKA\_PWD\_AUTH or T2T\_PK\_PWD\_AUTH reader will always try to perform PWD\_AUTH regardless of the settings in the configuration pages of the tag. For the implementation of the adequate authentication scheme developer is responsible to use T2T\_NO\_PWD\_AUTH for access of the public data that are not protected by a pair of PWD, PACK.

# TRAILER BLOCK MANIPULATION COMMANDS

Special blocks called "trailer blocks" defines access bits and rights for Keys A and B for each sector. То read more, refer to NXP documentation about Mifare cards. see http://www.nxp.com/documents/data sheet/M001053 MF1ICS50 rev5 3.pdf and http://www.nxp.com/documents/data\_sheet/MF1S50YYX.pdf

# SECTOR\_TRAILER\_WRITE (0x1A)

Function is used to write keys and access bits into the trailers of the sector. It could be used or sector address mode (without need for block\_in\_sector\_address to be sent because the given sector is always known) either the block address mode that determines the addressing\_mode u CMD\_EXT set parameter which can have the following values:

BLOCK\_ADDRESS\_MODE = 0

SECTOR\_ADDRESS\_MODE = 1

Access bits are sent separately as 4 bytes that has possible values 0 up to 7.

The device Firmware is formatting the access bits according to the cards specification irreversible blocking of that sector.

The CMD\_EXT set is used and its length depends on the authentication mode that is in use. CMD\_Par0 contains AUTH\_MODE.

Depending on AUTH\_MODE, CMD and CMD\_EXT set contains:

# RKA\_AUTH1x:

- CMD\_Par1 in CMD set contains readers index key
- 1<sup>st</sup> byte of the set contains sector\_(block\_)address
- 2<sup>nd</sup> byte of the set contains dummy value
- 3<sup>rd</sup> byte of the set contains addressing mode
- 4<sup>th</sup> byte contains 9-byte sector trailer value (anything could be written)

• in 5<sup>th</sup> to 10<sup>th</sup> byte of the set is an unencrypted key A for writing

• in 11<sup>th</sup> to 14<sup>th</sup> byte are the access bits values for 0 to 3 blocks inside the sector respectively (for Classic 4k cards also the second half of their address space – the rest 2K of space, 11<sup>th</sup> byte of CMD\_EXT set determines the access bits values for the blocks 0 to 4, the 12<sup>th</sup> byte for blocks 5 to 9 and the 13<sup>th</sup> byte for blocks 10 to 14 and at the end 14<sup>th</sup> byte for sector trailer)

- the 15th to 20<sup>th</sup> byte of the set contains an unencrypted key B for writing
- 21<sup>st</sup> byte contains checksum

# AKMy\_AUTH1x:

- CMD\_Par1 is not used.
- 1<sup>st</sup> byte of the set contains sector\_(block\_)address
- 2<sup>nd</sup> byte of the set contains dummy value
- 3<sup>rd</sup> byte of the set contains addressing mode
- 4<sup>th</sup> byte contains 9-byte sector trailer value (anything could be written)
- in 5<sup>th</sup> to 10<sup>th</sup> byte of the set is an unencrypted key A for writing

• in 11<sup>th</sup> to 14<sup>th</sup> byte are the access bits values for 0 to 3 blocks inside the sector respectively (for Classic 4k cards also the second half of their address space – the rest 2K of space, 11<sup>th</sup> byte of CMD\_EXT set determines the access bits values for the blocks 0 to 4, the 12<sup>th</sup> byte for blocks 5 to 9 and the 13<sup>th</sup> byte for blocks 10 to 14 and at the end 14<sup>th</sup> byte for sector trailer)

- the 15<sup>th</sup> to 20<sup>th</sup> byte of the set contains an unencrypted key B for writing
- 21<sup>st</sup> byte contains checksum

# PK\_AUTH1x:

- CMD\_Par1 is not used.
- 1<sup>st</sup> byte of the set contains sector\_(block\_)address
- 2<sup>nd</sup> byte of the set contains dummy value
- 3<sup>rd</sup> byte of the set contains addressing\_mode
- 4<sup>th</sup> byte contains 9-byte sector trailer value (anything could be written)
- array from 5<sup>th</sup> up to 10<sup>th</sup> byte contains 6-byte key.
- in 11<sup>th</sup> to 16<sup>th</sup> byte of the set is an unencrypted key A for writing

• in 17<sup>th</sup> to 20<sup>th</sup> byte are the access bits values for 0 to 3 blocks inside the sector respectively (for Classic 4k cards also the second half of their address space – the rest 2K of space, 11<sup>th</sup> byte of CMD\_EXT set determines the access bits values for the blocks 0 to 4, the 12<sup>th</sup> byte for blocks 5 to 9 and the 13<sup>th</sup> byte for blocks 10 to 14 and at the end 14<sup>th</sup> byte for sector trailer)

- the 21<sup>st</sup> do 26<sup>th</sup> byte of the set contains an unencrypted key B for writing
- 27<sup>th</sup> byte contains checksum
- If everything is done as it should it returns the RESPONSE set.

RESPONSE\_EXT is not used.

## Example:

authentication RKA key A, key number 0, sector address 0, addressing mode 1, key A = 0xFFFFFFFFF, key B = 0xFFFFFFFFF, access bits values 0, 0, 0, 1

| CMD     | 55 | 1A | AA | 15 | 00 | 00 | F7 |    |    |    |    |    |    |    |    |    |    |    |    |    |    |
|---------|----|----|----|----|----|----|----|----|----|----|----|----|----|----|----|----|----|----|----|----|----|
| ACK     | AC | 1A | CA | 15 | 00 | 00 | 70 |    |    |    |    |    |    |    |    |    |    |    |    |    |    |
|         |    |    |    |    |    |    |    |    |    |    |    |    |    |    |    |    |    |    |    |    |    |
| CMD_EXT | 00 | 00 | 01 | 69 | FF | FF | FF | FF | FF | FF | 00 | 00 | 00 | 01 | FF | FF | FF | FF | FF | FF | 70 |
| RESP    | DE | 1A | ED | 00 | 00 | 00 | 30 |    |    |    |    |    |    |    |    |    |    |    |    |    |    |

Mifare Plus using.

For firmware versions from 5.0.29.

For RKA AUTH1x or AKMy AUTH1x or PK AUTH1x mode AES key for authentication, and new AES key A and key B, are calculate from Crypto1 keys. Commands uses in same manner as for Mifare Classic card.

#### MFP RKA AUTH1x:

- CMD Par1 in CMD set contains readers index of AES keys (0 15)
- 1<sup>st</sup> byte of the set contains sector (block )address
- 2<sup>nd</sup> byte of the set contains dummy value
- 3<sup>rd</sup> byte of the set contains addressing mode
- 4<sup>th</sup> byte contains 9-byte sector trailer value (anything could be written)
- in 5<sup>th</sup> to 10<sup>th</sup> byte of the set is first 6 bytes of an unencrypted key A for writing

• in 11<sup>th</sup> to 14<sup>th</sup> byte are the access bits values for 0 to 3 blocks inside the sector respectively (for Classic 4k cards also the second half of their address space – the rest 2K of space, 11<sup>th</sup> byte of CMD EXT set determines the access bits values for the blocks 0 to 4, the 12<sup>th</sup> byte for blocks 5 to 9 and the 13<sup>th</sup> byte for blocks 10 to 14 and at the end 14<sup>th</sup> byte for sector trailer)

- the 15th to 20<sup>th</sup> byte of the set contains first 6 bytes of an unencrypted key B for writing
- the 21st to 30th byte of the set contains second 10 bytes of unencrypted key A for writing
- the 31st to 40th byte of the set contains second 10 bytes of unencrypted key B for writing
- 41<sup>st</sup> byte contains checksum

### MFP\_AKMy\_AUTH1x:

- CMD Par1 is not used.
- 1<sup>st</sup> byte of the set contains sector (block )address
- 2<sup>nd</sup> byte of the set contains dummy value
- 3<sup>rd</sup> byte of the set contains addressing mode
- 4<sup>th</sup> byte contains 9-byte sector trailer value (anything could be written)
- in 5<sup>th</sup> to 10<sup>th</sup> byte of the set is an unencrypted key A for writing

• in 11<sup>th</sup> to 14<sup>th</sup> byte are the access bits values for 0 to 3 blocks inside the sector respectively (for Classic 4k cards also the second half of their address space – the rest 2K of space, 11<sup>th</sup> byte of CMD EXT set determines the access bits values for the blocks 0 to 4, the 12<sup>th</sup> byte for blocks 5 to 9 and the 13<sup>th</sup> byte for blocks 10 to 14 and at the end 14<sup>th</sup> byte for sector trailer)

- the 15<sup>th</sup> to 20<sup>th</sup> byte of the set contains an unencrypted key B for writing
- the 21st to 30th byte of the set contains second 10 bytes of unencrypted key A for writing
- the 31st to 40th byte of the set contains second 10 bytes of unencrypted key B for writing

## • 41<sup>st</sup> byte contains checksum

# PK\_AUTH1x\_AES:

- CMD\_Par1 is not used.
- 1<sup>st</sup> byte of the set contains sector\_(block\_)address
- 2<sup>nd</sup> byte of the set contains dummy value
- 3<sup>rd</sup> byte of the set contains addressing\_mode
- 4<sup>th</sup> byte contains 9-byte sector trailer value (anything could be written)
- array from 5<sup>th</sup> up to 20<sup>th</sup> byte contains 16-byte AES key.
- in 21st to 26<sup>th</sup> byte of the set is an unencrypted key A for writing

• in 27<sup>th</sup> to 30<sup>th</sup> byte are the access bits values for 0 to 3 blocks inside the sector respectively (for Classic 4k cards also the second half of their address space – the rest 2K of space, 11<sup>th</sup> byte of CMD\_EXT set determines the access bits values for the blocks 0 to 4, the 12<sup>th</sup> byte for blocks 5 to 9 and the 13<sup>th</sup> byte for blocks 10 to 14 and at the end 14<sup>th</sup> byte for sector trailer)

- the 31<sup>st</sup> do 36<sup>th</sup> byte of the set contains an unencrypted key B for writing
- the 37th to 46th byte of the set contains second 10 bytes of unencrypted key A for writing
- the 47th to 56th byte of the set contains second 10 bytes of unencrypted key B for writing
- 57<sup>th</sup> byte contains checksum

If everything is done as it should it returns the RESPONSE set. RESPONSE\_EXT is not used.

# SECTOR\_TRAILER\_WRITE\_UNSAFE (0x2F)

It operates as SECTOR\_TRAILER\_WRITE except it send already formatted sector trailer block to be written without the access bits value check. The command is unsafe because it could lead to irreversible blocking of the entire sector of the card due to improperly formatted value of access bits. Made only for advanced users.

The CMD\_EXT set is used and its length depends on the authentication mode that is in use. CMD\_Par0 contains AUTH\_MODE.

Depending on AUTH\_MODE, CMD and CMD\_EXT set contains:

# RKA\_AUTH1x:

- CMD\_Par1 u CMD set contains readers index key
- 1<sup>st</sup> byte of the set contains sector\_(block\_)address
- 2<sup>nd</sup> byte of the set contains dummy value
- 3<sup>rd</sup> byte of the set contains addressing\_mode
- 4<sup>th</sup> byte of the set contains dummy value
- in 5th to 20th byte of the set is the content of the sector trailer for writing
- 21<sup>st</sup> byte contains checksum

# AKMy\_AUTH1x:

- CMD\_Par1 is not used.
- 1<sup>st</sup> byte of the set contains sector\_(block\_)address
- 2<sup>nd</sup> byte of the set contains dummy value
- 3<sup>rd</sup> byte of the set contains addressing\_mode
- 4th byte of the set contains dummy value
- in 5<sup>th</sup> to 20<sup>th</sup> byte of the set is the content of the sector trailer for writing
- 21<sup>st</sup> byte contains checksum

# PK\_AUTH1x:

- CMD\_Par1 is not used.
- 1<sup>st</sup> byte of the set contains sector\_(block\_)address
- 2<sup>nd</sup> byte of the set contains dummy value
- 3<sup>rd</sup> byte of the set contains addressing\_mode
- 4th byte of the set contains dummy value
- array from 5<sup>th</sup> up to 10<sup>th</sup> bytes contains 6-byte key.
- in 11<sup>th</sup> to 26<sup>th</sup> byte of the set is the content of the sector trailer for writing
- 27<sup>th</sup> byte contains checksum
- If everything is done as it should it returns the RESPONSE set.

RESPONSE\_EXT is not used.

### Example:

authentication RKA key A, key number 0, sector address 0, addressing mode 1, key A = 0xFFFFFFFFFFF, key B = 0xFFFFFFFFFF, access bits values 0xFF078069 (default configuration)

| CMD | 55 | 2F | AA | 15 | 00 | 00 | СС |  |
|-----|----|----|----|----|----|----|----|--|
| ACK | AC | 2F | CA | 15 | 00 | 00 | 63 |  |

 CMD\_EXT
 00
 00
 01
 00
 FF
 FF
 FF
 FF
 07
 80
 69
 FF
 FF
 FF
 FF
 17

 RESP
 DE
 2F
 ED
 00
 00
 23

# **BLOCK MANIPULATION COMMANDS**

Following commands used direct block addressing, meaning that blocks are indexed in range 0 to 63 for Mifare 1K cards.

# BLOCK\_READ (0x16)

Reads the whole data block from the card which is in the reader field. The CMD\_EXT set is used and its length depends on authentication mode that is used.

CMD\_Par0 contains AUTH\_MODE.

Depending on AUTH\_MODE, CMD and CMD\_EXT set contains:

# RKA\_AUTH1x:

- CMD\_Par1 in CMD set contains key index in the reader
- 1<sup>st</sup> byte of CMD\_EXT set contains block\_address
- 2<sup>nd</sup>, 3<sup>rd</sup> and 4<sup>th</sup> byte of CMD\_EXT set contains dummy data
- 5<sup>th</sup> byte contains checksum

## Example:

| read block 07 | 1 wit | h Rl | <a_ <="" th=""><th>٩UT</th><th>H1A</th><th>۱</th><th></th><th></th></a_> | ٩UT | H1A | ۱  |    |  |
|---------------|-------|------|--------------------------------------------------------------------------|-----|-----|----|----|--|
| CMD           | 55    | 16   | AA                                                                       | 05  | 00  | 00 | F3 |  |
| ACK           | AC    | 16   | CA                                                                       | 05  | 00  | 00 | 7C |  |

CMD\_EXT 01 00 00 08

| RSP     | DE | 16 | ED | 11 | 00 | 00 | 3в |    |    |    |    |    |    |    |    |    |    |
|---------|----|----|----|----|----|----|----|----|----|----|----|----|----|----|----|----|----|
| RSP_EXT | 00 | 00 | 00 | 00 | 00 | 00 | 00 | 00 | 00 | 00 | 00 | 00 | 00 | 00 | 00 | 00 | 07 |

# AKMy\_AUTH1x:

- CMD\_Par1 is not used.
- 1<sup>st</sup> byte of CMD\_EXT set contains block\_address
- 2<sup>nd</sup>, 3<sup>rd</sup> and 4<sup>th</sup> byte of CMD\_EXT set contains dummy data
- 5th byte contains checksum

# PK\_AUTH1x:

- CMD\_Par1 is not used.
- 1<sup>st</sup> byte of CMD\_EXT set contains block\_address
- 2nd, 3rd and 4th byte of CMD\_EXT set contains dummy data
- array from 5<sup>th</sup> to 10<sup>th</sup> byte contains 6-byte key.
- 11th byte contains checksum

If all operates as it should it turns the RESPONSE set and the RESPONSE\_EXT is following with 16 read bytes and checksum at the end.

# PK\_AUTH1x\_AES: (uFR PLUS devices only Mifare Plus tags)

- CMD\_Par1 is not used.
- 1<sup>st</sup> byte of CMD\_EXT set contains block\_address
- 2nd, 3rd and 4th byte of CMD\_EXT set contains dummy data
- array from 5<sup>th</sup> to 20<sup>th</sup> byte contains 16-byte AES key.
- 21st byte contains checksum

If all operates as it should it turns the RESPONSE set and the RESPONSE\_EXT is following with 16 read bytes and checksum at the end.

#### Mifare Plus using.

For firmware versions from 5.0.1 to 5.0.28 in RKA\_AUTH1x or AKMy\_AUTH1x mode uses AES key from reader AES keys space (index 0 - 15). For firmware versions from 5.0.29 in RKA\_AUTH1x or AKMy\_AUTH1x mode uses AES key which calculated from reader Crypto1 key (indec 0 - 31).

Firmware versions from 5.0.29

## MFP\_RKA\_AUTH1x:

- CMD\_Par1 in CMD set contains AES key index in the reader (0 -15)
- 1<sup>st</sup> byte of CMD\_EXT set contains block\_address
- 2<sup>nd</sup>, 3<sup>rd</sup> and 4<sup>th</sup> byte of CMD\_EXT set contains dummy data
- 5<sup>th</sup> byte contains checksum

## MFP\_AKMy\_AUTH1x:

- CMD\_Par1 is not used.
- 1<sup>st</sup> byte of CMD\_EXT set contains block\_address
- 2<sup>nd</sup>, 3<sup>rd</sup> and 4<sup>th</sup> byte of CMD\_EXT set contains dummy data
- 5th byte contains checksum

### SAM\_KEY\_AUTH1x: (uFR CS with SAM and firmware versions 5.100.xx)

- CMD\_Par1 in CMD set contains key index in the SAM (1 127)
- 1<sup>st</sup> byte of CMD\_EXT set contains block\_address
- 2<sup>nd</sup>, 3<sup>rd</sup> and 4<sup>th</sup> byte of CMD\_EXT set contains dummy data
- 5<sup>th</sup> byte contains checksum

### BLOCK\_WRITE (0x17)

Writes the whole data block into the card that is currently in the readers field. Address mode is used for so called block addressing where for example the first block on Mifare Classic 1k has an address 0 and the last one has the address 63. This command doesn't allow the direct writing into sector trailer the and in the case of its addressing it gives back the FORBIDEN DIRECT WRITE IN SECTOR TRAILER.

The CMD\_EXT set is used and its length depends on the authentication mode that is in use.

CMD\_Par0 contains AUTH\_MODE. Depending on AUTH\_MODE, CMD and CMD\_EXT set contains:

### RKA\_AUTH1x:

- CMD\_Par1 in CMD set contains readers index key
- 1<sup>st</sup> byte of CMD\_EXT set contains block\_address

- 2<sup>nd</sup>, 3<sup>rd</sup> and 4<sup>th</sup> byte of CMD\_EXT set contains dummy data
- in 5<sup>th</sup> to 20<sup>th</sup> byte of set are placed data for writing into the data block
- 21<sup>st</sup> byte contains checksum

## AKMy\_AUTH1x:

- CMD\_Par1 is not used.
- 1<sup>st</sup> byte of CMD\_EXT set contains block\_address
- 2<sup>nd</sup>, 3<sup>rd</sup> and 4<sup>th</sup> byte of CMD\_EXT set contains dummy data
- in 5<sup>th</sup> to 20<sup>th</sup> byte of the set are placed the data for writing into the data block
- 21<sup>st</sup> byte contains checksum

## PK\_AUTH1x:

- CMD\_Par1 is not used.
- 1<sup>st</sup> byte of CMD\_EXT set contains block\_address
- 2<sup>nd</sup>, 3<sup>rd</sup> and 4<sup>th</sup> byte CMD\_EXT set contains dummy data
- array from 5<sup>th</sup> to 10<sup>th</sup> byte contains 6-byte key.
- in 11<sup>th</sup> too 26<sup>th</sup> byte are placed the data for writing into the data block
- 27<sup>th</sup> byte contains checksum.

## PK\_AUTH1x\_AES: (uFR PLUS devices only Mifare Plus tags)

- CMD\_Par1 is not used.
- 1<sup>st</sup> byte of CMD\_EXT set contains block\_address
- 2<sup>nd</sup>, 3<sup>rd</sup> and 4<sup>th</sup> byte CMD\_EXT set contains dummy data
- array from  $5^{th}$  to  $20^{th}$  byte contains 16-byte AES key.
- in 21<sup>th</sup> too 36<sup>th</sup> byte are placed the data for writing into the data block
- 37<sup>th</sup> byte contains checksum.

### Mifare Plus using.

For firmware versions from 5.0.1 to 5.0.28 in RKA\_AUTH1x or AKMy\_AUTH1x mode uses AES key from reader AES keys space (index 0 - 15).

For firmware versions from 5.0.29 in RKA\_AUTH1x or AKMy\_AUTH1x mode uses AES key which calculated from reader Crypto1 key (indec 0 - 31).

Firmware versions from 5.0.29

# MFP\_RKA\_AUTH1x:

- CMD\_Par1 in CMD set contains readers index key
- 1<sup>st</sup> byte of CMD\_EXT set contains block\_address
- 2<sup>nd</sup>, 3<sup>rd</sup> and 4<sup>th</sup> byte of CMD\_EXT set contains dummy data
- in 5<sup>th</sup> to 20<sup>th</sup> byte of set are placed data for writing into the data block
- 21<sup>st</sup> byte contains checksum

# MFP\_AKMy\_AUTH1x:

• CMD\_Par1 is not used.

- 1<sup>st</sup> byte of CMD\_EXT set contains block\_address
- 2<sup>nd</sup>, 3<sup>rd</sup> and 4<sup>th</sup> byte of CMD\_EXT set contains dummy data
- in 5<sup>th</sup> to 20<sup>th</sup> byte of the set are placed the data for writing into the data block
- 21<sup>st</sup> byte contains checksum

#### SAM\_KEY\_AUTH1x: (uFR CS with SAM and firmware versions 5.100.xx)

- CMD\_Par1 in CMD set contains key index in the SAM (0 127)
- 1<sup>st</sup> byte of CMD\_EXT set contains block\_address
- 2<sup>nd</sup>, 3<sup>rd</sup> and 4<sup>th</sup> byte of CMD\_EXT set contains dummy data
- in 5<sup>th</sup> to 20<sup>th</sup> byte of set are placed data for writing into the data block
- 21<sup>st</sup> byte contains checksum

If everything is done as it should device answer with RSP packet.

#### Example:

| write "01 02 | 2 03 04 05 06 07 08" into block 1 using key "FF FF FF FF FF FF" |  |
|--------------|-----------------------------------------------------------------|--|
| CMD          | 55 17 AA 1B 60 00 9A                                            |  |
| ACK          | AC 17 CA 1B 60 00 11                                            |  |

CMD\_EXT 01 00 00 00 FF FF FF FF FF FF 01 02 03 04 05 06 07 08 00 00 00 00 00

00 00 00 10

RSP DE 17 ED 00 00 02B

### BLOCK\_IN\_SECTOR\_READ (0x18)

It has the same function as the BLOCK\_READ but uses the different address mode for so called sector addressing where is always given the address of the sector and the sector block (as specified in the NXP documentation for Mifare Classic cards). The first sector of the Mifare Classic 1k card for example has the address 0 and the last one has 15. The block addresses of the sector are defined in the interval from 0 to 3 (3<sup>rd</sup> block of each sector is sector trailer) excluding Mifare Classic 4k cards for which in its second line of address space (the second 2k that is 32<sup>nd</sup> up to 39<sup>th</sup> sector) have the block addresses in sector 0 to 15 and the 15<sup>th</sup> is sector trailer.

Communication command protocol is the same as with BLOCK\_READ with following exception:

- 1<sup>st</sup> byte of the CMD\_EXT set contains block\_in\_sector\_address
- 2<sup>nd</sup> byte of the CMD\_EXT set contains sector\_address
- 3<sup>rd</sup> and 4<sup>th</sup> byte of the CMD\_EXT set contains dummy data

#### Example:

read block 0 in sector 0 with RKA\_AUTH1A, key number 0

| CMD     | 55 | 18 | AA | 05 | 00 | 00 | E9 |    |    |    |    |    |    |            |    |    |    |
|---------|----|----|----|----|----|----|----|----|----|----|----|----|----|------------|----|----|----|
| ACK     | AC | 18 | CA | 05 | 00 | 00 | 82 |    |    |    |    |    |    |            |    |    |    |
|         |    |    |    |    |    |    |    |    |    |    |    |    |    |            |    |    |    |
| CMD_EXT | 00 | 00 | 00 | 00 | 07 |    |    |    |    |    |    |    |    |            |    |    |    |
|         |    |    |    |    |    |    |    |    |    |    |    |    |    |            |    |    |    |
| RSP     | DE | 18 | ED | 11 | 00 | 00 | 41 |    |    |    |    |    |    |            |    |    |    |
| RSP_EXT | 47 | 8F | 90 | 61 | 39 | 80 | 04 | 00 | 01 | F1 | 0A | F0 | 1A | <b>A</b> 2 | EB | 1D | 4F |

# BLOCK\_IN\_SECTOR\_WRITE (0x19)

Has the same function as the BLOCK\_WRITE but uses the different address mode, so called sector addressing where the sector address and the address of the block in the sector is always given (as mentioned in NXP documentation for Mifare Classic cards). For example the first sector on Mifare Classic 1k card has the address 0 and the last one has the address 15. The block addresses in sector are in the interval from 0 to 3 (3<sup>rd</sup> block of each sector is sector trailer) excluding Mifare Classic 4k cards for which in its sector 0 to 15 and the 15<sup>th</sup> is sector trailer. Communication command protocol is the same as with BLOCK\_WRITE with following exception:

- 1<sup>st</sup> byte of CMD\_EXT set contains block\_in\_sector\_address
- 2<sup>nd</sup> byte of CMD\_EXT set contains sector\_address
- 3<sup>rd</sup> and 4<sup>th</sup> byte of CMD\_EXT set contains dummy data

#### Example:

write block 1 in sector 0 with RKA\_AUTH1A, key number 0

| CMD     | 55 19 AA 15 00 00 FA                                              |
|---------|-------------------------------------------------------------------|
| ACK     | AC 19 CA 15 00 00 71                                              |
| CMD_EXT | 01 00 00 00 00 00 00 00 00 00 FF 07 80 69 FF FF FF FF FF FF FF 17 |
| RSP     | DE 19 ED 00 00 31                                                 |

# LINEAR DATA MANIPULATION COMMANDS

#### LINEAR\_READ (0x14)

Linear read data from the card. This command concatenates data for successive blocks and sectors into one array of data. It performs something like "continuous reading" of data. It is very convenient for reading data from more blocks or sectors which are in successive order.

uFR PLUS only Mifare Plus tags support. In security level 3 for Mifare Plus tags, multi sector authentication can be used to optimize the performance and minimize the number of authentications. AES keys for sectors which contains blocks for linear read, must be equal. Then you can use a multi block read with authentication for first sector only.

The CMD\_EXT set is used whose length depends on the mode of authentication that is used. CMD\_Par0 contains AUTH\_MODE. Depending on AUTH\_MODE, CMD and CMD\_EXT sets contains:

### RKA\_AUTH1x:

- · CMD\_Par1 in CMD set contains key index in the reader
- 1<sup>st</sup> and 2<sup>nd</sup> byte of CMD\_EXT set contains linear\_address (little endian)
- 3<sup>rd</sup> and 4<sup>th</sup> byte of CMD\_EXT set contains data\_length (little endian)
- 5<sup>th</sup> byte contains checksum

#### Example:

Read linear data from 0 to 63, length is 64 bytes, using RK AUTH1A

| CMD         | 55 14 AA    | 05 00 00 F5 | 5                 |
|-------------|-------------|-------------|-------------------|
| ACK         | AC 14 CA    | 05 00 00 7E | 1                 |
|             |             |             |                   |
| CMD_EXT     | 00 00 40    | 00 47       |                   |
| RSP         | DE 14 ED    | 41 00 00 60 | )                 |
|             |             |             |                   |
| and DATA we | asked for . | n RSP_EXT   |                   |
| 31 32 33    | 34 35 36    | 37 38 39 30 | 00 00 00 00 00 31 |
| 32 33 00    | 00 00 00    | 00 00 00 00 | 00 00 00 00 00 00 |
| 00 00 00    | 00 00 00    | 00 00 00 00 | 00 00 00 00 00 00 |
| 00 00 00    | ~ ~ ~ ~     |             | 00 00 00 00 00 00 |

With checksum **38** 

### AKMy\_AUTH1x:

- CMD\_Par1 is not used.
- 1<sup>st</sup> and 2<sup>nd</sup> byte of CMD\_EXT set contains linear\_address (little endian)
- 3<sup>rd</sup> and 4<sup>th</sup> byte of CMD\_EXT set contains data\_length (little endian)
- 5<sup>th</sup> byte contains checksum

Example: Read linear data from 0 to 31, length is 32 bytes, using AKM1 AUTH1A

| CMD         | 55   | 14   | AA   | 05   | 20   | 00 | D5 |
|-------------|------|------|------|------|------|----|----|
| ACK         | AC   | 14   | CA   | 05   | 20   | 00 | 5E |
|             |      |      |      |      |      |    |    |
| CMD EXT     | 00   | 00   | 20   | 00   | 27   |    |    |
| _           |      |      | -    |      |      |    |    |
| RSP         | DE   | 14   | ED   | 21   | 00   | 00 | 0D |
|             |      |      |      |      |      |    |    |
| and DATA we | aske | ed f | or i | n RS | SP_E | ΧТ |    |

31 32 33 34 35 36 37 38 39 30 00 00 00 00 00 31 With checksum 38 Example: Read linear data from 0 to 31, length is 32 bytes, using AKM1 AUTH1B CMD 55 14 AA 05 21 00 D6 ACK AC 14 CA 05 21 00 5D 00 00 20 00 27 CMD EXT DE 14 ED 21 00 00 0D RSP and DATA we asked for in RSP EXT 31 32 33 34 35 36 37 38 39 30 00 00 00 00 00 31 With checksum 38

Same applies to AKM2 AUTHA and AUTHB commands.

#### PK\_AUTH1x:

- CMD\_Par1 is not used.
- 1<sup>st</sup> and 2<sup>nd</sup> byte of CMD\_EXT set contains linear\_address (little endian)
- 3<sup>rd</sup> and 4<sup>th</sup> byte of CMD\_EXT set contains data\_length (little endian)
- array from 5<sup>th</sup> to 10<sup>th</sup> byte contains 6-byte key.
- 11<sup>th</sup> byte contains checksum.

**Example:** Read linear data from 16 to 31, length is 16 bytes, using PK AUTH1B and provided key 6 x FF

| CMD | 55 | 14 | AA | 0в | 61 | 00 | 88         |
|-----|----|----|----|----|----|----|------------|
| ACK | AC | 14 | CA | 0в | 61 | 00 | <b>1</b> F |

 CMD\_EXT
 10
 00
 10
 00
 FF
 FF
 FF
 FF
 FF
 FF
 FF
 FF
 FF
 FF
 FF
 FF
 FF
 FF
 FF
 FF
 FF
 FF
 FF
 FF
 FF
 FF
 FF
 FF
 FF
 FF
 FF
 FF
 FF
 FF
 FF
 FF
 FF
 FF
 FF
 FF
 FF
 FF
 FF
 FF
 FF
 FF
 FF
 FF
 FF
 FF
 FF
 FF
 FF
 FF
 FF
 FF
 FF
 FF
 FF
 FF
 FF
 FF
 FF
 FF
 FF
 FF
 FF
 FF
 FF
 FF
 FF
 FF
 FF
 FF
 FF
 FF
 FF
 FF
 FF
 FF
 FF
 FF
 FF
 FF
 FF
 FF
 FF
 FF
 FF
 FF
 FF
 FF
 FF
 FF
 FF
 FF
 FF
 FF
 FF
 FF
 <t

and DATA we asked for in RSP\_EXT

 32
 33
 00
 00
 00
 00
 00
 00

 00
 00
 00
 00
 00
 00
 00
 00
 00

with checksum 08

# SAM\_KEY\_AUTH1x: (uFR CS with SAM and firmware versions 5.100.xx)

- CMD\_Par1 in CMD set contains key index in the SAM (1 127)
- 1<sup>st</sup> and 2<sup>nd</sup> byte of CMD\_EXT set contains linear\_address (little endian)
- 3<sup>rd</sup> and 4<sup>th</sup> byte of CMD\_EXT set contains data\_length (little endian)
- 5<sup>th</sup> byte contains checksum

If everything operates as expected the RSP packet is sent and after that also the RSP\_EXT with number of bytes according to the data\_length command with checksum at the end. In case the card is removed from the field or in case of wrong authentication including that some block is read anyway, it turns ERR set with NO\_CARD error code or AUTH\_ERROR and then the ERR\_EXT set which contains the array of the read bytes and CHECKSUM at the end.

LINEAR\_READ command utilise FAST\_READ ISO 14443-3 command with NTAG21x and Mifare Ultralight EV1 tags.

uFR PLUS devices only. Mifare Plus tags. Firmware versions from 5.0.1 to 5.0.28

# RKA\_AUTH1x:

- CMD\_Par1 in CMD set contains AES key index in the reader (0 15)
- 1<sup>st</sup> and 2<sup>nd</sup> byte of CMD\_EXT set contains linear\_address (little endian)
- 3<sup>rd</sup> and 4<sup>th</sup> byte of CMD\_EXT set contains data\_length to 192 bytes (little endian)
- 5<sup>th</sup> and 6<sup>th</sup> byte of CMD\_EXT set contains true data length if data length bigger than 192 bytes (little endian)
- 7<sup>th</sup> byte contains checksum
- For reasons of compatibility there is expected Error packet with Error code
- MFP\_MULTI\_BLOCKS\_READ = 0xB9

• Reading the data is specific and is done in a loop. Reads one data, and if it is 0, then reads another that indicates how much data follows in the package. This is repeated until the required amount of data read. If the first data is different from 0, then loop stops.

• RSP\_EXT not in use

# PK\_AUTH1x\_AES:

- CMD\_Par1 is not used.
- 1<sup>st</sup> and 2<sup>nd</sup> byte of CMD\_EXT set contains linear\_address (little endian)
- 3<sup>rd</sup> and 4<sup>th</sup> byte of CMD\_EXT set contains data\_length (little endian)
- array from  $5^{th}$  to  $20^{th}$  byte contains 16-byte key.
- 21<sup>st</sup> byte contains checksum.

• For reasons of compatibility there is expected Error packet with Error code

MFP\_MULTI\_BLOCKS\_READ = 0xB9

• Reading the data is specific and is done in a loop. Reads one data, and if it is 0, then reads another that indicates how much data follows in the package. This is repeated until the required amount of data read. If the first data is different from 0, then loop stops.

• RSP\_EXT not in use

| Example:       |      |      |          |     |        |      |      |       |    |     |       |       |     |    |    |    |    |    |    |    |
|----------------|------|------|----------|-----|--------|------|------|-------|----|-----|-------|-------|-----|----|----|----|----|----|----|----|
| Read linear of | data | fron | n 0 -    | 299 | ), ler | ngth | = 30 | )0. A | ES | key | is 16 | 6 x C | xFF |    |    |    |    |    |    |    |
| CMD            | 55   | 14   | AA       | 17  | 81     | 00   | 84   |       |    |     |       |       |     |    |    |    |    |    |    |    |
| ACK            | AC   | 14   | CA       | 17  | 81     | 00   | EB   |       |    |     |       |       |     |    |    |    |    |    |    |    |
| CMD_EXT        | 00   | 00   | в8       | 00  | FF     | FF   | FF   | FF    | FF | FF  | FF    | FF    | FF  | FF | FF | FF | FF | FF | FF | FF |
|                | 2C   | 01   | 9C       |     |        |      |      |       |    |     |       |       |     |    |    |    |    |    |    |    |
| ERR            | EC   | в9   | CE       | 00  | FF     | FF   | A2   |       |    |     |       |       |     |    |    |    |    |    |    |    |
| DATA           | 00   | 30   | 41       | 53  | 43     | 49   | 20   | 74    | 65 | 78  | 74    | 20    | 72  | 65 | 61 | 64 | 69 | 6E |    |    |
|                | 67   | 20   | 74       | 65  | 73     | 74   | 00   | 00    | 00 | 00  | 00    | 00    | 00  | 00 | 00 | 00 |    |    |    |    |
|                | 00   | 00   | 00       | 00  | 00     | 00   | 00   | 00    | 00 | 00  | 00    | 00    | 00  | 00 | 00 | 00 |    |    |    |    |
|                | 00   | 20   | 00       | 00  | 00     | 00   | 00   | 00    | 00 | 00  | 00    | 00    | 00  | 00 | 00 | 00 | 00 | 00 |    |    |
|                |      |      | 00       |     |        |      |      |       |    |     |       |       |     |    |    |    | 00 | 00 |    |    |
|                |      |      | 00       |     |        |      |      |       |    |     |       |       |     |    |    |    |    |    |    |    |
|                | 00   | 00   | 00       | 00  | 00     | 00   | 00   | 00    | 00 | 00  | 00    | 00    | 00  | 00 | 00 | 00 |    |    |    |    |
|                | 00   | 30   | 00       | 00  | 00     | 00   | 00   | 00    | 00 | 00  | 00    | 00    | 00  | 00 | 00 | 00 | 00 | 00 |    |    |
|                | 00   | 00   | 00       | 00  | 00     | 00   | 00   | 00    | 00 | 00  | 00    | 00    | 00  | 00 | 00 | 00 |    |    |    |    |
|                | 00   | 00   | 00       | 00  | 00     | 00   | 00   | 00    | 00 | 00  | 00    | 00    | 00  | 00 | 00 | 00 |    |    |    |    |
|                | • •  |      |          |     |        |      |      |       |    |     |       |       |     |    |    |    |    |    |    |    |
|                |      |      | 00       |     |        |      |      |       |    |     |       |       |     |    |    |    | 00 | 00 |    |    |
|                |      |      | 00<br>00 |     |        |      |      |       |    |     |       |       |     |    |    |    |    |    |    |    |
|                | 00   | 00   | 00       | 00  | 00     | 00   | 00   | 00    | 00 | 00  | 00    | 00    | 00  | 00 | 00 | 00 |    |    |    |    |
|                | 00   | 20   | 00       | 00  | 00     | 00   | 00   | 00    | 00 | 00  | 00    | 00    | 00  | 00 | 00 | 00 | 00 | 00 |    |    |
|                | 00   | 00   | 00       | 00  | 00     | 00   | 00   | 00    | 00 | 00  | 00    | 00    | 00  | 00 | 00 | 00 |    |    |    |    |
|                |      |      |          |     |        |      |      |       |    |     |       |       |     |    |    |    |    |    |    |    |
|                |      |      | 00       |     |        |      |      |       |    |     |       |       |     |    |    |    | 00 | 00 |    |    |
|                |      |      | 00       |     |        |      |      |       |    |     |       |       |     |    |    |    |    |    |    |    |
|                | 00   | 00   | 00       | 00  | 00     | 00   | 00   | 00    | 00 | 00  | 00    | 00    | 00  | 00 | 00 | 00 |    |    |    |    |
|                | 00   | 1C   | 00       | 00  | 00     | 00   | 00   | 00    | 00 | 00  | 00    | 00    | 00  | 00 | 00 | 00 | 00 | 00 |    |    |

DD (OK)

RSP DE 14 ED 00 00 00 2E

#### SAM\_KEY\_AUTH1x: (uFR CS with SAM and firmware versions 5.100.xx)

- · CMD\_Par1 in CMD set contains key index in the
- 1<sup>st</sup> and 2<sup>nd</sup> byte of CMD\_EXT set contains linear\_address (little endian)
- 3<sup>rd</sup> and 4<sup>th</sup> byte of CMD\_EXT set contains data\_length to 192 bytes (little endian)

• 5<sup>th</sup> and 6<sup>th</sup> byte of CMD\_EXT set contains true data length if data length bigger than 192 bytes (little endian)

- 7<sup>th</sup> byte contains checksum
- For reasons of compatibility there is expected Error packet with Error code

MFP\_MULTI\_BLOCKS\_READ = 0xB9

• Reading the data is specific and is done in a loop. Reads one data, and if it is 0, then reads another that indicates how much data follows in the package. This is repeated until the required amount of data read. If the first data is different from 0, then loop stops.

• RSP\_EXT not in use

For firmware versions from 5.0.29

In RKA\_AUTH1x or AKMy\_AUTH1x mode, commands are used in the same manner as for Mifare Classic card. AES key calculated from Crypto1 reader key (index 0 - 31).

### MFP\_RKA\_AUTH1x:

- CMD\_Par1 in CMD set contains AES key index in the reader (0 15)
- 1<sup>st</sup> and 2<sup>nd</sup> byte of CMD\_EXT set contains linear\_address (little endian)
- 3<sup>rd</sup> and 4<sup>th</sup> byte of CMD\_EXT set contains data\_length to 192 bytes (little endian)
- 5<sup>th</sup> and 6<sup>th</sup> byte of CMD\_EXT set contains true data length if data length bigger than 192 bytes (little endian)
- 7<sup>th</sup> byte contains checksum
- For reasons of compatibility there is expected Error packet with Error code

MFP\_MULTI\_BLOCKS\_READ = 0xB9

• Reading the data is specific and is done in a loop. Reads one data, and if it is 0, then reads another that indicates how much data follows in the package. This is repeated until the required amount of data read. If the first data is different from 0, then loop stops.

• RSP\_EXT not in use

### MFP\_AKMy\_AUTH1x:

- CMD\_Par1 is not used.
- 1<sup>st</sup> and 2<sup>nd</sup> byte of CMD\_EXT set contains linear\_address (little endian)
- 3<sup>rd</sup> and 4<sup>th</sup> byte of CMD\_EXT set contains data\_length (little endian)

• 5<sup>th</sup> byte contains checksum

### LINEAR\_WRITE (0x15)

Linear data writing into the card which is currently in the field of the reader. The verification of each written block is done during the writing.

The CMD\_EXT set is used and its length depends on the authentication mode that is used

CMD\_Par0 contains AUTH\_MODE.

Depending on AUTH\_MODE, CMD and CMD\_EXT sets contains:

### RKA\_AUTH1x:

- CMD\_Par1 in CMD set contains key index in the reader
- 1<sup>st</sup> and 2<sup>nd</sup> byte of CMD\_EXT set contains linear\_address (little endian)
- 3<sup>rd</sup> and 4<sup>th</sup> byte of CMD\_EXT set contains data\_length (little endian)
- from 5<sup>th</sup> byte up (data\_length + 4) contains data array for writing
- (data\_length + 5) byte contains checksum

**Example:** Write 8 bytes into card string at linear address 08, using RK\_AUTH1A, bytes are 10 11...17

| CMD | 55 | 15 | AA | 0D | 00 | 00 | EE |
|-----|----|----|----|----|----|----|----|
| ACK | AC | 15 | CA | 0D | 00 | 00 | 85 |

CMD\_EXT08000800101112131415161707RSPDE15ED0000002D

We can check now if bytes are written using previous examples of LinearRead command.

### AKMy\_AUTH1x:

- CMD\_Par1 is not used.
- 1<sup>st</sup> and 2<sup>nd</sup> byte of CMD\_EXT set contains linear\_address (little endian)
- 3<sup>rd</sup> and 4<sup>th</sup> byte of CMD\_EXT set contains data\_length (little endian)
- from 5<sup>th</sup> byte up (data\_length + 4) contains data array for writing
- (data\_length + 5) byte contains checksum

### PK\_AUTH1x:

- CMD\_Par1 is not used.
- 1<sup>st</sup> and 2<sup>nd</sup> byte of CMD\_EXT set contains linear\_address (little endian)
- 3<sup>rd</sup> and 4<sup>th</sup> byte of CMD\_EXT set contains data\_length (little endian)

- array from 5<sup>th</sup> to 10<sup>th</sup> byte contains 6- byte key
- 11<sup>th</sup> byte and up to (data\_length + 10) contains data array for writing
- (data\_length + 11) byte contains checksum.

uFR PLUS devices only. Mifare Plus tags. Firmware versions from 5.0.1 to 5.0.28.

## PK\_AUTH1x\_AES:

- CMD\_Par1 is not used.
- 1<sup>st</sup> and 2<sup>nd</sup> byte of CMD\_EXT set contains linear\_address (little endian)
- 3<sup>rd</sup> and 4<sup>th</sup> byte of CMD\_EXT set contains data\_length (little endian)
- array from 5<sup>th</sup> to 20<sup>th</sup> byte contains 16- byte key
- 21<sup>st</sup> byte and up to (data\_length + 20) contains data array for writing
- (data\_length + 21) byte contains checksum.

## SAM\_KEY\_AUTH1x: (uFR CS with SAM and firmware versions 5.100.xx)

- CMD\_Par1 in CMD set contains key index in the SAM
- 1<sup>st</sup> and 2<sup>nd</sup> byte of CMD\_EXT set contains linear\_address (little endian)
- 3<sup>rd</sup> and 4<sup>th</sup> byte of CMD\_EXT set contains data\_length (little endian)
- from 5<sup>th</sup> byte up (data\_length + 4) contains data array for writing
- (data\_length + 5) byte contains checksum

If everything went as expected device answer with RSP packet.

In error case it turns the ERR packet where the RSP\_Val0 contains the number of eventual written bytes.

For firmware versions from 5.0.29

In RKA\_AUTH1x or AKMy\_AUTH1x mode, commands are used in the same manner as for Mifare Classic card. AES key calculated from Crypto1 reader key (index 0 - 31).

# MFP\_RKA\_AUTH1x:

- CMD\_Par1 in CMD set contains AES key index in the reader
- 1<sup>st</sup> and 2<sup>nd</sup> byte of CMD\_EXT set contains linear\_address (little endian)
- 3<sup>rd</sup> and 4<sup>th</sup> byte of CMD\_EXT set contains data\_length (little endian)
- from 5<sup>th</sup> byte up (data\_length + 4) contains data array for writing
- (data\_length + 5) byte contains checksum

# MFP\_AKMy\_AUTH1x:

- CMD\_Par1 is not used.
- 1<sup>st</sup> and 2<sup>nd</sup> byte of CMD\_EXT set contains linear\_address (little endian)
- 3<sup>rd</sup> and 4<sup>th</sup> byte of CMD\_EXT set contains data\_length (little endian)
- from 5<sup>th</sup> byte up (data\_length + 4) contains data array for writing

## • (data\_length + 5) byte contains checksum

# LINEAR\_FORMAT\_CARD (0x25)

The CMD\_EXT set is used and its length depends on the authentication mode that is used. Since this command can erase data or block card reading if wrong access bits are provided, we strongly suggest to test it first through SDK API examples to figure out what this command does. For pure erasing data or filling card with 0x00 without changing the keys, it is much easier to use Linear\_Write command.

### Usage:

CMD\_Par0 contains AUTH\_MODE. Depending on AUTH\_MODE, CMD and CMD\_EXT set contains:

# RKA\_AUTH1x:

- CMD\_Par1 in CMD set contains readers index key
- 1<sup>st</sup> byte of the set contains access bits value for blocks in sector
- 2<sup>nd</sup> byte of the set contains access bits value for sector trailers
- 3<sup>rd</sup> byte of the set contains dummy value
- 4<sup>th</sup> byte of the set has 9-byte sector trailer value (anything could be written)
- in 5<sup>th</sup> to 10<sup>th</sup> byte of the set is new key A
- in 11<sup>th</sup> to 16<sup>th</sup> byte of the set is new key B
- 17<sup>th</sup> byte contains checksum

# AKMy\_AUTH1x:

- CMD\_Par1 is not used.
- 1<sup>st</sup> byte of the set contains access bits value for blocks in sector
- 2<sup>nd</sup> byte of the set contains access bits value for sector trailers
- 3<sup>rd</sup> byte of the set contains dummy value
- 4<sup>th</sup> byte of the set has 9-byte sector trailer value (anything could be written)
- in 5<sup>th</sup> to 10<sup>th</sup> byte of the set is new key A
- in 11<sup>th</sup> to 16<sup>th</sup> byte of the set is new key B
- 17<sup>th</sup> byte contains checksum

# PK\_AUTH1x:

- CMD\_Par1 is not used.
- 1<sup>st</sup> byte of the set contains access bits value for blocks in sector
- 2<sup>nd</sup> byte of the set contains access bits value for sector trailers
- 3<sup>rd</sup> byte of the set contains dummy value
- 4<sup>th</sup> byte of the set has 9-byte sector trailer value (anything could be written)
- array from 5<sup>th</sup> up to 10<sup>th</sup> byte contains 6-byte key for authentication (previous)
- in 11<sup>th</sup> to 16<sup>th</sup> byte of the set is new key A
- in 17<sup>th</sup> to 22<sup>nd</sup> byte of the set is new key B

### • 23<sup>rd</sup> byte contains checksum

If everything is done as it should device answer with RSP packet. RSP EXT is not used.

#### Example:

Key A is 0xFFFFFFFFFFFFF, Key B is 0xFFFFFFFFFFFFF, access bits value for blocks is 0, access bits value for sector trailers is 1, authentication mode is RKA\_AUTH1A, key number is 0

 CMD
 55
 25
 AA
 11
 00
 00
 D2

 ACK
 AC
 25
 CA
 11
 00
 00
 59

 CMD\_EXT
 00
 01
 00
 69
 FF
 FF
 FF
 FF
 FF
 FF
 FF
 FF
 FF
 FF
 FF
 FF
 FF
 FF
 FF
 FF
 FF
 FF
 FF
 FF
 FF
 FF
 FF
 FF
 FF
 FF
 FF
 FF
 FF
 FF
 FF
 FF
 FF
 FF
 FF
 FF
 FF
 FF
 FF
 FF
 FF
 FF
 FF
 FF
 FF
 FF
 FF
 FF
 FF
 FF
 FF
 FF
 FF
 FF
 FF
 FF
 FF
 FF
 FF
 FF
 FF
 FF
 FF
 FF
 FF
 FF
 FF
 FF
 FF
 FF
 FF
 FF
 FF
 FF
 FF
 FF
 FF
 FF
 FF
 FF
 FF
 FF
 FF
 FF
 FF
 FF
 FF
 FF
 FF

Mifare Plus using.

Firmware versions from 5.0.29.

In RKA\_AUTH1x or AKMy\_AUTH1x or PK\_AUTH1x mode, commands are used in the same manner as for Mifare Classic card. AES key for authentication calculated from Crypto1 reader key (index 0 - 31) or provided Crypto1 key. New AES key A and key B are calculate from provided Crypto1 keys. 4K card formatting is about 10 seconds, so it is periodically sent keep alive frame, before response frame.

KEEP\_ALIVE A1 25 85 00 00 00 08RSPDE 25 ED 00 10 00 0D

### MFP\_RKA\_AUTH1x:

- CMD\_Par1 in CMD set contains readers index key
- 1<sup>st</sup> byte of the set contains access bits value for blocks in sector
- 2<sup>nd</sup> byte of the set contains access bits value for sector trailers
- 3rd byte of the set contains dummy value
- 4th byte of the set has 9-byte sector trailer value (anything could be written)
- in 5<sup>th</sup> to 10<sup>th</sup> byte of the set are first 6 bytes of new AES key A
- in 11<sup>th</sup> to 16<sup>th</sup> byte of the set are first 6 bytes of new AES key B
- in 17th to 26th bytes of the set are last 10 bytes of new AES key A
- in 27th to 36th bytes of the set are last 10 bytes of new AES key B
- 37<sup>th</sup> byte contains checksum

### MFP\_AKMy\_AUTH1x:

• CMD\_Par1 is not used.

- 1<sup>st</sup> byte of the set contains access bits value for blocks in sector
- 2<sup>nd</sup> byte of the set contains access bits value for sector trailers
- 3<sup>rd</sup> byte of the set contains dummy value
- 4<sup>th</sup> byte of the set has 9-byte sector trailer value (anything could be written)
- in 5<sup>th</sup> to 10<sup>th</sup> byte of the set are first 6 bytes of new AES key A
- in 11<sup>th</sup> to 16<sup>th</sup> byte of the set are first 6 bytes of new AES key B
- in 17th to 26th bytes of the set are last 10 bytes of new AES key A
- in 27th to 36th bytes of the set are last 10 bytes of new AES key B
- 37th byte contains checksum

# PK\_AUTH1x\_AES:

- CMD\_Par1 is not used.
- 1<sup>st</sup> byte of the set contains access bits value for blocks in sector
- 2<sup>nd</sup> byte of the set contains access bits value for sector trailers
- 3<sup>rd</sup> byte of the set contains dummy value
- 4<sup>th</sup> byte of the set has 9-byte sector trailer value (anything could be written)
- array from 5<sup>th</sup> up to 20<sup>th</sup> byte contains 16-byte AES key for authentication (previous)
- in 21<sup>th</sup> to 26<sup>th</sup> byte of the set are first 6 bytes of new AES key A
- in 27th to 32nd byte of the set are first 6 bytes of new AES key B
- in 33rd to 42nd bytes of the set are last 10 bytes of new AES key A
- in 43rd to 52nd bytes of the set are last 10 bytes of new AES key B
- 53<sup>rd</sup> byte contains checksum

# LIN\_ROW\_READ(0x45)

Functions allow you to quickly read data from the card including the sector trailer blocks. These functions are very similar to the functions for linear reading of users data space. Using this command is the same as using the command LINEAR\_READ(0x14)

The CMD\_EXT set is used whose length depends on the mode of authentication that is used. CMD\_Par0 contains AUTH\_MODE.

Depending on AUTH\_MODE, CMD and CMD\_EXT sets contains:

# RKA\_AUTH1x:

- · CMD\_Par1 in CMD set contains key index in the
- 1<sup>st</sup> and 2<sup>nd</sup> byte of CMD\_EXT set contains linear\_address (little endian)
- 3<sup>rd</sup> and 4<sup>th</sup> byte of CMD\_EXT set contains data\_length (little endian)
- 5<sup>th</sup> byte contains checksum

# AKMy\_AUTH1x:

- CMD\_Par1 is not used.
- 1<sup>st</sup> and 2<sup>nd</sup> byte of CMD\_EXT set contains linear\_address (little endian)

- 3<sup>rd</sup> and 4<sup>th</sup> byte of CMD\_EXT set contains data\_length (little endian)
- 5<sup>th</sup> byte contains checksum

# PK\_AUTH1x:

- CMD\_Par1 is not used.
- 1<sup>st</sup> and 2<sup>nd</sup> byte of CMD\_EXT set contains linear\_address (little endian)
- 3<sup>rd</sup> and 4<sup>th</sup> byte of CMD\_EXT set contains data\_length (little endian)
- array from 5<sup>th</sup> do 10<sup>th</sup> byte contains 6-byte key.
- 11<sup>th</sup> byte contains checksum.

#### Example:

Read data from 0 to 47, length is 48 bytes, using RK AUTH1A key number 0

| CMD     | 55 | 45 | AA | 05 | 00 | 00 | C6         |    |    |    |    |    |    |    |    |    |    |    |    |    |    |
|---------|----|----|----|----|----|----|------------|----|----|----|----|----|----|----|----|----|----|----|----|----|----|
| ACK     | AC | 45 | CA | 05 | 00 | 00 | 2D         |    |    |    |    |    |    |    |    |    |    |    |    |    |    |
| CMD_EXT | 00 | 00 | 30 | 00 | 37 |    |            |    |    |    |    |    |    |    |    |    |    |    |    |    |    |
| RSP     | DE | 45 | ED | 31 | 00 | 00 | <b>4</b> E |    |    |    |    |    |    |    |    |    |    |    |    |    |    |
| RSP_EXT | 47 | 8F | 90 | 61 | 39 | 08 | 04         | 00 | 01 | F1 | 0A | F0 | 1A | A2 | EB | 1D | 00 | 00 | 00 | 00 | 00 |
| 00 FF   |    |    |    |    |    |    |            |    |    |    |    |    |    |    |    |    |    |    |    |    |    |
|         | 07 | 80 | 69 | FF | FF | FF | FF         | FF | FF | 00 | 00 | 00 | 00 | 00 | 00 | FF | 07 | 80 | 69 | FF | FF |
| FF FF   |    |    |    |    |    |    |            |    |    |    |    |    |    |    |    |    |    |    |    |    |    |
|         | FF | FF | 4F |    |    |    |            |    |    |    |    |    |    |    |    |    |    |    |    |    |    |

# VALUE BLOCK MANIPULATION COMMANDS

#### From firmware version 5.0.36. Mifare Plus X, SE or EV1 value block manipulation support.

# DIRECT BLOCK ADDRESSING

### VALUE\_BLOCK\_READ (0x1D)

Reads the 4-byte value of the "value block" of the card which is currently in the reading field. Address mode that is used is so called block addressing where for example the first block of Mifare Classic 1k card has the address 0 and the last one has the address 63.

The CMD\_EXT set is used and its length depends on the authentication mode that is used. CMD\_Par0 contains AUTH\_MODE.

Depending on AUTH\_MODE, CMD and CMD\_EXT set contains:

#### RKA\_AUTH1x:

- CMD\_Par1 in CMD set contains readers index key
- 1<sup>st</sup> byte of the CMD\_EXT set contains block\_address

- 2<sup>nd</sup>, 3<sup>rd</sup> and 4<sup>th</sup> byte of the CMD\_EXT set contains dummy data
- 5<sup>th</sup> byte contains checksum

# AKMy\_AUTH1x:

- CMD\_Par1 is not used.
- 1<sup>st</sup> byte of the CMD\_EXT set contains block\_address
- 2<sup>nd</sup>, 3<sup>rd</sup> and 4<sup>th</sup> byte of the CMD\_EXT set contains dummy data
- 5<sup>th</sup> byte contains checksum

# PK\_AUTH1x:

- CMD\_Par1 is not used.
- 1<sup>st</sup> byte of the CMD\_EXT set contains block\_address
- 2<sup>nd</sup>, 3<sup>rd</sup> and 4<sup>th</sup> byte of the CMD\_EXT set contains dummy data
- array from 5th to 10<sup>th</sup> byte contains 6-byte key.
- 11<sup>th</sup> byte contains checksum

## SAM\_KEY\_AUTH1x: (uFR CS with SAM and firmware versions 5.100.xx)

- CMD\_Par1 in CMD set contains key index in the SAM
- 1<sup>st</sup> byte of the CMD\_EXT set contains block\_address
- 2<sup>nd</sup>, 3<sup>rd</sup> and 4<sup>th</sup> byte of the CMD\_EXT set contains dummy data
- 5<sup>th</sup> byte contains checksum

## Mifare Plus using. Firmware version from 5.0.36

### PK\_AUTH1x\_AES: (FR PLUS devices only Mifare Plus tags)

- CMD\_Par1 is not used.
- 1<sup>st</sup> byte of CMD\_EXT set contains block\_address
- 2nd, 3rd and 4th byte of CMD\_EXT set contains dummy data
- array from 5<sup>th</sup> to 20<sup>th</sup> byte contains 16-byte AES key.
- 21st byte contains checksum

For firmware versions from 5.0.1 to 5.0.28 in RKA\_AUTH1x or AKMy\_AUTH1x mode uses AES key from reader AES keys space (index 0 - 15).

For firmware versions from 5.0.29 in RKA\_AUTH1x or AKMy\_AUTH1x mode uses AES key which calculated from reader Crypto1 key (indec 0 - 31).

Firmware versions from 5.0.29

# MFP\_RKA\_AUTH1x:

- CMD\_Par1 in CMD set contains AES key index in the reader (0 -15)
- 1<sup>st</sup> byte of CMD\_EXT set contains block\_address
- 2<sup>nd</sup>, 3<sup>rd</sup> and 4<sup>th</sup> byte of CMD\_EXT set contains dummy data
- 5<sup>th</sup> byte contains checksum

# MFP\_AKMy\_AUTH1x:

- CMD\_Par1 is not used.
- 1<sup>st</sup> byte of CMD\_EXT set contains block\_address
- 2<sup>nd</sup>, 3<sup>rd</sup> and 4<sup>th</sup> byte of CMD\_EXT set contains dummy data
- 5th byte contains checksum

If everything is OK, device answer with RSP packet followed by RSP\_EXT containing 4-byte value and checksum.

RSP\_Val0 contains block address (read from block value for powerful backup as mentioned in the Mifare card documentation).

In the case of error the VALUE\_BLOCK\_ADDR\_INVALID (read value of the value block is formatted properly but the address bytes aren't) it returns ERR\_EXT set which contains the value of the value block.

Notice that value is in little-endian notation, where negative values are stored as "Two complement's".

#### Example:

Read Value Block 05 with PK\_AUTH1A:

| CMD     | 55 | 1D | AA | 0в | 60 | 00 | 90 |    |    |    |    |  |
|---------|----|----|----|----|----|----|----|----|----|----|----|--|
| ACK     | AC | 1D | CA | 0в | 60 | 00 | 17 |    |    |    |    |  |
|         |    |    |    |    |    |    |    |    |    |    |    |  |
| CMD_EXT | 05 | 00 | 00 | 00 | FF | FF | FF | FF | FF | FF | 0C |  |
| RSP     | DE | 1D | ED | 05 | 00 | 00 | 32 |    |    |    |    |  |
| RSP EXT |    |    |    |    |    |    |    |    |    |    |    |  |

### VALUE\_BLOCK\_WRITE (0x1E)

Store 4-byte value into "value block".

This command disallow the writing into the trailers of the sector and in case of their addressing it returns the FORBIDEN\_DIRECT\_WRITE\_IN\_SECTOR\_TRAILER.

The CMD\_EXT set is used and its length depends on the authentication mode that is used.

CMD\_Par0 contains AUTH\_MODE.

Depending on AUTH\_MODE, CMD and CMD\_EXT set contains:

### RKA\_AUTH1x:

- CMD\_Par1 in CMD set contains readers index key
- 1<sup>st</sup> byte of the CMD\_EXT set contains block\_address

- 2<sup>nd</sup> and 3<sup>rd</sup> byte of the CMD\_EXT set contains dummy data
- 4<sup>th</sup> byte contains value address
- in 5<sup>th</sup> to 8th byte of the set is placed the data for writing into the value block
- 9<sup>th</sup> byte contains checksum

### AKMy\_AUTH1x:

- CMD\_Par1 is not used.
- 1<sup>st</sup> byte of the CMD\_EXT set contains block\_address
- 2<sup>nd</sup> and 3<sup>rd</sup> byte of the CMD\_EXT set contains dummy data
- 4<sup>th</sup> byte contains value address
- in 5<sup>th</sup> to 8th byte of the set is placed the data for writing into the value block
- 9<sup>th</sup> byte contains checksum

## PK\_AUTH1x:

- CMD\_Par1 is not used.
- 1<sup>st</sup> byte of the CMD\_EXT set contains block\_address
- 2<sup>nd</sup> and 3<sup>rd</sup> byte of the CMD\_EXT set contains dummy data
- 4<sup>th</sup> byte contains value address
- array from 5<sup>th</sup> up to 10<sup>th</sup> byte contains 6-byte key.
- in 11<sup>th</sup> to 14<sup>th</sup> byte of the set is placed the data for writing into the value block
- 15<sup>th</sup> byte contains checksum

Example: Store value 01 01 01 01 into block 5 using PK\_AUTH1A key FF FF FF FF FF FF

| 55 | 1E       | AA             | 0F                   | 60                         | 00                               | 95                                     |    |                      |                                                    |                                                       |                                                          |                                                             |                                                                |                                                                   |                                                                      |                                                                      |                                                                      |
|----|----------|----------------|----------------------|----------------------------|----------------------------------|----------------------------------------|----|----------------------|----------------------------------------------------|-------------------------------------------------------|----------------------------------------------------------|-------------------------------------------------------------|----------------------------------------------------------------|-------------------------------------------------------------------|----------------------------------------------------------------------|----------------------------------------------------------------------|----------------------------------------------------------------------|
| AC | 1E       | CA             | 0F                   | 60                         | 00                               | 1E                                     |    |                      |                                                    |                                                       |                                                          |                                                             |                                                                |                                                                   |                                                                      |                                                                      |                                                                      |
|    |          |                |                      |                            |                                  |                                        |    |                      |                                                    |                                                       |                                                          |                                                             |                                                                |                                                                   |                                                                      |                                                                      |                                                                      |
| 05 | 00       | 00             | 05                   | FF                         | FF                               | FF                                     | FF | FF                   | FF                                                 | 01                                                    | 01                                                       | 01                                                          | 01                                                             | 07                                                                |                                                                      |                                                                      |                                                                      |
| DE | 1E       | ED             | 00                   | 00                         | 00                               | 34                                     | DE |                      |                                                    |                                                       |                                                          |                                                             |                                                                |                                                                   |                                                                      |                                                                      |                                                                      |
|    | AC<br>05 | AC 1E<br>05 00 | AC 1E CA<br>05 00 00 | AC 1E CA OF<br>05 00 00 05 | AC 1E CA OF 60<br>05 00 00 05 FF | AC 1E CA 0F 60 00<br>05 00 00 05 FF FF |    | AC 1E CA OF 60 00 1E | AC 1E CA OF 60 00 1E<br>05 00 00 05 FF FF FF FF FF | AC 1E CA OF 60 00 1E<br>05 00 00 05 FF FF FF FF FF FF | AC 1E CA OF 60 00 1E<br>05 00 00 05 FF FF FF FF FF FF 01 | AC 1E CA OF 60 00 1E<br>05 00 00 05 FF FF FF FF FF FF 01 01 | AC 1E CA OF 60 00 1E<br>05 00 00 05 FF FF FF FF FF FF 01 01 01 | AC 1E CA OF 60 00 1E<br>05 00 00 05 FF FF FF FF FF FF 01 01 01 01 | AC 1E CA OF 60 00 1E<br>05 00 00 05 FF FF FF FF FF FF 01 01 01 01 07 | AC 1E CA OF 60 00 1E<br>05 00 00 05 FF FF FF FF FF FF 01 01 01 01 07 | AC 1E CA OF 60 00 1E<br>05 00 00 05 FF FF FF FF FF FF 01 01 01 01 07 |

#### SAM\_KEY\_AUTH1x: (uFR CS with SAM and firmware versions 5.100.xx)

- CMD\_Par1 in CMD set contains key index in the SAM
- 1<sup>st</sup> byte of the CMD\_EXT set contains block\_address
- 2<sup>nd</sup> and 3<sup>rd</sup> byte of the CMD\_EXT set contains dummy data
- 4<sup>th</sup> byte contains value address
- in 5<sup>th</sup> to 8th byte of the set is placed the data for writing into the value block
- 9<sup>th</sup> byte contains checksum

#### Mifare Plus using. Firmware version from 5.0.36

#### PK\_AUTH1x\_AES: (FR PLUS devices only Mifare Plus tags)

- CMD\_Par1 is not used.
- 1<sup>st</sup> byte of the CMD\_EXT set contains block\_address
- 2<sup>nd</sup> and 3<sup>rd</sup> byte of the CMD\_EXT set contains dummy data

- 4<sup>th</sup> byte contains value address
- array from 5<sup>th</sup> up to 20<sup>th</sup> byte contains 16-byte key.
- in 21<sup>st</sup> to 24<sup>th</sup> byte of the set is placed the data for writing into the value block
- 25<sup>th</sup> byte contains checksum

For firmware versions from 5.0.1 to 5.0.28 in RKA\_AUTH1x or AKMy\_AUTH1x mode uses AES key from reader AES keys space (index 0 - 15). For firmware versions from 5.0.29 in RKA\_AUTH1x or AKMy\_AUTH1x mode uses AES key which calculated from reader Crypto1 key (indec 0 - 31).

Firmware versions from 5.0.29

### MFP\_RKA\_AUTH1x:

- CMD\_Par1 in CMD set contains AES key index in the reader (0 -15)
- 1<sup>st</sup> byte of the CMD\_EXT set contains block\_address
- 2<sup>nd</sup> and 3<sup>rd</sup> byte of the CMD\_EXT set contains dummy data
- 4<sup>th</sup> byte contains value address
- in 5<sup>th</sup> to 8th byte of the set is placed the data for writing into the value block
- 9<sup>th</sup> byte contains checksum

### MFP\_AKMy\_AUTH1x:

- CMD\_Par1 is not used.
- 1<sup>st</sup> byte of the CMD\_EXT set contains block\_address
- 2<sup>nd</sup> and 3<sup>rd</sup> byte of the CMD\_EXT set contains dummy data
- 4<sup>th</sup> byte contains value address
- in 5<sup>th</sup> to 8th byte of the set is placed the data for writing into the value block
- 9<sup>th</sup> byte contains checksum

If everything is OK, device answer with RSP packet. RSP\_EXT is not used.

Notice that value is in little-endian notation, where negative values are stored as "Two complement's". For example, decimal value 65535 should be stored as FF FF 00 00.

### VALUE\_BLOCK\_INC (0x21)

It increases the value of the addressed value block for the 4-byte value increment\_val that is send as a command parameter and is been used for so-called block address mode.

The CMD\_EXT set is used and its length depends on the authentication mode that is used.

CMD\_Par0 contains AUTH\_MODE.

Depending on AUTH\_MODE, CMD and CMD\_EXT set contains:

# RKA\_AUTH1x:

- CMD\_Par1 in CMD set contains readers index key
- 1st byte of the CMD\_EXT set contains block\_address
- 2<sup>nd</sup>, 3<sup>rd</sup> and 4<sup>th</sup> byte of the CMD\_EXT set contains dummy data
- in 5<sup>th</sup> to 8<sup>th</sup> byte set is increment\_val
- 9th byte contains checksum

# AKMy\_AUTH1x:

- CMD\_Par1 is not used.
- 1<sup>st</sup> byte of the CMD\_EXT set contains block\_address
- 2<sup>nd</sup>, 3<sup>rd</sup> and 4<sup>th</sup> byte of the CMD\_EXT set contains dummy data
- in 5<sup>th</sup> to 8th byte set is increment\_val
- 9<sup>th</sup> byte contains checksum

# PK\_AUTH1x:

- CMD\_Par1 is not used.
- 1<sup>st</sup> byte of the CMD\_EXT set contains block\_address
- 2<sup>nd</sup>, 3<sup>rd</sup> and 4<sup>th</sup> byte of the CMD\_EXT set contains dummy data
- array from 5<sup>th</sup> up to 10<sup>th</sup> byte contains 6-byte key
- in 11<sup>th</sup> to 14<sup>th</sup> bytes of the set is increment\_val
- 15<sup>th</sup> byte contains checksum.

# SAM\_KEY\_AUTH1x: (uFR CS with SAM and firmware versions 5.100.xx)

- CMD\_Par1 in CMD set contains key index into SAM
- 1<sup>st</sup> byte of the CMD\_EXT set contains block\_address
- 2<sup>nd</sup>, 3<sup>rd</sup> and 4<sup>th</sup> byte of the CMD\_EXT set contains dummy data
- in 5<sup>th</sup> to 8<sup>th</sup> byte set is increment\_val
- 9<sup>th</sup> byte contains checksum

# Mifare Plus using. Firmware version from 5.0.36

# PK\_AUTH1x\_AES: (FR PLUS devices only Mifare Plus tags)

- CMD\_Par1 is not used.
- 1<sup>st</sup> byte of the CMD\_EXT set contains block\_address
- 2<sup>nd</sup>, 3<sup>rd</sup> and 4<sup>th</sup> byte of the CMD\_EXT set contains dummy data
- array from 5<sup>th</sup> up to 20<sup>th</sup> byte contains 16-byte key.
- in 21st to 24th byte of the set is increment\_val
- 25<sup>th</sup> byte contains checksum

For firmware versions from 5.0.1 to 5.0.28 in RKA\_AUTH1x or AKMy\_AUTH1x mode uses AES key from reader AES keys space (index 0 - 15).

For firmware versions from 5.0.29 in RKA\_AUTH1x or AKMy\_AUTH1x mode uses AES key which calculated from reader Crypto1 key (indec 0 - 31).

Firmware versions from 5.0.29

# MFP\_RKA\_AUTH1x:

- CMD\_Par1 in CMD set contains AES key index in the reader (0 -15)
- 1<sup>st</sup> byte of the CMD\_EXT set contains block\_address
- 2<sup>nd</sup>, 3<sup>rd</sup> and 4<sup>th</sup> byte of the CMD\_EXT set contains dummy data
- in 5<sup>th</sup> to 8th byte of the set is increment\_val
- 9<sup>th</sup> byte contains checksum

# MFP\_AKMy\_AUTH1x:

- CMD\_Par1 is not used.
- 1<sup>st</sup> byte of the CMD\_EXT set contains block\_address
- 2<sup>nd</sup>, 3<sup>rd</sup> and 4<sup>th</sup> byte of the CMD\_EXT set contains dummy data
- in 5<sup>th</sup> to 8th byte of the set is increment\_val
- 9th byte contains checksum

If everything is OK, device answer with RSP packet. RSP\_EXT packet is not used.

#### Example:

| Increase Val | lue Block 5 with "F0 F0 F0 F0" using PK_AUTH1A with key FF FF FF FF FF FF |
|--------------|---------------------------------------------------------------------------|
| CMD          | 55 21 AA OF 60 00 B8                                                      |
| ACK          | AC 21 CA 0F 60 00 2F                                                      |
|              |                                                                           |
| CMD EXT      | 05 00 00 00 FF FF FF FF FF FF F0 F0 F0 F0                                 |
| RSP          | DE 21 ED 00 00 00 19 DE                                                   |
| -            |                                                                           |

Notice that when we read now Value Block 5 we will get RSP and RSP\_EXT DE 1D ED 05 05 00 35 F1 F1 F1 71 87, with value F1 F1 F1 71, stored in little-endian notation, where byte 71 is represented in Two Complement's manner (change of sign +/-).

# VALUE\_BLOCK\_DEC (0x22)

Decrement the value of the addressed value block for 4-byte value decrement\_val which is sent as the command parameter. The so-called block address mode is used.

The CMD\_EXT set is used and the length of the authentication mode is used.

CMD\_Par0 contains AUTH\_MODE.

Depending on AUTH\_MODE, CMD and CMD\_EXT set contains:

# RKA\_AUTH1x:

- CMD\_Par1 in CMD set contains readers index key
- 1<sup>st</sup> byte of the CMD\_EXT set contains block\_address
- 2<sup>nd</sup>, 3<sup>rd</sup> and 4<sup>th</sup> byte CMD\_EXT set contains dummy data
- in 5<sup>th</sup> to 8<sup>th</sup> byte of the set is decrement\_val
- 9<sup>th</sup> byte contains checksum

# AKMy\_AUTH1x:

- CMD\_Par1 is not used.
- 1<sup>st</sup> byte of the CMD\_EXT set contains block\_address
- 2<sup>nd</sup>, 3<sup>rd</sup> and 4<sup>th</sup> byte CMD\_EXT set contains dummy data
- in 5<sup>th</sup> to 8<sup>th</sup> byte of the set is decrement\_val
- 9<sup>th</sup> byte contains checksum

# PK\_AUTH1x:

- CMD\_Par1 is not used.
- 1<sup>st</sup> byte of the CMD\_EXT set contains block\_address
- 2<sup>nd</sup>, 3<sup>rd</sup> and 4<sup>th</sup> byte of the CMD\_EXT set contains dummy data
- array from 5<sup>th</sup> up to 10<sup>th</sup> byte contains 6-byte key.
- in 11<sup>th</sup> to 14<sup>th</sup> byte of the set is decrement\_val
- 15<sup>th</sup> byte contains checksum.

# SAM\_KEY\_AUTH1x: (uFR CS with SAM and firmware versions 5.100.xx)

- CMD\_Par1 in CMD set contains key index into SAM (1 127)
- 1<sup>st</sup> byte of the CMD\_EXT set contains block\_address
- 2<sup>nd</sup>, 3<sup>rd</sup> and 4<sup>th</sup> byte CMD\_EXT set contains dummy data
- in 5<sup>th</sup> to 8<sup>th</sup> byte of the set is decrement\_val
- 9<sup>th</sup> byte contains checksum

# Mifare Plus using. Firmware version from 5.0.36

# PK\_AUTH1x\_AES: (FR PLUS devices only Mifare Plus tags)

- CMD\_Par1 is not used.
- 1<sup>st</sup> byte of the CMD\_EXT set contains block\_address
- 2<sup>nd</sup>, 3<sup>rd</sup> and 4<sup>th</sup> byte of the CMD\_EXT set contains dummy data
- array from 5<sup>th</sup> up to 20<sup>th</sup> byte contains 16-byte key.
- in 21<sup>st</sup> to 24<sup>th</sup> byte of the set is decrement\_val
- 25<sup>th</sup> byte contains checksum

For firmware versions from 5.0.1 to 5.0.28 in RKA\_AUTH1x or AKMy\_AUTH1x mode uses AES key from reader AES keys space (index 0 - 15).

For firmware versions from 5.0.29 in RKA\_AUTH1x or AKMy\_AUTH1x mode uses AES key which calculated from reader Crypto1 key (indec 0 - 31). Firmware versions from 5.0.29

# MFP\_RKA\_AUTH1x:

- CMD\_Par1 in CMD set contains AES key index in the reader (0 -15)
- 1<sup>st</sup> byte of the CMD\_EXT set contains block\_address
- 2<sup>nd</sup>, 3<sup>rd</sup> and 4<sup>th</sup> byte of the CMD\_EXT set contains dummy data
- in 5<sup>th</sup> to 8th byte of the set is decrement\_val
- 9<sup>th</sup> byte contains checksum

## MFP\_AKMy\_AUTH1x:

- CMD\_Par1 is not used.
- 1<sup>st</sup> byte of the CMD\_EXT set contains block\_address
- 2<sup>nd</sup>, 3<sup>rd</sup> and 4<sup>th</sup> byte of the CMD\_EXT set contains dummy data
- in 5<sup>th</sup> to 8th byte of the set is decrement\_val
- 9th byte contains checksum

If everything is OK, device answer with RSP packet. RSP\_EXT packet is not used

### Example:

Decrement Value Block 5 with 00 00 00 F0 using PK\_AUTH1A with key FF FF FF FF FF FF

| CMD     | 55 | 22 | AA | 0F | 60 | 00 | в9 |    |    |    |    |    |    |    |    |
|---------|----|----|----|----|----|----|----|----|----|----|----|----|----|----|----|
| ACK     | AC | 22 | CA | 0F | 60 | 00 | 32 |    |    |    |    |    |    |    |    |
|         |    |    |    |    |    |    |    |    |    |    |    |    |    |    |    |
| CMD_EXT | 05 | 00 | 00 | 00 | FF | FF | FF | FF | FF | FF | 00 | 00 | 00 | F0 | FC |
| RSP     | DE | 22 | ED | 00 | 00 | 00 | 18 |    |    |    |    |    |    |    |    |
|         |    |    |    |    |    |    |    |    |    |    |    |    |    |    |    |

Notice that when we read now Value Block 5 we will get RSP and RSP\_EXT DE 1D ED 05 05 00 35 F1 F1 F1 01 F7 with value F1 F1 F1 01, stored in little-endian notation, where byte 01 is represented in Two Complement's manner (change of sign +/-).

# INDIRECT BLOCK ADDRESSING

### VALUE\_BLOCK\_IN\_SECTOR\_READ (0x1F)

It operates as VALUE\_BLOCK\_READ but uses the different address mode, so-called sector addressing where are always given the sector address and the block address in the sector (as mentioned in NXP documentation for Mifare Classic cards).

For example the first sector of the Mifare Classic 1k card has the 0 and the last one has the address 15. Block addresses in the sector are in the interval from 0 to 3 (3<sup>rd</sup> block of each sector is sector trailer) excluding Mifare Classic 4k cards for which in its second half of address space

(second 2k with 32 to 39 sector) the addresses of the blocks in sector 0 to 15 and the block 15 is sector trailer.

Communication command protocol is the same as with VALUE\_BLOCK\_READ with following exception:

- 1<sup>st</sup> byte of the CMD\_EXT set contains block\_in\_sector\_address
- 2<sup>nd</sup> byte of the CMD\_EXT set contains sector\_address
- 3<sup>rd</sup> and 4<sup>th</sup> byte of the CMD\_EXT set contains dummy data.

Device will answer with RSP and RSP\_EXT. RSP\_Val0 contains direct block address.

#### Example:

Read Value Block 01 in Sector 01 (is equal to Value Block 5 using direct addressing) using PK\_AUTH1A mode with key FF FF FF FF FF FF

| CMD     | 55 | 1F | AA | 0в | 60 | 00 | 92 |    |    |    |    |
|---------|----|----|----|----|----|----|----|----|----|----|----|
| ACK     | AC | 1F | CA | 0B | 60 | 00 | 19 |    |    |    |    |
|         |    |    |    |    |    |    |    |    |    |    |    |
| CMD_EXT | 01 | 01 | 00 | 00 | FF | FF | FF | FF | FF | FF | 07 |
| RSP     | DE | 1F | ED | 05 | 05 | 00 | 33 |    |    |    |    |
| RSP_EXT | F1 | F1 | F1 | 01 | F7 |    |    |    |    |    |    |

### VALUE\_BLOCK\_IN\_SECTOR\_WRITE (0x20)

It operates as VALUE\_BLOCK\_WRITE but uses different address mode, so-called sector addressing where are always given the sector address and the block address in the sector (as mentioned in NXP documentation for Mifare Classic cards). For example the first sector of the Mifare Classic 1k card has the 0 and the last one has the address 15. Block addresses in the sector are in the interval from 0 to 3 (3<sup>rd</sup> block of each sector is sector trailer) excluding Mifare Classic 4k cards for which in its second half of address space (second 2k with 32 to 39 sector) the addresses of the blocks in sector 0 to 15 and the block 15 is sector trailer.

Communication command protocol is the same as with VALUE\_BLOCK\_IN\_SECTOR\_READ with following exception:

- 1<sup>st</sup> byte of the CMD\_EXT set contains block\_in\_sector\_address
- 2<sup>nd</sup> byte of the CMD\_EXT set contains sector\_address
- 3<sup>rd</sup> and 4<sup>th</sup> byte of the CMD\_EXT set contains dummy data

#### Example:

Write Value Block 00 in Sector 01 (is equal to Value Block 5 using direct addressing) value "80 80 80" using PK\_AUTH1A mode with key FF FF FF FF FF FF

| CMD     | 55 | 20 | AA | OF | 60 | 00 | в7 |    |    |    |    |    |    |    |    |
|---------|----|----|----|----|----|----|----|----|----|----|----|----|----|----|----|
| ACK     | AC | 20 | CA | 0F | 60 | 00 | 30 |    |    |    |    |    |    |    |    |
|         |    |    |    |    |    |    |    |    |    |    |    |    |    |    |    |
| CMD EXT | 01 | 01 | 00 | 00 | FF | FF | FF | FF | FF | FF | 80 | 80 | 80 | 80 | 07 |
| RSP     | DE | 20 | ED | 00 | 00 | 00 | 1A |    |    |    |    |    |    |    |    |
|         |    |    |    |    |    |    |    |    |    |    |    |    |    |    |    |

### VALUE\_BLOCK\_IN\_SECTOR\_INC (0x23)

It operates as VALUE\_BLOCK\_IN\_SECTOR\_INC but uses the different address mode, so-called sector addressing where are always given the sector address and the block address in the sector (as mentioned in NXP documentation for Mifare Classic cards). For example the first sector of the Mifare Classic 1k card has the 0 and the last one has the address 15. Block addresses in the sector are in the interval from 0 to 3 (3<sup>rd</sup> block of each sector is sector trailer) excluding Mifare Classic 4k cards for which in its second half of address space (second 2k with 32 to 39 sector) the addresses of the blocks in sector 0 to 15 and the block 15 is sector trailer.

Communication command protocol is the same as with VALUE\_BLOCK\_INC with following exception:

- 1<sup>st</sup> byte of the CMD\_EXT set contains block\_in\_sector\_address
- 2<sup>nd</sup> byte of the CMD\_EXT set contains sector\_address
- 3<sup>rd</sup> and 4<sup>th</sup> byte of the CMD\_EXT set contains dummy data.

#### Example:

| CMD     | 55 | 23 | AA | 0F | 60 | 00 | BA |    |    |    |    |    |    |    |    |
|---------|----|----|----|----|----|----|----|----|----|----|----|----|----|----|----|
| ACK     | AC | 23 | CA | 0F | 60 | 00 | 31 |    |    |    |    |    |    |    |    |
|         |    |    |    |    |    |    |    |    |    |    |    |    |    |    |    |
| CMD_EXT | 01 | 01 | 00 | 00 | FF | FF | FF | FF | FF | FF | 60 | 60 | 60 | 60 | 07 |
| RSP     | DE | 23 | ED | 00 | 00 | 00 | 17 |    |    |    |    |    |    |    |    |

### VALUE\_BLOCK\_IN\_SECTOR\_DEC (0x24)

It operates as VALUE\_BLOCK\_IN\_SECTOR\_DEC but uses different address mode, so-called sector addressing where are always given the sector address and the block address in the sector (as mentioned in NXP documentation for Mifare Classic cards). For example the first sector of the Mifare Classic 1k card has the 0 and the last one has the address 15. Block addresses in the sector are in the interval from 0 to 3 (3<sup>rd</sup> block of each sector is sector trailer) excluding Mifare Classic 4k cards for which in its second half of address space (second 2k with 32 to 39 sector) the addresses of the blocks in sector 0 to 15 and the block 15 is sector trailer.

Communication command protocol is the same as with VALUE\_BLOCK\_DEC with following exception:

- 1<sup>st</sup> byte of the CMD\_EXT set contains block\_in\_sector\_address
- 2<sup>nd</sup> byte of the CMD\_EXT set contains sector\_address
- 3<sup>rd</sup> and 4<sup>th</sup> byte of the CMD\_EXT set contains dummy data

#### Example:

| CMD     | 55 | 24 | AA | 0F | 60 | 00 | BB |    |    |    |    |    |    |    |    |
|---------|----|----|----|----|----|----|----|----|----|----|----|----|----|----|----|
| ACK     | AC | 24 | CA | 0F | 60 | 00 | 34 |    |    |    |    |    |    |    |    |
|         |    |    |    |    |    |    |    |    |    |    |    |    |    |    |    |
| CMD_EXT | 01 | 01 | 00 | 00 | FF | FF | FF | FF | FF | FF | 60 | 60 | 60 | 60 | 07 |
| RSP     | DE | 24 | ED | 00 | 00 | 00 | 1E |    |    |    |    |    |    |    |    |

# Commands for NFC Type 2 Tags

### GET\_NFC\_T2T\_VERSION (0xB0)

#### supported from firmware version 3.8.19

This command returns 8 bytes of the T2T version. All modern T2T chips support this functionality and have in common a total of 8 byte long version response. This function is primarily intended to use with NFC\_T2T\_GENERIC tags (i.e. tags for which command GET\_DLOGIC\_CARD\_TYPE returns 0x0C in RSP\_Val0).

CMD\_Par0 not in use. CMD\_Par1 not in use. CMD\_EXT not in use.

On success:

RSP\_Val0 not in use.

RSP\_Val1 not in use.

RSP\_EXT will contain 8 bytes of the T2T version. For exact meaning of this version bytes, you have to consult the card manufacturer's documentation.

If card in field doesn't have originality checking support, returned error code is: UNSUPPORTED\_CARD\_TYPE (0x11)

#### Example:

| CMD     | 55 | в0 | AA | 00 | AA | CC | 30 |    |    |
|---------|----|----|----|----|----|----|----|----|----|
| RSP     | DE | в0 | ED | 09 | 00 | 00 | 91 |    |    |
| RSP_EXT | 00 | 04 | 04 | 02 | 01 | 00 | 13 | 03 | 1A |

# **Commands supporting NFC T2T Counters**

#### READ\_COUNTER (0xB1)

#### supported from firmware version 3.9.11

This function is used to read one of the three 24-bit one-way counters in Ultralight EV1 chip family or to read 24-bit NFC counter in NTAG 213, NTAG 215 and NTAG 216 chips.

Counters in the Ultralight EV1 can't be password protected. NFC counters in NTAG 213, NTAG

215 and NTAG 216 chips can be password protected.

CMD\_Par0 contains AUTH\_MODE.

AUTH\_MODE using with this function can be:

T2T\_NO\_PWD\_AUTH (0x00){same constant value as RKA\_AUTH1A}T2T\_RKA\_PWD\_AUTH (0x01){same constant value as RKA\_AUTH1B}T2T\_PK\_PWD\_AUTH (0x61){same constant value as PK\_AUTH1B}

Depending on **AUTH\_MODE**, CMD and CMD\_EXT set contains:

# T2T\_NO\_PWD\_AUTH:

- CMD\_Par1 contains counter address (For Ultralight EV1: 0, 1 or 2. For NTAG21x: 0).
- CMD\_EXT not in use.

# T2T\_RKA\_PWD\_AUTH:

- CMD\_Par1 in CMD set contains readers index key.
- CMD\_EXT not in use.

## T2T\_PK\_PWD\_AUTH:

- CMD\_Par1 is not used.
- 1<sup>st</sup> byte of CMD\_EXT set contains block\_address.
- 2<sup>nd</sup>, 3<sup>rd</sup> and 4<sup>th</sup> byte CMD\_EXT set contains dummy data.
- array from 5<sup>th</sup> to 8<sup>th</sup> byte contains 4-byte T2T password.
- 9th and 10th byte of CMD\_EXT set contains 2-byte PAK (password acknowledge).
- 11<sup>th</sup> byte contains checksum.

If you issue this command without using password authentication but access to the NFC counter is configured to be password protected, this function will return COUNTER\_ERROR.

If access to NFC counter is configured to be password protected and PWD-PACK pair sent as a 6-byte provided key disagrees with PWD-PACK pair configured in tag, this function will return UFR\_AUTH\_ERROR. If access to NFC counter isn't configured to be password protected, this function will return UFR\_AUTH\_ERROR.

#### Example:

| CMD     | 55 | в1 | AA | 00 | 00 | 01 | 56 |
|---------|----|----|----|----|----|----|----|
| RSP     | DE | в1 | ED | 05 | 00 | 00 | 8E |
| RSP_EXT | 07 | 00 | 00 | 00 | 0E |    |    |

### INCREMENT\_COUNTER (0xB2)

#### supported from firmware version 3.9.11

This command is used to increment one of the three 24-bit one-way counters in Ultralight EV1 chip family. Those counters can't be password protected. If the sum of the addressed counter value and the increment value is higher than 0xFFFFFF, the tag replies with an error and does not update the respective counter.

CMD\_Par0 not in use.

CMD\_Par1 contains counter address (0, 1 or 2).

CMD\_EXT contains 4-byte increment value in little endian format, only the 3 least significant bytes are relevant.

RSP\_EXP not in use.

### Example:

| CMD     | 55 | в2 | AA | 05 | 00 | 01 | 50 |
|---------|----|----|----|----|----|----|----|
| ACK     | AC | в2 | CA | 05 | 00 | 01 | D7 |
| CMD_EXT | 04 | 00 | 00 | 00 | 0B |    |    |
| RSP     | DE | в2 | ED | 00 | 00 | 00 | 88 |

# **COMMANDS FOR "ASYNCHRONOUS UID SENDING" FEATURE**

This feature "Async UID sending" is capability of reader device to send Card UID immediately when card enters into device RF field, without any action initiated by host. This is also exception from rule that communication is always initiated by host to device. Feature can be turned on and off. Baudrate for this feature is different than baudrate of device,.e.g. it can be different. Prefix and suffix are bytes that are used to diversify UID's, like header and trailer bytes of UID.

Device can send UID encapsulated in [Prefix] and [Suffix] when card enters into RF field.

Device can also send "empty UID" when card leaves RF field, meaning only [Prefix][Suffix] will be sent.

Best practice is to set Baud rate different than device communication speed, anything bigger than 9600 Bps to avoid colision with standard communication between device and host.

# SET\_CARD\_ID\_SEND\_CONF (0x3D)

Set the asynchronously card ID sending parameters.

CMD\_Par0 contains send enable flag (bit 0), prefix enable flag (bit 1) and send removed enable flag (bit2).

When using option Send removed flag, Prefix byte is mandatory

1<sup>st</sup> byte of the CMD\_EXT contains prefix character

2<sup>nd</sup> byte of the CMD\_EXT contains suffix character

array from 3<sup>rd</sup> byte up to 6<sup>th</sup> byte of the CMD\_EXT contains baud rate value

7<sup>th</sup> byte of the CMD\_EXT contains internal CRC (xor of bytes CMD\_Par0 to 6<sup>th</sup> byte + 7)

8<sup>th</sup> byte of the CMD\_EXT contains checksum

If everything is OK, device answer with RSP packet. RSP\_EXT is not used.

Example: 55 3D AA 08 07 00 D4 (send command 3D, bits 0,1,2 high), D4 CMD checksum ACK AC 3D CA 08 07 00 5B (ACK OK) CMD EXT CC EE 80 25 00 00 87 07 (prefix CC, suffix EE, speed 9600 (0x2580), (87 checksum -07,00,CC,EE,80,25,00,00), (07 - checksum of CMD EXT) RSP DE 3D ED 00 00 00 15 (RESPONSE OK) speed 9600 (0x2580), When card enter the field, event will occur: HEX CC 30 34 32 32 43 33 36 32 34 42 32 44 38 31 EE 2 3 6 2 ASCII ? 0 4 2 С 4 B 2 D 81 ? meaning card UID is 04 22 C3 62 4B 2D 81 On card removal, event will occur:

CC EE

To disable feature, send bits 0,1,2 low:

CMD553DAA000000C9RSPDE3DED00000015

# GET\_CARD\_ID\_SEND\_CONF (0x3E)

Get the asynchronously card ID sending parameters.

The CMD\_EXT set is not in use.

The CMD\_Par0 and CMD\_Par1 are not in use.

If everything is OK, device answer with RSP packet and after that also the RSP\_EXT packet of 9 bytes.

RSP\_Val0 and RSP\_Val1 are not in use.

1<sup>st</sup> byte of the RESPONSE\_EXT contains send enable flag (bit 0), prefix enable flag (bit 1) and send removed enable flag (bit2).

2<sup>nd</sup> byte of the RESPONSE\_EXT contains prefix character

3<sup>rd</sup> byte of the RESPONSE\_EXT contains suffix character

array from 4<sup>th</sup> byte up to <sup>7th</sup> byte of the RESPONSE\_EXT contains baud rate value

8<sup>th</sup> byte of the RESPONSE\_EXT contains internal CRC

9<sup>th</sup> byte of the RESPONSE\_EXT contains checksum

Example:

CMD 55 3E AA 00 00 00 C8 (send CMD 3E, C8 checksum)

RSP DE 3E ED 09 00 00 0B (RSP command 3E, 9 byte follows, 0B checksum)

RSP\_EXT 07 CC EE 80 25 00 00 87 0E (07 -bits 0,1,2 high, CC Prefix, EE suffix,

speed 9600 (0x2580), 87 - checksum (

07,CC,EE,80,25,00,00),

0E - checksum of RSP\_EXT)

# COMMANDS FOR WORKS WITH DESFIRE CARDS

For uFR CS with SAM and firmware versions 5.100.xx all types of keys into SAM support added.

For uFR PLUS devices and firmware version from 5.0.25 DES, 2K3DES and 3K3DES key support added.

enum KEY\_TYPE

{

```
AES_KEY_TYPE = 0, //AES key KEY_LENGTH = 16 bytes
DES3K_KEY_TYPE = 1, //3K3DES key KEY_LENGTH = 24 bytes
```

```
DES_KEY_TYPE = 2, //DES key KEY_LEGNTH = 8 bytes
DES2K_KEY_TYPE = 3 //2K3DES key KEY_LENGTH = 16 bytes
```

};

# DESFIRE\_WRITE\_AES\_KEY (0x8E)

# Command writes AES key into reader. (Old firmwares and AES key) CMD Par0 and CMD\_Par1 are 0 1<sup>st</sup> byte of the CMD EXT contains ordinal number of AES key into reader array from 2<sup>nd</sup> byte up to 17<sup>th</sup> byte of the CMD EXT contains AES key 18<sup>th</sup> byte of the CMD EXT contains checksum (Firmware version from 5.0.25) CMD Par0 = KEY TYPE and CMD Par1 = 0 1<sup>st</sup> byte of the CMD EXT contains ordinal number of key into reader array from byte 2 to byte (1 + KEY LENGTH) of CMD EXT contains key byte (2 + KEY LENGTGH) contains checksum (For 3K3DES key 2 fields into reader will be occupied. For example, if key stored into field 0, then field 1 also used for this key, first free field is 2) Device answer with RSP packet. RSP EXT 1st byte is 0 2nd byte is error code look at Appendix: ERROR CODES

3rd byte is checksum

### Example:

AES key is 00 11 22 33 44 55 66 77 88 99 AA BB CC DD EE FF, and ordinal number is 3 CMD 55 8E AA 12 00 00 6A (send command 8E), 6A checksum ACK AC 8E CA 12 00 00 01 (ACK OK) CMD\_EXT 03 00 11 22 33 44 55 66 77 88 99 AA BB CC DD EE FF 0A RSP DE 8E ED 03 00 00 C5 RSP\_EXT 00 00 07

# GET\_DESFIRE\_UID (0x80)

Command returns Unique ID of card, if the Random ID is used. From firmware version 5.0.32 Desfire Light tag support (Old firmwares and AES key) CMD Par0 and CMD Par1 are 0

1<sup>st</sup> byte of the CMD\_EXT is 1 if uses internal AES key, or 0 if uses external AES key 2<sup>nd</sup> byte of the CMD\_EXT contains ordinal number of internal AES key, or 0 if uses external AES key

array from 3<sup>rd</sup> to 18<sup>th</sup> byte of CMD EXT contains AES key array from 19<sup>th</sup> to 21<sup>st</sup> byte of CMD EXT contains AID (Application ID 3 bytes) 22<sup>nd</sup> byte contains ordinal key number into application 23<sup>rd</sup> byte contains checksum (Firmware version from 5.0.25) CMD Par0 = (KEY TYPE << 4) and CMD Par1 = 0 1<sup>st</sup> byte of the CMD EXT is 1 if uses internal key, or 0 if uses external key 2<sup>nd</sup> byte of the CMD EXT contains ordinal number of internal key, or 0 if uses external key array from 3<sup>rd</sup> to 18<sup>th</sup> byte of CMD EXT contains key (for AES and 2K3DES all key bytes, for DES 8 key bytes and 8 zeros, for 3K3DES first 16 key bytes) array from 19<sup>th</sup> to 21<sup>st</sup> byte of CMD EXT contains AID (Application ID 3 bytes) 22<sup>nd</sup> byte contains ordinal key number into application (for AES, DES and 2K3DES) 23<sup>rd</sup> byte contains checksum (for 3K3DES) array from byte 23 to byte 30 contains last 8 key bytes, and byte 31 contains checksum (uFR CS with SAM and firmware versions 5.100.xx) CMD Par0 = (KEY TYPE << 4) and CMD Par1 = 0 1<sup>st</sup> byte of the CMD EXT is 2 (using key into SAM) 2<sup>nd</sup> byte of the CMD EXT contains ordinal number of key into SAM (1 - 127) array from 3<sup>rd</sup> to 18<sup>th</sup> byte of CMD EXT contains 16 zeros array from 19<sup>th</sup> to 21<sup>st</sup> byte of CMD EXT contains AID (Application ID 3 bytes) 22<sup>nd</sup> byte contains ordinal key number into application

23<sup>rd</sup> byte contains checksum

Response:

If no error, i.e. error code is CARD\_OPERATION\_OK, device answer with RSP packet and after that also the RSP\_EXT packet of 12 bytes.

RSP\_Val0 and RSP\_Val1 are not in use.

array from 1<sup>st</sup> to 7<sup>th</sup> byte of RSP\_EXT contains 7 bytes length card UID 8<sup>th</sup> and 9<sup>th</sup> bytes represents card's error code of operation (b9 \* 256 + b8), look at <u>Appendix</u>: <u>ERROR CODES for DESFire card operations</u>

10<sup>th</sup> and 11<sup>th</sup> bytes represents execution time of command 12<sup>th</sup> byte is checksum.

If error code is READER\_ERROR or NO\_CARD\_DETECTED, device answer with RSP\_EXT packet of 3 bytes.

1<sup>st</sup> and 2<sup>nd</sup> bytes represents execution time of command

3<sup>rd</sup> byte is checksum.

In other cases, device answer with RSP\_EXT packet of 5 bytes.

1<sup>st</sup> and 2<sup>nd</sup> bytes represents card's error code of operation (b2 \* 256 + b1), look at <u>Appendix:</u> <u>ERROR CODES for DESFire card operations</u>

3<sup>rd</sup> and 4<sup>th</sup> bytes represents execution time of command 5<sup>th</sup> byte is checksum.

## Example:

Authentication using the internal key ordinal number 3, AID = 0xF00001, ordinal key number into application is 1.

 RSP
 DE 80 ED 0C 00 00 AC

 (RSP command 80, 12 bytes follows, 0B checksum)

 RSP\_EXT
 04 01 02 03 05 06 07 B9 0B 0A 00 BF

 (UID is 04010203050607, error code is 0BB9, execution time is 000A, checksum is BF)

# DESFIRE\_FREE\_MEM (0x8D)

Command returns the available bytes on the card

The CMD\_EXT set is not in use. The CMD\_Par0 and CMD\_Par1 are not in use.

If no error, i.e. error code is CARD\_OPERATION\_OK, device answer with RSP packet and after that also the RSP\_EXT packet of 9 bytes.

1<sup>st</sup> and 2<sup>nd</sup> bytes represents error code of operation (b2 \* 256 + b1), look at <u>Appendix:</u> <u>ERROR CODES for DESFire card operations</u> 3<sup>rd</sup> and 4<sup>th</sup> bytes represents execution time of command array from 5<sup>th</sup> to 8<sup>th</sup> of RSP\_EXT contains quantity of available bytes on card

9<sup>th</sup> byte is checksum

## Example:

| CMD       | 55 8D AA 00 00 00 79                                     |
|-----------|----------------------------------------------------------|
| RSP       | DE 8D ED 09 00 00 BE                                     |
| RSP_EXT   | 39 OB OA OO E8 O3 OO OO 5A                               |
| (error co | e OBB9, execution time OOOA,free mem OOOOO3E8 i.e. 1000) |

# DESFIRE\_FORMAT\_CARD(0x8C)

Function releases all allocated user memory on the card. All applications will be deleted, also all files within those applications will be deleted. Only the card master key, and card master key settings will not be deleted. This operation requires authentication with the card master key. (Old firmwares and AES key)

CMD Par0 and CMD Par1 are 0 1<sup>st</sup> byte of the CMD EXT is 1 if uses internal AES key, or 0 if uses external AES key 2<sup>nd</sup> byte of the CMD EXT contains ordinal number of internal AES key, or 0 if uses external AES key array from 3<sup>rd</sup> to 18<sup>th</sup> byte of CMD EXT contains AES key 19<sup>th</sup> byte is checksum (Firmware version from 5.0.25) CMD Par0 = (KEY TYPE << 4) and CMD Par1 = 0 1<sup>st</sup> byte of the CMD EXT is 1 if uses internal key, or 0 if uses external key 2<sup>nd</sup> byte of the CMD EXT contains ordinal number of internal key, or 0 if uses external key array from byte 3 to byte (2 + KEY LENGTH) contains key byte 3 + KEY LENGTH is checksum (uFR CS with SAM and firmware versions 5.100.xx) CMD Par0 = (KEY TYPE << 4) and CMD Par1 = 0 1<sup>st</sup> byte of the CMD EXT is 2 (using key into SAM) 2<sup>nd</sup> byte of the CMD EXT contains ordinal number of key into SAM (0 -127) array from 3rd to 18th byte of CMD\_EXT contains 16 zeros 19<sup>th</sup> byte is checksum

If error code is READER\_ERROR or NO\_CARD\_DETECTED, device answer with RSP\_EXT packet of 3 bytes.

1<sup>st</sup> and 2<sup>nd</sup> bytes represents execution time of command 3<sup>rd</sup> byte is checksum.

In other cases, device answer with RSP\_EXT packet of 5 bytes.

```
1<sup>st</sup> and 2<sup>nd</sup> bytes represents error code of operation (b2 * 256 + b1)
```

3<sup>rd</sup> and 4<sup>th</sup> bytes represents execution time of command

5<sup>th</sup> byte is checksum.

## Example:

Authentication using the internal key ordinal number 1

| CMD       | 55  | 8C | AA | 13 | 00 | 00  | 67   |     |     |     |     |    | (   | send  | com   | nand  | 8C),  | 67  |      |
|-----------|-----|----|----|----|----|-----|------|-----|-----|-----|-----|----|-----|-------|-------|-------|-------|-----|------|
| checksum  |     |    |    |    |    |     |      |     |     |     |     |    |     |       |       |       |       |     |      |
| ACK       | AC  | 8C | CA | 13 | 00 | 00  | 00   |     |     |     |     |    | (   | ACK ( | OK)   |       |       |     |      |
|           |     |    |    |    |    |     |      |     |     |     |     |    |     |       |       |       |       |     |      |
| CMD_EXT   | 01  | 01 | 00 | 00 | 00 | 00  | 00   | 00  | 00  | 00  | 00  | 00 | ) ( | inte  | rnal  | key   | uses  | so  | AES  |
| key       |     |    |    |    |    |     |      |     |     |     |     |    |     |       |       |       |       |     |      |
|           | 00  | 00 | 00 | 00 | 00 | 00  | 07   |     |     |     |     |    |     | byte  | s may | y ha  | ve ar | y v | alue |
| (all      |     |    |    |    |    |     |      |     |     |     |     |    |     |       |       |       |       |     |      |
|           |     |    |    |    |    |     |      |     |     |     |     |    |     | 00),  | 07 c  | chec  | ksum) |     |      |
| RSP       | DE  | 8C | ED | 05 | 00 | 00  | C1   |     |     |     | (R  | SP | con | mand  | 8C,   | 5 b   | yte f | 011 | ows, |
| BD checks | um) |    |    |    |    |     |      |     |     |     |     |    |     |       |       |       |       |     |      |
| RSP_EXT   | в9  | 0в | AC | 0D | 1A | (ei | rror | - C | ode | 0BI | 39, | ex | ecu | ition | time  | e 0D2 | AC)   |     |      |

DESFIRE\_SET\_CONFIGURATION(0x8B)

Function allows you to activate the Random ID option, and/or Format disable option. From firmware version 5.0.32 Desfire Light tag support

If these options are activated, then they can not be returned to the factory setting (Random ID disabled, Format card enabled).

This operation requires authentication with the card master key.

(Old firmwares and AES key)

CMD\_Par0 and CMD\_Par1 are 0

1<sup>st</sup> byte of the CMD\_EXT is 1 if uses internal AES key, or 0 if uses external AES key

2<sup>nd</sup> byte of the CMD\_EXT contains ordinal number of internal AES key, or 0 if uses external AES key

array from 3<sup>rd</sup> to 18<sup>th</sup> byte of CMD\_EXT contains AES key

19<sup>th</sup> byte is 1 if Random ID enabled or 0 if Random ID disabled

20<sup>th</sup> byte is 1 if format card disabled or 0 if format card enabled

21<sup>st</sup> byte is checksum

(Firmware version from 5.0.25)

CMD\_Par0 = (KEY\_TYPE << 4) and CMD\_Par1 = 0

1<sup>st</sup> byte of the CMD\_EXT is 1 if uses internal key, or 0 if uses external key

2<sup>nd</sup> byte of the CMD\_EXT contains ordinal number of internal key, or 0 if uses external key

array from 3<sup>rd</sup> to 18<sup>th</sup> byte of CMD\_EXT contains key (for AES and 2K3DES all key bytes,

for DES 8 key bytes and 8 zeros, for 3K3DES first 16 key bytes)

19<sup>th</sup> byte is 1 if Random ID enabled or 0 if Random ID disabled

20<sup>th</sup> byte is 1 if format card disabled or 0 if format card enabled

(for AES, DES and 2K3DES) 21<sup>st</sup> byte contains checksum

(for 3K3DES) array from byte 21 to byte 28 contains last 8 key bytes, and byte 29 contains checksum

(uFR CS with SAM and firmware versions 5.100.xx)

CMD\_Par0 = (KEY\_TYPE << 4) and CMD\_Par1 = 0

1<sup>st</sup> byte of the CMD\_EXT is 2 (using key into SAM) 2<sup>nd</sup> byte of the CMD\_EXT contains ordinal number of key into SAM (0 -127) array from 3<sup>rd</sup> to 18<sup>th</sup> byte of CMD\_EXT contains 16 zeros 19<sup>th</sup> byte is 1 if Random ID enabled or 0 if Random ID disabled 20<sup>th</sup> byte is 1 if format card disabled or 0 if format card enabled 21<sup>st</sup> byte is checksum

If error code is READER\_ERROR or NO\_CARD\_DETECTED, device answer with RSP\_EXT packet of 3 bytes.

1<sup>st</sup> and 2<sup>nd</sup> bytes represents execution time of command

3<sup>rd</sup> byte is checksum.

In other cases, device answer with RSP\_EXT packet of 5 bytes.

1<sup>st</sup> and 2<sup>nd</sup> bytes represents error code of operation (b2 \* 256 + b1)

3<sup>rd</sup> and 4<sup>th</sup> bytes represents execution time of command

5<sup>th</sup> byte is checksum.

## Example:

Authentication using the internal key ordinal number 1, Random ID enabled, format card disabled CMD 55 8B AA 15 00 00 68 (send command 8B), 68 checksum ACK AC 8B CA 15 00 00 FF (ACK OK) 01 01 00 00 00 00 00 00 00 00 00 00 (internal key uses so AES CMD EXT key 00 00 00 00 00 00 01 00 08 bytes may have any value (all 00), Random ID 01, format card 00, 08 checksum) (RSP command 8B, 5 byte DE 8B ED 05 00 00 C4 RSP follows, BD checksum) RSP EXT B9 OB 1A 00 AF (error code OBB9, execution time 001A)

## DESFIRE\_GET\_KEY\_CONFIG(0x87)

Function allows to get card master key and application master key configuration settings. In addition it returns the maximum number of keys which can be stored within selected application. (Old firmwares and AES key)

CMD\_Par0 and CMD\_Par1 are 0

1<sup>st</sup> byte of the CMD\_EXT is 1 if uses internal AES key, or 0 if uses external AES key 2<sup>nd</sup> byte of the CMD\_EXT contains ordinal number of internal AES key, or 0 if uses external AES key array from 3<sup>rd</sup> to 18<sup>th</sup> byte of CMD\_EXT contains AES key

array from 19<sup>th</sup> to 21<sup>st</sup> byte of CMD\_EXT contains AID (Application ID 3 bytes)

22<sup>nd</sup> byte contains checksum.

(Firmware version from 5.0.25)

CMD\_Par0 = (KEY\_TYPE << 4) and CMD\_Par1 = 0

1<sup>st</sup> byte of the CMD\_EXT is 1 if uses internal key, or 0 if uses external key

2<sup>nd</sup> byte of the CMD\_EXT contains ordinal number of internal key, or 0 if uses external key array from 3<sup>rd</sup> to 18<sup>th</sup> byte of CMD\_EXT contains key (for AES and 2K3DES all key bytes, for DES 8 key bytes and 8 zeros, for 3K3DES first 16 key bytes)

array from 19<sup>th</sup> to 21<sup>st</sup> byte of CMD\_EXT contains AID (Application ID 3 bytes)

(for AES, DES and 2K3DES) 22<sup>nd</sup> byte contains checksum

(for 3K3DES) array from byte 22 to byte 29 contains last 8 key bytes, and byte 30 contains checksum

(uFR CS with SAM and firmware versions 5.100.xx)

CMD\_Par0 = (KEY\_TYPE << 4) and CMD\_Par1 = 0 1<sup>st</sup> byte of the CMD\_EXT is 2 (using key into SAM) 2<sup>nd</sup> byte of the CMD\_EXT contains ordinal number of key into SAM (0 -127) array from 3<sup>rd</sup> to 18<sup>th</sup> byte of CMD\_EXT contains 16 zeros array from 19<sup>th</sup> to 21<sup>st</sup> byte of CMD\_EXT contains AID (Application ID 3 bytes) 22<sup>nd</sup> byte contains checksum.

If no error, i.e. error code is CARD\_OPERATION\_OK, device answer with RSP packet and after that also the RSP\_EXT packet of 7 bytes.

RSP\_Val0 and RSP\_Val1 are not in use.

1<sup>st</sup> and 2<sup>nd</sup> bytes represents error code of operation (b2 \* 256 + b1)

3rd and 4th bytes represents execution time of command

5<sup>th</sup> byte is key settings

6<sup>th</sup> byte is maximum number of keys within selected application.

7<sup>th</sup> byte is checksum

If error code is READER\_ERROR or NO\_CARD\_DETECTED, device answer with RSP\_EXT packet of 3 bytes.

1<sup>st</sup> and 2<sup>nd</sup> bytes represents execution time of command

3<sup>rd</sup> byte is checksum.

In other cases, device answer with RSP\_EXT packet of 5 bytes.

1<sup>st</sup> and 2<sup>nd</sup> bytes represents error code of operation (b2 \* 256 + b1)

3<sup>rd</sup> and 4<sup>th</sup> bytes represents execution time of command

5<sup>th</sup> byte is checksum.

## Example:

Authentication using the internal key ordinal number 2, AID = 0xF00001

RSP\_EXT B9 0B 1A 00 09 03 A9 (error code 0BB9, execution time 001A, key settings 9, maximum number of key 3)

## DESFIRE\_CHANGE\_KEY\_CONFIG(0x88)

Function allows to set card master key, and application master key configuration settings. (Old firmwares and AES key)

CMD\_Par0 and CMD\_Par1 are 0

1<sup>st</sup> byte of the CMD\_EXT is 1 if uses internal AES key, or 0 if uses external AES key

2<sup>nd</sup> byte of the CMD\_EXT contains ordinal number of internal AES key, or 0 if uses external AES key

array from 3<sup>rd</sup> to 18<sup>th</sup> byte of CMD\_EXT contains AES key

array from 19<sup>th</sup> to 21<sup>st</sup> byte of CMD\_EXT contains AID (Application ID 3 bytes)

22<sup>nd</sup> byte is key settings

23<sup>rd</sup> byte contains checksum.

(Firmware version from 5.0.25)

CMD\_Par0 = (KEY\_TYPE << 4) and CMD\_Par1 = 0

1<sup>st</sup> byte of the CMD\_EXT is 1 if uses internal key, or 0 if uses external key

2<sup>nd</sup> byte of the CMD\_EXT contains ordinal number of internal key, or 0 if uses external key array from 3<sup>rd</sup> to 18<sup>th</sup> byte of CMD\_EXT contains key (for AES and 2K3DES all key bytes,

for DES 8 key bytes and 8 zeros, for 3K3DES first 16 key bytes)

array from 19<sup>th</sup> to 21<sup>st</sup> byte of CMD\_EXT contains AID (Application ID 3 bytes)

22<sup>nd</sup> byte is key settings

(for AES, DES and 2K3DES) 23<sup>rd</sup> byte contains checksum

(for 3K3DES) array from byte 23 to byte 30 contains last 8 key bytes, and byte 31 contains checksum

(uFR CS with SAM and firmware versions 5.100.xx)

CMD\_Par0 = (KEY\_TYPE << 4) and CMD\_Par1 = 0

1<sup>st</sup> byte of the CMD\_EXT is 2 (using key into SAM)

2<sup>nd</sup> byte of the CMD\_EXT contains ordinal number of key into SAM (0 -127) array from 3<sup>rd</sup> to 18<sup>th</sup> byte of CMD\_EXT contains 16 zeros array from 19<sup>th</sup> to 21<sup>st</sup> byte of CMD\_EXT contains AID (Application ID 3 bytes) 22<sup>nd</sup> byte is key settings 23<sup>rd</sup> byte contains checksum.

RSP\_Val0 and RSP\_Val1 are not in use.

If error code is READER\_ERROR or NO\_CARD\_DETECTED, device answer with RSP\_EXT packet of 3 bytes.

 $1^{st} \, and \, 2^{nd} \, bytes \, represents execution time of \, command$ 

3<sup>rd</sup> byte is checksum.

In other cases, device answer with RSP\_EXT packet of 5 bytes.

1<sup>st</sup> and 2<sup>nd</sup> bytes represents error code of operation (b2 \* 256 + b1)

3<sup>rd</sup> and 4<sup>th</sup> bytes represents execution time of command

5<sup>th</sup> byte is checksum.

#### Example:

Authentication using the internal key ordinal number 2, AID = 0xF00001, key settings is 9

 CMD
 55
 88
 AA
 17
 00
 00
 67
 (send command 88), 67
 checksum

 ACK
 AC
 88
 CA
 17
 00
 00
 (ACK OK)

RSP DE 88 ED 05 00 00 C6 (RSP command 88, 5 bytes follows, C5 checksum) RSP\_EXT B9 0B 1A 00 AF (error code 0BB9, execution time 001A)

## DESFIRE\_CHANGE\_AES\_KEY(0x86)

Function allow to change any AES key on the card. Changing the card master key require current card master key authentication. Authentication for the application keys changing depend on the application master key settings (which key uses for authentication). From firmware version 5.0.32 Desfire Light tag support

(Old firmwares and AES key) CMD Par0 and CMD Par1 are 0 1<sup>st</sup> byte of the CMD\_EXT bit 0 set if uses internal AES key for authentication, bit 1 set if internal AES key uses as new key, bit 2 set if internal AES key uses as old key, high nibble is ordinal number of internal AES key which uses as old key, if they uses.

2<sup>nd</sup> byte of the CMD\_EXT low nibble is ordinal number of internal AES key which uses for authentication or 0 if uses external AES key, high nibble is ordinal number of internal AES key which uses as new key of 0 if uses external AES key

array from 3<sup>rd</sup> to 18<sup>th</sup> byte of CMD\_EXT contains AES key for authentication

array from 19<sup>th</sup> to 21<sup>st</sup> byte of CMD\_EXT contains AID (Application ID 3 bytes)

22<sup>nd</sup> byte is key number into application which uses for authentication

array from 23<sup>rd</sup> to 38<sup>th</sup> byte of CMD\_EXT contains new AES key

38<sup>th</sup> byte is key number into application that will be changed

array from 39<sup>th</sup> to 54<sup>th</sup> byte of CMD\_EXT contains new AES key

55<sup>th</sup> byte contains checksum.

## (Firmware version from 5.0.25)

```
CMD_Par0 = AUTH_KEY_TYPE | (NEW_KEY_TYPE << 2) and CMD_Par1 = 0
```

1<sup>st</sup> byte of the CMD\_EXT bit 0 set if uses internal key for authentication, bit 1 set if internal key uses as new key, bit 2 set if internal key uses as old key, high nibble is ordinal number of internal key which uses as old key, if they uses.

2<sup>nd</sup> byte of the CMD\_EXT low nibble is ordinal number of internal key which uses for authentication or 0 if uses external key, high nibble is ordinal number of internal key which uses as new key of 0 if uses external key

array from 3<sup>rd</sup> to 18<sup>th</sup> byte of CMD\_EXT contains key for authentication (for AES and 2K3DES all key bytes, for DES 8 key bytes and 8 zeros, for 3K3DES first 16 key bytes)

array from 19<sup>th</sup> to 21<sup>st</sup> byte of CMD\_EXT contains AID (Application ID 3 bytes)

22<sup>nd</sup> byte is key number into application which uses for authentication

array from 23<sup>rd</sup> to 38<sup>th</sup> byte of CMD\_EXT contains new key (for AES and 2K3DES all key bytes, for DES 8 key bytes and 8 zeros, for 3K3DES first 16 key bytes)

38<sup>th</sup> byte is key number into application that will be changed

array from 39<sup>th</sup> to 54<sup>th</sup> byte of CMD\_EXT contains new key (for AES and 2K3DES all key bytes, for DES 8 key bytes and 8 zeros, for 3K3DES first 16 key bytes)

(for AES, DES and 2K3DES) 55<sup>th</sup> byte contains checksum.

(for 3K3DES as authentication key) array from byte 55 to byte 62 contains last 8 key bytes of authentication key

(for 3K3DES as new key) array from byte 63 to byte 70 contains last 8 key bytes of new key (for 3K3DES as new key) array from byte 71 to byte 78 contains last 8 key bytes of old key

(for 3K3DES as authentication and new key) byte 79 is checksum

(for 3K3DES as authentication key and not new key) byte 63 is checksum

(uFR CS with SAM and firmware versions 5.100.xx)

CMD\_Par0 = index of key for authentication into SAM | 0x80

CMD\_Par1 = index of new key into SAM | 0x80

1<sup>st</sup> byte of the CMD\_EXT = AUTH\_KEY\_TYPE | (NEW\_KEY\_TYPE << 2)

 $2^{nd}$  byte of the CMD\_EXT = index of old key into SAM | 0x80

array from 3<sup>rd</sup> to 18<sup>th</sup> byte of CMD\_EXT contains 16 zeros array from 19<sup>th</sup> to 21<sup>st</sup> byte of CMD\_EXT contains AID (Application ID 3 bytes) 22<sup>nd</sup> byte is key number into application which uses for authentication array from 23<sup>rd</sup> to 38<sup>th</sup> byte of CMD\_EXT contains 16 zeros 38<sup>th</sup> byte is key number into application that will be changed array from 39<sup>th</sup> to 54<sup>th</sup> byte of CMD\_EXT contains 16 zeros 55<sup>th</sup> byte contains checksum.

RSP\_Val0 and RSP\_Val1 are not in use.

If error code is READER\_ERROR or NO\_CARD\_DETECTED, device answer with RSP\_EXT packet of 3 bytes.

1<sup>st</sup> and 2<sup>nd</sup> bytes represents execution time of command 3<sup>rd</sup> byte is checksum.

In other cases, device answer with RSP EXT packet of 5 bytes.

1<sup>st</sup> and 2<sup>nd</sup> bytes represents error code of operation (b2 \* 256 + b1)

3<sup>rd</sup> and 4<sup>th</sup> bytes represents execution time of command

5<sup>th</sup> byte is checksum.

#### Example:

Change the key number 2, into AID 0xF00001. Authentication with master application key key number 0.

Key for authentication is internal key number 1, new key is internal key number 2, and old key is internal key number 3.

CMD 55 86 AA 37 00 00 55 (send command 88, 0x37 bytes follows 55 checksum) ACK AC 86 CA 37 00 00 DE (ACK OK)

RSP DE 86 ED 05 00 00 B7 (RSP command 86, 5 bytes follows, C5 checksum) RSP EXT B9 0B 1A 00 AF (error code 0BB9, execution time 001A)

DESFIRE\_CREATE\_APPLICATION(0x84)

Function allows to create new application on the card. Is the card master key authentication is required, depend on the card master key settings. Maximal number of applications on the card is 28. Each application is linked to set of up 14 different user definable access keys.

(Old firmwares and AES key)

CMD\_Par0 and CMD\_Par1 are 0

1<sup>st</sup> byte of the CMD\_EXT is 1 if uses internal AES key, or 0 if uses external AES key

2<sup>nd</sup> byte of the CMD\_EXT contains ordinal number of internal AES key, or 0 if uses external AES key

array from 3<sup>rd</sup> to 18<sup>th</sup> byte of CMD\_EXT contains AES key

array from 19<sup>th</sup> to 21<sup>st</sup> byte of CMD\_EXT contains AID (Application ID 3 bytes)

22<sup>nd</sup> byte is 1 if authentication required, or 0 if no need the authentication

23<sup>rd</sup> byte is application key settings

24<sup>th</sup> byte is maximal number of keys into application

25<sup>th</sup> contains checksum.

(Firmware version from 5.0.25)

```
CMD_Par0 = APP_TYPE | (KEY_TYPE << 4) and CMD_Par1 = 0
```

(Application master key type: AES -> APP\_TYPE = 0, 3K3DES -> APP\_TYPE = 1, DES -> APP\_TYPE = 2)

1<sup>st</sup> byte of the CMD EXT is 1 if uses internal key, or 0 if uses external key

2<sup>nd</sup> byte of the CMD\_EXT contains ordinal number of internal key, or 0 if uses external key array from 3<sup>rd</sup> to 18<sup>th</sup> byte of CMD\_EXT contains key (for AES and 2K3DES all key bytes, for DES 8 key bytes and 8 zeros, for 3K3DES first 16 key bytes)

array from 19<sup>th</sup> to 21<sup>st</sup> byte of CMD EXT contains AID (Application ID 3 bytes)

22<sup>nd</sup> byte is 1 if authentication required, or 0 if no need the authentication

23<sup>rd</sup> byte is application key settings

24<sup>th</sup> byte is maximal number of keys into application

(for AES, DES and 2K3DES) 25<sup>th</sup> byte contains checksum

(for 3K3DES) array from byte 25 to byte 32 contains last 8 key bytes, and byte 32 contains checksum

(uFR CS with SAM and firmware versions 5.100.xx)

CMD\_Par0 = APP\_TYPE | (KEY\_TYPE << 4) and CMD\_Par1 = 0

(Application master key type: AES -> APP\_TYPE = 0, 3K3DES -> APP\_TYPE = 1, DES -> APP\_TYPE = 2)

1<sup>st</sup> byte of the CMD\_EXT is 2 (using key into SAM)

2<sup>nd</sup> byte of the CMD\_EXT contains ordinal number of key into SAM (0 -127)

array from 3<sup>rd</sup> to 18<sup>th</sup> byte of CMD\_EXT contains 16 zeros

array from 19<sup>th</sup> to 21<sup>st</sup> byte of CMD\_EXT contains AID (Application ID 3 bytes)

22<sup>nd</sup> byte is 1 if authentication required, or 0 if no need the authentication

23<sup>rd</sup> byte is application key settings

24<sup>th</sup> byte is maximal number of keys into application

25<sup>th</sup> contains checksum.

RSP\_Val0 and RSP\_Val1 are not in use.

If error code is READER\_ERROR or NO\_CARD\_DETECTED, device answer with RSP\_EXT packet of 3 bytes.

1<sup>st</sup> and 2<sup>nd</sup> bytes represents execution time of command 3<sup>rd</sup> byte is checksum.

In other cases, device answer with RSP\_EXT packet of 5 bytes.

1<sup>st</sup> and 2<sup>nd</sup> bytes represents error code of operation (b2 \* 256 + b1)

3<sup>rd</sup> and 4<sup>th</sup> bytes represents execution time of command

5<sup>th</sup> byte is checksum.

## Example:

Authentication using the internal key ordinal number 1, AID = 0xF00002, key settings is 9, maximal number of application keys is 3, authentication required

 CMD
 55
 84
 AA
 19
 00
 00
 69
 (send command 84), 69
 checksum

 ACK
 AC
 84
 CA
 19
 00
 02
 (ACK OK)

RSP DE 84 ED 05 00 00 B9 (RSP command 84, 5 bytes follows, B9 checksum) RSP EXT B9 0B 1A 00 AF (error code 0BB9, execution time 001A)

# DESFIRE\_DELETE\_APPLICATION(0x89)

Function allows to deactivate application on the card. AID allocation is removed, but deleted memory blocks can only recovered by using Format card function.

(Old firmwares and AES key)

CMD\_Par0 and CMD\_Par1 are 0

1st byte of the CMD\_EXT is 1 if uses internal AES key, or 0 if uses external AES key

2<sup>nd</sup> byte of the CMD\_EXT contains ordinal number of internal AES key, or 0 if uses external AES key

array from 3<sup>rd</sup> to 18<sup>th</sup> byte of CMD\_EXT contains AES key

array from 19<sup>th</sup> to 21<sup>st</sup> byte of CMD\_EXT contains AID (Application ID 3 bytes)

22<sup>nd</sup> byte contains checksum

(Firmware version from 5.0.25)

CMD\_Par0 = KEY\_TYPE << 4 and CMD\_Par1 = 0

1<sup>st</sup> byte of the CMD\_EXT is 1 if uses internal key, or 0 if uses external key

2<sup>nd</sup> byte of the CMD\_EXT contains ordinal number of internal key, or 0 if uses external key

array from 3<sup>rd</sup> to 18<sup>th</sup> byte of CMD\_EXT contains key (for AES and 2K3DES all key bytes, for DES 8 key bytes and 8 zeros, for 3K3DES first 16 key bytes)

array from 19<sup>th</sup> to 21<sup>st</sup> byte of CMD EXT contains AID (Application ID 3 bytes)

(for AES, DES and 2K3DES) 22<sup>nd</sup> byte contains checksum

(for 3K3DES) array from byte 22 to byte 29 contains last 8 key bytes, and byte 30 contains checksum

(uFR CS with SAM and firmware versions 5.100.xx) CMD\_Par0 = (KEY\_TYPE << 4) and CMD\_Par1 = 0 1<sup>st</sup> byte of the CMD\_EXT is 2 (using key into SAM) 2<sup>nd</sup> byte of the CMD\_EXT contains ordinal number of key into SAM (0 -127) array from 3<sup>rd</sup> to 18<sup>th</sup> byte of CMD\_EXT contains 16 zeros array from 19<sup>th</sup> to 21<sup>st</sup> byte of CMD\_EXT contains AID (Application ID 3 bytes) 22<sup>nd</sup> byte contains checksum

(Firmware version from 5.0.37)

CMD\_Par0 = KEY\_TYPE << 4

CMD\_Par1 = 0 -> delete with card master key, 1 -> delete with application master key 1<sup>st</sup> byte of the CMD\_EXT is 1 if uses internal key, or 0 if uses external key

2<sup>nd</sup> byte of the CMD\_EXT contains ordinal number of internal key, or 0 if uses external key array from 3<sup>rd</sup> to 18<sup>th</sup> byte of CMD\_EXT contains key (for AES and 2K3DES all key bytes, for DES 8 key bytes and 8 zeros, for 3K3DES first 16 key bytes)

array from 19<sup>th</sup> to 21<sup>st</sup> byte of CMD\_EXT contains AID (Application ID 3 bytes)

(for AES, DES and 2K3DES) 22<sup>nd</sup> byte contains checksum

(for 3K3DES) array from byte 22 to byte 29 contains last 8 key bytes, and byte 30 contains checksum

(uFR CS with SAM and firmware versions from 5.100.37)

CMD\_Par0 = (KEY\_TYPE << 4)

CMD\_Par1 = 0 -> delete with card master key, 1 -> delete with application master key 1<sup>st</sup> byte of the CMD\_EXT is 2 (using key into SAM)

2<sup>nd</sup> byte of the CMD\_EXT contains ordinal number of key into SAM (0 -127)

array from 3<sup>rd</sup> to 18<sup>th</sup> byte of CMD\_EXT contains 16 zeros

array from 19<sup>th</sup> to 21<sup>st</sup> byte of CMD\_EXT contains AID (Application ID 3 bytes)

22<sup>nd</sup> byte contains checksum

RSP\_Val0 and RSP\_Val1 are not in use.

If error code is READER\_ERROR or NO\_CARD\_DETECTED, device answer with RSP\_EXT packet of 3 bytes.

1<sup>st</sup> and 2<sup>nd</sup> bytes represents execution time of command

3<sup>rd</sup> byte is checksum.

In other cases, device answer with RSP\_EXT packet of 5 bytes.

1<sup>st</sup> and 2<sup>nd</sup> bytes represents error code of operation (b2 \* 256 + b1)

3<sup>rd</sup> and 4<sup>th</sup> bytes represents execution time of command

5<sup>th</sup> byte is checksum.

#### Example:

Authentication using the internal key ordinal number 1, AID = 0xF00002

 CMD
 55
 89
 AA
 16
 00
 00
 67
 (send command 89), 67
 checksum

 ACK
 AC
 89
 CA
 16
 00
 00
 (ACK OK)

RSP DE 89 ED 05 00 00 C6 (RSP command 89, 5 bytes follows, C6 checksum) RSP\_EXT B9 0B 1A 00 AF (error code 0BB9, execution time 001A)

## DESFIRE\_CREATE\_STD\_FILE(0x85)

Function allows to create file for the storage unformatted user data within existing application on the card. Maximal number of files into application is 32. The file will be created in the currently selected application. Is the application master key authentication is required, depend on the application master key settings.

Communication settings define communication mode between reader and card. The communication modes are:

- plain communication communication settings value is 0x00

- plain communication secured by MACing communication settings value is 0x01

- fully enciphered communication communication settings value is 0x11

Access rights for read, write, read&write and changing, references certain key within application's keys (0 - 13). If value is 14, this means free access, independent of previous authentication. If value is 15, this means deny access (for example if write access is 15 then the file type is read only).

(Old firmwares and AES key)

CMD\_Par0 and CMD\_Par1 are 0

1<sup>st</sup> byte of the CMD\_EXT is 1 if uses internal AES key, or 0 if uses external AES key

2<sup>nd</sup> byte of the CMD\_EXT contains ordinal number of internal AES key, or 0 if uses external AES key

array from 3<sup>rd</sup> to 18<sup>th</sup> byte of CMD\_EXT contains AES key

array from 19<sup>th</sup> to 21<sup>st</sup> byte of CMD\_EXT contains AID (Application ID 3 bytes)

 $22^{nd}$  byte is ID of file that will be created (0 - 31)

23<sup>rd</sup> and 24<sup>th</sup> bytes represented access rights for read, write, read&write and changing

(byte 23 = read&write\_key\_no (high 4 bits) | changing\_key\_no (low 4 bits)

byte 24 = read\_key\_no (high 4 bits) | write\_key\_no (low 4 bits))

array from 25<sup>th</sup> to 28<sup>th</sup> of CMD\_EXT contains file size in bytes

29<sup>th</sup> byte is 1 if authentication required, or 0 if no need the authentication 30<sup>th</sup> byte is communication settings

31<sup>st</sup> byte is checksum

(Firmware version from 5.0.25)

CMD Par0 = KEY TYPE << 4 and CMD Par1 = 0 1<sup>st</sup> byte of the CMD EXT is 1 if uses internal key, or 0 if uses external key 2<sup>nd</sup> byte of the CMD EXT contains ordinal number of internal key, or 0 if uses external key array from 3<sup>rd</sup> to 18<sup>th</sup> byte of CMD EXT contains key (for AES and 2K3DES all key bytes, for DES 8 key bytes and 8 zeros, for 3K3DES first 16 key bytes) array from 19<sup>th</sup> to 21<sup>st</sup> byte of CMD EXT contains AID (Application ID 3 bytes)  $22^{nd}$  byte is ID of file that will be created (0 - 31)23<sup>rd</sup> and 24<sup>th</sup> bytes represented access rights for read, write, read&write and changing (byte 23 = read&write key no (high 4 bits) | changing key no (low 4 bits) byte 24 = read key no (high 4 bits) | write key no (low 4 bits)) array from 25<sup>th</sup> to 28<sup>th</sup> of CMD EXT contains file size in bytes 29<sup>th</sup> byte is 1 if authentication required, or 0 if no need the authentication 30<sup>th</sup> byte is communication settings (for AES, DES and 2K3DES) 31<sup>st</sup> byte contains checksum (for 3K3DES) array from byte 31 to byte 38 contains last 8 key bytes, and byte 39 contains checksum (uFR CS with SAM and firmware versions 5.100.xx) CMD Par0 = (KEY TYPE << 4) and CMD Par1 = 0 1<sup>st</sup> byte of the CMD\_EXT is 2 (using key into SAM) 2<sup>nd</sup> byte of the CMD EXT contains ordinal number of key into SAM (0 -127) array from 3<sup>rd</sup> to 18<sup>th</sup> byte of CMD EXT contains 16 zeros array from 19<sup>th</sup> to 21<sup>st</sup> byte of CMD EXT contains AID (Application ID 3 bytes)  $22^{nd}$  byte is ID of file that will be created (0 - 31)23<sup>rd</sup> and 24<sup>th</sup> bytes represented access rights for read, write, read&write and changing (byte 23 = read&write key no (high 4 bits) | changing key no (low 4 bits) byte 24 = read key no (high 4 bits) | write key no (low 4 bits)) array from 25<sup>th</sup> to 28<sup>th</sup> of CMD EXT contains file size in bytes 29<sup>th</sup> byte is 1 if authentication required, or 0 if no need the authentication 30<sup>th</sup> byte is communication settings 31<sup>st</sup> byte is checksum

RSP\_Val0 and RSP\_Val1 are not in use.

If error code is READER\_ERROR or NO\_CARD\_DETECTED, device answer with RSP\_EXT packet of 3 bytes.

1<sup>st</sup> and 2<sup>nd</sup> bytes represents execution time of command

3<sup>rd</sup> byte is checksum.

In other cases, device answer with RSP\_EXT packet of 5 bytes.

 $1^{st}$  and  $2^{nd}$  bytes represents error code of operation (b2 \* 256 + b1)  $3^{rd}$  and  $4^{th}$  bytes represents execution time of command  $5^{th}$  byte is checksum.

## Example:

Authentication using the internal key ordinal number 1, AID = 0xF00002, authentication required, file ID is 1, communication settings is 0x11, access rights is 0x2110 (read with key 2, write with key 1, read&write with key 1, changing with key 0), file size is 1000 (0x000003E8)

 CMD
 55
 85
 AA
 1F
 00
 00
 67
 (send command 89), 67
 checksum

 ACK
 AC
 85
 CA
 1F
 00
 00
 (ACK OK)

RSP DE 85 ED 05 00 00 BA (RSP command 85, 5 bytes follows, BA checksum) RSP\_EXT B9 0B 1A 00 AF (error code 0BB9, execution time 001A)

# DESFIRE\_DELETE\_FILE(0x8A)

Function deactivates a file within currently selected application. Allocated memory blocks associated with deleted file not set free. Only format card function can delete the memory blocks. Is the application master key authentication is required, depend on the application master key settings.

(Old firmwares and AES key)

CMD\_Par0 and CMD\_Par1 are 0

1<sup>st</sup> byte of the CMD\_EXT is 1 if uses internal AES key, or 0 if uses external AES key

2<sup>nd</sup> byte of the CMD\_EXT contains ordinal number of internal AES key, or 0 if uses external AES key

array from 3<sup>rd</sup> to 18<sup>th</sup> byte of CMD\_EXT contains AES key

array from 19<sup>th</sup> to 21<sup>st</sup> byte of CMD\_EXT contains AID (Application ID 3 bytes)

 $22^{nd}$  byte is ID of file that will be deleted (0 - 31)

23<sup>rd</sup> byte is 1 if authentication required, or 0 if no need the authentication

24<sup>th</sup> byte is checksum

(Firmware version from 5.0.25)

CMD\_Par0 = KEY\_TYPE << 4 and CMD\_Par1 = 0

1<sup>st</sup> byte of the CMD\_EXT is 1 if uses internal key, or 0 if uses external key

2<sup>nd</sup> byte of the CMD\_EXT contains ordinal number of internal key, or 0 if uses external key array from 3<sup>rd</sup> to 18<sup>th</sup> byte of CMD\_EXT contains key (for AES and 2K3DES all key bytes, for DES 8 key bytes and 8 zeros, for 3K3DES first 16 key bytes)

array from 19<sup>th</sup> to 21<sup>st</sup> byte of CMD\_EXT contains AID (Application ID 3 bytes)
22<sup>nd</sup> byte is ID of file that will be deleted (0 – 31)
23<sup>rd</sup> byte is 1 if authentication required, or 0 if no need the authentication (for AES, DES and 2K3DES) 24<sup>th</sup> byte contains checksum
(for 3K3DES) array from byte 24 to byte 31 contains last 8 key bytes, and byte 32 contains checksum
(uFR CS with SAM and firmware versions 5.100.xx)
CMD\_Par0 = (KEY\_TYPE << 4) and CMD\_Par1 = 0</li>
1<sup>st</sup> byte of the CMD\_EXT is 2 (using key into SAM)
2<sup>nd</sup> byte of the CMD\_EXT contains ordinal number of key into SAM (0 -127)
array from 3<sup>rd</sup> to 18<sup>th</sup> byte of CMD\_EXT contains 16 zeros
array from 19<sup>th</sup> to 21<sup>st</sup> byte of CMD EXT contains AID (Application ID 3 bytes)

 $22^{nd}$  byte is ID of file that will be deleted (0 - 31)

23<sup>rd</sup> byte is 1 if authentication required, or 0 if no need the authentication

24<sup>th</sup> byte is checksum

RSP\_Val0 and RSP\_Val1 are not in use.

If error code is READER\_ERROR or NO\_CARD\_DETECTED, device answer with RSP\_EXT packet of 3 bytes.

1<sup>st</sup> and 2<sup>nd</sup> bytes represents execution time of command 3<sup>rd</sup> byte is checksum.

In other cases, device answer with RSP EXT packet of 5 bytes.

 $1^{st}$  and  $2^{nd}$  bytes represents error code of operation (b2 \* 256 + b1)

3<sup>rd</sup> and 4<sup>th</sup> bytes represents execution time of command

5<sup>th</sup> byte is checksum.

## Example:

Authentication using the internal key ordinal number 1, AID = 0xF00002, authentication required, file ID is 1

 CMD
 55
 8A
 AA
 18
 00
 00
 74
 (send command 8A), 74
 checksum

 ACK
 AC
 8A
 CA
 18
 00
 00
 FB
 (ACK OK)

RSPDE 8A ED 05 00 00 C3(RSP command 8A, 5 bytesfollows, C3 checksum)RSP EXTB9 0B 1A 00 AF (error code 0BB9, execution time 001A)

# DESFIRE\_READ\_FROM\_STD\_FILE(0x83)

Function allow to read data from Standard Data File. Read command requires a preceding authentication either with the key specified for Read or Read&Write access. From firmware version 5.0.32 Desfire Light tag support

## (Old firmwares and AES key)

CMD\_Par0 and CMD\_Par1 are 0

1<sup>st</sup> byte of the CMD\_EXT is 1 if uses internal AES key, or 0 if uses external AES key 2<sup>nd</sup> byte of the CMD\_EXT contains ordinal number of internal AES key, or 0 if uses external AES key

array from 3<sup>rd</sup> to 18<sup>th</sup> byte of CMD\_EXT contains AES key

array from 19<sup>th</sup> to 21<sup>st</sup> byte of CMD\_EXT contains AID (Application ID 3 bytes)

22<sup>nd</sup> byte is application key number for reading

 $23^{rd}$  byte is ID of file (0 - 31)

23<sup>rd</sup> byte is 1 if authentication required, or 0 if no need the authentication

24<sup>th</sup> and 25<sup>th</sup> bytes represents start position for read operation within file

26<sup>th</sup> and 27<sup>th</sup> bytes represents number of data to be read

28<sup>th</sup> byte is communication settings

29<sup>th</sup> byte is checksum

(Firmware version from 5.0.25)

```
CMD_Par0 = KEY_TYPE << 4 and CMD_Par1 = 0
```

1<sup>st</sup> byte of the CMD\_EXT is 1 if uses internal key, or 0 if uses external key

2<sup>nd</sup> byte of the CMD\_EXT contains ordinal number of internal key, or 0 if uses external key

array from 3<sup>rd</sup> to 18<sup>th</sup> byte of CMD\_EXT contains key (for AES and 2K3DES all key bytes,

for DES 8 key bytes and 8 zeros, for 3K3DES first 16 key bytes)

array from 19<sup>th</sup> to 21<sup>st</sup> byte of CMD\_EXT contains AID (Application ID 3 bytes)

22<sup>nd</sup> byte is application key number for reading

 $23^{rd}$  byte is ID of file (0 - 31)

23<sup>rd</sup> byte is 1 if authentication required, or 0 if no need the authentication

24<sup>th</sup> and 25<sup>th</sup> bytes represents start position for read operation within file

26<sup>th</sup> and 27<sup>th</sup> bytes represents number of data to be read

28<sup>th</sup> byte is communication settings

(for AES, DES and 2K3DES) 29<sup>th</sup> byte contains checksum

(for 3K3DES) array from byte 29 to byte 36 contains last 8 key bytes, and byte 37 contains checksum

```
(uFR CS with SAM and firmware versions 5.100.xx)
```

CMD\_Par0 = (KEY\_TYPE << 4) and CMD\_Par1 = 0

1<sup>st</sup> byte of the CMD\_EXT is 2 (using key into SAM)

2<sup>nd</sup> byte of the CMD\_EXT contains ordinal number of key into SAM (0 -127)

array from 3<sup>rd</sup> to 18<sup>th</sup> byte of CMD\_EXT contains 16 zeros

array from 19<sup>th</sup> to 21<sup>st</sup> byte of CMD\_EXT contains AID (Application ID 3 bytes)

 $22^{nd}$  byte is application key number for reading  $23^{rd}$  byte is ID of file (0 – 31)  $23^{rd}$  byte is 1 if authentication required, or 0 if no need the authentication  $24^{th}$  and  $25^{th}$  bytes represents start position for read operation within file  $26^{th}$  and  $27^{th}$  bytes represents number of data to be read  $28^{th}$  byte is communication settings  $29^{th}$  byte is checksum

Reading the data is specific and is done in a loop. Reads one data, and if it is 0, then reads another that indicates how much data follows in the package. This is repeated until the required amount of data read. If the first data is different from 0, then reader will be sent standard response.

RSP\_Val0 and RSP\_Val1 are not in use.

If error code is READER\_ERROR or NO\_CARD\_DETECTED, device answer with RSP\_EXT packet of 3 bytes.

1<sup>st</sup> and 2<sup>nd</sup> bytes represents execution time of command

3<sup>rd</sup> byte is checksum.

In other cases, device answer with RSP\_EXT packet of 5 bytes.

1<sup>st</sup> and 2<sup>nd</sup> bytes represents error code of operation (b2 \* 256 + b1)

3rd and 4th bytes represents execution time of command

5<sup>th</sup> byte is checksum.

#### Example:

Authentication using the internal key ordinal number 3, AID = 0xF00002, authentication required, file ID is 1, reading key number is 2, bytes for read 50 from start address 10, communication settings 0x11

 CMD
 55
 83
 AA
 1D
 00
 00
 68
 (send command 83), 68
 checksum

 ACK
 AC
 83
 CA
 1D
 00
 00
 FB
 (ACK OK)

DATA00320102030405060708090A0102030405060708090A0102030405060708090A0102030405060708090A0102030405060708090A0102030405060708090A0405060708090A0102030405060708090A

```
RSPDE 8A ED 05 00 00 C3(RSP command 8A, 5 bytesfollows, C3 checksum)RSP_EXTB9 0B 1A 00 AF (error code 0BB9, execution time 001A)
```

# DESFIRE\_WRITE\_TO\_STD\_FILE(0x82)

Function allow to write data to Standard Data File, or to Backup Data File. Write command requires a preceding authentication either with the key specified for Write or Read&Write access. From firmware version 5.0.32 Desfire Light tag support

## (Old firmwares and AES key)

CMD\_Par0 and CMD\_Par1 are 0

1<sup>st</sup> byte of the CMD\_EXT is 1 if uses internal AES key, or 0 if uses external AES key

2<sup>nd</sup> byte of the CMD\_EXT contains ordinal number of internal AES key, or 0 if uses external AES key

array from 3<sup>rd</sup> to 18<sup>th</sup> byte of CMD\_EXT contains AES key

array from 19<sup>th</sup> to 21<sup>st</sup> byte of CMD\_EXT contains AID (Application ID 3 bytes)

22<sup>nd</sup> byte is application key number for writing

 $23^{rd}$  byte is ID of file (0 - 31)

24<sup>th</sup> byte is 1 if authentication required, or 0 if no need the authentication

25<sup>th</sup> and 26<sup>th</sup> bytes represents start position for read operation within file

27<sup>th</sup> and 28<sup>th</sup> bytes represents number of data to be write

29<sup>th</sup> byte is communication settings

array from 30<sup>th</sup> to 30 + block size number of data for writing contains maximal 160 data for writing

31 + block size byte is checksum

(Firmware version from 5.0.25)

CMD\_Par0 = KEY\_TYPE << 4 and CMD\_Par1 = 0

1<sup>st</sup> byte of the CMD\_EXT is 1 if uses internal key, or 0 if uses external key

2<sup>nd</sup> byte of the CMD\_EXT contains ordinal number of internal key, or 0 if uses external key

array from  $3^{rd}$  to  $18^{th}$  byte of CMD\_EXT contains key (for AES and 2K3DES all key bytes,

for DES 8 key bytes and 8 zeros, for 3K3DES first 16 key bytes)

array from 19<sup>th</sup> to 21<sup>st</sup> byte of CMD\_EXT contains AID (Application ID 3 bytes)

22<sup>nd</sup> byte is application key number for writing

 $23^{rd}$  byte is ID of file (0 - 31)

 $24^{\text{th}}$  byte is 1 if authentication required, or 0 if no need the authentication

25<sup>th</sup> and 26<sup>th</sup> bytes represents start position for read operation within file

27<sup>th</sup> and 28<sup>th</sup> bytes represents number of data to be write

29<sup>th</sup> byte is communication settings

array from 30<sup>th</sup> to 30 + block size number of data for writing contains maximal 160 data for writing

(for AES, DES and 2K3DES) (31 + block size) byte is checksum

(for 3K3DES) array from byte (31 + block size) to byte (38 + block size) contains last 8 key bytes, and byte (39 + block size) contains checksum

(uFR CS with SAM and firmware versions 5.100.xx)

CMD\_Par0 = (KEY\_TYPE << 4) and CMD\_Par1 = 0 1<sup>st</sup> byte of the CMD\_EXT is 2 (using key into SAM) 2<sup>nd</sup> byte of the CMD\_EXT contains ordinal number of key into SAM (0 -127) array from 3<sup>rd</sup> to 18<sup>th</sup> byte of CMD\_EXT contains 16 zeros array from 19<sup>th</sup> to 21<sup>st</sup> byte of CMD\_EXT contains AID (Application ID 3 bytes) 22<sup>nd</sup> byte is application key number for writing 23<sup>rd</sup> byte is 1 D of file (0 – 31) 24<sup>th</sup> byte is 1 if authentication required, or 0 if no need the authentication 25<sup>th</sup> and 26<sup>th</sup> bytes represents start position for read operation within file 27<sup>th</sup> and 28<sup>th</sup> bytes represents number of data to be write 29<sup>th</sup> byte is communication settings array from 30<sup>th</sup> to 30 + block size number of data for writing contains maximal 160 data for writing 31 + block size byte is checksum

If you want to enter more than 160 bytes, then it is done in blocks of up to 160 bytes. After the first block of data reader sent 0xAD if necessary to receive more data, or 0xDD if no need more data, or at any error. When you receive 0xAD then sends a packet in which the first byte indicates how many bytes follow. When you receive 0xDD then follow standard response.

RSP\_Val0 and RSP\_Val1 are not in use.

If error code is READER\_ERROR or NO\_CARD\_DETECTED, device answer with RSP\_EXT packet of 3 bytes.

1<sup>st</sup> and 2<sup>nd</sup> bytes represents execution time of command

3<sup>rd</sup> byte is checksum.

In other cases, device answer with RSP\_EXT packet of 5 bytes.

1<sup>st</sup> and 2<sup>nd</sup> bytes represents error code of operation (b2 \* 256 + b1)

3<sup>rd</sup> and 4<sup>th</sup> bytes represents execution time of command

5<sup>th</sup> byte is checksum.

## Example:

Authentication using the internal key ordinal number 3, AID = 0xF00002, authentication required, file ID is 1, writing key number is 1, bytes for write 50 from start address 10, communication settings 0x11

 CMD
 55
 82
 AA
 51
 00
 00
 33
 (send command 82), 33
 checksum

 ACK
 AC
 82
 CA
 51
 00
 00
 BC
 (ACK OK)

DATA DD (no need more data)

RSP DE 82 ED 05 00 00 BB (RSP command 82, 5 bytes follows, BB checksum) RSP\_EXT B9 0B 1A 00 AF (error code 0BB9, execution time 001A)

## DESFIRE\_CREATE\_VALUE\_FILE(0x8F)

For uFR PLUS devices only.

Function allows to create file for the storage and manipulation of 32 bit signed integer values within existing application on the card. Maximal number of files into application is 32. The file will be created in the currently selected application. Is the application master key authentication is required, depend on the application master key settings.

Communication settings define communication mode between reader and card. The communication modes are:

- plain communication communication settings value is 0x00
- plain communication secured by MACing communication settings value is 0x01
- fully enciphered communication communication settings value is 0x11

Access rights for read, write, read&write and changing, references certain key within application's keys (0 - 13). If value is 14, this means free access, independent of previous authentication. If value is 15, this means deny access (for example if write access is 15 then the file type is read only).

#### (Old firmwares and AES key)

```
CMD_Par0 and CMD_Par1 are 0
```

1<sup>st</sup> byte of the CMD\_EXT is 1 if uses internal AES key, or 0 if uses external AES key 2<sup>nd</sup> byte of the CMD\_EXT contains ordinal number of internal AES key, or 0 if uses external AES key

array from 3<sup>rd</sup> to 18<sup>th</sup> byte of CMD\_EXT contains AES key

array from 19<sup>th</sup> to 21<sup>st</sup> byte of CMD\_EXT contains AID (Application ID 3 bytes)

 $22^{nd}$  byte is ID of file that will be created (0 - 31)

23<sup>rd</sup> and 24<sup>th</sup> bytes represented access rights for read, write, read&write and changing (byte 23 = read&write\_key\_no (high 4 bits) | changing\_key\_no (low 4 bits)

byte 24 = read key no (high 4 bits) | write key no (low 4 bits)) array from 25<sup>th</sup> to 28<sup>th</sup> byte contains value of lower limit (lowest byte is first) array from 29<sup>th</sup> to 32<sup>nd</sup> byte contains value of upper limit (lowest byte is first) array from 33<sup>rd</sup> to 36<sup>th</sup> byte contains initial value of value file (lowest byte is first) 37<sup>th</sup> byte bit 0 - limited credit enabled (1 - yes, 0 - no)bit 1 – free get value (1 – yes, 0 – no) 38<sup>th</sup> byte is 1 if authentication required, or 0 if no need the authentication 39<sup>th</sup> byte is communication settings 40<sup>st</sup> byte is checksum (Firmware version from 5.0.25) CMD Par0 = KEY TYPE << 4 and CMD Par1 = 0 1<sup>st</sup> byte of the CMD EXT is 1 if uses internal key, or 0 if uses external key 2<sup>nd</sup> byte of the CMD EXT contains ordinal number of internal key, or 0 if uses external key array from 3<sup>rd</sup> to 18<sup>th</sup> byte of CMD\_EXT contains key (for AES and 2K3DES all key bytes, for DES 8 key bytes and 8 zeros, for 3K3DES first 16 key bytes) array from 19<sup>th</sup> to 21<sup>st</sup> byte of CMD EXT contains AID (Application ID 3 bytes)  $22^{nd}$  byte is ID of file that will be created (0 - 31)23<sup>rd</sup> and 24<sup>th</sup> bytes represented access rights for read, write, read&write and changing (byte 23 = read&write key no (high 4 bits) | changing key no (low 4 bits) byte 24 = read key no (high 4 bits) | write key no (low 4 bits)) array from 25<sup>th</sup> to 28<sup>th</sup> byte contains value of lower limit (lowest byte is first) array from 29<sup>th</sup> to 32<sup>nd</sup> byte contains value of upper limit (lowest byte is first) array from 33<sup>rd</sup> to 36<sup>th</sup> byte contains initial value of value file (lowest byte is first) 37<sup>th</sup> byte bit 0 - limited credit enabled (1 - yes, 0 - no)bit 1 - free get value (1 - yes, 0 - no)38<sup>th</sup> byte is 1 if authentication required, or 0 if no need the authentication 39<sup>th</sup> byte is communication settings (for AES, DES and 2K3DES) 40<sup>st</sup> byte is checksum byte contains checksum (for 3K3DES) array from byte 40 to byte 47 contains last 8 key bytes, and byte 48 contains checksum (uFR CS with SAM and firmware versions 5.100.xx) CMD Par0 = (KEY TYPE << 4) and CMD Par1 = 0 1<sup>st</sup> byte of the CMD EXT is 2 (using key into SAM) 2<sup>nd</sup> byte of the CMD EXT contains ordinal number of key into SAM (0 -127) array from 3<sup>rd</sup> to 18<sup>th</sup> byte of CMD EXT contains 16 zeros array from 19<sup>th</sup> to 21<sup>st</sup> byte of CMD EXT contains AID (Application ID 3 bytes)  $22^{nd}$  byte is ID of file that will be created (0 - 31)23<sup>rd</sup> and 24<sup>th</sup> bytes represented access rights for read, write, read&write and changing (byte 23 = read&write key no (high 4 bits) | changing key no (low 4 bits) byte 24 = read key no (high 4 bits) | write key no (low 4 bits))

array from 25<sup>th</sup> to 28<sup>th</sup> byte contains value of lower limit (lowest byte is first) array from 29<sup>th</sup> to 32<sup>nd</sup> byte contains value of upper limit (lowest byte is first) array from 33<sup>rd</sup> to 36<sup>th</sup> byte contains initial value of value file (lowest byte is first) 37<sup>th</sup> byte bit 0 – limited credit enabled (1 – yes, 0 – no) bit 1 – free get value (1 – yes, 0 – no) 38<sup>th</sup> byte is 1 if authentication required, or 0 if no need the authentication 39<sup>th</sup> byte is communication settings 40<sup>st</sup> byte is checksum

If error code is READER ERROR or NO CARD DETECTED, device answer with RSP EXT

packet of 3 bytes.

 $1^{st} \, and \, 2^{nd} \, bytes \, represents execution time of command$ 

3<sup>rd</sup> byte is checksum.

In other cases, device answer with RSP\_EXT packet of 5 bytes.

1<sup>st</sup> and 2<sup>nd</sup> bytes represents error code of operation (b2 \* 256 + b1)

3<sup>rd</sup> and 4<sup>th</sup> bytes represents execution time of command

5<sup>th</sup> byte is checksum.

#### Example:

Authentication using the internal key ordinal number 3, AID = 0xF00008, authentication required, file ID is 20, access rights is 0x0000 (read with key 0, write with key 0, read&write with key 0, changing with key 0), lower limit is 100, upper limit is 300, initial value is 200, communication settings 0x0. Upper limit must be bigger than or equal to the lower limit and initial value.

 CMD
 55
 8F
 AA
 28
 00
 00
 5F
 (send command 8F),
 5F
 checksum

 ACK
 AC
 8F
 CA
 28
 00
 00
 C8
 (ACK OK)

RSP DE 8F ED 05 00 00 C0 RSP\_EXT B9 0B 46 00 FB (error code 0x0BB9, execution time 0x0046)

# DESFIRE\_READ\_VALUE\_FILE( 0x9A)

For uFR PLUS devices only.

Function allow to read value from value files. Read command requires a preceding authentication either with the key specified for Read or Read&Write access.

From firmware version 5.0.32 Desfire Light tag support

(Old firmwares and AES key)

CMD Par0 and CMD Par1 are 0 1<sup>st</sup> byte of the CMD EXT is 1 if uses internal AES key, or 0 if uses external AES key 2<sup>nd</sup> byte of the CMD EXT contains ordinal number of internal AES key, or 0 if uses external AES key array from 3<sup>rd</sup> to 18<sup>th</sup> byte of CMD EXT contains AES key array from 19<sup>th</sup> to 21<sup>st</sup> byte of CMD EXT contains AID (Application ID 3 bytes) 22<sup>nd</sup> byte is application key number for reading  $23^{rd}$  byte is ID of file (0 - 31)24<sup>th</sup> byte is 1 if authentication required, or 0 if no need the authentication 25<sup>th</sup> and 26<sup>th</sup> bytes represents start position for read operation within file 27<sup>th</sup> and 28<sup>th</sup> bytes represents number of data to be write 29<sup>th</sup> byte is communication settings (Firmware version from 5.0.25) CMD Par0 = KEY TYPE << 4 and CMD Par1 = 0 1<sup>st</sup> byte of the CMD EXT is 1 if uses internal key, or 0 if uses external key 2<sup>nd</sup> byte of the CMD EXT contains ordinal number of internal key, or 0 if uses external key array from 3<sup>rd</sup> to 18<sup>th</sup> byte of CMD EXT contains key (for AES and 2K3DES all key bytes, for DES 8 key bytes and 8 zeros, for 3K3DES first 16 key bytes) array from 19<sup>th</sup> to 21<sup>st</sup> byte of CMD\_EXT contains AID (Application ID 3 bytes) 22<sup>nd</sup> byte is application key number for reading  $23^{rd}$  byte is ID of file (0 - 31)24<sup>th</sup> byte is 1 if authentication required, or 0 if no need the authentication 25<sup>th</sup> and 26<sup>th</sup> bytes represents start position for read operation within file 27<sup>th</sup> and 28<sup>th</sup> bytes represents number of data to be write 29<sup>th</sup> byte is communication settings (for AES, DES and 2K3DES) 29th byte is checksum byte contains checksum (for 3K3DES) array from byte 29 to byte 36 contains last 8 key bytes, and byte 37 contains checksum (uFR CS with SAM and firmware versions 5.100.xx) CMD Par0 = (KEY TYPE << 4) and CMD Par1 = 0 1<sup>st</sup> byte of the CMD EXT is 2 (using key into SAM) 2<sup>nd</sup> byte of the CMD EXT contains ordinal number of key into SAM (0 -127) array from 3<sup>rd</sup> to 18<sup>th</sup> byte of CMD EXT contains 16 zeros array from 19<sup>th</sup> to 21<sup>st</sup> byte of CMD EXT contains AID (Application ID 3 bytes) 22<sup>nd</sup> byte is application key number for reading  $23^{rd}$  byte is ID of file (0 - 31)24<sup>th</sup> byte is 1 if authentication required, or 0 if no need the authentication 25<sup>th</sup> and 26<sup>th</sup> bytes represents start position for read operation within file 27<sup>th</sup> and 28<sup>th</sup> bytes represents number of data to be write 29<sup>th</sup> byte is communication settings

If no error, i.e. error code is CARD\_OPERATION\_OK, device answer with RSP packet and after that also the RSP\_EXT packet of 9 bytes.

RSP\_Val0 and RSP\_Val1 are not in use.

1<sup>st</sup> and 2<sup>nd</sup> bytes represents error code of operation (b2 \* 256 + b1)

3rd and 4th bytes represents execution time of command

array from 5<sup>th</sup> to 8<sup>th</sup> byte is value of value file

9<sup>th</sup> byte is checksum

If error code is READER\_ERROR or NO\_CARD\_DETECTED, device answer with RSP\_EXT packet of 3 bytes.

1<sup>st</sup> and 2<sup>nd</sup> bytes represents execution time of command

3<sup>rd</sup> byte is checksum.

In other cases, device answer with RSP\_EXT packet of 5 bytes.

1<sup>st</sup> and 2<sup>nd</sup> bytes represents error code of operation (b2 \* 256 + b1)

3rd and 4th bytes represents execution time of command

5<sup>th</sup> byte is checksum.

## Example:

Authentication using the internal key ordinal number 3, AID = 0xF00008, authentication required, file ID is 20, application reading key number is 0.

 CMD
 55
 9A
 AA
 1A
 00
 00
 86
 (send command 9A), 86
 checksum

 ACK
 AC
 9A
 CA
 1A
 00
 00
 ED
 (ACK OK)

RSP DE 9A ED 09 00 00 A7 RSP\_EXT B9 0B 46 00 C8 00 00 00 43 (error code 0x0BB9, execution time 0x0046, value 0x000000C8)

# DESFIRE\_INCREASE\_VALUE\_FILE(0x9B)

For uFR PLUS devices only.

Function allows to increase a value stored in a value files. Credit command requires a preceding authentication with the key specified for Read&Write access.

From firmware version 5.0.32 Desfire Light tag support From firmware version 5.0.38 Transaction MAC for Desfire Light and Desfire EV2 support

(Old firmwares and AES key)

CMD\_Par0 and CMD\_Par1 are 0 1<sup>st</sup> byte of the CMD\_EXT is 1 if uses internal AES key, or 0 if uses external AES key

2<sup>nd</sup> byte of the CMD EXT contains ordinal number of internal AES key, or 0 if uses external AES key array from 3<sup>rd</sup> to 18<sup>th</sup> byte of CMD EXT contains AES key array from 19<sup>th</sup> to 21<sup>st</sup> byte of CMD EXT contains AID (Application ID 3 bytes) 22<sup>nd</sup> byte is application key number for read&write  $23^{rd}$  byte is ID of file (0 - 31)24<sup>th</sup> byte is 1 if authentication required, or 0 if no need the authentication 25<sup>th</sup> byte is communication settings array from 26<sup>th</sup> and 29<sup>th</sup> bytes represents value (must be positive number) 30<sup>st</sup> byte is checksum byte contains checksum (Firmware version from 5.0.25) CMD Par0 = KEY TYPE << 4 and CMD Par1 = 0 1<sup>st</sup> byte of the CMD EXT is 1 if uses internal key, or 0 if uses external key 2<sup>nd</sup> byte of the CMD EXT contains ordinal number of internal key, or 0 if uses external key array from 3<sup>rd</sup> to 18<sup>th</sup> byte of CMD\_EXT contains key (for AES and 2K3DES all key bytes, for DES 8 key bytes and 8 zeros, for 3K3DES first 16 key bytes) array from 19<sup>th</sup> to 21<sup>st</sup> byte of CMD EXT contains AID (Application ID 3 bytes) 22<sup>nd</sup> byte is application key number for read&write  $23^{rd}$  byte is ID of file (0 - 31)24<sup>th</sup> byte is 1 if authentication required, or 0 if no need the authentication 25<sup>th</sup> byte is communication settings array from 26<sup>th</sup> and 29<sup>th</sup> bytes represents value (must be positive number) (for AES, DES and 2K3DES) 30<sup>st</sup> byte is checksum byte contains checksum (for 3K3DES) array from byte 30 to byte 37 contains last 8 key bytes, and byte 38 contains checksum (uFR CS with SAM and firmware versions 5.100.xx) CMD Par0 = (KEY TYPE << 4) and CMD Par1 = 0 1<sup>st</sup> byte of the CMD EXT is 2 (using key into SAM) 2<sup>nd</sup> byte of the CMD EXT contains ordinal number of key into SAM (0 -127) array from 3<sup>rd</sup> to 18<sup>th</sup> byte of CMD EXT contains 16 zeros array from 19<sup>th</sup> to 21<sup>st</sup> byte of CMD EXT contains AID (Application ID 3 bytes) 22<sup>nd</sup> byte is application key number for read&write  $23^{rd}$  byte is ID of file (0 - 31)24<sup>th</sup> byte is 1 if authentication required, or 0 if no need the authentication 25<sup>th</sup> byte is communication settings array from 26<sup>th</sup> and 29<sup>th</sup> bytes represents value (must be positive number) 30<sup>st</sup> byte is checksum byte contains checksum (Firmware version from 5.0.38) tmc\_file = 0 -> Transaction MAC is not used tmc\_file = 1 -> Transaction MAC is used Reader ID is not used tmc file = 3 -> Transaction MAC is used Reader ID is used CMD Par0 = KEY TYPE << 4 and CMD Par1 = tmc file

1<sup>st</sup> byte of the CMD EXT is 1 if uses internal key, or 0 if uses external key 2<sup>nd</sup> byte of the CMD EXT contains ordinal number of internal key, or 0 if uses external key array from 3<sup>rd</sup> to 18<sup>th</sup> byte of CMD EXT contains key (for AES and 2K3DES all key bytes, for DES 8 key bytes and 8 zeros, for 3K3DES first 16 key bytes) array from 19<sup>th</sup> to 21<sup>st</sup> byte of CMD EXT contains AID (Application ID 3 bytes) 22<sup>nd</sup> byte is application key number for read&write  $23^{rd}$  byte is ID of file (0 - 31)24<sup>th</sup> byte is 1 if authentication required, or 0 if no need the authentication 25<sup>th</sup> byte is communication settings array from 26<sup>th</sup> and 29<sup>th</sup> bytes represents value (must be positive number) (for AES, DES and 2K3DES) 30<sup>st</sup> byte is checksum byte contains checksum (for 3K3DES) array from byte 30 to byte 37 contains last 8 key bytes, and byte 38 contains checksum (uFR CS with SAM and firmware from version 5.100.38) tmc\_file = 0 -> Transaction MAC is not used tmc file = 1 -> Transaction MAC is used Reader ID is not used tmc file = 3 -> Transaction MAC is used Reader ID is used CMD Par0 = (KEY TYPE << 4) and CMD Par1 = tmc file 1<sup>st</sup> byte of the CMD EXT is 2 (using key into SAM) 2<sup>nd</sup> byte of the CMD EXT contains ordinal number of key into SAM (0 -127) array from 3<sup>rd</sup> to 18<sup>th</sup> byte of CMD EXT contains 16 zeros array from 19<sup>th</sup> to 21<sup>st</sup> byte of CMD EXT contains AID (Application ID 3 bytes) 22<sup>nd</sup> byte is application key number for read&write  $23^{rd}$  byte is ID of file (0 - 31)24<sup>th</sup> byte is 1 if authentication required, or 0 if no need the authentication 25<sup>th</sup> byte is communication settings array from 26<sup>th</sup> and 29<sup>th</sup> bytes represents value (must be positive number) 30<sup>st</sup> byte is checksum byte contains checksum

If error code is READER\_ERROR or NO\_CARD\_DETECTED, device answer with RSP\_EXT packet of 3 bytes.

1<sup>st</sup> and 2<sup>nd</sup> bytes represents execution time of command

3<sup>rd</sup> byte is checksum.

In other cases, device answer with RSP\_EXT packet of 5 bytes.

1<sup>st</sup> and 2<sup>nd</sup> bytes represents error code of operation (b2 \* 256 + b1)

3rd and 4th bytes represents execution time of command

5<sup>th</sup> byte is checksum.

From version 5.0.38. if  $tmc_file > 0$ 

1<sup>st</sup> and 2<sup>nd</sup> bytes represents error code of operation (b2 \* 256 + b1)

3<sup>rd</sup> and 4<sup>th</sup> bytes represents execution time of command

5th to 20th bytes represent Reader ID

21st to 36th bytes represent Previous Encrypted Reader ID37th to 40th bytes represent Transaction MAC counter41st to 48th bytes represent Transaction MAC49th byte is checksum.

#### Example:

Authentication using the internal key ordinal number 3, AID = 0xF00008, authentication required, file ID is 20, application read&write key number is 0, increase value is 100

| CMD | 55 | 9в | AA | 1E | 00 | 00 | 81 |
|-----|----|----|----|----|----|----|----|
| ACK | AC | 9B | CA | 1E | 00 | 00 | EA |

 CMD\_EXT
 01
 03
 00
 00
 00
 00
 00
 00
 00
 00
 00
 00
 00
 00
 00
 00
 00
 00
 00
 00
 00
 00
 00
 00
 00
 00
 00
 00
 00
 00
 00
 00
 00
 00
 00
 00
 00
 00
 00
 00
 00
 00
 00
 00
 00
 00
 00
 00
 00
 00
 00
 00
 00
 00
 00
 00
 00
 00
 00
 00
 00
 00
 00
 00
 00
 00
 00
 00
 00
 00
 00
 00
 00
 00
 00
 00
 00
 00
 00
 00
 00
 00
 00
 00
 00
 00
 00
 00
 00
 00
 00
 00
 00
 00
 00
 00
 00
 00
 00
 00
 00
 00
 00
 00
 00
 00
 00
 00
 00
 00
 00

RSP DE 9B ED 05 00 00 B4 RSP\_EXT B9 0B 67 00 DC (error code 0x0BB9, execution time 0x0067)

## DESFIRE\_DECREASE\_VALUE\_FILE(0x9C)

For uFR PLUS devices only.

Function allows to decrease value from value files. Debit command requires a preceding authentication with on of the keys specified for Read, Write or Read&Write access.

From firmware version 5.0.32 Desfire Light tag support From firmware version 5.0.38 Transaction MAC for Desfire Light and Desfire EV2 support

#### (Old firmwares and AES key)

CMD\_Par0 and CMD\_Par1 are 0

1<sup>st</sup> byte of the CMD\_EXT is 1 if uses internal AES key, or 0 if uses external AES key 2<sup>nd</sup> byte of the CMD\_EXT contains ordinal number of internal AES key, or 0 if uses external AES key

AES key

array from 3<sup>rd</sup> to 18<sup>th</sup> byte of CMD\_EXT contains AES key

array from 19<sup>th</sup> to 21<sup>st</sup> byte of CMD\_EXT contains AID (Application ID 3 bytes)

22<sup>nd</sup> byte is application key number for read, write or read&write

 $23^{rd}$  byte is ID of file (0 - 31)

24<sup>th</sup> byte is 1 if authentication required, or 0 if no need the authentication

25<sup>th</sup> byte is communication settings

array from 26<sup>th</sup> and 29<sup>th</sup> bytes represents value (must be positive number)

30<sup>st</sup> byte is checksum byte contains checksum

(Firmware version from 5.0.25)

CMD\_Par0 = KEY\_TYPE << 4 and CMD\_Par1 = 0

1<sup>st</sup> byte of the CMD\_EXT is 1 if uses internal key, or 0 if uses external key

2<sup>nd</sup> byte of the CMD\_EXT contains ordinal number of internal key, or 0 if uses external key

array from 3<sup>rd</sup> to 18<sup>th</sup> byte of CMD EXT contains key (for AES and 2K3DES all key bytes, for DES 8 key bytes and 8 zeros, for 3K3DES first 16 key bytes) array from 19<sup>th</sup> to 21<sup>st</sup> byte of CMD EXT contains AID (Application ID 3 bytes) 22<sup>nd</sup> byte is application key number for read&write  $23^{rd}$  byte is ID of file (0 - 31)24<sup>th</sup> byte is 1 if authentication required, or 0 if no need the authentication 25<sup>th</sup> byte is communication settings array from 26<sup>th</sup> and 29<sup>th</sup> bytes represents value (must be positive number) (for AES, DES and 2K3DES) 30<sup>st</sup> byte is checksum byte contains checksum (for 3K3DES) array from byte 30 to byte 37 contains last 8 key bytes, and byte 38 contains checksum (uFR CS with SAM and firmware versions 5.100.xx) CMD Par0 = (KEY TYPE << 4) and CMD Par1 = 0 1<sup>st</sup> byte of the CMD EXT is 2 (using key into SAM) 2<sup>nd</sup> byte of the CMD EXT contains ordinal number of key into SAM (0 -127) array from 3<sup>rd</sup> to 18<sup>th</sup> byte of CMD EXT contains 16 zeros array from 19<sup>th</sup> to 21<sup>st</sup> byte of CMD EXT contains AID (Application ID 3 bytes) 22<sup>nd</sup> byte is application key number for read, write or read&write  $23^{rd}$  byte is ID of file (0 - 31)24<sup>th</sup> byte is 1 if authentication required, or 0 if no need the authentication 25<sup>th</sup> byte is communication settings array from 26<sup>th</sup> and 29<sup>th</sup> bytes represents value (must be positive number) 30<sup>st</sup> byte is checksum byte contains checksum (Firmware version from 5.0.38) tmc\_file = 0 -> Transaction MAC is not used tmc\_file = 1 -> Transaction MAC is used Reader ID is not used tmc file = 3 -> Transaction MAC is used Reader ID is used CMD Par0 = KEY TYPE << 4 and CMD Par1 = tmc file 1<sup>st</sup> byte of the CMD EXT is 1 if uses internal key, or 0 if uses external key 2<sup>nd</sup> byte of the CMD EXT contains ordinal number of internal key, or 0 if uses external key array from 3<sup>rd</sup> to 18<sup>th</sup> byte of CMD EXT contains key (for AES and 2K3DES all key bytes, for DES 8 key bytes and 8 zeros, for 3K3DES first 16 key bytes) array from 19<sup>th</sup> to 21<sup>st</sup> byte of CMD EXT contains AID (Application ID 3 bytes) 22<sup>nd</sup> byte is application key number for read&write  $23^{rd}$  byte is ID of file (0 - 31)24<sup>th</sup> byte is 1 if authentication required, or 0 if no need the authentication 25<sup>th</sup> byte is communication settings array from 26<sup>th</sup> and 29<sup>th</sup> bytes represents value (must be positive number) (for AES, DES and 2K3DES) 30<sup>st</sup> byte is checksum byte contains checksum (for 3K3DES) array from byte 30 to byte 37 contains last 8 key bytes, and byte 38 contains checksum

(uFR CS with SAM and firmware from version 5.100.38)

tmc\_file = 0 -> Transaction MAC is not used tmc\_file = 1 -> Transaction MAC is used Reader ID is not used tmc\_file = 3 -> Transaction MAC is used Reader ID is used  $CMD_Par0 = (KEY_TYPE << 4)$  and  $CMD_Par1 = tmc_file$   $1^{st}$  byte of the CMD\_EXT is 2 (using key into SAM)  $2^{nd}$  byte of the CMD\_EXT contains ordinal number of key into SAM (0 -127) array from  $3^{rd}$  to  $18^{th}$  byte of CMD\_EXT contains 16 zeros array from  $19^{th}$  to  $21^{st}$  byte of CMD\_EXT contains AID (Application ID 3 bytes)  $22^{nd}$  byte is application key number for read, write or read&write  $23^{rd}$  byte is 1 if authentication required, or 0 if no need the authentication  $25^{th}$  byte is communication settings array from  $26^{th}$  and  $29^{th}$  bytes represents value (must be positive number)  $30^{st}$  byte is checksum byte contains checksum

If error code is READER\_ERROR or NO\_CARD\_DETECTED, device answer with RSP\_EXT packet of 3 bytes.

1<sup>st</sup> and 2<sup>nd</sup> bytes represents execution time of command 3<sup>rd</sup> byte is checksum.

In other cases, device answer with RSP\_EXT packet of 5 bytes.

```
1<sup>st</sup> and 2<sup>nd</sup> bytes represents error code of operation (b2 * 256 + b1)
```

3rd and 4th bytes represents execution time of command

5<sup>th</sup> byte is checksum.

From version 5.0.38. if  $tmc_file > 0$ 

 $1^{st}$  and  $2^{nd}$  bytes represents error code of operation (b2 \* 256 + b1)

3<sup>rd</sup> and 4<sup>th</sup> bytes represents execution time of command

5th to 20th bytes represent Reader ID

21st to 36th bytes represent Previous Encrypted Reader ID

37th to 40th bytes represent Transaction MAC counter

41st to 48th bytes represent Transaction MAC

49th byte is checksum.

## Example:

Authentication using the internal key ordinal number 3, AID = 0xF00008, authentication required, file ID is 20, application read&write key number is 0, increase value is 100

 CMD
 55
 9C
 AA
 1E
 00
 00
 84

 ACK
 AC
 9C
 CA
 1E
 00
 00
 EB

 CMD\_EXT
 01
 03
 00
 00
 00
 00
 00
 00
 00
 00
 00
 00
 00
 00
 00
 00
 00
 00
 00
 00
 00
 00
 00
 00
 00
 00
 00
 00
 00
 00
 00
 00
 00
 00
 00
 00
 00
 00
 00
 00
 00
 00
 00
 00
 00
 00
 00
 00
 00
 00
 00
 00
 00
 00
 00
 00
 00
 00
 00
 00
 00
 00
 00
 00
 00
 00
 00
 00
 00
 00
 00
 00
 00
 00
 00
 00
 00
 00
 00
 00
 00
 00
 00
 00
 00
 00
 00
 00
 00
 00
 00
 00
 00
 00
 00
 00
 00
 00
 00
 00
 00
 00
 00
 00
 00
 00
 00
 00
 00
 00
 00

# RSP DE 9C ED 05 00 00 B1 RSP\_EXT B9 0B 67 00 DC (error code 0x0BB9, execution time 0x0067)

## **DESFIRE\_GET\_APPLICATION\_IDS (0xC0)**

For uFR PLUS devices only.

Function returns the Application Identifiers for all active applications on a card. Maximal number of application ids is 28.

#### (Old firmwares and AES key)

CMD\_Par0 and CMD\_Par1 are 0

1<sup>st</sup> byte of the CMD\_EXT is 1 if uses internal AES key, or 0 if uses external AES key 2<sup>nd</sup> byte of the CMD\_EXT contains ordinal number of internal AES key, or 0 if uses external AES key

array from 3<sup>rd</sup> to 18<sup>th</sup> byte of CMD\_EXT contains AES key

19<sup>th</sup> byte is 1 if authentication required, or 0 if no need the authentication

20<sup>st</sup> byte is checksum byte contains checksum

(Firmware version from 5.0.25)

CMD\_Par0 = KEY\_TYPE << 4 and CMD\_Par1 = 0

1<sup>st</sup> byte of the CMD\_EXT is 1 if uses internal key, or 0 if uses external key

2<sup>nd</sup> byte of the CMD\_EXT contains ordinal number of internal key, or 0 if uses external key

array from 3<sup>rd</sup> to 18<sup>th</sup> byte of CMD\_EXT contains key (for AES and 2K3DES all key bytes, for DES 8 key bytes and 8 zeros, for 3K3DES first 16 key bytes)

19<sup>th</sup> byte is 1 if authentication required, or 0 if no need the authentication

(for AES, DES and 2K3DES) 20<sup>st</sup> byte is checksum byte contains checksum

(for 3K3DES) array from byte 20 to byte 27 contains last 8 key bytes, and byte 28 contains checksum

(uFR CS with SAM and firmware versions 5.100.xx)

CMD\_Par0 = (KEY\_TYPE << 4) and CMD\_Par1 = 0

1<sup>st</sup> byte of the CMD\_EXT is 2 (using key into SAM)

2<sup>nd</sup> byte of the CMD\_EXT contains ordinal number of key into SAM (0 -127)

array from 3<sup>rd</sup> to 18<sup>th</sup> byte of CMD\_EXT contains 16 zeros

19<sup>th</sup> byte is 1 if authentication required, or 0 if no need the authentication

20<sup>st</sup> byte is checksum byte contains checksum

If error code is READER\_ERROR or NO\_CARD\_DETECTED, device answer with RSP\_EXT packet of 3 bytes.

1<sup>st</sup> and 2<sup>nd</sup> bytes represents execution time of command

3<sup>rd</sup> byte is checksum.

In other cases, device answer with RSP\_EXT packet of 3 \* number\_of\_ application\_ids + 7 bytes.

1<sup>st</sup> and 2<sup>nd</sup> bytes represents error code of operation (b2 \* 256 + b1)

3<sup>rd</sup> and 4<sup>th</sup> bytes represents execution time of command

5<sup>th</sup> byte is number of application identifiers

 $6^{th}$  to  $(6 + 3 * number_of_application_ids)^{th}$  are triplets of bytes which represents application identifier (little endian numbers)

(7 + 3 \* number\_of\_application\_ids)<sup>th</sup> is checksum

## Example:

Authentication using the internal key ordinal number 2, authentication required.

There are 2 application ID-s 0xA10000 and 0xA20000

 CMD
 55
 C0
 AA
 13
 00
 00
 33

 ACK
 AC
 C0
 CA
 13
 00
 00
 DC

CMD\_EXT0102000000000000000000000000000000000000000000000000000000000000000000000000000000000000000000000000000000000000000000000000000000000000000000000000000000000000000000000000000000000000000000000000000000000000000000000000000000000000000000000000000000000000000000000000000000000000000000000000000000000000000000000000000000000000000000000000000000000000000000000000000

RSP DE CO ED OC 00 00 06 RSP\_EXT B9 0B 67 00 02 00 00 A1 00 00 A2 DB (error code 0x0BB9, execution time 0x0067)

# DESFIRE\_CREATE\_RECORD\_FILE (0xC1)

For uFR PLUS devices only.

Function allows to create file for multiple storage of structural data, within an existing application.

Linear Record File.

Once the file filled completely with data records, further writing to file is not possible unless it is cleared.

Cyclic Record File.

Once the file filled completely with data records, the card automatically overwrites the oldest record with latest written one.

```
CMD_Par0 = KEY_TYPE << 4 and CMD_Par1 = 0

1<sup>st</sup> byte of the CMD_EXT is 1 if uses internal key, or 0 if uses external key

2<sup>nd</sup> byte of the CMD_EXT contains ordinal number of internal key, or 0 if uses external key

array from 3<sup>rd</sup> to 18<sup>th</sup> byte of CMD_EXT contains key (for AES and 2K3DES all key bytes,

for DES 8 key bytes and 8 zeros, for 3K3DES first 16 key bytes)

array from 19<sup>th</sup> to 21<sup>st</sup> byte of CMD_EXT contains AID (Application ID 3 bytes)

22<sup>nd</sup> byte is ID of file that will be created (0 – 31)

23<sup>rd</sup> and 24<sup>th</sup> bytes represented access rights for read, write, read&write and changing

(byte 23 = read&write_key_no (high 4 bits) | changing_key_no (low 4 bits)

byte 24 = read_key_no (high 4 bits) | write_key_no (low 4 bits))

array from 25<sup>th</sup> to 28<sup>th</sup> of CMD_EXT contains maximal number of records

33<sup>rd</sup> byte is 1 if authentication required, or 0 if no need the authentication

34<sup>th</sup> byte is communication settings

(for AES, DES and 2K3DES) 35<sup>th</sup> byte contains checksum
```

(for 3K3DES) array from byte 35 to byte 42 contains last 8 key bytes, and byte 43 contains checksum

(uFR CS with SAM and firmware versions 5.100.xx)

CMD\_Par0 = (KEY\_TYPE << 4) and CMD\_Par1 = 0 1<sup>st</sup> byte of the CMD\_EXT is 2 (using key into SAM) 2<sup>nd</sup> byte of the CMD\_EXT contains ordinal number of key into SAM (0 -127) array from 3<sup>rd</sup> to 18<sup>th</sup> byte of CMD\_EXT contains 16 zeros array from 19<sup>th</sup> to 21<sup>st</sup> byte of CMD\_EXT contains AID (Application ID 3 bytes) 22<sup>nd</sup> byte is ID of file that will be created (0 – 31) 23<sup>rd</sup> and 24<sup>th</sup> bytes represented access rights for read, write, read&write and changing (byte 23 = read&write\_key\_no (high 4 bits) | changing\_key\_no (low 4 bits) byte 24 = read\_key\_no (high 4 bits) | write\_key\_no (low 4 bits)) array from 25<sup>th</sup> to 28<sup>th</sup> of CMD\_EXT contains record size in bytes array from 29<sup>th</sup> to 32<sup>nd</sup> of CMD\_EXT contains maximal number of records 33<sup>rd</sup> byte is 1 if authentication required, or 0 if no need the authentication 34<sup>th</sup> byte is communication settings 35<sup>th</sup> byte contains checksum

RSP\_Val0 and RSP\_Val1 are not in use.

If error code is READER\_ERROR or NO\_CARD\_DETECTED, device answer with RSP\_EXT packet of 3 bytes.

1<sup>st</sup> and 2<sup>nd</sup> bytes represents execution time of command

3<sup>rd</sup> byte is checksum.

In other cases, device answer with RSP\_EXT packet of 5 bytes.

1<sup>st</sup> and 2<sup>nd</sup> bytes represents error code of operation (b2 \* 256 + b1)

3rd and 4th bytes represents execution time of command

5<sup>th</sup> byte is checksum.

## DESFIRE\_WRITE\_RECORD (0x98)

For uFR PLUS devices only.

Function allows to write data to a record in a Linear Record File or Cyclic Record File. Write command requires a preceding authentication either with the key specified for Write or Read&Write access.

From firmware version 5.0.32 Desfire Light tag support From firmware version 5.0.38 Transaction MAC for Desfire Light and Desfire EV2 support

(Firmware version from 5.0.xx)

CMD\_Par0 = KEY\_TYPE << 4 and CMD\_Par1 = 0 1<sup>st</sup> byte of the CMD\_EXT is 1 if uses internal key, or 0 if uses external key 2<sup>nd</sup> byte of the CMD\_EXT contains ordinal number of internal key, or 0 if uses external key

array from 3<sup>rd</sup> to 18<sup>th</sup> byte of CMD EXT contains key (for AES and 2K3DES all key bytes, for DES 8 key bytes and 8 zeros, for 3K3DES first 16 key bytes) array from 19<sup>th</sup> to 21<sup>st</sup> byte of CMD EXT contains AID (Application ID 3 bytes) 22<sup>nd</sup> byte is application key number for writing  $23^{rd}$  byte is ID of file (0 - 31)24<sup>th</sup> byte is 1 if authentication required, or 0 if no need the authentication 25<sup>th</sup> and 26<sup>th</sup> bytes represents start position for write operation within file 27<sup>th</sup> and 28<sup>th</sup> bytes represents number of data to be write 29<sup>th</sup> byte is communication settings array from 30<sup>th</sup> to 30 + block size number of data for writing contains maximal 160 data for writing (for AES, DES and 2K3DES) (31 + block size) byte is checksum (for 3K3DES) array from byte (31 + block size) to byte (38 + block size) contains last 8 key bytes, and byte (39 + block size) contains checksum (uFR CS with SAM and firmware from versions 5.100.xx) CMD Par0 = (KEY TYPE << 4) and CMD Par1 = 0 1<sup>st</sup> byte of the CMD EXT is 2 (using key into SAM) 2<sup>nd</sup> byte of the CMD EXT contains ordinal number of key into SAM (0 -127) array from 3<sup>rd</sup> to 18<sup>th</sup> byte of CMD EXT contains 16 zeros array from 19<sup>th</sup> to 21<sup>st</sup> byte of CMD EXT contains AID (Application ID 3 bytes) 22<sup>nd</sup> byte is application key number for writing  $23^{rd}$  byte is ID of file (0 - 31)24<sup>th</sup> byte is 1 if authentication required, or 0 if no need the authentication 25<sup>th</sup> and 26<sup>th</sup> bytes represents start position for write operation within file 27<sup>th</sup> and 28<sup>th</sup> bytes represents number of data to be write 29<sup>th</sup> byte is communication settings array from 30<sup>th</sup> to 30 + block size number of data for writing contains maximal 160 data for writina (31 + block size) byte is checksum (Firmware version from 5.0.38) tmc\_file = 0 -> Transaction MAC is not used tmc file = 1 -> Transaction MAC is used Reader ID is not used tmc file = 3 -> Transaction MAC is used Reader ID is used CMD Par0 = KEY TYPE << 4 and CMD Par1 = tmc file 1<sup>st</sup> byte of the CMD EXT is 1 if uses internal key, or 0 if uses external key 2<sup>nd</sup> byte of the CMD EXT contains ordinal number of internal key, or 0 if uses external key array from 3<sup>rd</sup> to 18<sup>th</sup> byte of CMD EXT contains key (for AES and 2K3DES all key bytes, for DES 8 key bytes and 8 zeros, for 3K3DES first 16 key bytes) array from 19<sup>th</sup> to 21<sup>st</sup> byte of CMD EXT contains AID (Application ID 3 bytes) 22<sup>nd</sup> byte is application key number for writing  $23^{rd}$  byte is ID of file (0 - 31)24<sup>th</sup> byte is 1 if authentication required, or 0 if no need the authentication

25<sup>th</sup> and 26<sup>th</sup> bytes represents start position for write operation within file 27<sup>th</sup> and 28<sup>th</sup> bytes represents number of data to be write 29<sup>th</sup> byte is communication settings array from 30<sup>th</sup> to 30 + block size number of data for writing contains maximal 160 data for writing (for AES, DES and 2K3DES) (31 + block size) byte is checksum (for 3K3DES) array from byte (31 + block size) to byte (38 + block size) contains last 8 key bytes, and byte (39 + block size) contains checksum (uFR CS with SAM and firmware from version 5.100.38) tmc\_file = 0 -> Transaction MAC is not used tmc file = 1 -> Transaction MAC is used Reader ID is not used tmc file = 3 -> Transaction MAC is used Reader ID is used CMD Par0 = (KEY TYPE << 4) and CMD Par1 = tmc file 1<sup>st</sup> byte of the CMD EXT is 2 (using key into SAM) 2<sup>nd</sup> byte of the CMD EXT contains ordinal number of key into SAM (0 -127) array from 3<sup>rd</sup> to 18<sup>th</sup> byte of CMD EXT contains 16 zeros array from 19<sup>th</sup> to 21<sup>st</sup> byte of CMD EXT contains AID (Application ID 3 bytes) 22<sup>nd</sup> byte is application key number for writing  $23^{rd}$  byte is ID of file (0 - 31)24<sup>th</sup> byte is 1 if authentication required, or 0 if no need the authentication 25<sup>th</sup> and 26<sup>th</sup> bytes represents start position for write operation within file 27<sup>th</sup> and 28<sup>th</sup> bytes represents number of data to be write 29<sup>th</sup> byte is communication settings array from 30<sup>th</sup> to 30 + block size number of data for writing contains maximal 160 data for writing (31 + block size) byte is checksum If error code is READER ERROR or NO CARD DETECTED, device answer with RSP EXT packet of 3 bytes. 1<sup>st</sup> and 2<sup>nd</sup> bytes represents execution time of command 3<sup>rd</sup> byte is checksum. In other cases, device answer with RSP EXT packet of 5 bytes. 1<sup>st</sup> and 2<sup>nd</sup> bytes represents error code of operation (b2 \* 256 + b1) 3<sup>rd</sup> and 4<sup>th</sup> bytes represents execution time of command 5<sup>th</sup> byte is checksum. From version 5.0.38. if tmc file > 01<sup>st</sup> and 2<sup>nd</sup> bytes represents error code of operation (b2 \* 256 + b1) 3<sup>rd</sup> and 4<sup>th</sup> bytes represents execution time of command 5th to 20th bytes represent Reader ID

21st to 36th bytes represent Previous Encrypted Reader ID

37th to 40th bytes represent Transaction MAC counter

41st to 48th bytes represent Transaction MAC

49th byte is checksum.

# DESFIRE\_READ\_RECORDS (0x99)

For uFR PLUS devices only.

Function allows to read data from a record in a Linear Record File or Cyclic Record File. Read command requires a preceding authentication either with the key specified for Write or Read&Write access.

From firmware version 5.0.32 Desfire Light tag support

```
CMD Par0 = KEY TYPE << 4 and CMD Par1 = 0
        1<sup>st</sup> byte of the CMD EXT is 1 if uses internal key, or 0 if uses external key
       2<sup>nd</sup> byte of the CMD EXT contains ordinal number of internal key, or 0 if uses external key
       array from 3<sup>rd</sup> to 18<sup>th</sup> byte of CMD EXT contains key (for AES and 2K3DES all key bytes,
       for DES 8 key bytes and 8 zeros, for 3K3DES first 16 key bytes)
       array from 19<sup>th</sup> to 21<sup>st</sup> byte of CMD EXT contains AID (Application ID 3 bytes)
       22<sup>nd</sup> byte is application key number for reading
       23^{rd} byte is ID of file (0 - 31)
       24<sup>th</sup> byte is 1 if authentication required, or 0 if no need the authentication
       25<sup>th</sup> and 26<sup>th</sup> bytes represents start position for read operation within file
       27<sup>th</sup> and 28<sup>th</sup> bytes represents number of records to be read
       29<sup>th</sup> byte is communication settings
       30<sup>th</sup> and 31<sup>st</sup> bytes represents size of record
       (for AES, DES and 2K3DES) 32<sup>nd</sup> byte contains checksum
       (for 3K3DES) array from byte 32 to byte 39 contains last 8 key bytes, and byte 40 contains
       checksum
(uFR CS with SAM and firmware versions 5.100.xx)
       CMD Par0 = (KEY TYPE << 4) and CMD Par1 = 0
        1<sup>st</sup> byte of the CMD EXT is 2 (using key into SAM)
       2<sup>nd</sup> byte of the CMD EXT contains ordinal number of key into SAM (0 -127)
       array from 3<sup>rd</sup> to 18<sup>th</sup> byte of CMD EXT contains 16 zeros
       array from 19<sup>th</sup> to 21<sup>st</sup> byte of CMD EXT contains AID (Application ID 3 bytes)
       22<sup>nd</sup> byte is application key number for reading
       23^{rd} byte is ID of file (0 - 31)
       24<sup>th</sup> byte is 1 if authentication required, or 0 if no need the authentication
       25<sup>th</sup> and 26<sup>th</sup> bytes represents start position for read operation within file
       27<sup>th</sup> and 28<sup>th</sup> bytes represents number of records to be read
       29<sup>th</sup> byte is communication settings
       30<sup>th</sup> and 31<sup>st</sup> bytes represents size of record
       32<sup>nd</sup> byte contains checksum
```

Reading the data is specific and is done in a loop. Reads one data, and if it is 0, then reads another that indicates how much data follows in the package. This is repeated until the required amount of data read. If the first data is different from 0, then reader will be sent standard response.

RSP\_Val0 and RSP\_Val1 are not in use.

If error code is READER\_ERROR or NO\_CARD\_DETECTED, device answer with RSP\_EXT packet of 3 bytes.

1<sup>st</sup> and 2<sup>nd</sup> bytes represents execution time of command

3<sup>rd</sup> byte is checksum.

In other cases, device answer with RSP\_EXT packet of 5 bytes.

1<sup>st</sup> and 2<sup>nd</sup> bytes represents error code of operation (b2 \* 256 + b1)

3rd and 4th bytes represents execution time of command

5<sup>th</sup> byte is checksum.

## DESFIRE\_CLEAR\_RECORD (0x6D)

For uFR PLUS devices only.

Function allows to reset a Linear Record File or Cyclic Record file to the empty state. Clear command requires a preceding authentication with the key specified for Read&Write access.

From firmware version 5.0.32 Desfire Light tag support

From firmware version 5.0.38 Transaction MAC for Desfire Light and Desfire EV2 support

(Firmware version 5.0.xx)

CMD Par0 = KEY TYPE << 4 and CMD Par1 = 0 1<sup>st</sup> byte of the CMD EXT is 1 if uses internal key, or 0 if uses external key 2<sup>nd</sup> byte of the CMD EXT contains ordinal number of internal key, or 0 if uses external key array from 3<sup>rd</sup> to 18<sup>th</sup> byte of CMD EXT contains key (for AES and 2K3DES all key bytes, for DES 8 key bytes and 8 zeros, for 3K3DES first 16 key bytes) array from 19<sup>th</sup> to 21<sup>st</sup> byte of CMD EXT contains AID (Application ID 3 bytes)  $22^{nd}$  byte is ID of file that will be deleted (0 - 31)23<sup>rd</sup> byte is 1 if authentication required, or 0 if no need the authentication (for AES, DES and 2K3DES) 24<sup>th</sup> byte contains checksum (for 3K3DES) array from byte 24 to byte 31 contains last 8 key bytes, and byte 32 contains checksum (uFR CS with SAM and firmware versions 5.100.xx) CMD Par0 = (KEY TYPE << 4) and CMD Par1 = 0 1<sup>st</sup> byte of the CMD EXT is 2 (using key into SAM) 2<sup>nd</sup> byte of the CMD EXT contains ordinal number of key into SAM (0 -127) array from 3<sup>rd</sup> to 18<sup>th</sup> byte of CMD EXT contains 16 zeros array from 19<sup>th</sup> to 21<sup>st</sup> byte of CMD EXT contains AID (Application ID 3 bytes)

 $22^{nd}$  byte is ID of file that will be deleted (0 - 31)

23<sup>rd</sup> byte is 1 if authentication required, or 0 if no need the authentication

- 24<sup>th</sup> byte contains checksum
- (Firmware version from 5.0.38)

tmc\_file = 0 -> Transaction MAC is not used tmc file = 1 -> Transaction MAC is used Reader ID is not used tmc file = 3 -> Transaction MAC is used Reader ID is used CMD Par0 = KEY TYPE << 4 and CMD Par1 = tmc file 1<sup>st</sup> byte of the CMD EXT is 1 if uses internal key, or 0 if uses external key 2<sup>nd</sup> byte of the CMD EXT contains ordinal number of internal key, or 0 if uses external key array from 3<sup>rd</sup> to 18<sup>th</sup> byte of CMD EXT contains key (for AES and 2K3DES all key bytes, for DES 8 key bytes and 8 zeros, for 3K3DES first 16 key bytes) array from 19<sup>th</sup> to 21<sup>st</sup> byte of CMD EXT contains AID (Application ID 3 bytes)  $22^{nd}$  byte is ID of file that will be deleted (0 - 31)23<sup>rd</sup> byte is 1 if authentication required, or 0 if no need the authentication 24th byte is Application key number (for AES, DES and 2K3DES) 25<sup>th</sup> byte contains checksum (for 3K3DES) array from byte 25 to byte 32 contains last 8 key bytes, and byte 33 contains checksum (uFR CS with SAM and firmware versions 5.100.xx) tmc\_file = 0 -> Transaction MAC is not used tmc file = 1 -> Transaction MAC is used Reader ID is not used tmc file = 3 -> Transaction MAC is used Reader ID is used CMD Par0 = (KEY TYPE << 4) and CMD Par1 = tmc file 1<sup>st</sup> byte of the CMD EXT is 2 (using key into SAM) 2<sup>nd</sup> byte of the CMD EXT contains ordinal number of key into SAM (0 -127) array from 3<sup>rd</sup> to 18<sup>th</sup> byte of CMD EXT contains 16 zeros array from 19<sup>th</sup> to 21<sup>st</sup> byte of CMD EXT contains AID (Application ID 3 bytes)  $22^{nd}$  byte is ID of file that will be deleted (0 - 31)23<sup>rd</sup> byte is 1 if authentication required, or 0 if no need the authentication 24<sup>th</sup> byte contains checksum

RSP\_Val0 and RSP\_Val1 are not in use.

If error code is READER\_ERROR or NO\_CARD\_DETECTED, device answer with RSP\_EXT packet of 3 bytes.

1<sup>st</sup> and 2<sup>nd</sup> bytes represents execution time of command 3<sup>rd</sup> byte is checksum.

In other cases, device answer with RSP\_EXT packet of 5 bytes.

1<sup>st</sup> and 2<sup>nd</sup> bytes represents error code of operation (b2 \* 256 + b1)

3rd and 4th bytes represents execution time of command

5<sup>th</sup> byte is checksum.

From version 5.0.38. if tmc\_file > 0

1<sup>st</sup> and 2<sup>nd</sup> bytes represents error code of operation (b2 \* 256 + b1)

3<sup>rd</sup> and 4<sup>th</sup> bytes represents execution time of command 5th to 20th bytes represent Reader ID 21st to 36th bytes represent Previous Encrypted Reader ID 37th to 40th bytes represent Transaction MAC counter 41st to 48th bytes represent Transaction MAC 49th byte is checksum.

## DESFIRE\_CREATE\_TRANS\_MAC\_FILE (0xC2)

From firmware version 5.0.38

Function allows to create TransactionMAC file.

```
CMD Par0 = KEY TYPE << 4 and CMD Par1 = 0
       1<sup>st</sup> byte of the CMD EXT is 1 if uses internal key, or 0 if uses external key
       2<sup>nd</sup> byte of the CMD EXT contains ordinal number of internal key, or 0 if uses external key
       array from 3<sup>rd</sup> to 18<sup>th</sup> byte of CMD EXT contains key (for AES and 2K3DES all key bytes,
       for DES 8 key bytes and 8 zeros, for 3K3DES first 16 key bytes)
       array from 19<sup>th</sup> to 21<sup>st</sup> byte of CMD EXT contains AID (Application ID 3 bytes)
       22^{nd} byte is ID of file that will be created (0 - 31)
       23<sup>rd</sup> byte is communication settings
       24<sup>th</sup> and 25th bytes represented access rights for read, write, read&write and changing
       (byte 24 = commit reader id key no (high 4 bits) | changing key no (low 4 bits)
       byte 25 = read key no (high 4 bits) | 0x0F)
       array form 26th to 41st byte contains Transaction MAC key
       (for AES, DES and 2K3DES) 42nd byte contains checksum
       (for 3K3DES) array from byte 42 to byte 49 contains last 8 key bytes, and byte 50 contains
       checksum
(uFR CS with SAM and firmware versions 5.100.38)
       CMD Par0 = (KEY TYPE << 4) and CMD Par1 = 0
       1<sup>st</sup> byte of the CMD EXT is 2 (using key into SAM)
       2<sup>nd</sup> byte of the CMD EXT contains ordinal number of key into SAM (0 -127)
       array from 3<sup>rd</sup> to 18<sup>th</sup> byte of CMD EXT contains 16 zeros
       array from 19<sup>th</sup> to 21<sup>st</sup> byte of CMD EXT contains AID (Application ID 3 bytes)
       22^{nd} byte is ID of file that will be created (0 - 31)
       23<sup>rd</sup> byte is communication settings
       24<sup>th</sup> and 25th bytes represented access rights for read, write, read&write and changing
       (byte 24 = commit reader id key no (high 4 bits) | changing key no (low 4 bits)
       byte 25 = read key no (high 4 bits) | 0x0F)
       array form 26th to 41st byte contains Transaction MAC key
       (for AES, DES and 2K3DES) 42nd byte contains checksum
```

(for 3K3DES) array from byte 42 to byte 49 contains last 8 key bytes, and byte 50 contains checksum

RSP\_Val0 and RSP\_Val1 are not in use.

If error code is READER\_ERROR or NO\_CARD\_DETECTED, device answer with RSP\_EXT packet of 3 bytes.

1<sup>st</sup> and 2<sup>nd</sup> bytes represents execution time of command 3<sup>rd</sup> byte is checksum.

In other cases, device answer with RSP\_EXT packet of 5 bytes.

 $1^{st}$  and  $2^{nd}$  bytes represents error code of operation (b2 \* 256 + b1)

- 3<sup>rd</sup> and 4<sup>th</sup> bytes represents execution time of command
- 5<sup>th</sup> byte is checksum.

From version 5.0.38. if tmc\_file > 0

1<sup>st</sup> and 2<sup>nd</sup> bytes represents error code of operation (b2 \* 256 + b1)
3<sup>rd</sup> and 4<sup>th</sup> bytes represents execution time of command
5th to 20th bytes represent Reader ID
21st to 36th bytes represent Previous Encrypted Reader ID
37th to 40th bytes represent Transaction MAC counter
41st to 48th bytes represent Transaction MAC
49th byte is checksum.

# COMMANDS FOR MIFARE PLUS CARDS

## MFP\_FIRST\_AUTHENTICATE (0x6A)

Function is used for optional authentication with AES key when the card is in security level 1 and for switching to the security level 3.

CMD\_Par0 is authentication mode (RKA\_AUTH1A=0x00 or PK\_AUTH1A\_AES=0x80)

CMD\_Par1 is ordinal number of AES key from reader (0 - 15)

CMD\_EXT

1<sup>st</sup> and 2<sup>nd</sup> bytes represents card key address array from 3<sup>rd</sup> to 18<sup>th</sup> byte contains AES key 19<sup>th</sup> byte is checksum

The RSP\_EXT is not in use

## Example:

Switch to security level 3 from security level 1. AES key must be equivalent with key entered into SL3 switch key register during personalization of card, for example key number 4 stored into reader.

| CMD       | 55 6A AA 1 | .3 00 04 89                                 |    |
|-----------|------------|---------------------------------------------|----|
| ACK       | AC 6A CA 1 | .3 00 04 22                                 |    |
| CMD_EXT   | 03 90 00 0 | 0 00 00 00 00 00 00 00 00 00 00 00 00 0     | 9A |
| (internal | key uses s | o AES key bytes may have any value (all 00) | )  |
| RSP       | DE 6A ED 0 | 00 00 00 60                                 |    |

### MFP\_CHANGE\_REG\_KEY(0x6B)

Function is used for registers or keys changing when the card is in security level 3. CMD\_Par0 is authentication mode (RKA\_AUTH1A=0x00 or PK\_AUTH1A\_AES=0x80) CMD Par1 is ordinal number of AES key from reader (0 - 15) CMD EXT 1<sup>st</sup> and 2<sup>nd</sup> bytes represents card key or register address array from 3<sup>rd</sup> to 18<sup>th</sup> byte contains new AES key or register data 19<sup>th</sup> and 20<sup>th</sup> bytes represents card key for authentication address array from 21<sup>st</sup> to 36<sup>th</sup> byte contains AES key for authentication 37<sup>th</sup> byte is checksum (uFR CS with SAM and firmware versions 5.100.xx) CMD Par0 is authentication mode (SAM KEY AUTH1A = 0x10) CMD Par1 is ordinal number of AES key for authentication from SAM (1 - 127) CMD EXT 1<sup>st</sup> and 2<sup>nd</sup> bytes represents card key or register address array from 3<sup>rd</sup> to 18<sup>th</sup> byte contains 16 zeros or register data 19<sup>th</sup> and 20<sup>th</sup> bytes represents card key for authentication address 21<sup>st</sup> byte is ordinal number of new AES key from SAM (1 - 127)

22<sup>nd</sup> byte is checksum

The RSP\_EXT is not in use

#### Example:

 CMD
 55
 6B
 AA
 25
 80
 00
 36

 ACK
 AC
 6B
 CA
 25
 80
 00
 AF

 CMD\_EXT
 01
 90
 22
 22
 22
 22
 22
 22
 22
 22
 22
 22
 22
 22
 22
 22
 22
 22
 22
 22
 22
 22
 22
 22
 22
 22
 22
 22
 22
 22
 22
 22
 22
 22
 22
 22
 22
 22
 22
 22
 22
 22
 22
 22
 22
 22
 22
 22
 22
 22
 22
 22
 22
 22
 22
 22
 22
 22
 22
 22
 22
 22
 22
 22
 22
 22
 22
 22
 22
 22
 22
 22
 22
 22
 22
 22
 22
 22
 22
 22
 22
 22
 22
 22
 22
 22
 22
 22
 22
 22
 22
 22
 22

#### MFP\_GET\_UID(0x6C)

Function is used to read card UID when the Random ID enabled. VC polling ENC, and VC polling MAC key entered during personalization. These keys use in card UID reading process.

CMD Par0 is authentication mode (RKA\_AUTH1A=0x00 or PK\_AUTH1A\_AES=0x80) CMD Par1 is 0 if authentication mode is PK AUTH1A AES CMD EXT array from 1<sup>st</sup> to 16<sup>th</sup> byte contains VC polling ENC key array from 17<sup>th</sup> to 32<sup>nd</sup> byte contains VC polling MAC key 33<sup>rd</sup> byte is checksum else if authentication mode is RKA AUTH1A CMD EXT 1<sup>st</sup> byte is ordinal number of internal key contain VC polling ENC key 2<sup>nd</sup> byte is ordinal number of internal key contain VC polling MAC key 3<sup>rd</sup> byte is checksum (uFR CS with SAM and firmware versions 5.100.xx) CMD Par0 is authentication mode (SAM KEY AUTH1A = 0x10) 1<sup>st</sup> byte is ordinal number of SAM key contain VC polling ENC key 2<sup>nd</sup> byte is ordinal number of SAM key contain VC polling MAC key 3<sup>rd</sup> byte is checksum

RSP\_EXT

1<sup>st</sup> byte is UID length (7 or 4)

array from 2<sup>nd</sup> to 2 + length byte contains card UID

## Example:

| CMD      | 55 6C AA 21 80 00 35                   |
|----------|----------------------------------------|
| ACK      | AC 6C CA 21 80 00 AC                   |
| CMD_EXT  | 22 22 22 22 22 22 22 22 22 22 22 22 22 |
| 11 11 11 | 11 11 11 11 11 11 11 11 11 11 11 11 07 |
| RSP      | DE 6C ED 09 00 00 66                   |
| RSP_EXT  | 07 01 02 03 04 05 06 07 0E             |

# **COMMANDS FOR NT4H CARDS**

#### From firmware version 5.0.32

Supported cards are NT4H1321 (NTAG 413 DNA), NT4H2421Gx (NTAG 424 DNA), and NT4H2421Tx (NTAG 424 DNA TT) card.

NTAG 424 DNA is fully compliant with the NFC Forum Type 4 Tag IC specification

(Certification ID: 58562), with the contactless proximity protocol according to ISO/IEC14443-4 and the ISO/IEC 7816-4 based file system and command frames.

NTAG 424 DNA TT comes with smart status awareness, detecting the status of a tamper loop.

Same command is used for the Desfire Light tag in a couple of cases.

## NT4H\_COMMON\_CMD (0xB3)

This command is used for various NT4H commands.

## NT4H\_SET\_GLOBAL\_PARAMETERS

Command sets file number, key number, and communication mode, before the using functions for reading and writing data into cards which are used for NTAG 2xx cards. This makes it possible to use existing functions for linear reading and writing.

```
CMD_PAR0 = 1, CMD_PAR1 = 0
CMD_EXT
1st byte is file number (NTAG 413 - 1 or 2, NTAG 424 - 1 to 3)
2nd byte is application key number (NTAG 413 - 0 to 2, NTAG 424 - 0 to 4)
3rd byte is communication mode of selected file (0 - plain, 1 - macked, 3 - enciphered)
4th byte is checksum
The RSP_EXT is not in use
```

#### Example:

 File number = 2, key number = 0, communication mode = 0 (plain)

 CMD
 55 B3 AA 04 01 00 50

 ACK
 AC B3 CA 04 01 00 D7

 CMD\_EXT
 02 00 00 09

 RSP
 DE B3 ED 00 00 87

#### NT4H\_CHANGE\_FILE\_SETTINGS

The commands change the access parameters of an existing standard data file. Length of settings data, and its content may be various according to NXP documentation.

CMD\_PAR0 = 2, CMD\_PAR1 = 0 CMD\_EXT 1st byte defines internal key using (1 - reader key, 0 - provided key) 2nd byte is ordinal AES key number into reader (0 - 15) array 3 - 18 is provided AES key 19th byte is card type (NT4H cards = 1, Desfire light = 2) 20th byte is file number (NTAG 413 - 1 or 2, NTAG 424 - 1 to 3, Desfire light 0, 1, 3, 4, 15 or 31) 21st byte is application key number (NTAG 413 - 0 to 2, NTAG 424 - 0 to 4) 22nd byte is communication mode (3 - enciphered) 23rd byte is settings data length array of settings data length bytes last byte is checksum The RSP\_EXT is not in use

## Example:

File number = 2, current change key number = 0, read key number = 2, write key number = 3, read/write key number = 3, new change key number = 0, communication mode = 0 (plain), authentication mode provided, AES key 16x 0x00.

# NT4H\_SET\_CARD\_CONFIGURATION

Command set card configuration. Authentication with master key required. Length of configuration data, and its content may be various according to NXP documentation.

CMD\_PAR0 = 3, CMD\_PAR1 = 0

CMD\_EXT

1st byte defines internal key using (1 - reader key, 0 - provided key)

2nd byte is ordinal AES key number into reader (0 - 15)

array 3 - 18 is provided AES key

19th byte is card type (NT4H cards = 1)

20th byte is card command options according to NXP documentation.

21st byte is configuration data length

array of configuration data length

last byte is checksum

The RSP\_EXT is not in use

## Example:

Set Random ID. Option = 0 (PICC configuration), Authentication with provided master key.

## NT4H\_CHANGE\_KEY

Command changes AES key. Authentication with the application master key is required.

CMD\_PAR0 = 4, CMD\_PAR1 = 0 CMD\_EXT 1st byte defines internal key using (1 - reader key, 0 - provided key) 2nd byte is ordinal AES key number into reader (0 - 15) array 3 - 18 is provided AES key byte 19 is application key number which will be changed (NTAG 413 - 0 to 2, NTAG 424 - 0 to 4) array 20 - 35 is new AES key array 36 - 52 is old AES key if application key number is different from 0 byte 53 is checksum. The RSP\_EXT is not in use

#### Example:

Key number 2 changing. Master AES key is 16 x 0x00. New AES key is 16 x 0x11. Old AES key is 16 x 0x00. Provided key authentication mode.

## NT4\_GET\_UID

Command returns card UID if Random ID activated. Valid authentication is required.

```
CMD_PAR0 = 5, CMD_PAR1 = 0

CMD_EXT

1st byte defines internal key using (1 - reader key, 0 - provided key)

2nd byte is ordinal AES key number into reader (0 - 15)

array 3 - 18 contains provided AES key

byte 19 is application key number (NTAG 413 - 0 to 2, NTAG 424 - 0 to 4)

RSP_EXT

array 1 - 7 contains UID

8th byte is checksum.
```

#### Example:

Provided key authentication mode. Key number = 2. AES key is 16 x 0x11.

 CMD
 55
 B3
 AA
 14
 05
 00
 64

 ACK
 AC
 B3
 CA
 14
 05
 00
 CB

 CMD\_EXT
 00
 00
 11
 11
 11
 11
 11
 11
 11
 11
 11
 11
 11
 11
 11
 11
 11
 11
 11
 11
 11
 11
 11
 11
 11
 11
 11
 11
 11
 11
 11
 11
 11
 11
 11
 11
 11
 11
 11
 11
 11
 11
 11
 11
 11
 11
 11
 11
 11
 11
 11
 11
 11
 11
 11
 11
 11
 11
 11
 11
 11
 11
 11
 11
 11
 11
 11
 11
 11
 11
 11
 11
 11
 11
 11
 11
 11
 11
 11
 11
 11
 11
 11
 11
 11
 11
 11
 11
 11
 11
 11
 11
 11

## NT4H\_GET\_FILE\_SETTINGS

Command returns file settings. Length of settings data may be various according to NXP documentation.

CMD\_PAR0 = 6, CMD\_PAR1 = 0 CMD\_EXT 1st and 2nd bytes are 0 (no authentication required) 3rd byte is card type (NT4H cards = 1, Desfire light = 2) 4th byte is file number (NTAG 413 - 1 or 2, NTAG 424 - 1 to 3, Desfire light 0, 1, 3, 4, 15 or 31) RSP\_EXT Settings data length bytes the last byte is checksum.

## Example:

File number = 2, File is in secure dynamic message mode.

| CMD     | 55 | в3 | AA | 05 | 06 | 00 | 56 |    |    |    |    |    |    |    |    |    |    |    |    |    |
|---------|----|----|----|----|----|----|----|----|----|----|----|----|----|----|----|----|----|----|----|----|
| ACK     | AC | в3 | CA | 05 | 06 | 00 | DD |    |    |    |    |    |    |    |    |    |    |    |    |    |
| CMD_EXT | 00 | 00 | 01 | 02 | 0A |    |    |    |    |    |    |    |    |    |    |    |    |    |    |    |
| RSP     | DE | в3 | ED | 14 | 00 | 00 | 9в |    |    |    |    |    |    |    |    |    |    |    |    |    |
| RSP_EXT | 00 | 40 | Е0 | EE | 00 | 01 | 00 | C1 | FE | 22 | 22 | 00 | 00 | 44 | 00 | 00 | 44 | 00 | 00 | 77 |

# NT4H\_GET\_SDM\_READING\_COUNTER

Function supports retrieving of the current values of the SDM reading counter.

```
CMD_PAR0 = 7, CMD_PAR1 = 0
CMD_EXT
1st byte defines internal key using (1 - reader key, 0 - provided key, 0xFF no authentication)
2nd byte is ordinal AES key number into reader (0 - 15)
array 3 - 18 is provided AES key
19th byte is file number (NTAG 413 - 1 or 2, NTAG 424 - 1 to 3)
20th byte is application key number (NTAG 413 - 0 to 2, NTAG 424 - 0 to 4)
21st byte is checksum
RSP_EXT
```

array 1 - 3 value of counter (little endian) byte 4 is checksum

## Example:

Get SDM reading counter without authentication.

| CMD     | 55 B3 | AA | 15 | 07 | 00 | 65 |    |    |    |    |    |    |    |    |    |    |    |    |    |    |
|---------|-------|----|----|----|----|----|----|----|----|----|----|----|----|----|----|----|----|----|----|----|
| ACK     | AC B3 | CA | 15 | 07 | 00 | CE |    |    |    |    |    |    |    |    |    |    |    |    |    |    |
| CMD_EXT | FF 00 | 00 | 00 | 00 | 00 | 00 | 00 | 00 | 00 | 00 | 00 | 00 | 00 | 00 | 00 | 00 | 00 | 02 | 00 | 04 |
| RSP     | DE B3 | ED | 04 | 00 | 00 | 8B |    |    |    |    |    |    |    |    |    |    |    |    |    |    |
| RSP_EXT | 02 00 | 00 | 09 |    |    |    |    |    |    |    |    |    |    |    |    |    |    |    |    |    |

# DFL\_DELETE\_TRANSACTION\_MAC\_FILE

Command delete transaction MAC file.

NOTE: Transaction MAC file exists by factory default. To use the operations with value file, and cyclic record file, this file must be deleted.

CMD\_PAR0 = 8, CMD\_PAR1 = 0 CMD\_EXT 1st byte defines internal key using (1 - reader key, 0 - provided key) 2nd byte is ordinal AES key number into reader (0 - 15) array 3 - 18 is provided AES key 19th byte is file number = 15 20th byte is checksum RSP\_EXT not in use

# NT4H\_GET\_TT\_STATUS

Firmware version 5.0.43. NTAG 424 TT only. Command supports retrieving of the permanent and current Tag Tamper Status.

CMD\_PAR0 = 9, CMD\_PAR1 = 0 CMD\_EXT 1st byte defines internal key using (1 - reader key, 0 - provided key, 0xFF - no authentication) 2nd byte is ordinal AES key number into reader (0 - 15) array 3 - 18 is provided AES key 19th byte is tag tamper status key number (0 - 4) 20th byte is checksum

RSP\_EXT 1st byte is tag tamper permanent status 2nd byte is tag tamper current status 3rd byte is checksum

## Example:

| CMD     | 55 B3 A | A 14 09 | 00 58 |      |       |      |      |    |    |    |    |    |    |    |
|---------|---------|---------|-------|------|-------|------|------|----|----|----|----|----|----|----|
| ACK     | AC B3 C | A 14 09 | 00 CF |      |       |      |      |    |    |    |    |    |    |    |
| CMD_EXT | 00 00 0 | 0 00 00 | 00 00 | 00 0 | 00 00 | 00 0 | 0 00 | 00 | 00 | 00 | 00 | 00 | 00 | 07 |
| RSP     | DE B3 E | D 03 00 | 00 8A |      |       |      |      |    |    |    |    |    |    |    |
| RSP_EXT | 43 43 0 | 7       |       |      |       |      |      |    |    |    |    |    |    |    |

## COMMANDS FOR READER SETTINGS

#### SET\_BAD\_SELECT\_NR\_MAX (0x3F)

The function allows you to set the number of unsuccessful card selections before it can be considered that the card is not placed on the reader. Period between two card selections is approximately 10ms. Default value of this parameter is 20 i.e. 200ms. This parameter can be set in the range of 0 to 254.

The CMD\_EXT set is not in use. CMD\_Par0 is bad select card number maximal CMD\_Par1 = (CMD\_Par0 xor A3) + 7 The RSP\_EXT is not in use

#### Example:

Bad select card maximal is 10 CMD\_Par0 = 0x0A, CMD\_Par1 = (0A xor A3) + 7 = B0

| CMD | 55 | 3F | AA | 00 | 0A | в0 | 81 | (send | command | 3F), | 81 | checksum |
|-----|----|----|----|----|----|----|----|-------|---------|------|----|----------|
| RSP | DE | 3F | ED | 00 | 00 | 00 | 13 |       |         |      |    |          |

#### GET\_BAD\_SELECT\_NR\_MAX(0x44)

The function returns value of maximal unsuccessful card selections, which is set in reader.

The CMD\_EXT set is not in use. CMD\_Par0 and CMD\_Par1 are 0 RSP\_EXT - 1<sup>st</sup> byte is maximal value of bad select card number

#### Example:

| CMD     | 55 | 44 | AA | 00 | 00 | 00 | C2  | (send  | command  | 44), | C2 | checksum |
|---------|----|----|----|----|----|----|-----|--------|----------|------|----|----------|
| RSP     | DE | 44 | ED | 02 | 00 | 00 | 7C  |        |          |      |    |          |
| RSP_EXT | 0A | 11 |    |    |    |    | (nu | mber : | is 0x0A) |      |    |          |

# FUNCTIONS FOR THE READER LOW POWER MODE CONTROL

## ENTER\_SLEEP\_MODE (0x46)

Function allows the low power reader mode. Reader is in sleep mode. RF field is turned off. The reader is waiting for the command to return to normal working mode. The CMD\_EXT set is not in use. CMD\_Par0 and CMD\_Par1 are 0 The RSP\_EXT is not in use.

#### Example:

 CMD
 55
 46
 AA
 00
 00
 CO
 (send command 46), CO
 checksum

 RSP
 DE
 46
 ED
 00
 00
 7C

### LEAVE\_SLEEP\_MODE (0x47)

Function allows return from low power reader mode to normal working mode.

The CMD\_EXT set is not in use. CMD\_Par0 and CMD\_Par1 are 0 The RSP\_EXT is not in use.

From version 5.0.23 after the wake up byte sent, must wait 10 ms before the command sending.

#### Example:

WAKE UP BYTE 00 from version 5.0.23 wait 10 ms after the wake up byte sent CMD 55 47 AA 00 00 00 BF (send command 47), BF checksum RSP DE 47 ED 00 00 00 7B

## AUTO\_SLEEP\_SET (0x4D)

supported from firmware version 3.8.18

## Command description:

This function permanently set auto-sleep functionality of the device. Valid value for the CMD\_Par0 range is from 1 to 254 seconds. To permanently disable auto-sleep functionality use 0 or 0xFF for the CMD\_Par0 value. The CMD\_EXT is not in use. CMD\_Par1 are 0 (not in use). The RSP EXT is not in use.

# AUTO\_SLEEP\_GET (0x4E)

supported from firmware version 3.8.18

### Command description:

This command returns permanently configured auto-sleep wait seconds. The CMD\_EXT is not in use. CMD\_Par0 and CMD\_Par1 are 0 (not in use). The RSP\_EXT is not in use. RSP\_Val0 containing configured auto-sleep wait seconds. RSP\_Val1 is 0 (not in use).

# Commands for Reader NTAG Emulation Mode

## WRITE\_EMULATION\_NDEF (0x4A)

supported from firmware version 3.8.0

## Command description:

Command stores a message record for NTAG emulation mode into the reader EEPROM. The CMD\_EXT is used and contains an NDEF message for tag emulation mode. Maximum total size for emulated NDEF message is 144 bytes.

CMD\_Par0 and CMD\_Par1 are 0 (not in use).

1<sup>st</sup> and 2<sup>nd</sup> byte of the CMD\_EXT set contains length of the following NDEF message (parameter called ndef\_len) maximal length is 144 bytes.

The next ndef\_len bytes contains an NDEF message.

last byte of the CMD\_EXT set contains checksum

uFR serial protocol 1.30

#### Example:

(NDEF message is URI type with "www.d-logic.net" payload):

| CMD     | 55 | <b>4</b> A | AA | 16 | 00 | 00 | AA |    |    |    |    |    |    |    |    |    |    |    |    |    |    |
|---------|----|------------|----|----|----|----|----|----|----|----|----|----|----|----|----|----|----|----|----|----|----|
| ACK     | AC | <b>4</b> A | CA | 16 | 00 | 00 | 41 |    |    |    |    |    |    |    |    |    |    |    |    |    |    |
| CMD_EXT | 14 | 00         | 03 | 10 | D1 | 01 | 0C | 55 | 01 | 64 | 2D | 6C | 6F | 67 | 69 | 63 | 2E | 6E | 65 | 74 | FE |
| 0E      |    |            |    |    |    |    |    |    |    |    |    |    |    |    |    |    |    |    |    |    |    |
| RSP     | DE | 4A         | ED | 00 | 00 | 00 | 80 |    |    |    |    |    |    |    |    |    |    |    |    |    |    |

Possible error codes:

WRITE\_VERIFICATION\_ERROR = 0x70

MAX\_SIZE\_EXCEEDED = 0x10

#### Write emulation NDEF into reader RAM from firmware version 5.0.33

Command store a message record for NTAG emulation mode in to the reader RAM. The CMD\_EXT is used and contains NDEF message for tag emulation mode. Maximum total size for emulated NDEF message is 1008 bytes. The data is not written into EEPROM of the reader, so they cannot be loaded after the reader reset. This command must be execute after reader reset to use the NTAG emulation.

CMD\_Par0 is 1 and CMD\_Par1 is 0.

1<sup>st</sup> and 2<sup>nd</sup> byte of the CMD\_EXT set contains length of the following NDEF message (parameter called ndef\_len) maximal length is 1008 bytes. next part of ndef\_len (maximal part size is 240 bytes) last byte of the CMD EXT set contains checksum

If you want to enter more than 240 bytes, then it is done in blocks of up to 240 bytes. After the first block of data reader sent 0xAD if necessary to receive more data, or 0xDD if no need more data, or at any error. When you receive 0xAD then sends a packet in which the first byte indicates how many bytes follow. When you receive 0xDD then follow standard response.

RSP\_Val0 and RSP\_Val1 are not in use.

#### Example:

NDEF message with maximal length of 1008 bytes. Type Text

| CMD                                                                                    |                                                    | 55                                                      | 542                                                | A AZ                                         | A F3                                         | 3 01                                         | L 00                                         | ) 41                                         | 2                                            |                                              |                                              |                                              |                                              |                                              |                                              |                                              |                                              |                                              |                                              |                                              |                                              |                                              |
|----------------------------------------------------------------------------------------|----------------------------------------------------|---------------------------------------------------------|----------------------------------------------------|----------------------------------------------|----------------------------------------------|----------------------------------------------|----------------------------------------------|----------------------------------------------|----------------------------------------------|----------------------------------------------|----------------------------------------------|----------------------------------------------|----------------------------------------------|----------------------------------------------|----------------------------------------------|----------------------------------------------|----------------------------------------------|----------------------------------------------|----------------------------------------------|----------------------------------------------|----------------------------------------------|----------------------------------------------|
| ACK                                                                                    |                                                    | A                                                       | C 47                                               | A CZ                                         | A F3                                         | 3 01                                         | L 00                                         | ) E                                          | 5                                            |                                              |                                              |                                              |                                              |                                              |                                              |                                              |                                              |                                              |                                              |                                              |                                              |                                              |
| CMD_E                                                                                  | XT_                                                | 1                                                       |                                                    |                                              |                                              |                                              |                                              |                                              |                                              |                                              |                                              |                                              |                                              |                                              |                                              |                                              |                                              |                                              |                                              |                                              |                                              |                                              |
| F0 03                                                                                  | 03                                                 | FF                                                      | 03                                                 | EB                                           | C1                                           | 01                                           | 00                                           | 00                                           | 03                                           | E4                                           | 54                                           | 02                                           | 65                                           | 6E                                           | 33                                           | 34                                           | 35                                           | 36                                           | 37                                           | 38                                           | 39                                           | 30                                           |
| 31 32                                                                                  | 33                                                 | 34                                                      | 35                                                 | 36                                           | 37                                           | 38                                           | 39                                           | 30                                           | 31                                           | 32                                           | 33                                           | 34                                           | 35                                           | 36                                           | 37                                           | 38                                           | 39                                           | 30                                           | 31                                           | 32                                           | 33                                           | 34                                           |
| 35 36                                                                                  | 37                                                 | 38                                                      | 39                                                 | 30                                           | 31                                           | 32                                           | 33                                           | 34                                           | 35                                           | 36                                           | 37                                           | 38                                           | 39                                           | 30                                           | 31                                           | 32                                           | 33                                           | 34                                           | 35                                           | 36                                           | 37                                           | 38                                           |
| 39 30                                                                                  | 31                                                 | 32                                                      | 33                                                 | 34                                           | 35                                           | 36                                           | 37                                           | 38                                           | 39                                           | 30                                           | 31                                           | 32                                           | 33                                           | 34                                           | 35                                           | 36                                           | 37                                           | 38                                           | 39                                           | 30                                           | 31                                           | 32                                           |
| 33 34                                                                                  | 35                                                 | 36                                                      | 37                                                 | 38                                           | 39                                           | 30                                           | 31                                           | 32                                           | 33                                           | 34                                           | 35                                           | 36                                           | 37                                           | 38                                           | 39                                           | 30                                           | 31                                           | 32                                           | 33                                           | 34                                           | 35                                           | 36                                           |
| 37 38                                                                                  | 39                                                 | 30                                                      | 31                                                 | 32                                           | 33                                           | 34                                           | 35                                           | 36                                           | 37                                           | 38                                           | 39                                           | 30                                           | 31                                           | 32                                           | 33                                           | 34                                           | 35                                           | 36                                           | 37                                           | 38                                           | 39                                           | 30                                           |
| 31 32                                                                                  | 33                                                 | 34                                                      | 35                                                 | 36                                           | 37                                           | 38                                           | 39                                           | 30                                           | 31                                           | 32                                           | 33                                           | 34                                           | 35                                           | 36                                           | 37                                           | 38                                           | 39                                           | 30                                           | 31                                           | 32                                           | 33                                           | 34                                           |
| 35 36                                                                                  | 37                                                 | 38                                                      | 39                                                 | 30                                           | 31                                           | 32                                           | 33                                           | 34                                           | 35                                           | 36                                           | 37                                           | 38                                           | 39                                           | 30                                           | 31                                           | 32                                           | 33                                           | 34                                           | 35                                           | 36                                           | 37                                           | 38                                           |
| 39 30                                                                                  | 31                                                 | 32                                                      | 33                                                 | 34                                           | 35                                           | 36                                           | 37                                           | 38                                           | 39                                           | 30                                           | 31                                           | 32                                           | 33                                           | 34                                           | 35                                           | 36                                           | 37                                           | 38                                           | 39                                           | 30                                           | 31                                           | 32                                           |
| 33 34                                                                                  | 35                                                 | 36                                                      | 37                                                 | 38                                           | 39                                           | 30                                           | 31                                           | 32                                           | 33                                           | 34                                           | 35                                           | 36                                           | 37                                           | 38                                           | 39                                           | 30                                           | 31                                           | 32                                           | 33                                           | 34                                           | 35                                           | 36                                           |
| 37 38                                                                                  | <b>9</b> D                                         |                                                         |                                                    |                                              |                                              |                                              |                                              |                                              |                                              |                                              |                                              |                                              |                                              |                                              |                                              |                                              |                                              |                                              |                                              |                                              |                                              |                                              |
| ACV                                                                                    |                                                    |                                                         |                                                    |                                              |                                              |                                              |                                              |                                              |                                              |                                              |                                              |                                              |                                              |                                              |                                              |                                              |                                              |                                              |                                              |                                              |                                              |                                              |
| ACK                                                                                    |                                                    | AI                                                      | C                                                  |                                              |                                              |                                              |                                              |                                              |                                              |                                              |                                              |                                              |                                              |                                              |                                              |                                              |                                              |                                              |                                              |                                              |                                              |                                              |
| CMD_E                                                                                  | хт_2                                               |                                                         | 2                                                  |                                              |                                              |                                              |                                              |                                              |                                              |                                              |                                              |                                              |                                              |                                              |                                              |                                              |                                              |                                              |                                              |                                              |                                              |                                              |
|                                                                                        | _                                                  | 2                                                       | -                                                  | 31                                           | 32                                           | 33                                           | 34                                           | 35                                           | 36                                           | 37                                           | 38                                           | 39                                           | 30                                           | 31                                           | 32                                           | 33                                           | 34                                           | 35                                           | 36                                           | 37                                           | 38                                           | 39                                           |
| CMD_E                                                                                  | 38                                                 | 2<br>9D                                                 | 30                                                 |                                              |                                              |                                              |                                              |                                              |                                              |                                              |                                              |                                              |                                              |                                              |                                              |                                              |                                              |                                              |                                              |                                              |                                              |                                              |
| CMD_E<br>F0 37                                                                         | 38<br>32                                           | 2<br>9D<br>33                                           | 30<br>34                                           | 35                                           | 36                                           | 37                                           | 38                                           | 39                                           | 30                                           | 31                                           | 32                                           | 33                                           | 34                                           | 35                                           | 36                                           | 37                                           | 38                                           | 39                                           | 30                                           | 31                                           |                                              | 33                                           |
| CMD_E<br>F0 37<br>30 31                                                                | 38<br>32<br>36                                     | 2<br>9D<br>33<br>37                                     | 30<br>34<br>38                                     | 35<br>39                                     | 36<br>30                                     | 37<br>31                                     | 38<br>32                                     | 39<br>33                                     | 30<br>34                                     | 31<br>35                                     | 32<br>36                                     | 33<br>37                                     | 34<br>38                                     | 35<br>39                                     | 36<br>30                                     | 37<br>31                                     | 38<br>32                                     | 39<br>33                                     | 30<br>34                                     | 31<br>35                                     | 32                                           | 33<br>37                                     |
| CMD_E<br>F0 37<br>30 31<br>34 35                                                       | 38<br>32<br>36<br>30                               | 2<br>9D<br>33<br>37<br>31                               | 30<br>34<br>38<br>32                               | 35<br>39<br>33                               | 36<br>30<br>34                               | 37<br>31<br>35                               | 38<br>32<br>36                               | 39<br>33<br>37                               | 30<br>34<br>38                               | 31<br>35<br>39                               | 32<br>36<br>30                               | 33<br>37<br>31                               | 34<br>38<br>32                               | 35<br>39<br>33                               | 36<br>30<br>34                               | 37<br>31<br>35                               | 38<br>32<br>36                               | 39<br>33<br>37                               | 30<br>34<br>38                               | 31<br>35<br>39                               | 32<br>36<br>30                               | 33<br>37<br>31                               |
| CMD_E<br>F0 37<br>30 31<br>34 35<br>38 39                                              | 38<br>32<br>36<br>30<br>34                         | 2<br>9D<br>33<br>37<br>31<br>35                         | 30<br>34<br>38<br>32<br>36                         | 35<br>39<br>33<br>37                         | 36<br>30<br>34<br>38                         | 37<br>31<br>35<br>39                         | 38<br>32<br>36<br>30                         | 39<br>33<br>37<br>31                         | 30<br>34<br>38<br>32                         | 31<br>35<br>39<br>33                         | 32<br>36<br>30<br>34                         | 33<br>37<br>31<br>35                         | 34<br>38<br>32<br>36                         | 35<br>39<br>33<br>37                         | 36<br>30<br>34<br>38                         | 37<br>31<br>35<br>39                         | 38<br>32<br>36<br>30                         | 39<br>33<br>37<br>31                         | 30<br>34<br>38<br>32                         | 31<br>35<br>39<br>33                         | 32<br>36<br>30<br>34                         | 33<br>37<br>31<br>35                         |
| CMD_E<br>F0 37<br>30 31<br>34 35<br>38 39<br>32 33                                     | 38<br>32<br>36<br>30<br>34<br>38                   | 2<br>9D<br>33<br>37<br>31<br>35<br>39                   | 30<br>34<br>38<br>32<br>36<br>30                   | 35<br>39<br>33<br>37<br>31                   | 36<br>30<br>34<br>38<br>32                   | 37<br>31<br>35<br>39<br>33                   | 38<br>32<br>36<br>30<br>34                   | 39<br>33<br>37<br>31<br>35                   | 30<br>34<br>38<br>32<br>36                   | 31<br>35<br>39<br>33<br>37                   | 32<br>36<br>30<br>34<br>38                   | 33<br>37<br>31<br>35<br>39                   | 34<br>38<br>32<br>36<br>30                   | 35<br>39<br>33<br>37<br>31                   | 36<br>30<br>34<br>38<br>32                   | 37<br>31<br>35<br>39<br>33                   | 38<br>32<br>36<br>30<br>34                   | 39<br>33<br>37<br>31<br>35                   | 30<br>34<br>38<br>32<br>36                   | 31<br>35<br>39<br>33<br>37                   | 32<br>36<br>30<br>34                         | 33<br>37<br>31<br>35<br>39                   |
| CMD_E<br>F0 37<br>30 31<br>34 35<br>38 39<br>32 33<br>36 37                            | 38<br>32<br>36<br>30<br>34<br>38<br>32             | 2<br>9D<br>33<br>37<br>31<br>35<br>39<br>33             | 30<br>34<br>38<br>32<br>36<br>30<br>34             | 35<br>39<br>33<br>37<br>31<br>35             | 36<br>30<br>34<br>38<br>32<br>36             | 37<br>31<br>35<br>39<br>33<br>37             | 38<br>32<br>36<br>30<br>34<br>38             | 39<br>33<br>37<br>31<br>35<br>39             | 30<br>34<br>38<br>32<br>36<br>30             | 31<br>35<br>39<br>33<br>37<br>31             | 32<br>36<br>30<br>34<br>38<br>32             | 33<br>37<br>31<br>35<br>39<br>33             | 34<br>38<br>32<br>36<br>30<br>34             | 35<br>39<br>33<br>37<br>31<br>35             | 36<br>30<br>34<br>38<br>32<br>36             | 37<br>31<br>35<br>39<br>33<br>37             | 38<br>32<br>36<br>30<br>34<br>38             | 39<br>33<br>37<br>31<br>35<br>39             | 30<br>34<br>38<br>32<br>36<br>30             | 31<br>35<br>39<br>33<br>37<br>31             | 32<br>36<br>30<br>34<br>38<br>32             | 33<br>37<br>31<br>35<br>39<br>33             |
| CMD_E<br>F0 37<br>30 31<br>34 35<br>38 39<br>32 33<br>36 37<br>30 31                   | 38<br>32<br>36<br>30<br>34<br>38<br>32<br>36       | 2<br>9D<br>33<br>37<br>31<br>35<br>39<br>33<br>37       | 30<br>34<br>38<br>32<br>36<br>30<br>34<br>38       | 35<br>39<br>33<br>37<br>31<br>35<br>39       | 36<br>30<br>34<br>38<br>32<br>36<br>30       | 37<br>31<br>35<br>39<br>33<br>37<br>31       | 38<br>32<br>36<br>30<br>34<br>38<br>32       | 39<br>33<br>37<br>31<br>35<br>39<br>33       | 30<br>34<br>38<br>32<br>36<br>30<br>34       | 31<br>35<br>39<br>33<br>37<br>31<br>35       | 32<br>36<br>30<br>34<br>38<br>32<br>36       | 33<br>37<br>31<br>35<br>39<br>33<br>37       | 34<br>38<br>32<br>36<br>30<br>34<br>38       | 35<br>39<br>33<br>37<br>31<br>35<br>39       | 36<br>30<br>34<br>38<br>32<br>36<br>30       | 37<br>31<br>35<br>39<br>33<br>37<br>31       | 38<br>32<br>36<br>30<br>34<br>38<br>32       | 39<br>33<br>37<br>31<br>35<br>39<br>33       | 30<br>34<br>38<br>32<br>36<br>30<br>34       | 31<br>35<br>39<br>33<br>37<br>31<br>35       | 32<br>36<br>30<br>34<br>38<br>32<br>36       | 33<br>37<br>31<br>35<br>39<br>33<br>37       |
| CMD_E<br>F0 37<br>30 31<br>34 35<br>38 39<br>32 33<br>36 37<br>30 31<br>34 35          | 38<br>32<br>36<br>30<br>34<br>38<br>32<br>36<br>30 | 2<br>9D<br>33<br>37<br>31<br>35<br>39<br>33<br>37<br>31 | 30<br>34<br>38<br>32<br>36<br>30<br>34<br>38<br>32 | 35<br>39<br>33<br>37<br>31<br>35<br>39<br>33 | 36<br>30<br>34<br>38<br>32<br>36<br>30<br>34 | 37<br>31<br>35<br>39<br>33<br>37<br>31<br>35 | 38<br>32<br>36<br>30<br>34<br>38<br>32<br>36 | 39<br>33<br>37<br>31<br>35<br>39<br>33<br>37 | 30<br>34<br>38<br>32<br>36<br>30<br>34<br>38 | 31<br>35<br>39<br>33<br>37<br>31<br>35<br>39 | 32<br>36<br>30<br>34<br>38<br>32<br>36<br>30 | 33<br>37<br>31<br>35<br>39<br>33<br>37<br>31 | 34<br>38<br>32<br>36<br>30<br>34<br>38<br>32 | 35<br>39<br>33<br>37<br>31<br>35<br>39<br>33 | 36<br>30<br>34<br>38<br>32<br>36<br>30<br>34 | 37<br>31<br>35<br>39<br>33<br>37<br>31<br>35 | 38<br>32<br>36<br>30<br>34<br>38<br>32<br>36 | 39<br>33<br>37<br>31<br>35<br>39<br>33<br>37 | 30<br>34<br>38<br>32<br>36<br>30<br>34<br>38 | 31<br>35<br>39<br>33<br>37<br>31<br>35<br>39 | 32<br>36<br>30<br>34<br>38<br>32<br>36<br>30 | 33<br>37<br>31<br>35<br>39<br>33<br>37<br>31 |
| CMD_E<br>F0 37<br>30 31<br>34 35<br>38 39<br>32 33<br>36 37<br>30 31<br>34 35<br>38 39 | 38<br>32<br>36<br>30<br>34<br>38<br>32<br>36<br>30 | 2<br>9D<br>33<br>37<br>31<br>35<br>39<br>33<br>37<br>31 | 30<br>34<br>38<br>32<br>36<br>30<br>34<br>38<br>32 | 35<br>39<br>33<br>37<br>31<br>35<br>39<br>33 | 36<br>30<br>34<br>38<br>32<br>36<br>30<br>34 | 37<br>31<br>35<br>39<br>33<br>37<br>31<br>35 | 38<br>32<br>36<br>30<br>34<br>38<br>32<br>36 | 39<br>33<br>37<br>31<br>35<br>39<br>33<br>37 | 30<br>34<br>38<br>32<br>36<br>30<br>34<br>38 | 31<br>35<br>39<br>33<br>37<br>31<br>35<br>39 | 32<br>36<br>30<br>34<br>38<br>32<br>36<br>30 | 33<br>37<br>31<br>35<br>39<br>33<br>37<br>31 | 34<br>38<br>32<br>36<br>30<br>34<br>38<br>32 | 35<br>39<br>33<br>37<br>31<br>35<br>39<br>33 | 36<br>30<br>34<br>38<br>32<br>36<br>30<br>34 | 37<br>31<br>35<br>39<br>33<br>37<br>31<br>35 | 38<br>32<br>36<br>30<br>34<br>38<br>32<br>36 | 39<br>33<br>37<br>31<br>35<br>39<br>33<br>37 | 30<br>34<br>38<br>32<br>36<br>30<br>34<br>38 | 31<br>35<br>39<br>33<br>37<br>31<br>35<br>39 | 32<br>36<br>30<br>34<br>38<br>32<br>36<br>30 | 33<br>37<br>31<br>35<br>39<br>33<br>37<br>31 |

# ACK AD CMD\_EXT\_3

| F0  |      | 38            | 39 | 30   | 31   | 32   | 33   | 34   | 35 | 36 | 37 | 38 | 39 | 30 | 31 | 32 | 33 | 34 | 35 | 36 | 37 | 38 | 39 |
|-----|------|---------------|----|------|------|------|------|------|----|----|----|----|----|----|----|----|----|----|----|----|----|----|----|
|     | 31   |               |    |      |      |      |      |      |    |    |    |    |    |    |    |    |    |    |    |    |    |    |    |
|     | 35   |               |    |      |      |      |      |      |    |    |    |    |    |    |    |    |    |    |    |    |    |    |    |
| 38  | 39   | 30            | 31 | 32   | 33   | 34   | 35   | 36   | 37 | 38 | 39 | 30 | 31 | 32 | 33 | 34 | 35 | 36 | 37 | 38 | 39 | 30 | 31 |
| 32  | 33   | 34            | 35 | 36   | 37   | 38   | 39   | 30   | 31 | 32 | 33 | 34 | 35 | 36 | 37 | 38 | 39 | 30 | 31 | 32 | 33 | 34 | 35 |
| 36  | 37   | 38            | 39 | 30   | 31   | 32   | 33   | 34   | 35 | 36 | 37 | 38 | 39 | 30 | 31 | 32 | 33 | 34 | 35 | 36 | 37 | 38 | 39 |
| 30  | 31   | 32            | 33 | 34   | 35   | 36   | 37   | 38   | 39 | 30 | 31 | 32 | 33 | 34 | 35 | 36 | 37 | 38 | 39 | 30 | 31 | 32 | 33 |
| 34  | 35   | 36            | 37 | 38   | 39   | 30   | 31   | 32   | 33 | 34 | 35 | 36 | 37 | 38 | 39 | 30 | 31 | 32 | 33 | 34 | 35 | 36 | 37 |
| 38  | 39   | 30            | 31 | 32   | 33   | 34   | 35   | 36   | 37 | 38 | 39 | 30 | 31 | 32 | 33 | 34 | 35 | 36 | 37 | 38 | 39 | 30 | 31 |
| 32  | 33   | 34            | 35 | 36   | 37   | 38   | 39   | 30   | 31 | 32 | 33 | 34 | 35 | 36 | 37 | 38 | 39 | 30 | 31 | 32 | 33 | 34 | 35 |
| 36  |      |               |    |      |      |      |      |      |    |    |    |    |    |    |    |    |    |    |    |    |    |    |    |
| ACI | X    |               | AI | C    |      |      |      |      |    |    |    |    |    |    |    |    |    |    |    |    |    |    |    |
| CMI | Ο_EΣ | κ <b>τ</b> _4 | 4  |      |      |      |      |      |    |    |    |    |    |    |    |    |    |    |    |    |    |    |    |
| F0  | 37   | 38            | 39 | 30   | 31   | 32   | 33   | 34   | 35 | 36 | 37 | 38 | 39 | 30 | 31 | 32 | 33 | 34 | 35 | 36 | 37 | 38 | 39 |
| 30  | 31   | 32            | 33 | 34   | 35   | 36   | 37   | 38   | 39 | 30 | 31 | 32 | 33 | 34 | 35 | 36 | 37 | 38 | 39 | 30 | 31 | 32 | 33 |
| 34  | 35   | 36            | 37 | 38   | 39   | 30   | 31   | 32   | 33 | 34 | 35 | 36 | 37 | 38 | 39 | 30 | 31 | 32 | 33 | 34 | 35 | 36 | 37 |
| 38  | 39   | 30            | 31 | 32   | 33   | 34   | 35   | 36   | 37 | 38 | 39 | 30 | 31 | 32 | 33 | 34 | 35 | 36 | 37 | 38 | 39 | 30 | 31 |
| 32  | 33   | 34            | 35 | 36   | 37   | 38   | 39   | 30   | 31 | 32 | 33 | 34 | 35 | 36 | 37 | 38 | 39 | 30 | 31 | 32 | 33 | 34 | 35 |
| 36  | 37   | 38            | 39 | 30   | 31   | 32   | 33   | 34   | 35 | 36 | 37 | 38 | 39 | 30 | 31 | 32 | 33 | 34 | 35 | 36 | 37 | 38 | 39 |
| 30  | 31   | 32            | 33 | 34   | 35   | 36   | 37   | 38   | 39 | 30 | 31 | 32 | 33 | 34 | 35 | 36 | 37 | 38 | 39 | 30 | 31 | 32 | 33 |
| 34  | 35   | 36            | 37 | 38   | 39   | 30   | 31   | 32   | 33 | 34 | 35 | 36 | 37 | 38 | 39 | 30 | 31 | 32 | 33 | 34 | 35 | 36 | 37 |
| 38  | 39   | 30            | 31 | 32   | 33   | 34   | 35   | 36   | 37 | 38 | 39 | 30 | 31 | 32 | 33 | 34 | 35 | 36 | 37 | 38 | 39 | 30 | 31 |
| 32  | 33   | 34            | 35 | 36   | 37   | 38   | 39   | 30   | 31 | 32 | 33 | 34 | 35 | 36 | 37 | 38 | 39 | 30 | 31 | 32 | 33 | 34 | 35 |
| 36  |      |               |    |      |      |      |      |      |    |    |    |    |    |    |    |    |    |    |    |    |    |    |    |
| ACI | X    |               | AI | C    |      |      |      |      |    |    |    |    |    |    |    |    |    |    |    |    |    |    |    |
| CMI | О_ЕХ | кт_5          | 5  |      |      |      |      |      |    |    |    |    |    |    |    |    |    |    |    |    |    |    |    |
| 30  | 37   | 38            | 39 | 30   | 31   | 32   | 33   | 34   | 35 | 36 | 37 | 38 | 39 | 30 | 31 | 32 | 33 | 34 | 35 | 36 | 37 | 38 | 39 |
| 30  | 31   | 32            | 33 | 34   | 35   | 36   | 37   | 38   | 39 | 30 | 31 | 32 | 33 | 34 | 35 | 36 | 37 | 38 | 39 | 30 | 31 | 32 | 33 |
| 34  |      |               |    |      |      |      |      |      |    |    |    |    |    |    |    |    |    |    |    |    |    |    |    |
| ACI | X    |               | DI | ) (1 | 1 07 | IORI | E DA | ATA) | )  |    |    |    |    |    |    |    |    |    |    |    |    |    |    |
| RES | SP   |               | DI | E 42 | A EI | 0 0  | 0 00 | 0 00 | 80 | )  |    |    |    |    |    |    |    |    |    |    |    |    |    |
|     |      |               |    |      |      |      |      |      |    |    |    |    |    |    |    |    |    |    |    |    |    |    |    |

### TAG\_EMULATION\_START (0x48)

supported from firmware version 3.8.0

Put the reader permanently in a NDEF tag emulation mode. Only way for a reader to exit from this mode is to receive the TAG\_EMULATION\_STOP command. In this mode, the reader can only answer to the following commands: WRITE\_EMULATION\_NDEF (0x4A) TAG\_EMULATION\_STOP (0x49) TAG\_EMULATION\_START (0x48) GET\_READER\_TYPE (0x10) GET\_READER\_TYPE (0x10) GET\_FIRMWARE\_VERSION (0x29) GET\_HARDWARE\_VERSION (0x22) GET\_BUILD\_NUMBER (0x2B) GET\_SERIAL\_NUMBER (0x40)

Issuing another commands in this mode, results with the following error code:

FORBIDDEN\_IN\_TAG\_EMULATION\_MODE =  $0 \times 90$ 

CMD\_Par0 and CMD\_Par1 are 0 (not in use).

#### Possible error codes:

WRITE\_VERIFICATION\_ERROR =  $0 \times 70$ 

(command resulting in a direct write to a device non-volatile memory)

#### Example:

| CMD | 55 | 48 | AA | 00 | 00 | 00 | BE |
|-----|----|----|----|----|----|----|----|
| RSP | DE | 48 | ED | 00 | 00 | 00 | 82 |

#### TAG emulation into RAM start from firmware version 5.0.33

Put the reader permanently in a NDEF tag in RAM emulation mode. Only way for a reader to exit from this mode is to receive the TAG\_EMULATION\_STOP command, or by reader reset. Use the command GET\_READER\_STATUS to check if the reader is still in emulation mode (maybe the reader was reset for some reason).

CMD\_Par0 is 1 and CMD\_Par1 is 0.

# TAG\_EMULATION\_STOP (0x49)

supported from firmware version 3.8.0

Allows the reader permanent exit from a NDEF tag emulation mode.

CMD\_Par0 and CMD\_Par1 are 0 (not in use).

#### Possible error codes:

#### WRITE\_VERIFICATION\_ERROR = 0x70

(command resulting in a direct write to a device non-volatile memory)

#### Example:

| CMD | 55 | 49 | AA | 00 | 00 | 00 | BD |
|-----|----|----|----|----|----|----|----|
| RSP | DE | 49 | ED | 00 | 00 | 00 | 81 |

### TAG emulation into RAM stop from firmware version 5.0.33

CMD\_Par0 is 1 and CMD\_Par1 is 0.

## T2T\_MIRROR\_EMULATION (0xE7)

supported from firmware version 5.0.61 Command supports T2T ASCII mirror functionality into card emulation mode.

### TAG emulation T2T mirror counter with reset counter

Command enables the 24 bit NFC counter. Counter increased by the first valid READ command in the NTAG emulation mode, after the external RF field detected. Counter is represented in 6 bytes of ASCII code, when the NDEF message is read. For example if the counter value is 0x56, it will be represented as 000056, at the end of the NDEF message. Position of the counter mirror start byte must be entered as a function parameter. This is the absolute position in the card emulation data array.

#### Counter value sets to 0.

CMD\_Par0 is 1 and CMD\_PAR1 is 0.

CMD\_EXT 1st byte is 0xEA CMD\_EXT 2nd byte is a low byte of position of the counter. CMD\_EXT 3rd byte is a high byte of position of the counter. CMD\_EXT 4th to 7th bytes are counter value 0. CMD\_EXT 8th byte is checksum.

#### Example:

Position of the counter is 0x25

uFR serial protocol 1.30

| CMD     | 55 | E7 | AA | 09 | 01 | 00 | 17 |    |    |
|---------|----|----|----|----|----|----|----|----|----|
| ACK     | AC | E7 | CA | 09 | 01 | 00 | 90 |    |    |
| CMD_EXT | EA | 25 | 00 | 00 | 00 | 00 | 00 | 00 | D6 |
| RSP     | DE | Е7 | ED | 00 | 00 | 00 | DB |    |    |

#### TAG emulation T2T mirror counter without reset counter

Same as the previous command, except the reset the counter. **Counter keeps the current value**.

CMD\_EXT 4th byte is 0xFF CMD\_EXT 5th byte is 0xFF CMD\_EXT 6th byte is 0xFF CMD\_EXT 7th byte is 0x00

### Example:

Position of the counter is 0x25

| CMD     | 55 | E7 | AA | 09 | 01 | 00 | 17 |    |    |
|---------|----|----|----|----|----|----|----|----|----|
| ACK     | AC | E7 | CA | 09 | 01 | 00 | 90 |    |    |
| CMD_EXT | EA | 25 | 00 | FF | FF | FF | 00 | 00 | 37 |
| RSP     | DE | E7 | ED | 00 | 00 | 00 | DB |    |    |

### TAG emulation T2T mirror counter disabled

Command disables the 24 bit NFC counter.

CMD\_Par0 is 1 and CMD\_PAR1 is 0.

CMD\_EXT 1th to 7th bytes are 0. CMD\_EXT 8th byte is checksum.

#### Example:

| CMD     | 55 | E7 | AA | 09 | 01 | 00 | 17 |    |    |
|---------|----|----|----|----|----|----|----|----|----|
| ACK     | AC | E7 | CA | 09 | 01 | 00 | 90 |    |    |
| CMD_EXT | 00 | 00 | 00 | 00 | 00 | 00 | 00 | 00 | 07 |
| RSP     | DE | E7 | ED | 00 | 00 | 00 | DB |    |    |

## Ad-Hoc emulation mode:

This mode enables user controlled emulation from the user application. There is "nfc-rfid-reader-sdk/ufr-examples-ad\_hoc\_emulation-c" console example written in C, using our uFCoder library (see uFR API). This example demonstrate usage of the uFCoder library functions that implement sending of the following commands:

# AD\_HOC\_EMULATION\_START (0x76)

#### supported from firmware version 3.9.34

Put uFR in emulation mode with ad-hoc emulation parameters (see. SET\_AD\_HOC\_EMULATION\_PARAMS and GET\_AD\_HOC\_EMULATION\_PARAMS). uFR stays in emulation mode until AD\_HOC\_EMULATION\_STOP command is sent or reader reset.

The CMD\_EXT set is not in use.

CMD\_Par0 and CMD\_Par1 are not in use.

The RSP\_EXT is not in use

#### Example:

| CMD | 55 | 76 | AA | 00 | AA | CC | F6         |
|-----|----|----|----|----|----|----|------------|
| RSP | DE | 76 | ED | 00 | 00 | 00 | <b>4</b> C |

## AD\_HOC\_EMULATION\_STOP (0x77)

supported from firmware version 3.9.34

Terminate uFR ad-hoc emulation mode.

The CMD\_EXT set is not in use. CMD\_Par0 and CMD\_Par1 are not in use. The RSP\_EXT is not in use

#### Example:

| CMD | 55 | 77 | AA | 00 | AA | CC | F5         |
|-----|----|----|----|----|----|----|------------|
| RSP | DE | 77 | ED | 00 | 00 | 00 | <b>4</b> B |

#### GET\_EXTERNAL\_FIELD\_STATE (0x9F)

supported from firmware version 3.9.34

This command returns external field state when uFR is in ad-hoc emulation mode.

The CMD\_EXT set is not in use. CMD\_Par0 and CMD\_Par1 are not in use. RSP\_Val0 is 0 if external field isn't present or 1 if field is present. RSP\_Val1 is not in use. The RSP\_EXT is not in use

#### Example:

| CMD | 55 | 9F | AA | 00 | AA | CC | 0D |
|-----|----|----|----|----|----|----|----|
| RSP | DE | 9F | ED | 00 | 01 | 00 | в4 |

### GET\_AD\_HOC\_EMULATION\_PARAMS (0x9D)

supported from firmware version 3.9.35

This command returns current ad-hoc emulation parameters. On uFR power on or reset ad-hoc emulation parameters are set back to their default values.

The CMD\_EXT set is not in use.

CMD\_Par0 and CMD\_Par1 are not in use.

RSP\_Val0 contains current ad-hoc threshold parameters. Default value is 0xF7.

RSP\_Val1 contains current ad-hoc receiver gain and RF level values of the RFCfgReg register (most significant bit of this value should be 0 all the time). Default value is 0x79.

The RSP\_EXT is not in use

#### Example:

| CMD | 55 | 9D | AA | 00 | AA | CC | 0в |
|-----|----|----|----|----|----|----|----|
| RSP | DE | 9D | ED | 00 | F7 | 79 | 27 |

## SET\_AD\_HOC\_EMULATION\_PARAMS (0x9E)

supported from firmware version 3.9.35

This command set ad-hoc emulation parameters. On uFR power on or reset ad-hoc emulation parameters are set back to their default values.

The CMD\_EXT set is not in use.

CMD\_Par0 contains current ad-hoc threshold parameters. Default value is 0xF7.

CMD\_Par1 contains current ad-hoc receiver gain and RF level values of the RFCfgReg register (most significant bit of this value should be 0 all the time). Default value is 0x79.

#### Example:

| CMD | 55 | 9E | AA | 00 | F7 | 79 | F6 |
|-----|----|----|----|----|----|----|----|
| RSP | DE | 9E | ED | 00 | 00 | 00 | в4 |

#### SET\_SPEED\_PERMANENTLY (0x4B)

supported from firmware version 3.8.4

Permanently set the requested transceive data rates between reader and ISO14443 – 4A card / tag.

CMD\_EXT set not in use.

CMD\_Par0 containing requested transmit speed constant

CMD\_Par1 containing requested receive speed constant

The RSP\_EXT not in use.

Valid speed constants are:

| Const | Requested speed    |
|-------|--------------------|
| 0     | 106 kbps (default) |
| 1     | 212 kbps           |
| 2     | 424 kbps           |

#### Possible error codes:

WRITE\_VERIFICATION\_ERROR = 0x70

(command resulting in a direct write to a device non-volatile memory)

#### Example:

| CMD | 55 | 4B | AA | 00 | 02 | 02 | BB |
|-----|----|----|----|----|----|----|----|
| RSP | DE | 4B | ED | 00 | 00 | 00 | 7F |

## GET\_SPEED\_PARAMETERS (0x4C)

supported from firmware version 3.8.4

This command returns permanently configured transceive data rates between reader and ISO14443 – 4A card / tag.

CMD\_EXT set not in use.

The RSP\_EXT not in use.

RSP\_Val0 containing configured transmit speed constants RSP\_Val1 containing configured receive speed constants

Valid speed constants are:

| Const | Configured speed   |
|-------|--------------------|
| 0     | 106 kbps (default) |
| 1     | 212 kbps           |
| 2     | 424 kbps           |

uFR serial protocol 1.30

#### Example:

| CMD | 55 | 4C | AA | 00 | 00 | 00 | BA |
|-----|----|----|----|----|----|----|----|
| RSP | DE | 4C | ED | 00 | 02 | 02 | 86 |

## Support for ISO 14443-4 protocol commands

### **Basic commands**

#### SET\_ISO14433\_4\_MODE (0x93)

supported from firmware version 3.9.36

After issuing this command, ISO 14443-4 tag in a field will be selected and RF field polling will be stopped. Furthermore all the other ISO 14443-4 protocol commands can be issued in a sequence (including APDU\_TRANSCEIVE). Last command in those sequences should be S\_BLOCK\_DESELECT.

#### Example:

| CMD | 55 | 93 | AA | 00 | AA | CC | 11 |
|-----|----|----|----|----|----|----|----|
| RSP | DE | 93 | ED | 00 | 00 | 00 | A7 |

## SET\_ISO14443\_4\_DL\_STORAGE (0x97)

supported from firmware version 4.0.20

After issuing this command, ISO 14443-4 tag in a field will be selected and RF field polling will be stopped. Furthermore all the other ISO 14443-4 protocol commands can be issued in a sequence (including APDU\_TRANSCEIVE). Last command in those sequences should be S\_BLOCK\_DESELECT.

This command is identical to SET\_ISO14433\_4\_MODE with a difference that enables fast reading mechanism for a JC DL Storage cards using extended APDU format for case 2E in APDU\_TRANSCEIVE command (APDU in format: CLA, INS, P1, P2, 0x00, 0x7F, 0xFF) where 0x7F, 0xFF bytes represents maximum of 0x7FFF = 32767 bytes (big endian convention is in use in this case). When C-APDU is formatted in that way, I.E. using case 2E APDU format, after 7 bytes of the RSP packet will be two bytes which will define size in bytes (big endian convention) of the following data stream.

#### Example:

| CMD | 55 | 97 | AA | 00 | AA | CC | 26 |
|-----|----|----|----|----|----|----|----|
| RSP | DE | 97 | ED | 00 | 00 | 00 | AB |

#### I\_BLOCK\_TRANSCEIVE (0x90)

supported from firmware version 3.9.36

Used to convey information for use by the application layer. CMD\_Par0 contains command specific flags (0x0C additional chained i block , 0x04 single i block) CMD\_Par1 containing timeout value in [ms] CMD\_EXT contains an i-block body. RSP EXT contains an i-block response.

# R\_BLOCK\_TRANSCEIVE (0x91)

## supported from firmware version 3.9.36

Used to convey positive or negative acknowledgements. An R-block never contains an INF field. The acknowledgement relates to the last received block. CMD\_Par0 contains acknowledge flag (1 = ACK, 0 = NOT ACK) CMD\_Par1 containing timeout value in [ms]

CMD\_EXT not in use. RSP\_EXT contains an i-block response.

## S\_BLOCK\_DESELECT (0x92)

### supported from firmware version 3.9.36

Issue this command to deselect tag and restore RF field polling. This command is mandatory at the end of any

ISO 14443-4 protocol command sequence.

#### Example:

| CMD | 55 | 92 | AA | 00 | 64 | 00 | 10         |
|-----|----|----|----|----|----|----|------------|
| RSP | DE | 92 | ED | 00 | 00 | 00 | <b>A</b> 8 |

## **Support for APDU commands in ISO 14443-4 tags**

## APDU\_TRANSCEIVE (0x94)

#### supported from firmware version 3.9.39

The majority of the ISO 14443-4 tags supports the APDU message structure according to ISO/IEC 7816-4. For more details you have to check the manual for the tags that you plan to use.

Issuing APDU\_TRANSCEIVE command you will send C-APDU to ISO 14443-4 tag selected using SET\_ISO14433\_4\_MODE. After successfully executing APDU\_TRANSCEIVE command uFR returns a byte array which contains R-APDU including data field (body) followed by the trailer (SW1 and SW2 APDU status bytes).

CMD\_Par0 not in use

CMD\_Par1 containing timeout value in [ms]

CMD\_EXT contains C-APDU (i.e. {CLA, INS, P0, P1, Lc, ... Nc bytes ... , Le} )

RSP\_EXT contains R-APDU including a data field (body) followed by the trailer (SW1 and SW2 APDU status bytes).

## Short APDU Support

The transceiver communication buffer in uFR devices is accommodated so that it can support all standard i.e short APDU commands and their responses.

The Short APDU command is characterized by the fact that the C-APDU (sent to the uFR device) can have a maximum of 261 bytes (4 bytes of C-APDU header: {CLS, INS, P1, P2}, 1 byte Lc, data bytes {maximum 255 bytes} and 1 Le byte). R-APDU, in the case of the short APDU, can have a maximum of 258 bytes (256 data bytes and 2 SW bytes at the end of the R-APDU stream). The R-APDU must always contain a minimum of 2 SW bytes.

Since the maximum length of the C-APDU command must be encoded in at least 2 bytes (261 is greater than 255 which is the maximum value that can be encoded in one byte only), the uFR COM protocol has been extended to use the fifth byte of the CMD packet (CMD\_Par0) as a most significant byte (MSB) of the length of the following CMD\_EXT packet, while the least significant byte (LSB) - CMD\_EXT\_Length is located in the fourth byte of the CMD packet (Little Endian sequence). So, APDU\_TRANSCEIVE does not contain CMD\_Par0 and this parameter is replaced by CMD\_EXT\_Length\_MSB and the length of the next CMD\_EXT packet is encoded in bytes CMD\_EXT\_Length\_MSB and the length, which is a 16-bit word. The maximum length of the CMD\_EXT packet in the case of a short APDU command can be 262 bytes (261 bytes for C-APDU including one additional CheckXOR7 byte at the end of the stream).

In case of the short APDU, the CMD\_Par1 parameter must not be equal to APDU\_STREAM\_INDICATOR = 0x5A, which will be discussed later in the "Extended APDU support" chapter.

After receiving the ACK and sending the CMD\_EXT packet, RSP and RSP\_EXT packets are expected to be received. In general if the RSP packet was not received after 1.00 s since the last byte of the CMD\_EXT packet was sent, it can be considered that a communication timeout had occurred due to some critical error. However, there are many APDU commands whose execution time takes much longer than 1.00 s, so the uFR KEEP ALIVE mechanism is used here, which is active as long as the ISO14443-4 tag maintains a connection to the uFR reader according to "Half-duplex block transmission" (T = CL) protocol. The uFR KEEP ALIVE mechanism is described in the next chapter. So, as long as the APDU command is executed on the ISO 14443-4 tag, which lasts longer than the estimated timeout duration (cca 1.00s), uFR will send KEEP\_ALIVE packets. After successful execution of the APDU command, the RSP and RSP\_EXT packets are returned. Since the short R-APDU can have 258 bytes, which means that RSP\_EXT in this case has a length of 259 bytes (additional CheckXOR7 byte at the end of the stream is mandatory), the length of this packet must be encoded in at least 2 bytes similar to the CMD\_EXT packet length. Thus, in a similar way, the length of the RSP\_EXT packet is encoded in the bytes RSP\_EXT\_Length and RSP\_Val0, where RSP\_Val0 has the role of the RSP\_EXT\_Length\_MSB.

In case of the short APDU, the RSP\_Val1 command must not be equal to APDU\_STREAM\_INDICATOR = 0x5A, which will be discussed later in the "Extended APDU support" chapter.

## Short APDU Cases:

### Case 1:

C-APDU Length is exactly 4 bytes. There are no C-APDU data bytes. After APDU command execution, only 2 SW bytes are expected within the R-APDU (APDU response).

### C-APDU:

| Byte1 | Byte2 | Byte3 | Byte4 |
|-------|-------|-------|-------|
| CLS   | INS   | P1    | P2    |

#### R-APDU:

| Byte1 | Byte2 |
|-------|-------|
| SW1   | SW2   |

It is obvious that there is no extended variant of this APDU case.

## Case 2 Short (2S):

C-APDU Length is exactly 5 bytes. There are no C-APDU data bytes. N<sub>e</sub> can be from 1 to 256 which is encoded in the L<sub>e</sub> field so, when the L<sub>e</sub> = 0, N<sub>e</sub> is 256 and in all other cases N<sub>e</sub> = L<sub>e</sub> { $N_e = L_e > 0$  ? L<sub>e</sub> : 256; // C operation for the N<sub>e</sub> assignment}

After APDU command execution, maximum  $N_e$  bytes and additional two SW bytes are expected within the R-APDU (APDU response).  $N_e$  only means that the host device is able to receive so many bytes after the successful execution of the current APDU command. The actual number of response data bytes returned by the tag can be less than  $N_e$  or even 0.

C-APDU:

| Byte1 | Byte2 | Byte3 | Byte4 | Byte5          |
|-------|-------|-------|-------|----------------|
| CLS   | INS   | P1    | P2    | L <sub>e</sub> |

#### R-APDU:

| Byte[0]Byte[n-3]                    | Byte1 | Byte2 |
|-------------------------------------|-------|-------|
| 0N <sub>e</sub> response data bytes | SW1   | SW2   |

Case 3 Short (3S):

C-APDU Length is minimum 6 bytes and maximum  $5+N_c$  bytes.  $N_c=L_c$  can't be 0 and its maximum value is 255. After APDU command execution, only two SW bytes are expected within the R-APDU (APDU response).

C-APDU:

| Byte1 | Byte2 | Byte3 | Byte4 | Byte5          | Byte[6]Byte[Lc+5] |
|-------|-------|-------|-------|----------------|-------------------|
| CLS   | INS   | P1    | P2    | L <sub>c</sub> | $0N_c$ data bytes |

#### R-APDU:

| Byte1 | Byte2 |  |
|-------|-------|--|
| SW1   | SW2   |  |

## Case 4 Short (4S):

C-APDU Length is minimum 7 bytes and maximum  $6+N_c$  bytes.  $N_c=L_c$  can't be 0 and its maximum value is 255.

 $N_e$  can be from 1 to 256 which is encoded in the  $L_e$  field so, when the  $L_e=0$ ,  $N_e$  is 256 and in all other cases  $N_e=L_e$  { $N_e = L_e > 0$  ?  $L_e : 256; // C \text{ operation for the } N_e \text{ assignment}$ }

After APDU command execution, maximum  $N_e$  bytes and additional two SW bytes are expected within the R-APDU (APDU response).  $N_e$  only means that the host device is able to receive so many bytes after the successful execution of the APDU command. The actual number of response data bytes returned by the tag can be less than  $N_e$  or even 0.

| C-A | PD | U: |
|-----|----|----|
|     |    |    |

| Byte1 | Byte2 | Byte3 | Byte4 | Byte5          | Byte[6]Byte[Lc+5] | Byte[Lc+6]     |
|-------|-------|-------|-------|----------------|-------------------|----------------|
| CLS   | INS   | P1    | P2    | L <sub>c</sub> | $0N_c$ data bytes | L <sub>e</sub> |

R-APDU:

| Byte[0]Byte[n-3]             | Byte1 | Byte2 |
|------------------------------|-------|-------|
| $0N_{e}$ response data bytes | SW1   | SW2   |

## Example:

Issuing NDEF Tag Application Select command (Case 1S): '00 A4 04 00 07 D2 76 00 00 85 01 01 00'

| CMD     | 55 | 94        | AA | 0E | 00 | CC | в0 |    |    |    |    |    |    |    |
|---------|----|-----------|----|----|----|----|----|----|----|----|----|----|----|----|
| ACK     | AC | 94        | CA | 0E | 00 | CC | 37 |    |    |    |    |    |    |    |
| CMD_EXT | 00 | <b>A4</b> | 04 | 00 | 07 | D2 | 76 | 00 | 00 | 85 | 01 | 01 | 00 | 8D |
| RSP     | DE | 94        | ED | 03 | 00 | 00 | AB |    |    |    |    |    |    |    |
| RSP_EXT | 90 | 00        | 97 |    |    |    |    |    |    |    |    |    |    |    |

## uFR KEEP ALIVE mechanism

To support the APDU commands defined in the ISO 7816-4 standard via the "Half-duplex block transmission" (T=CL) protocol, as a physical layer of data transmission, defined in the ISO 14443-4 standard, it was necessary to expand the uFR COM protocol with a KEEP\_ALIVE packet type.

KEEP\_ALIVE packet:

| Byte1          | Byte2    | Byte3          | Byte4 | Byte5 | Byte6 | Byte7    |
|----------------|----------|----------------|-------|-------|-------|----------|
| KEEP_ALIVE_HDR | CMD_CODE | KEEP_ALIVE_TRL | 0     | 0     | 0     | CHECKSUM |

KEEP\_ALIVE\_HDR = 0xA1

CMD\_CODE = APDU\_TRANSCEIVE = 0x94 {in this case}

KEEP\_ALIVE\_TRL = 0x85

uFR sends this packet perpetually as long as the current APDU command is executed on the NFC tag and this execution is longer than 1.00s and the tag maintains connection to the uFR via the appropriate physical layer protocol. If the execution of the APDU command takes significantly longer, uFR will repeat the KEEP\_ALIVE packet every second until the RSP packet returns (or ERR packet in case of an error).

Attention: In the case of APDU commands whose execution on the NFC tag takes less than approx. 1.00s, no single one KEEP\_ALIVE packet will be returned, but RSP and RSP\_EXT packets will follow immediately.

## Extended APDU Support

Next generation devices that support ISO7816-4 and ISO14443-4 protocols also support Extended APDU commands. The difference between the Short and Extended APDU commands is in the maximum lengths of the C-APDU and R-APDU response and the way these lengths are encoded. The C-APDU header is the same for both short and extended APDU commands and contains {CLS, INS, P1, P2} bytes. So the way of encoding Nc and Ne lengths differs depending on the case of the APDU Extended commands (Cases 2E, 3E and 4E).

## Case 2 Extended (2E):

C-APDU Length is exactly 7 bytes. There are no C-APDU data bytes. N<sub>e</sub> can be from 1 to 65536 which is encoded in L<sub>e</sub>\_MSB and L<sub>e</sub>\_LSB fields so, when the L<sub>e</sub>=0x0000, N<sub>e</sub> is 65536 and in all other cases N<sub>e</sub>=L<sub>e</sub> { $N_e = L_e > 0$  ? L<sub>e</sub> : 65536; // C operation for the N<sub>e</sub> assignment}

After APDU command execution, maximum  $N_e$  bytes and additional two SW bytes are expected within the R-APDU (APDU response).  $N_e$  only means that the host device is able to receive so many bytes after the successful execution of the current APDU command. The actual number of response data bytes returned by the tag can be less than  $N_e$  or even 0.

C-APDU:

| Byte1 | Byte2 | Byte3 | Byte4 | Byte5 | Byte6               | Byte7               |
|-------|-------|-------|-------|-------|---------------------|---------------------|
| CLS   | INS   | P1    | P2    | 0     | L <sub>e</sub> _MSB | L <sub>e</sub> _LSB |

MSB stands for Most Significant Byte

LSB stands for Least Significant Byte (Big Endian byte sequence is in use here)

R-APDU:

| Byte[0]Byte[n-3]                    | Byte1 | Byte2 |
|-------------------------------------|-------|-------|
| 0N <sub>e</sub> response data bytes | SW1   | SW2   |

### Case 3 Extended (3E):

C-APDU length is minimum 8 bytes and maximum  $7+N_c$  bytes.  $N_c$  is encoded in  $L_c\_MSB$  and  $L_c\_LSB$  bytes which represent a 16-bit word in the Big Endian sequence.  $N_c=L_c$  can't be 0 and its maximum value is 65535. After APDU command execution, only two SW bytes are expected within the R-APDU (APDU response).

C-APDU:

| Byte1 | Byte2 | Byte3 | Byte4 | Byte5 | Byte5               | Byte6               | Byte[8]Byte[L <sub>c</sub> +7] |
|-------|-------|-------|-------|-------|---------------------|---------------------|--------------------------------|
| CLS   | INS   | P1    | P2    | 0     | L <sub>c</sub> _MSB | L <sub>c</sub> _LSB | $0N_c$ data bytes              |

#### MSB stands for Most Significant Byte

LSB stands for Least Significant Byte (Big Endian byte sequence is in use here)

R-APDU:

| Byte[0]Byte[n-3]                    | Byte1 | Byte2 |
|-------------------------------------|-------|-------|
| 0N <sub>e</sub> response data bytes | SW1   | SW2   |

## Case 4 Extended (4E):

C-APDU Length is minimum 10 bytes and maximum 9+Nc byte.  $N_c$  is encoded in  $L_c\_MSB$  and  $L_c\_LSB$  bytes which represent a 16-bit word in the Big Endian sequence.  $N_c=L_c$  can't be 0 and its maximum value is 65535.

 $N_{\rm e}$  can be from 1 to 65536 which is encoded in  $L_{\rm e}$ \_MSB and  $L_{\rm e}$ \_LSB fields so, when the  $L_{\rm e}$ =0x0000,  $N_{\rm e}$  is 65536 and in all other cases  $N_{\rm e}$ = $L_{\rm e}$  {N\_{\rm e}} = L\_{\rm e} > 0 ? L\_{\rm e} : 65536; // C operation for the  $N_{\rm e}$  assignment}

After APDU command execution, maximum  $N_e$  bytes and additional two SW bytes are expected within the R-APDU (APDU response).  $N_e$  only means that the host device is able to receive so many bytes after the successful execution of the current APDU command. The actual number of response data bytes returned by the tag can be less than  $N_e$  or even 0.

C-APDU:

| Byte1 | Byte2 | Byte3 | Byte4 | Byte5 | Byte6               | Byte7      | Byte[8]Byte[Lc+7] | Byte[Lc+8]          | Byte[Lc+9]          |
|-------|-------|-------|-------|-------|---------------------|------------|-------------------|---------------------|---------------------|
| CLS   | INS   | P1    | P2    | 0     | L <sub>c</sub> _MSB | $L_{c}LSB$ | $0N_c$ data bytes | L <sub>e</sub> _MSB | L <sub>e</sub> _LSB |

MSB stands for Most Significant Byte

LSB stands for Least Significant Byte (Big Endian byte sequence is in use here)

R-APDU:

| Byte[0]Byte[n-3]                    | Byte1 | Byte2 |
|-------------------------------------|-------|-------|
| 0N <sub>e</sub> response data bytes | SW1   | SW2   |

In order to support data streams of maximum lengths up to 65536 bytes (64KB), the uFR COM protocol needed to be further expanded. This extension of the uFR COM protocol involves the chained transmission of smaller data chunks of a maximum of 262 bytes. The key to this protocol extension is to use CMD packets with CMD\_Par1 set to the value APDU\_STREAM\_INDICATOR = 0x5A immediately followed by the CMD\_EXT packet containing a current chunk, as long there is continued transmission i.e. the next C-APDU chunk.

#### APDU\_STREAM\_INDICATOR = 0x5A

After each valid CMD package containing CMD\_Par1 = APDU\_STREAM\_INDICATOR, followed by the CMD\_EXT packet containing a current chunk, uFR will respond with a modified ACK packet which is shown in the table below:

| Byte1      | Byte2    | Byte3       | Byte4 | Byte5 | Byte6                 | Byte7    |
|------------|----------|-------------|-------|-------|-----------------------|----------|
| ACK_HEADER | CMD_CODE | ACK_TRAILER | 0     | 0     | APDU_STREAM_INDICATOR | CHECKSUM |

In case of an error, the standard ERR packet with the status code is returned and the data transfer process is interrupted.

Poslednji CMD paket C-APDU strima ima CMD\_Par1 različit od APDU\_STREAM\_INDICATOR. Nakon takvog paketa, počinje izvršavanje APDU komande u ciljnom uređaju/tagu i na red dolazi eventualni uFR KEEP\_ALIVE mehanizam dok se čeka RSP i RSP\_EXT paket.

Napomena: u slučaju Extended APDU komandi čije izvršavanje na ciljnom uređaju traje manje od cca. 1.00s, neće doći do vraćanja niti jednog KEEP\_ALIVE paketa već će odziv biti odmah u vidu RSP i RSP\_EXT paketa.

Extended APDU response (R-APDU) reception can also be chained i.e. in chunks, and indicator for it is the existence of RSP\_Val1 = APDU\_STREAM\_INDICATOR in the RSP packet. Each such RSP packet is followed by an RSP EXT packet which contains a valid R-APDU chunk. The last (or only one) RSP packet, followed by an RSP EXT chunk which contains R-APDU and 2 SW R-APDU stream, has an RSP Val1 bvtes at the end of the different from APDU STREAM INDICATOR e.g. RSP Val1 = 0. The size of individual R-APDU chunks is determined by the buffer size of the ISO14443-4 tag itself, so it can vary from tag to tag. The maximum size of individual R-APDU chunks can be 256 bytes, so 2 bytes are used to encode the length of the RSP EXT packet in the RSP packet in a similar way to CMD and CMD EXT (Little Endian) uFR COM protocol extensions, which is already described in the "Short APDU Support" section. So, the RSP EXT Length field actually represents RSP EXT Length LSB and RSP Val0 is RSP EXT Length MSB. It is not possible to know in advance the length of the R-APDU response, so the protocol must rely solely on the described mechanism. It is only known that the R-APDU can be a maximum total length of 65536 + 2 (SW) = 65538 bytes, not counting data overhead due to the use of an additional layer of uFR COM protocol.

In case of an error, the standard ERR packet with the status code is returned and the data transfer process is interrupted.

# PKI infrastructure and digital signature support

## Fully supported from firmware version 3.9.55

In our product range, we have special cards called "D-Logic JCApp" (working title), which contains support for PKI infrastructure and digital signing. To use these features you have to implement specific APDU command sequences using the APDU\_TRANSCEIVE command described before. We have implemented PKI infrastructure and digital signature support in our API (for reference read "**uFR Series NFC reader API**").

# Support for ISO 7816 protocol

The device communicates via ISO7816 UART with the smart card located into the mini smart card holder. Supports synchronous cards which do not use C4/C8.

## **Basic commands**

## **OPEN\_ISO7816\_INTERFACE (0x95)**

Function activates the smart card and returns an ATR (Answer To Reset) array of bytes from the smart card.

After the successfully executed function, the same APDU commands as for ISO 14443-4 tags can be used, but not at the same time.

#### SAM AV2 ACTIVATION

If NXP SAM AV2 is locked, this function will unlock the SAM.

CMD\_Par0 = 1 CMD\_EXT not in use

#### Example:

 CMD
 55
 95
 AA
 00
 01
 00
 72

 RSP
 DE
 95
 ED
 1D
 00
 00
 C2

 RSP\_EXT
 3B
 DF
 18
 FF
 81
 F1
 FE
 43
 00
 3F
 03
 83
 4D
 49
 46
 41
 52
 45
 20
 50
 6C

 75
 73
 20
 53
 41
 40
 3B
 42

#### **GENERAL 7816 SMART CARD ACTIVATION**

CMD\_Par0 = 4 CMD\_EXT not in use RSP\_EXT not in use

Example:

 CMD
 55
 95
 AA
 00
 04
 00
 75

 RSP
 DE
 95
 ED
 14
 00
 00
 B9

 RSP\_EXT
 3B
 F9
 96
 00
 00
 80
 31
 FE
 45
 4A
 54
 61
 78
 43
 6F
 72
 65
 56
 0F
 42

#### APDU\_switch\_to\_ISO7816\_interface

Function switches the use of APDU to ISO 7816 interface from ISO 14443-4 interface. The smart card must be in the active state.

CMD\_Par0 = 2 CMD\_EXT not in use RSP\_EXT not in use

#### Example:

| CMD | 55 | 95 | AA | 00 | 02 | 00 | 6F |
|-----|----|----|----|----|----|----|----|
| RSP | DE | 95 | ED | 00 | 00 | 00 | AD |

## CLOSE\_ISO7816\_INTERFACE (0x96)

#### close\_ISO7816\_interface\_no\_APDU

Function deactivates the smart card. APDU commands are not used.

CMD\_Par0 = 2 CMD\_EXT not in use RSP\_EXT not in use

#### Example:

| CMD | 55 | 96 | AA | 00 | 02 | 00 | 72 |
|-----|----|----|----|----|----|----|----|
| RSP | DE | 96 | ED | 00 | 00 | 00 | AC |

#### close\_ISO7816\_interface\_APDU\_ISO14443\_4

Function deactivates the smart card. APDU commands are used by ISO 14443-4 tags. Tag must already be in ISO 14443-4 mode.

CMD\_Par0 = 1 CMD\_EXT not in use RSP\_EXT not in use

#### Example:

| CMD | 55 | 96 | AA | 00 | 01 | 00 | 6F |
|-----|----|----|----|----|----|----|----|
| RSP | DE | 96 | ED | 00 | 00 | 00 | AC |

#### APDU\_switch\_to\_ISO14443\_4\_interface

Function switches the use APDU to ISO 14443-4 tags. The smart card stays in active state. Tag must already be in ISO 14443-4 mode.

CMD\_Par0 = 3 CMD\_EXT not in use RSP\_EXT not in use

#### Example:

| CMD | 55 | 96 | AA | 00 | 03 | 00 | 71 |
|-----|----|----|----|----|----|----|----|
| RSP | DE | 96 | ED | 00 | 00 | 00 | AC |

#### APDU\_switch\_off\_from\_ISO7816\_interface

APDU commands are not used. The smart card stays in active state.

CMD\_Par0 = 4 CMD\_EXT not in use RSP\_EXT not in use

#### Example:

| CMD | 55 | 96 | AA | 00 | 04 | 00 | 74 |
|-----|----|----|----|----|----|----|----|
| RSP | DE | 96 | ED | 00 | 00 | 00 | AC |

# Originality checking

#### Supported from firmware version 3.9.8

Some card chips support the originality checking mechanism using Elliptic Curve Digital Signature Algorithm (ECDSA). Chip families that support originality checking mechanisms are NTAG 21x and Mifare Ultralight EV1. For details on originality checking, you must have an non-disclosure agreement (NDA) with the manufacturer who will provide you with the relevant documentation.

uFR originality checking support is based on READ\_ECC\_SIGNATURE command. For the rest of originality checking procedure you need to use the instructions from the manufacturer documentation.

We have originality checking support completely implemented in our API using uFCoder library function **OriginalityCheck()** (for reference read "**uFR Series NFC reader API**").

## READ\_ECC\_SIGNATURE (0xBF)

#### Supported from firmware version 3.9.8

This command reads the ECC signature of the card chip UID. Card chip UID is signed using EC private key known only to the manufacturer.

CMD\_Par0 not in use. CMD\_Par1 not in use. CMD\_EXT not in use.

On success:

RSP\_Val0 will contain the DlogicCardType code of the card in the field. RSP\_Val1 will contain the UID length of the card in the field. RSP\_EXT will contain an ECC signature from the card in the field, in the first 32 bytes, followed by the 10 bytes of UID. UID field in the RSP\_EXT data will always have 10 bytes but the RSP\_Val1 defines how many of them are relevant.

If card in field doesn't have originality checking support, returned error code is: UNSUPPORTED\_CARD\_TYPE (0x11)

Example:

| CMD     | 55 | BF | AA | 00 | 00 | 00 | 47 |    |    |    |    |    |    |    |    |    |
|---------|----|----|----|----|----|----|----|----|----|----|----|----|----|----|----|----|
| RSP     | DE | BF | ED | 2В | 0A | 07 | в1 |    |    |    |    |    |    |    |    |    |
| RSP_EXT | AA | 7B | 0D | 58 | CE | 43 | D7 | 1A | D1 | СВ | 8B | 37 | 56 | 6B | 1E | 86 |
|         | 27 | 97 | 34 | D7 | 14 | 4A | 59 | 40 | 50 | 93 | в4 | в6 | F8 | 7A | 53 | 70 |
|         | 04 | 13 | 95 | 6A | 64 | 34 | 80 | 00 | 00 | 00 | 92 |    |    |    |    |    |

From firmware version 5.0.43.

Command supports ECC with variable length.

CMD\_PAR0 is 1

CMD\_Par1 not in use.

CMD\_EXT not in use.

RSP\_Val0 will contain the DlogicCardType code of the card in the field.

RSP\_Val1 will contain the UID length of the card in the field.

RSP\_EXT will contain an ECC signature from the card in the field, followed by the 10 bytes of UID. UID field in the RSP\_EXT data will always have 10 bytes but the RSP\_Val1 defines how many of them are relevant.

#### Example:

Read ECC signature from NTAG 424 TT without authentication. ECC signature length is 56 bytes.

 CMD
 55 BF AA 00 01 00 48

 RSP
 DE BF ED 43 13 07 E2

 RSP\_EXT
 02 D9 33 90 43 1C 8B 37 1F 6C 15 67 0F 7F 52 97 26 D6 E3 C5 EC

 D5 81 30 6F 61 89 73 48 F2 0D BC 69 3D 4B 1C 16 E3 A3 88 77 C5 AC 82 A2

 DA 15 B7 26 D0 5E 2D 1E B3 48 39 04 75 7C AA 5C 5E 80 00 00 70

Command supports NTAG 424 and NTAG 424 TT cards if the Random ID is activated. CMD\_PAR0 = 2, CMD\_PAR1 = 0 CMD\_EXT 1st byte defines internal key using (1 - reader key, 0 - provided key, 0xFF - no authentication) 2nd byte is ordinal AES key number into reader (0 - 15) array 3 - 18 is provided AES key 19th byte is key number (0 - 4) 20th byte is checksum

RSP\_Val0 will contain the DlogicCardType code of the card in the field.

RSP\_EXT will contain a 56 bytes long ECC signature from the card in the field, and Random ID. Note: UID must read with the NT4\_GET\_UID command.

# Example:

Read ECC signature from NTAG 424 TT. Authentication with provided key 55 BF AA 13 02 00 58 CMD ACK AC BF CA 13 02 00 CF CMD EXT RSP DE BF ED 43 13 04 DF RSP EXT6701 6D 2C C2 0C 5B 21 0C 22 AE F0 57 2E 4B 35 F8 68 84 8E EA E4 D3 25 4E 72 DB 04 66 96 A5 DF 70 B4 E4 C0 45 6E 4B 4F D2 07 DD E5 5C 42 51 C1 08 C9 4D 96 64 3E 20 BA 08 40 B1 05 00 00 00 00 00 6C

From firmware version 5.0.43. Command supports Desfire EV2 and Desfire Light cards. Command supports NTAG 424 and NTAG 424 TT cards if the Random ID is activated. CMD PAR0 = KEY TYPE | 0x03 AES KEY TYPE = 0x00, DES3K KEY TYPE = 0x10, DES KEY TYPE = 0x20, DES2K KEY TYPE = 0x30 CMD PAR1 = 0CMD EXT 1st byte defines internal key using (1 - reader key, 0 - provided key) 2nd byte is ordinal AES key number into reader (0 - 15) array 3 - 18 is provided key (8 bytes DES, 16 bytes AES and 2K3DES, or first 16 bytes of 3K3DES) array 19 - 21 is AID 22st byte is application key number 23rd byte is 1 if authentication is required, or 0 if not. 24rd byte is checksum. (if 3K3DES key, then array 24 - 31 is last 8 bytes of 3K3DES key, and 32nd byte is checksum) RSP Val0 will contain the DlogicCardType code of the card in the field.

RSP\_EXT will contain a 56 bytes long ECC signature from the card in the field, and Random ID or UID.

Note: If Random ID is activated, then the UID must be read with the GET\_DESFIRE\_UID command.

Random ID isn't activated.

### Example:

Random ID is activated. Provided 2K3DES key 0x01020304050607080910111213141516. AID = 0xD20000. Application key number is 0. Authentication is required.

 CMD
 55 BF AA 18 33 00 72

 ACK
 AC BF CA 18 33 00 F9

 CMD\_EXT
 00 00 01 02 03 04 05 06 07 08 09 10 11 12 13 14 15 16 00 00 D2

 00 01 CC

 RSP
 DE BF ED 43 2B 04 E7

 RSP\_EXT 24 1F 8C E1 07 1B 6D FE 3E E1 F2 40 97 82 33 5D 17 86 35 14 65

 30 6A 9F 54 5E 6D 48 1D 5A FA 98 71 EE 36 17 45 B8 F3 3E DD E8 2A 8F 18

 EB 49 79 96 C8 9F F8 D8 6A E0 4B 08 FC CB 23 00 00 00 00 00 3B

# Anti-collision support i.e. multi card reader mode

### Supported from firmware version 5.0.1 (for uFR PLUS devices only)

After power on or resetting the reader it is in a "single card" mode of operation. In this mode the reader can only work with one card in the field and the card is selected automatically.

uFR PLUS devices can be placed in so-called "anti-collision" mode of operation using ENABLE\_ANTI\_COLLISION command. In that mode reader can work with multiple cards in the field. Fundamental problem in a "anti-collision" mode of operation is the amount of energy that is required to power the cards in the field. Different types of cards require more or less energy. So the maximum number of cards with which reader can work simultaneously depends on specific needs for powering different cards in the field. The reader can work with up to 4 cards that have low average consumption, at a time. Cards that have low average consumption include the following models: Mifare Ultralight, Mifare Classic, Ntag series.

All the card models which supports modern cryptography mechanisms have higher power consumption. So in the case of Mifare Desfire, Mifare Ultralight C, Mifare Plus, Java Cards and other high consumption cards there should be no more then 2 cards in the reader field at a time.

### ENABLE\_ANTI\_COLLISION (0x2D)

This command puts the reader in an "anti-collision" mode of operation.

CMD\_Par0 and CMD\_Par1 not in use. CMD\_EXT and RSP\_EXT not in use.

#### Example:

| CMD | 55 | 2D | AA | 00 | 00 | 00 | D9 |
|-----|----|----|----|----|----|----|----|
| RSP | DE | 2D | ED | 00 | 00 | 00 | 25 |

### DISABLE\_ANTI\_COLLISION (0x2E)

Exits from "anti-collision" mode of operation i.e. put the reader into "single card" mode of operation.

CMD\_Par0 and CMD\_Par1 not in use. RSP\_Val0 and RSP\_Val1 not in use. CMD\_EXT and RSP\_EXT not in use.

#### Example:

| CMD | 55 | 2E | AA | 00 | 00 | 00 | D8 |
|-----|----|----|----|----|----|----|----|
| RSP | DE | 2E | ED | 00 | 00 | 00 | 24 |

### ENUM\_CARDS (0x37)

If the reader is in an "anti-collision" mode of operation, this command enumerates cards which are found in the reader field. Otherwise the command reports ANTI\_COLLISION\_DISABLED error code.

All the following commands: LIST\_CARDS, SELECT\_CARD and DESELECT\_CARD, work with UIDs from the actual UID list of the enumerated cards, which is obtained by the last ENUM\_CARDS command issuing.

CMD\_Par0 and CMD\_Par1 not in use. RSP\_Val0 and RSP\_Val1 not in use. CMD\_EXT and RSP\_EXT not in use.

#### Example:

| CMD | 55 | 37 | AA | 00 | 00 | 00 | CF |
|-----|----|----|----|----|----|----|----|
| RSP | DE | 37 | ED | 00 | 02 | 16 | 17 |

### LIST\_CARDS (0x38)

Before issuing this command you must issue the ENUM\_CARDS command first.

CMD\_Par0 and CMD\_Par1 not in use.

CMD\_EXT not in use.

RSP\_Val0 contains the number of the cards detected in the reader field.

RSP\_Val1 contains the length of the UID list, in bytes.

RSP\_EXT contains the UID list of the card in the reader field.

For each UID, of the cards detected in the reader field, there are 11 "UID record bytes" allocated in the list. First of those 11 bytes allocated designate actual UID length immediately followed by the exactly 10 bytes of UID (which is maximum hypothetical UID size). E.g, if the actual UID length is 4 bytes, you should ignore the last 6 bytes of the UID record.

### Example 1 (there is only 1 card in the field):

| CMD     | 55 | 38 | AA | 00 | 00 | 00 | CE |    |    |    |    |    |
|---------|----|----|----|----|----|----|----|----|----|----|----|----|
| RSP     | DE | 38 | ED | 0C | 01 | 0в | 14 |    |    |    |    |    |
| RSP EXT | 07 | 04 | 48 | 76 | в2 | 04 | 35 | 80 | 00 | 00 | 00 | 45 |

Example 2 (there is 2 cards in the field):

| CMD     | 55 | 38 | AA | 00 | 00 | 00 | CE |    |    |    |    |    |
|---------|----|----|----|----|----|----|----|----|----|----|----|----|
| RSP     | DE | 38 | ED | 17 | 02 | 16 | 0F |    |    |    |    |    |
| RSP_EXT | 07 | 04 | 13 | 95 | 6A | 64 | 34 | 80 | 00 | 00 | 00 |    |
|         | 04 | C5 | 58 | 3E | E6 | 00 | 00 | 00 | 00 | 00 | 00 | 85 |

### Example 3 (there is 3 cards in the field):

| CMD     | 55 | 38 | AA | 00 | 00 | 00 | CE |    |    |    |    |    |
|---------|----|----|----|----|----|----|----|----|----|----|----|----|
| RSP     | DE | 38 | ED | 22 | 03 | 21 | 12 |    |    |    |    |    |
| RSP_EXT | 07 | 04 | 13 | 95 | 6A | 64 | 34 | 80 | 00 | 00 | 00 |    |
|         | 04 | C5 | 58 | 3E | E6 | E2 | 00 | 00 | 00 | 00 | 00 |    |
|         | 07 | 04 | 48 | 76 | в2 | 04 | 35 | 80 | 00 | 00 | 00 | A9 |

# SELECT\_CARD (0x39)

This command selects one of the cards whose UID is on the actual UID list of the enumerated cards. If there are any of the cards previously selected by issuing this command you will get an error CARD\_ALREADY\_SELECTED and you should issue the DESELECT\_CARD command prior using this command, in such a case.

CMD\_Par0 contains card UID size

CMD\_Par1 not in use.

CMD\_EXT contains card UID (have to be "card UID size" bytes as designated by the CMD\_Par0). RSP\_EXT not in use.

RSP\_Val0 contains selected card type (see GET\_DLOGIC\_CARD\_TYPE enumeration).

RSP\_Val1 not in use.

| CMD     | 55 | 39 | AA | 05 | 04 | 00 | CE |
|---------|----|----|----|----|----|----|----|
| ACK     | AC | 39 | CA | 05 | 04 | 00 | 65 |
| CMD_EXT | C5 | 58 | 3E | E6 | 4C |    |    |
| RSP     | DE | 39 | ED | 00 | 21 | 00 | 32 |

# DESELECT\_CARD (0x3A)

Deselects previously selected card issuing SELECT\_CARD command. CMD\_Par0 and CMD\_Par1 not in use. RSP\_Val0 and RSP\_Val1 not in use. CMD\_EXT and RSP\_EXT not in use.

#### Example:

| CMD | 55 | 3A | AA | 00 | 00 | 00 | CC |
|-----|----|----|----|----|----|----|----|
| RSP | DE | 3A | ED | 00 | 00 | 00 | 10 |

# GET\_ANTI\_COLLISION\_STATUS (0x3B)

Using this command you can get the current anti-collision status of the reader.

CMD\_Par0 and CMD\_Par1 not in use.

CMD\_EXT and RSP\_EXT not in use.

RSP\_Val0 contains 1 if the reader is in a "anti-collision" mode of operation, otherwise 0.

RSP\_Val1 contains 1 if the reader is in a "anti-collision" mode of operation and there is selected card, otherwise 0.

### Example:

| CMD | 55 | 3в | AA | 00 | 00 | 00 | СВ |
|-----|----|----|----|----|----|----|----|
| RSP | DE | 3в | ED | 00 | 01 | 01 | 0F |

# Commands for uFR Online

# ESP\_SET\_IO\_STATE (0xF3)

uFR Online only. Function set IO pin state.

CMD\_Par0 pin number
CMD\_Par1 IO state 0 - low, 1 - high, 2 - input
RSP\_Val0 and RSP\_Val1 not in use.
CMD\_EXT is optional.
CMD\_EXT 1<sup>st</sup> byte is a time-delayed state (low in example). 2<sup>nd</sup> and 3<sup>rd</sup> are time in milliseconds (13 88 is 5000ms). The 4<sup>th</sup> byte is CMD\_EXT checksum.
RSP\_EXT not in use.

 IO pin 3 high level.

 CMD
 55 F3 AA 00 03 01 15

 RSP
 DE F3 ED 00 00 00 C7

### Example 1:

 IO pin 3 high level and set low level after 5000ms.

 CMD
 55 F3 AA 00 03 01 15 00 13 88 A2

 RSP
 DE F3 ED 00 00 00 C7

# ESP\_GET\_IO\_STATE (0xF4)

uFR Online only. Function gets IO pin states.

CMD\_Par0 and CMD\_Par1 not in use. RSP\_Val0 and RSP\_Val1 not in use. CMD\_EXT not in use.

### Example:

| Get IO pins state. All pins set as input |    |    |    |    |    |    |    |  |  |  |  |
|------------------------------------------|----|----|----|----|----|----|----|--|--|--|--|
| CMD                                      | 55 | F4 | AA | 00 | 00 | 00 | 12 |  |  |  |  |
| RSP                                      | DE | F4 | ED | 00 | 00 | 00 | CE |  |  |  |  |
| RSP_EXT                                  | 02 | 02 | 02 | 02 | 02 | 02 | 07 |  |  |  |  |

# ESP\_READER\_TIME\_WRITE (0xF5)

uFR Online only. Function to set RTC date/time.

CMD\_Par0 and CMD\_Par1 not in use. RSP\_Val0 and RSP\_Val1 not in use. CMD\_EXT contains year, month, day, hour, minutes, seconds

### Example:

Set date and time to 2019-06-20 10:01:02

| CMD     | 55 | F5 | AA | 07 | 00 | 00 | 14 |
|---------|----|----|----|----|----|----|----|
| ACK     | AC | F5 | CA | 07 | 00 | 00 | 60 |
| CMD_EXT | 13 | 06 | 14 | 0A | 01 | 02 | 0F |
| RSP     | DE | F5 | ED | 00 | 00 | 00 | CD |

### ESP\_READER\_TIME\_READ (0xF6)

uFR Online only. Function to get RTC date/time.

CMD\_Par0 and CMD\_Par1 not in use. RSP\_Val0 and RSP\_Val1 not in use. RSP\_EXT 1<sup>st</sup> to 8<sup>th</sup> byte contains password, 9<sup>th</sup> to 14<sup>th</sup> byte contains date/time.

### Example:

Get 2019-06-20 10:01:02 date and time from device. Password is '11111111'.

| CMD     | 55 | F6 | AA | 00 | 00 | 00 | 10 |    |    |    |    |    |    |    |    |
|---------|----|----|----|----|----|----|----|----|----|----|----|----|----|----|----|
| RSP     | DE | F6 | ED | 00 | 00 | 00 | СС |    |    |    |    |    |    |    |    |
| RSP_EXT | 31 | 31 | 31 | 31 | 31 | 31 | 31 | 31 | 13 | 06 | 14 | 0A | 01 | 02 | 0F |

# ESP\_READER\_EEPROM\_READ (0xF7)

uFR Online only. Function to read uFR Online EEPROM data.

CMD\_Par0 and CMD\_Par1 not in use.

CMD\_EXT 1<sup>st</sup> to 4<sup>th</sup> byte contains EEPROM address, 5<sup>th</sup> to 8<sup>th</sup> byte contains length of data to read. (little endian)

RSP\_Val0 and RSP\_Val1 not in use

RSP\_EXT contains requested EEPROM data

### Example:

Read 5 bytes (0xFF, 0xFF, 0xFF, 0xFF, 0xFF) from address 0x00

uFR serial protocol 1.30

| CMD     | 55 | F7 | AA | 09 | 00 | 00 | 08 |    |    |
|---------|----|----|----|----|----|----|----|----|----|
| ACK     | AC | F7 | CA | 09 | 00 | 00 | 9F |    |    |
| CMD_EXT | 00 | 00 | 00 | 00 | 00 | 00 | 00 | 05 | 0C |
| RSP     | DE | F7 | ED | 05 | 00 | 00 | C8 |    |    |
| RSP_EXT | FF | FF | FF | FF | FF | 06 |    |    |    |

### ESP\_READER\_EEPROM\_WRITE (0xFB)

uFR Online only. Function to write uFR Online EEPROM data.

CMD\_Par0 and CMD\_Par1 not in use. CMD\_EXT 1<sup>st</sup> to 4<sup>th</sup> byte contains EEPROM address, 5<sup>th</sup> to 8<sup>th</sup> byte contains length of data to read, 9<sup>th</sup> to 16<sup>th</sup> byte contains password, bytes from 17<sup>th</sup> contain data. (little endian) RSP\_Val0 and RSP\_Val1 not in use RSP\_EXT not in use

### Example:

 Write 5 bytes (0xFF, 0xFF, 0xFF, 0xFF, 0xFF) to address 0x00. Password is '1111111'.

 CMD
 55 FB AA 16 00 00 19

 ACK
 AC FB CA 16 00 00 92

 CMD\_EXT
 00 00 00 00 00 00 00 05 31 31 31 31 31 31 31 31

 FF FF FF FF FF 01

 RSP
 DE FB ED 00 00 00 CF

# ESP\_SET\_DISPLAY\_DATA (0xF8)

uFR Online only.

Function enables sending data to the uFR Online LED. A string of data contains information about the intensity of color in each cell. Each cell has three LED (red, green and blue). For each cell of the three bytes is necessary. The first byte indicates the intensity of the red color, the second byte indicates the intensity of the green color, and the third byte indicates the intensity of blue color.

CMD\_Par0 and CMD\_Par1 contain LED light duration in ms. If duration is 0, light will never turn off

CMD\_EXT contains data for display with checksum RSP\_Val0 and RSP\_Val1 not in use RSP\_EXT not in use

### Example:

red = 0x10, green = 0xFF, blue = 0x20, duration = 100ms

uFR serial protocol 1.30

| CMD     | 55 | F8         | AA   | 02 | 00 | 64 | 0C |
|---------|----|------------|------|----|----|----|----|
| ACK     | AC | F8         | CA   | 02 | 00 | 64 | FF |
| CMD_EXT | 10 | FF         | 20   | 10 | FF | 20 | 07 |
| RSP     | DE | <b>T</b> O | ਸ਼ਾਹ | 00 | 00 | 00 | р2 |

### ESP\_READER\_RESET (0xF9)

uFR Online only. Function resets device connected to uFR Online.

CMD\_Par0 - always set to 0. CMD\_Par1 not in use. RSP\_Val0 and RSP\_Val1 not in use. CMD\_EXT and RSP\_EXT not in use.

### Example:

| Reset device. |    |    |    |    |    |    |    |  |
|---------------|----|----|----|----|----|----|----|--|
| CMD           | 55 | F9 | AA | 00 | 00 | 00 | 0D |  |
| RSP           | DE | F9 | ED | 00 | 00 | 00 | D1 |  |

### ESP\_SET\_TRANSPARENT\_READER (0xF9)

uFR Online only. Function set transparent reader connected to uFR Online.

CMD\_Par0 - set 1 for first device(default) or 2 for external connected reader. CMD\_Par1 not in use. RSP\_Val0 and RSP\_Val1 not in use. CMD\_EXT and RSP\_EXT not in use.

### Example:

Set first reader as transparent device.

| CMD | 55 | F9 | AA | 00 | 01 | 00 | 0E |
|-----|----|----|----|----|----|----|----|
| RSP | DE | F9 | ED | 00 | 00 | 00 | D1 |

Set external reader as transparent device.CMD55 F9 AA 00 02 00 0B

| RSP | DE | F9 | ED | 00 | 00 | 00 | D1 |
|-----|----|----|----|----|----|----|----|
|     |    |    |    |    |    |    |    |

# ESP\_READER\_PASSWORD\_WRITE (0xFA)

uFR Online only.

Function to write uFR Online password.

CMD\_Par0 and CMD\_Par1 not in use. CMD\_EXT 1<sup>st</sup> to 8<sup>th</sup> byte contains old password, bytes from 9<sup>th</sup> to 16<sup>th</sup> contains new password. RSP\_Val0 and RSP\_Val1 not in use RSP\_EXT not in use

### Example:

Write a new password '22222222'. Old password is '11111111'.

 CMD
 55
 FA
 AA
 11
 00
 00
 1B

 ACK
 AC
 FA
 CA
 11
 00
 00
 94

 CMD\_EXT
 31
 31
 31
 31
 31
 31
 31
 32
 32
 32
 32
 32
 32
 32
 32
 32
 32
 32
 32
 32
 32
 32
 32
 32
 32
 32
 32
 32
 32
 32
 32
 32
 32
 32
 32
 32
 32
 32
 32
 32
 32
 32
 32
 32
 32
 32
 32
 32
 32
 32
 32
 32
 32
 32
 32
 32
 32
 32
 32
 32
 32
 32
 32
 32
 32
 32
 32
 32
 32
 32
 32
 32
 32
 32
 32
 32
 32
 32
 32
 32
 32
 32
 32
 32
 32
 32
 32
 32
 32
 32
 32
 32
 32

# ESP\_GET\_READER\_SERIAL (0xE7)

It gives the uFR Online serial number with length of 4 bytes. The CMD\_EXT set is not in use. The CMD\_Par0 and CMD\_Par1 are not in use.

If everything operates as expected the RESPONSE set is sent and after that also the RESPONSE EXT set of 5 bytes which contains 4 byte ReaderSerialNumber values (little-endian) and at the end one checksum byte.

### Example:

Send CMD GET\_READER\_SERIAL 55 E7 AA 00 00 00 1F

### Where

55 - CMD\_HEADER E7 - CMD\_CODE AA - CMD\_TRAILER 00 00 00 - CMD\_EX\_Length and CMD\_Par0 and CMD\_Par1 not used 1F - CHECKSUM Reader answer with RESPONSE - RSP packet followed by RSP\_EXT packet DE E7 ED 05 00 00 D8 54 7E 1A 5D 74

### Where RSP PACKET contains

DE - RSP\_HEADER E7 - CMD\_CODE ED - RSP\_TRAILER 05 - RSP\_EXT\_Length 00 00 - RSP\_Val0 and RSP\_Val1 not used D8 - CHECKSUM

### and RSP\_EXT contains

54 7E 1A 5D - Device serial number(currently serial is 5D 1A 7E 54, little-endian notation) 74 - CHECKSUM

# Miscellaneous commands

### CHECK\_UID\_CHANGE (0xE4)

From firmware version 5.0.27 Function tries to change the UID on the card. On some cards (e.g. Magic Classic) changing UID is possible.

CMD\_Par0 and CMD\_Par1 not in use. CMD\_EXT not in use RSP\_EXT not in use

#### Example:

If "Magic Classic" card is tested, then function returns OK, else function returns error code.

 CMD
 55
 E4
 AA
 00
 00
 02
 22

 RSP
 DE
 E4
 ED
 00
 00
 00
 DE

# RF\_RESET (0xE5)

From firmware version 5.0.27 Command reset RF field at the reader. The RF field will be off, and then on after 50ms.

CMD\_Par0 and CMD\_Par1 not in use. CMD\_EXT not in use RSP\_EXT not in use

### Example:

| CMD | 55 | E5 | AA | 00 | 00 | 00 | 21 |
|-----|----|----|----|----|----|----|----|
| RSP | DE | E5 | ED | 00 | 00 | 00 | DD |

From firmware version 5.0.51. In the multi card reader mode.

# RF\_ON

Command switch on RF field at the reader. CMD\_Par0 = 1 CMD\_EXT not in use RSP\_EXT not in use

| CMD | 55 | E5 | AA | 00 | 01 | 00 | 22 |
|-----|----|----|----|----|----|----|----|
| RSP | DE | E5 | ED | 00 | 00 | 00 | DD |

# RF\_OFF

Command switch off RF field at the reader. The RF field can be switched on by RF\_ON, or ENUM\_CARDS, or DISABLE\_ANTICOLISION command. CMD\_Par0 = 2 CMD\_EXT not in use RSP\_EXT not in use

#### Example:

| CMD | 55 | E5 | AA | 00 | 02 | 00 | 1F |
|-----|----|----|----|----|----|----|----|
| RSP | DE | E5 | ED | 00 | 00 | 00 | DD |

# GET\_READER\_STATUS (0xE6)

From firmware version 5.0.33

Function returns various reader states. The reader states are defined into following structures. This function is useful for checking if the reader is still in emulation mode after the command TAG\_EMULATION\_START.

```
typedef enum E EMULATION MODES
{
     TAG EMU DISABLED = 0,
     TAG EMU DEDICATED,
     TAG EMU COMBINED,
     TAG EMU AUTO AD HOC
}emul modes t;
typedef enum E EMULATION STATES
{
     EMULATION NONE = 0,
     EMULATION IDLE,
     EMULATION AUTO COLL,
     EMULATION ACTIVE,
     EMULATION HALT,
     EMULATION POWER OFF
}emul states t;
```

```
typedef enum E_PCD_MGR_STATES
```

| <pre>{     PCD_MGR_NO_RF_GENERATED = 0,     PCD_MGR_14443A_POLLING,     PCD_MGR_14443A_SELECTED,     PCD_MGR_CE_DEDICATED,     PCD_MGR_CE_COMBO_START,     PCD_MGR_CE_COMBO,     PCD_MGR_CE_COMBO_IN_FIELD </pre>                |
|----------------------------------------------------------------------------------------------------|
| }pcd_states_t;                                                                                                    |
| CMD_Par0 and CMD_Par1 not in use.<br>CMD_EXT not in use                                                                                                    |
| RSP_EXT                                                                                                    |
| 1st byte is reader state from pcd_states_t structure<br>- normal working mode states are PCD_MGR_NO_RF_GENERATED or<br>PCD_MGR_14443A_POLLING or PCD_MGR_14443A_SELECTED.<br>- NTAG emulation mode state is PCD_MGR_CE_DEDICATED |
| 2nd byte is emulation mode from emul_modes_t structure                                                                                                    |
| <ul> <li>normal working mode state is TAG_EMU_DISABLED</li> <li>NTAG emulation mode state is TAG_EMU_DEDICATED</li> </ul>                                                                                                    |
| 3rd byte is emulation state form emul_states_t structure                                                                                                    |
| 4th bytes is reader sleep mode indicator                                                                                                    |
| 0 - reader is in normal or emulation mode<br>1 - reader is in sleep mode<br>5th byte is checksum                                                                                                    |
|                                                                                                    |

| WAKE UP | BYTE | 00    | (sen  | d just | before | command) |
|---------|------|-------|-------|--------|--------|----------|
| CMD     | 55   | E6 AA | 00 00 | 00 20  |        |          |
| RSP     | DE   | E6 ED | 05 00 | 00 D7  |        |          |
| RSP_EXT | 03   | 01 01 | 00 OA |        |        |          |

# READ\_TT\_STATUS (0xB4)

From firmware version 5.0.60 Function provides the information about the tag tamper status which is detected when the NTAG 213 TT is powered by an RF field.

CMD\_Par0 and CMD\_Par1 not in use. CMD\_EXT not in use RSP\_EXT array 1 - 4 is Tag Tamper Message byte 5 is Tag Tamper status byte 6 is checksum

 Tag tamper message is A1 B2 C3 D4, tag tamper status is open 'O' 0x4F

 CMD
 55
 B4
 AA
 00
 00
 52

 RSP
 DE
 B4
 ED
 06
 00
 00
 88

 RSP\_EXT
 A1
 B2
 C3
 D4
 4F
 52

# Appendix: ERROR CODES

| ERROR                                   | VALUE       |
|-----------------------------------------|-------------|
| ок                                      | 0x00        |
| COMMUNICATION_ERROR                     | 0x01        |
| CHKSUM_ERROR                            | 0x02        |
| READING_ERROR                           | 0x03        |
| WRITING_ERROR                           | 0x04        |
| BUFFER_OVERFLOW                         | <b>0x05</b> |
| MAX_ADDRESS_EXCEEDED                    | 0x06        |
| MAX_KEY_INDEX_EXCEEDED                  | 0x07        |
| NO_CARD                                 | 0x08        |
| COMMAND_NOT_SUPPORTED                   | 0x09        |
| FORBIDEN_DIRECT_WRITE_IN_SECTOR_TRAILER | 0x0A        |
| ADDRESSED_BLOCK_IS_NOT_SECTOR_TRAILER   | 0x0B        |
| WRONG_ADDRESS_MODE                      | 0x0C        |
| WRONG_ACCESS_BITS_VALUES                | 0x0D        |
| AUTH_ERROR                              | 0x0E        |
| PARAMETERS_ERROR                        | 0x0F        |
| MAX_SIZE_EXCEEDED                       | 0x10        |
| UNSUPPORTED_CARD_TYPE                   | 0x11        |
| COUNTER_ERROR                           | 0x12        |
| WRITE_VERIFICATION_ERROR                | 0x70        |
| BUFFER_SIZE_EXCEEDED                    | 0x71        |
| VALUE_BLOCK_INVALID                     | 0x72        |
| VALUE_BLOCK_ADDR_INVALID                | 0x73        |
| VALUE_BLOCK_MANIPULATION_ERROR          | 0x74        |
| WRONG_UI_MODE                           | 0x75        |
| KEYS_LOCKED                             | 0x76        |
| KEYS UNLOCKED                           | 0x77        |

| WRONG_PASSWORD                  | 0x78 |
|---------------------------------|------|
| CAN_NOT_LOCK_DEVICE             | 0x79 |
| CAN_NOT_UNLOCK_DEVICE           | 0x7A |
| DEVICE_EEPROM_BUSY              | 0x7B |
| RTC_SET_ERROR                   | 0x7C |
| EEPROM_ERROR                    | 0x7D |
| NO_CARDS_ENUMERRATED            | 0x7E |
| CARD_ALREADY_SELECTED           | 0x7F |
| WRONG_CARD_TYPE                 | 0x80 |
|                                 |      |
|                                 |      |
|                                 |      |
| FORBIDDEN_IN_TAG_EMULATION_MODE | 0x90 |
|                                 |      |
| Mifare Plus tags errors         |      |
| MFP_COMMAND_OVERFLOW            | 0xB0 |
| MFP_INVALID_MAC                 | 0xB1 |
| MFP_INVALID_BLOCK_NR            | 0xB2 |
| MFP_NOT_EXIST_BLOCK_NR          | 0xB3 |
| MFP_COND_OF_USE_ERROR           | 0xB4 |
| MFP_LENGTH_ERROR                | 0xB5 |
| MFP_GENERAL_MANIP_ERROR         | 0xB6 |
| MFP_SWITCH_TO_ISO14443_4_ERROR  | 0xB7 |
| MFP_ILLEGAL_STATUS_CODE         | 0xB8 |
| MFP_MULTI_BLOCKS_READ           | 0xB9 |
| NT4H tags errors                |      |
| NT4H_COMMAND_ABORTED            | 0xC0 |
| NT4H_LENGTH_ERROR               | 0xC1 |
| NT4H_PARAMETER_ERROR            | 0xC2 |
| NT4H_NO_SUCH_KEY                | 0xC3 |
| NT4H_PERMISSION_DENIED          | 0xC4 |
| NT4H_AUTHENTICATION_DELAY       | 0xC5 |
| NT4H_MEMORY_ERROR               | 0xC6 |
| NT4H_INTEGRITY_ERROR            | 0xC7 |
|                                 |      |

| NT4H_FILE_NOT_FOUND | 0xC8 |
|---------------------|------|
| NT4H_BOUNDARY_ERROR | 0xC9 |
| NT4H_INVALID_MAC    | 0xCA |
| NT4H_NO_CHANGES     | 0xCB |

# Appendix: ERROR CODES for DESFire card operations

| #define | DATA_OVERFLOW               | 2990 |
|---------|-----------------------------|------|
| #define | READER_ERROR                | 2999 |
| #define | NO_CARD_DETECTED            | 3000 |
| #define | CARD_OPERATION_OK           | 3001 |
| #define | WRONG_KEY_TYPE              | 3002 |
| #define | KEY_AUTH_ERROR              | 3003 |
| #define | CARD_CRYPTO_ERROR           | 3004 |
| #define | READER_CARD_COMM_ERROR      | 3005 |
| #define | PC_READER_COMM_ERROR        | 3006 |
| #define | COMMIT_TRANSACTION_NO_REPLY | 3007 |
| #define | COMMIT_TRANSACTION_ERROR    | 3008 |
| #define | NO_ISO1444_4_CARD           | 3009 |
| #define | NOT SUPPORTED KEY TYPE      | 3010 |

/\* Status and error codes \*/

| #define | OPERATION_OK          | 0x0C00 |
|---------|-----------------------|--------|
| #define | NO_CHANGES            | 0x0C0C |
| #define | OUT_OF_EEPROM_ERROR   | 0x0C0E |
| #define | ILLEGAL_COMMAND_CODE  | 0x0C1C |
| #define | INTEGRITY_ERROR       | 0x0C1E |
| #define | NO_SUCH_KEY           | 0x0C40 |
| #define | LENGTH_ERROR          | 0x0C7E |
| #define | PERMISSION_DENIED     | 0x0C9D |
| #define | PARAMETER_ERROR       | 0x0C9E |
| #define | APPLICATION_NOT_FOUND | 0x0CA0 |
| #define | APPL_INTEGRITY_ERROR  | 0x0CA1 |
| #define | AUTHENTICATION_ERROR  | 0x0CAE |
| #define | ADDITIONAL_FRAME      | 0x0CAF |
| #define | BOUNDARY_ERROR        | 0x0CBE |
| #define | PICC_INTEGRITY_ERROR  | 0x0CC1 |
| #define | COMMAND_ABORTED       | 0x0CCA |
| #define | PICC_DISABLED_ERROR   | 0x0CCD |
| #define | COUNT_ERROR           | 0x0CCE |
| #define | DUPLICATE_ERROR       | 0x0CDE |
| #define | EEPROM_ERROR_DES      | 0x0CEE |
| #define | FILE_NOT_FOUND        | 0x0CF0 |
| #define | FILE_INTEGRITY_ERROR  | 0x0CF1 |
|         |                       |        |

# Change log:

# Firmware version 5.0.1 and later apply only to uFR PLUS devices

| Date       | Description                                                                                                 | doc.<br>revision | refers to<br>the<br>firmware<br>ver. |
|------------|----------------------------------------------------------------------------------------------------|------------------|--------------------------------------|
| 2022-02-24 | Tag emulation T2T mirror counter support                                                                    | 1.30             | 5.0.61                               |
| 2022-01-19 | NTAG 213 TT support                                                                                         | 1.29             | 5.0.60                               |
| 2021-12-27 | Extended APDU support                                                                                       | 1.28             | 5.0.57                               |
| 2021-10-18 | SET_DISPLAY_DATA command has new feature for internal RGB modules, RED_LIGHT_CONTROL command changed        | 1.27             | 5.0.55                               |
| 2021-09-01 | Support for ISO 7816 protocol                                                                               | 1.26             | 5.0.44                               |
| 2021-08-31 | uFR Online GPIO time control added                                                                          | 1.25             |                                      |
| 2021-01-11 | RF field on/off in the multi card mode                                                                      | 1.23             | 5.0.51                               |
| 2020-10-19 | Desfire EV2 and Desfire Light ECC signature read support                                                    | 1.22             | 5.0.44                               |
| 2020-10-09 | NTAG 424 TT support.                                                                                        | 1.21             | 5.0.43                               |
| 2020-07-17 | Leave sleep mode command bug fix                                                                            | 1.20             | 5.0.23                               |
| 2020-04-10 | Transaction MAC for Desfire Light and Desfire EV2 support                                                   | 1.19             | 5.0.38                               |
| 2020-02-27 | Mifare Plus X, SE or EV1 value block operations support                                                     | 1.18             | 5.0.36                               |
| 2020-02-20 | Desfire light tag support                                                                                   | 1.17             | 5.0.32                               |
| 2020-02-20 | COMMANDS FOR NT4H CARDS                                                                                     | 1.16             | 5.0.32                               |
| 2020-02-18 | Default UART speed session.                                                                                 | 1.15             | 5.0.1                                |
| 2020-02-18 | NTAG emulation mode in RAM (1008 bytes user memory).<br>Get reader status                                   | 1.14             | 5.0.33                               |
| 2019-10-30 | For Mifare Plus card in SL3 uses functions for Mifare Classic card.<br>AES key calculated from Crypto1 key. | 1.13             | 5.0.29                               |
| 2019-10-1  | Check if UID changeable and RF reset                                                                        | 1.12             | 5.0.27                               |
| 2019-10-1  | SAM support for uFR CS with SAM                                                                             | 1.12             | 5.100.27                             |
| 2019-08-15 | Desfire operations with Linear and Cyclic records.                                                          | 1.11             | 5.0.25                               |
| 2019-08-14 | Desfire DES, 2K3DES, and 3K3DES internal key support                                                        | 1.10             | 5.0.25                               |
| 2019-06-21 | Added uFR Online commands.                                                                                  | 1.9              |                                      |

| 2019-05-17 | Added description for a new command: code 0x97,<br>SET_ISO14443_4_DL_STORAGE.                                                                                            | 1.8 | 5.0.20         |
|------------|----------------------------------------------------------------------------------------------------|-----|----------------|
| 2019-05-17 | All references to "ISO 14443-4A" have been changed to "ISO 14443-4" because uFR firmwares support ISO 14443-4A and ISO 14443-4B types both from 3.9.49 firmware version. | 1.8 | from<br>3.9.49 |
| 2019-05-16 | Desfire get application identifiers added                                                                                                    | 1.7 | 5.0.19         |
| 2018-10-01 | Anti-collision support (multi card reader mode) added                                                                                                    | 1.6 | 5.0.1          |
| 2018-07-05 | Mifare Plus commands added. Diferencies for block read and write and linear read. uFR PLUS devices only.                                                                 | 1.5 |                |
| 2018-07-04 | Mifare Desfire value file manipulation functions. uFR PLUS devices only.                                                                                                 | 1.4 |                |
| 2018-06-08 | Added missing descriptions for READER_KEYS_LOCK,<br>READER_KEYS_UNLOCK, and READER_PASSWORD_WRITE<br>commands. Added hardware reset explanation.                         | 1.3 |                |
| 2018-06-08 | Originality checking and READ_ECC_SIGNATURE command.                                                                                                    | 1.3 | 3.9.8          |
| 2018-06-08 | Added missing descriptions for READ_COUNTER and INCREMENT_COUNTER commands (NFC Type 2 Tags)                                                                             | 1.3 | 3.9.11         |
| 2018-06-08 | Added missing description for GET_NFC_T2T_VERSION command (NFC Type 2 Tags)                                                                                              | 1.3 | 3.8.19         |
| 2018-06-08 | Added missing card type constants in GET_DLOGIC_CARD_TYPE table.                                                                                                    | 1.3 |                |
| 2018-05-31 | SET_LED_CONFIG command added                                                                                                    | 1.2 | 3.9.53         |
| 2018-05-30 | DESFIRE_WRITE_AES_KEY, and GET_DESFIRE_UID examples are corrected                                                                                                    | 1.1 |                |
| 2018-05-30 | Appendix: ERROR CODES for DESFire card operations                                                                                                    | 1.1 |                |
| 2018-05-29 | PKI infrastructure and digital signature support                                                                                                    | 1.1 | 3.9.55         |
| 2018-05-29 | Changed date format in a Change log. Now we use a more universal 'yyyy-mm-dd' date format.                                                                               | 1.1 | -              |
| 2017-06-29 | Support for APDU commands in ISO 14443-4A tags                                                                                                    | 1.0 | 3.9.39         |
| 2017-05-23 | Support for ISO 14443-4A protocol commands                                                                                                    | 1.0 | 3.9.36         |
| 2017-05-03 | Commands for Ad-Hoc emulation mode parameters manipulation.<br>(GET_AD_HOC_EMULATION_PARAMS and<br>SET_AD_HOC_EMULATION_PARAMS).                                         | 1.0 | 3.9.35         |
| 2017-05-03 | Ad-Hoc emulation mode commands.                                                                                                    | 1.0 | 3.9.34         |
| 2016-08-06 | FAST_READ ISO14443-3 command with LINEAR_READ utilisation.                                                                                                    | 1.0 | 3.9.14         |

| 2016-06-06 | Title "Authentication mode considerations" changed to<br>"Authentication mode considerations for Mifare Classic tags" | 1.0 |        |
|------------|----------------------------------------------------------------------------------------------------|-----|--------|
| 2016-06-06 | New Title "Authentication mode considerations for NTAG 21x and other T2T tags"                                        | 1.0 | 3.9.10 |